### <span id="page-0-0"></span>Host Libraries API Documentation

Generated by Doxygen 1.7.6.1

Mon Aug 18 2014 21:20:57

# **Contents**

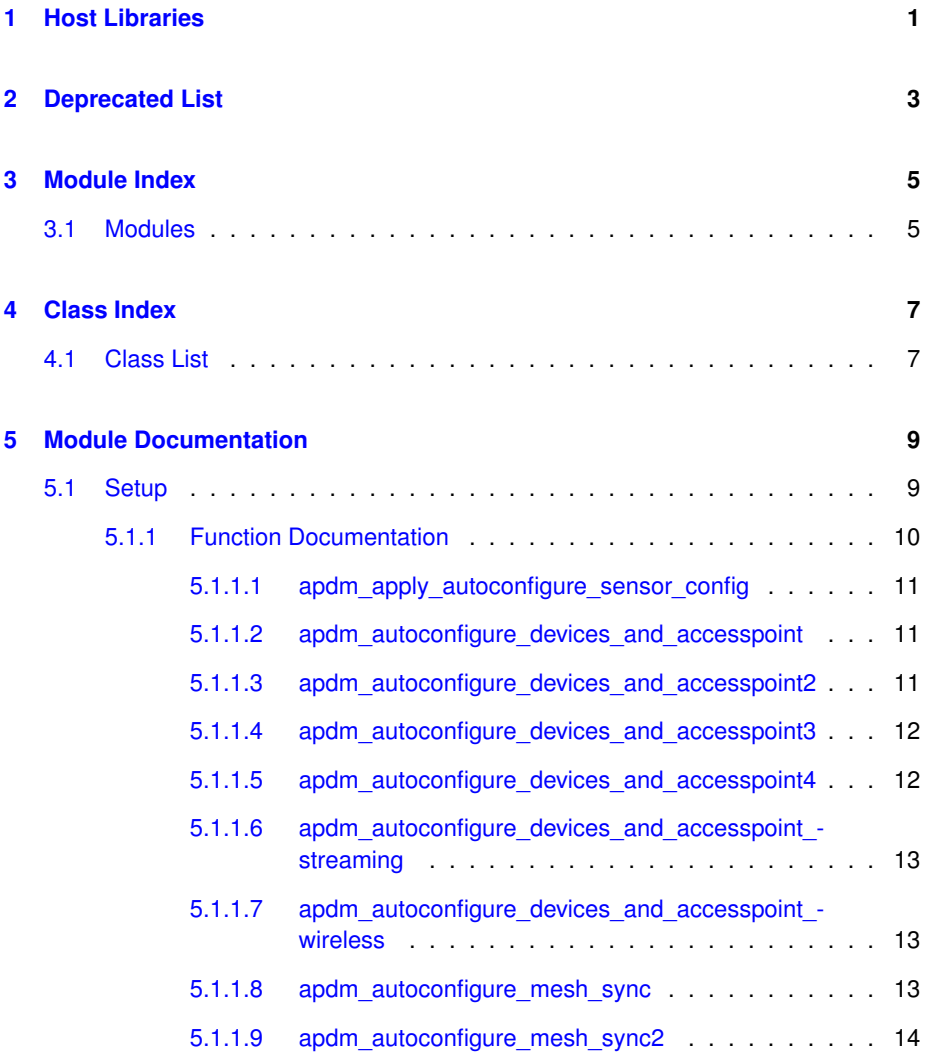

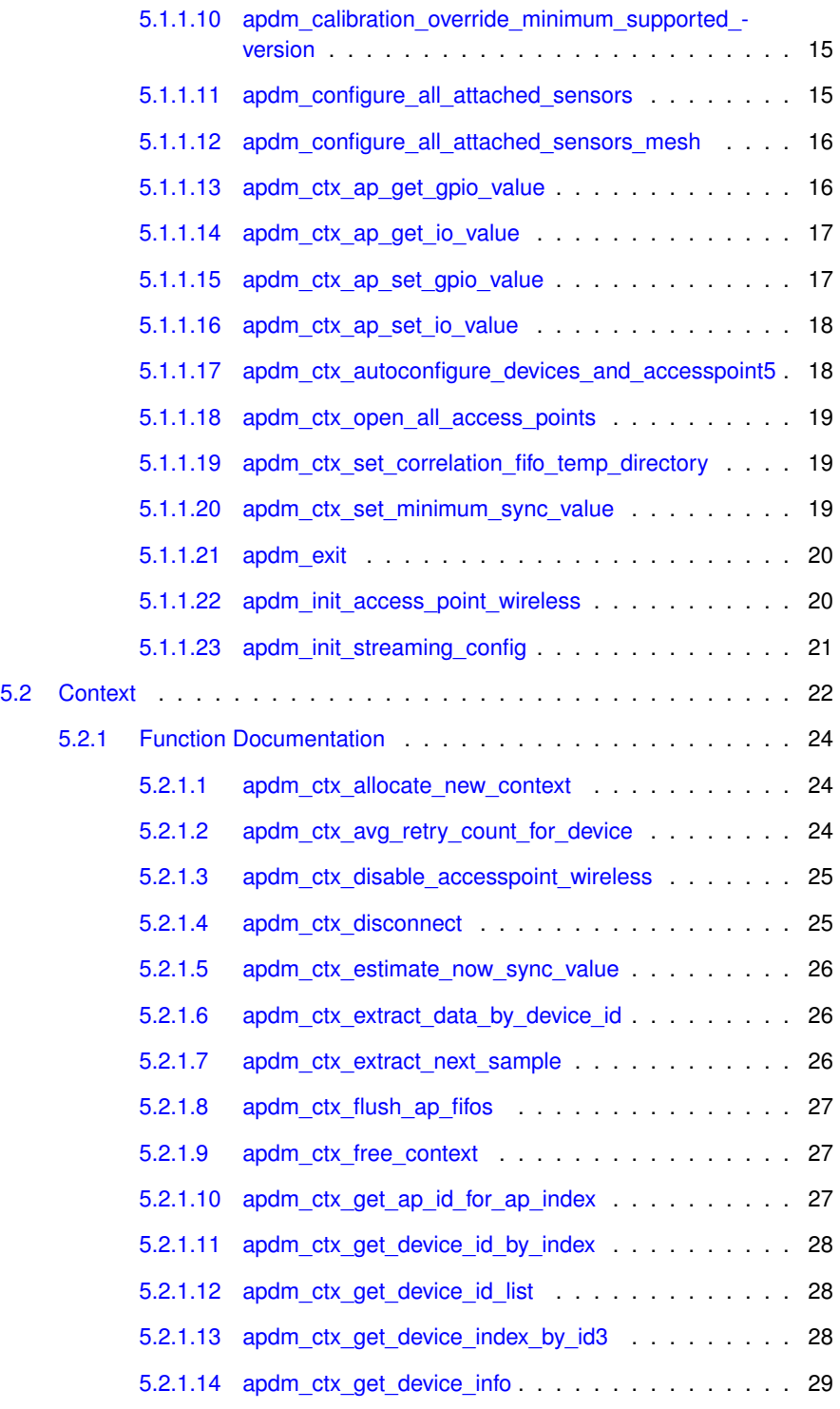

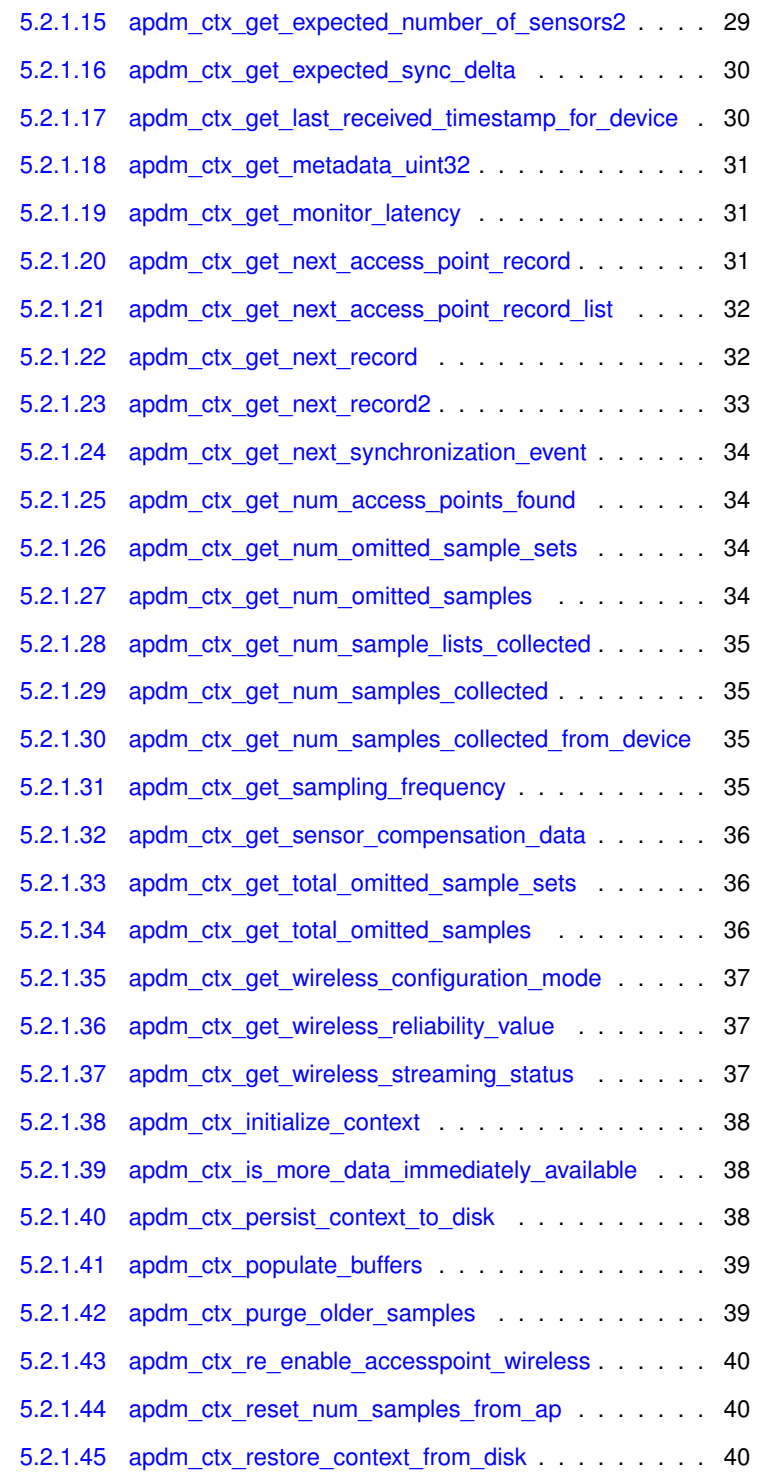

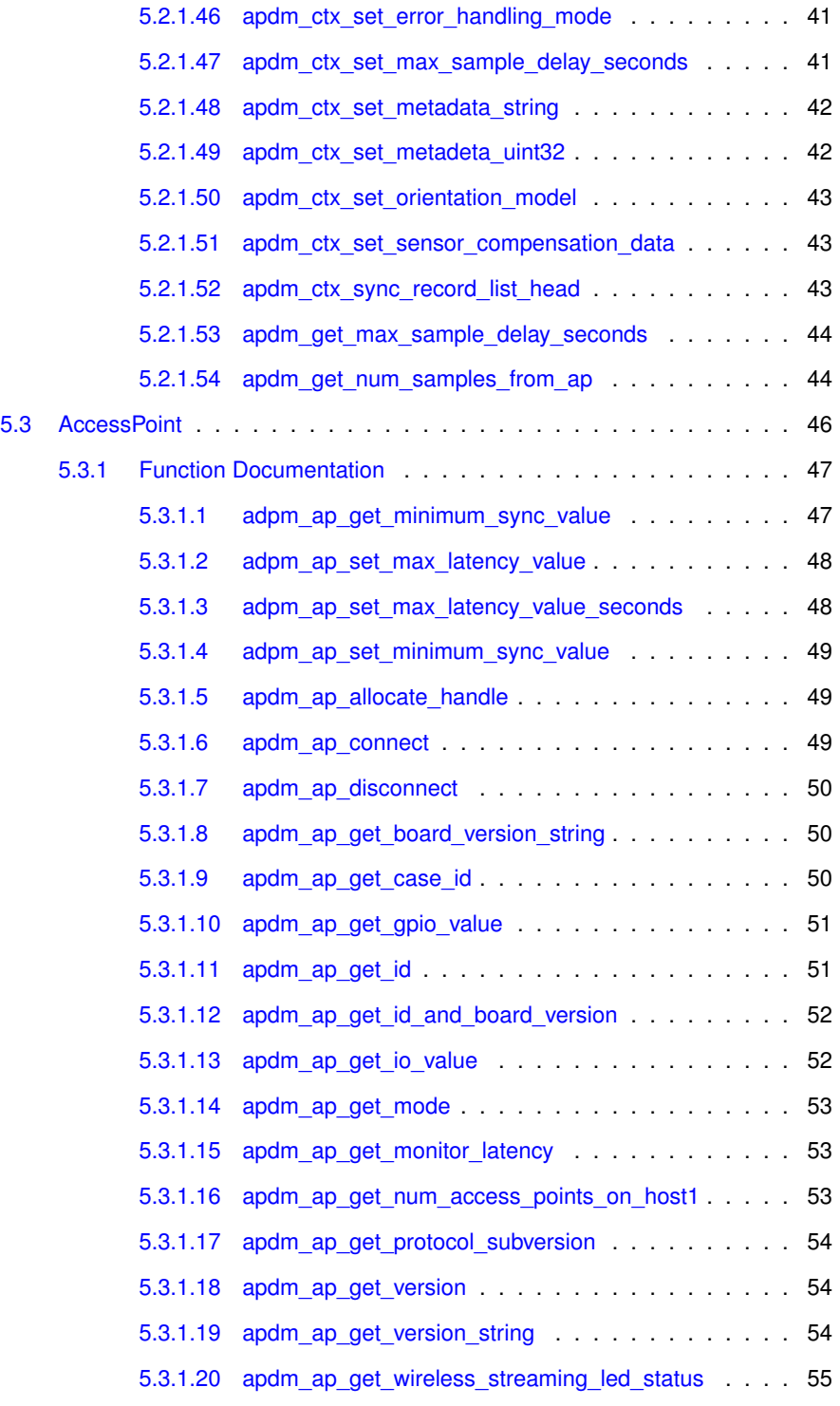

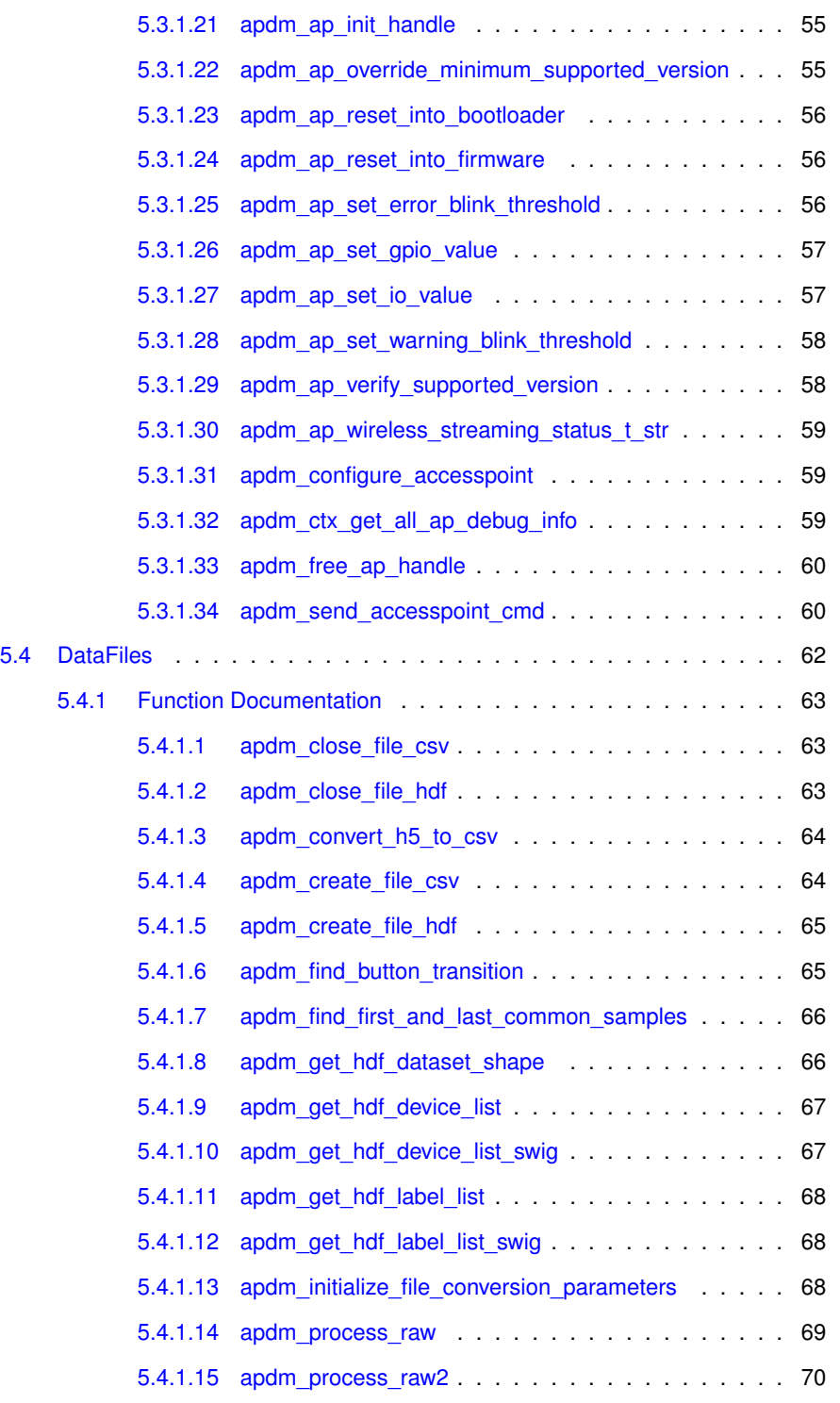

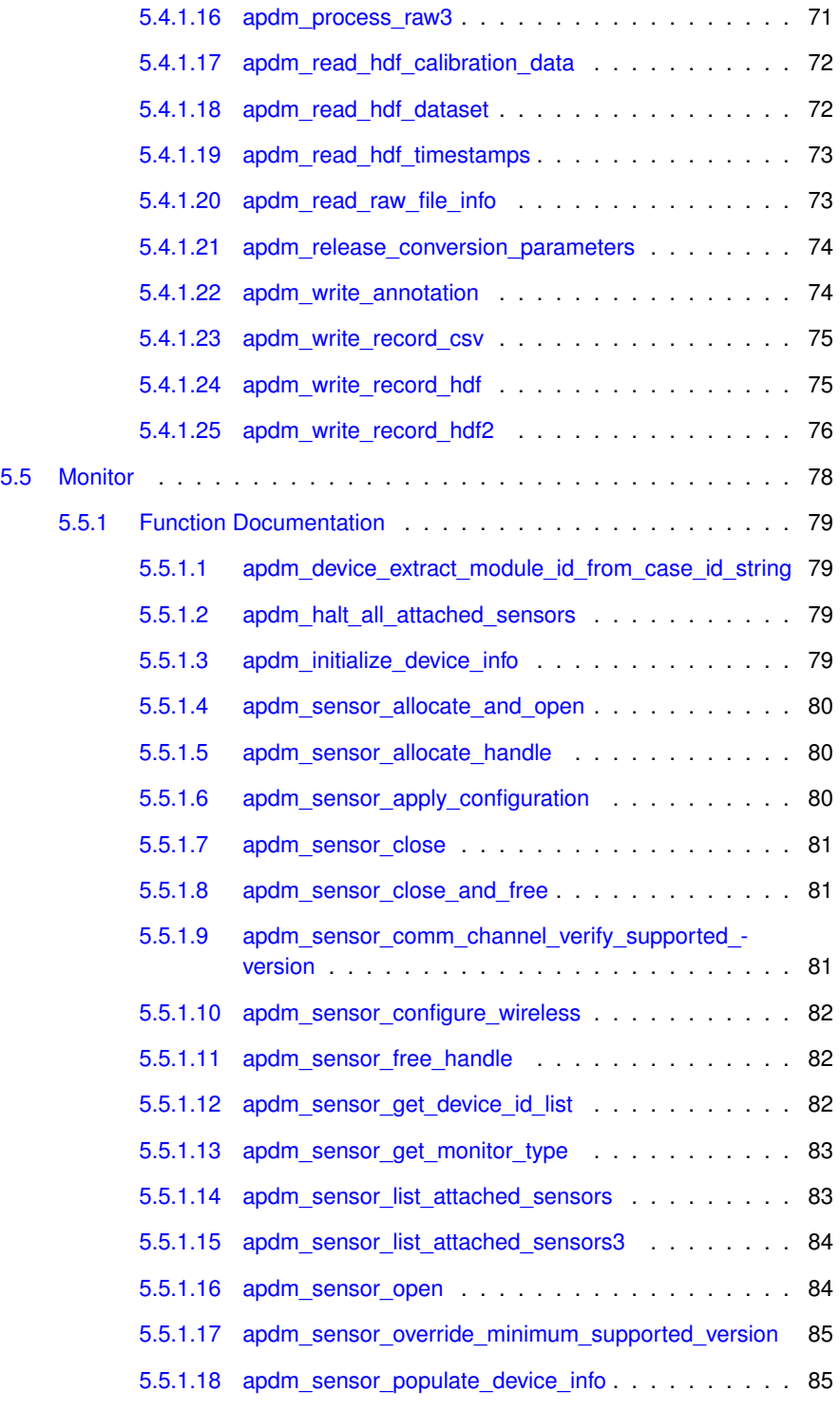

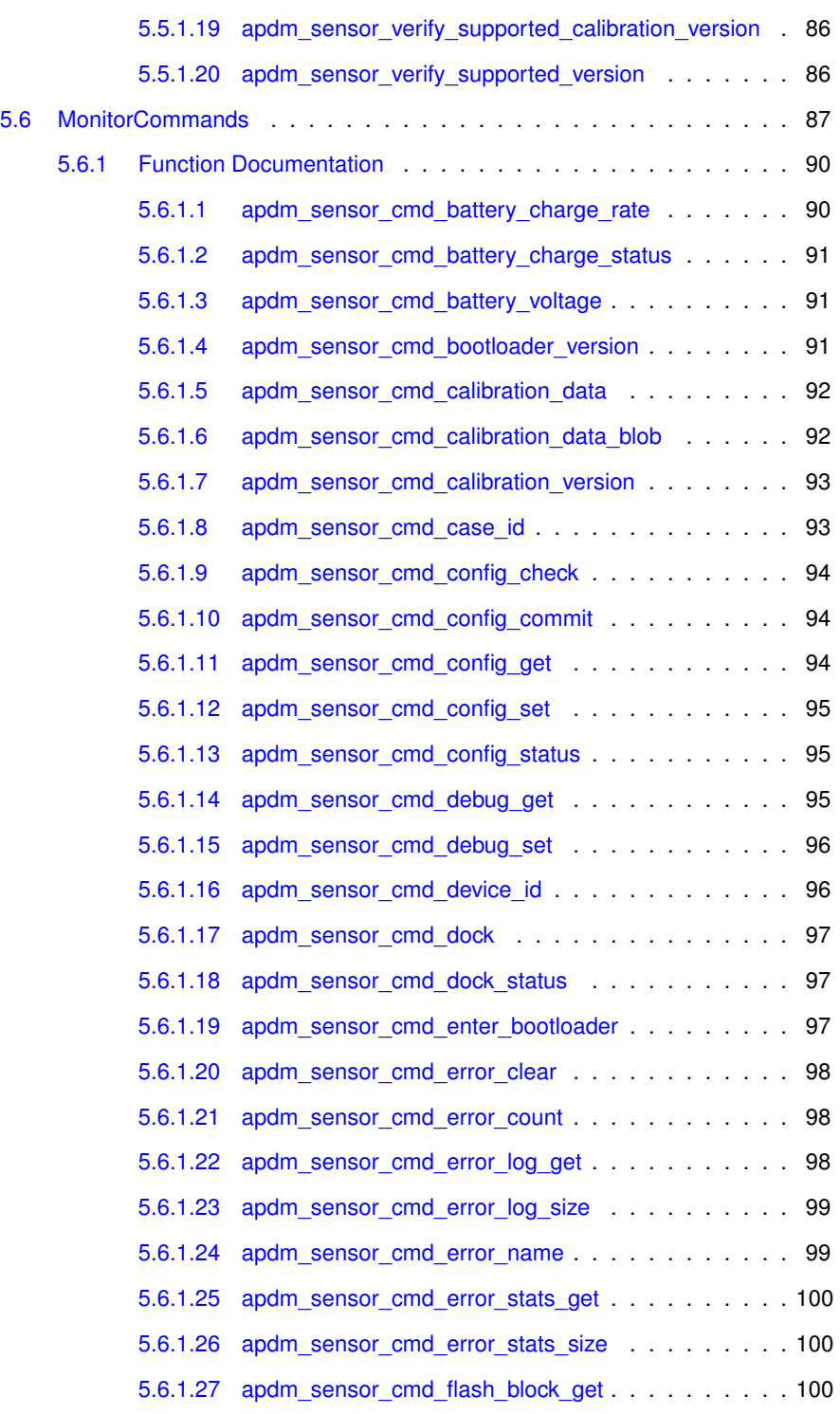

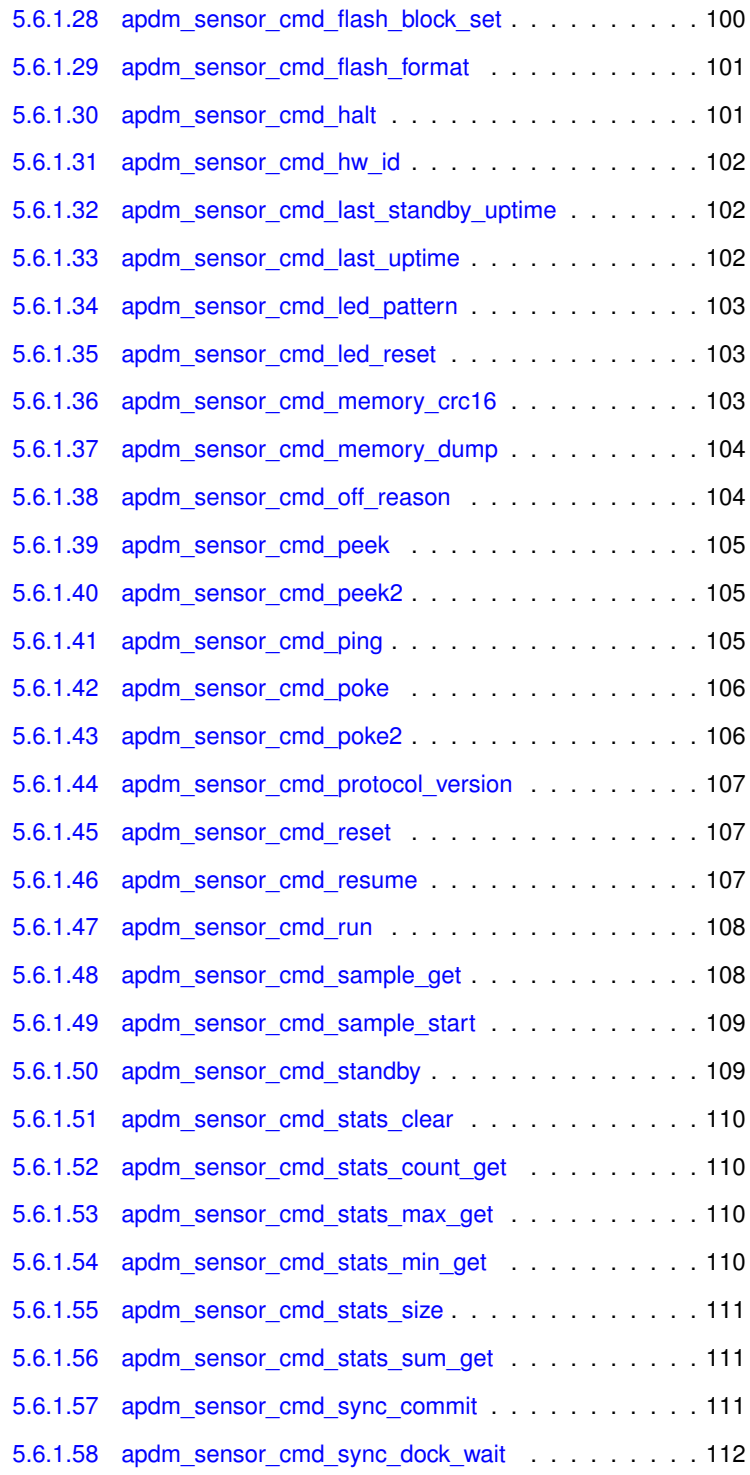

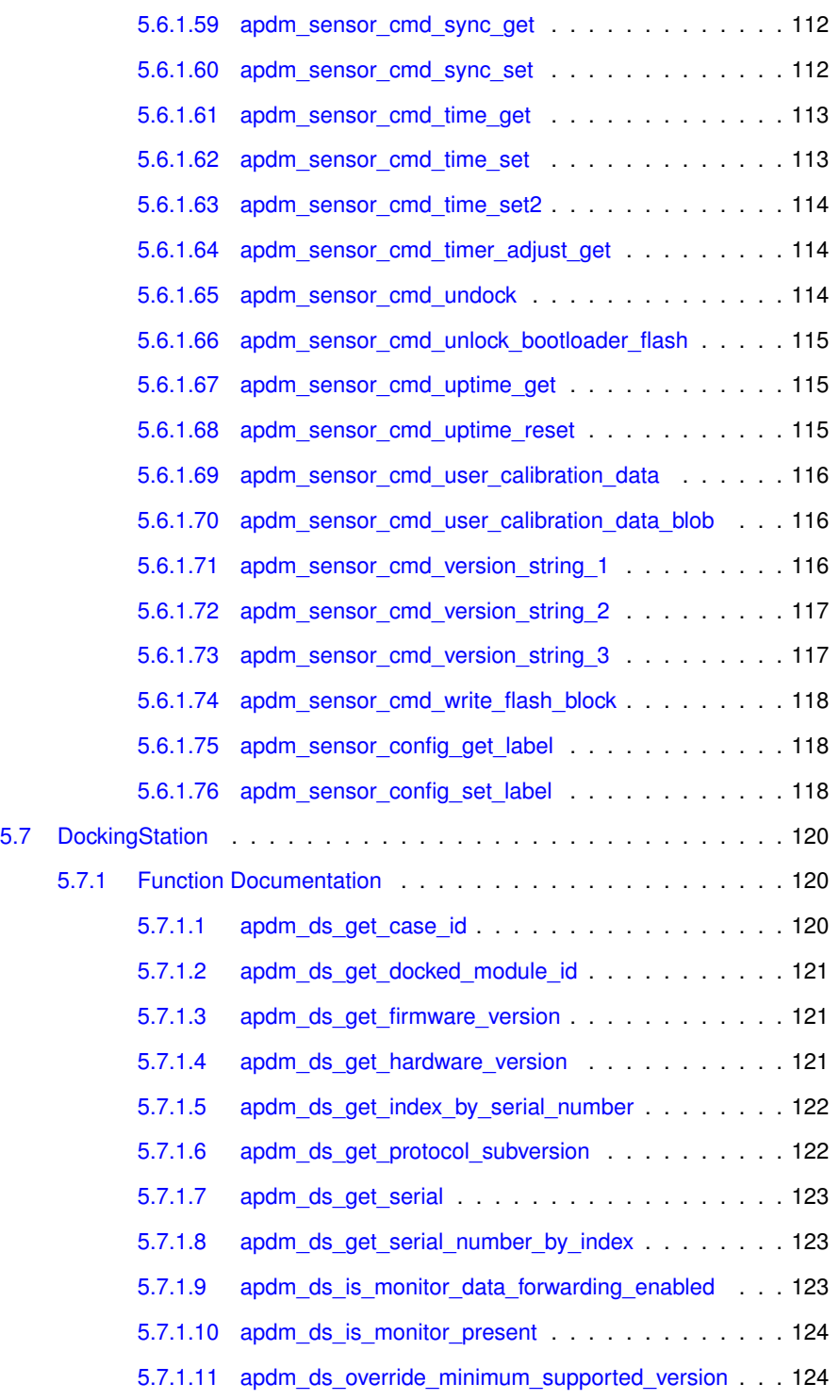

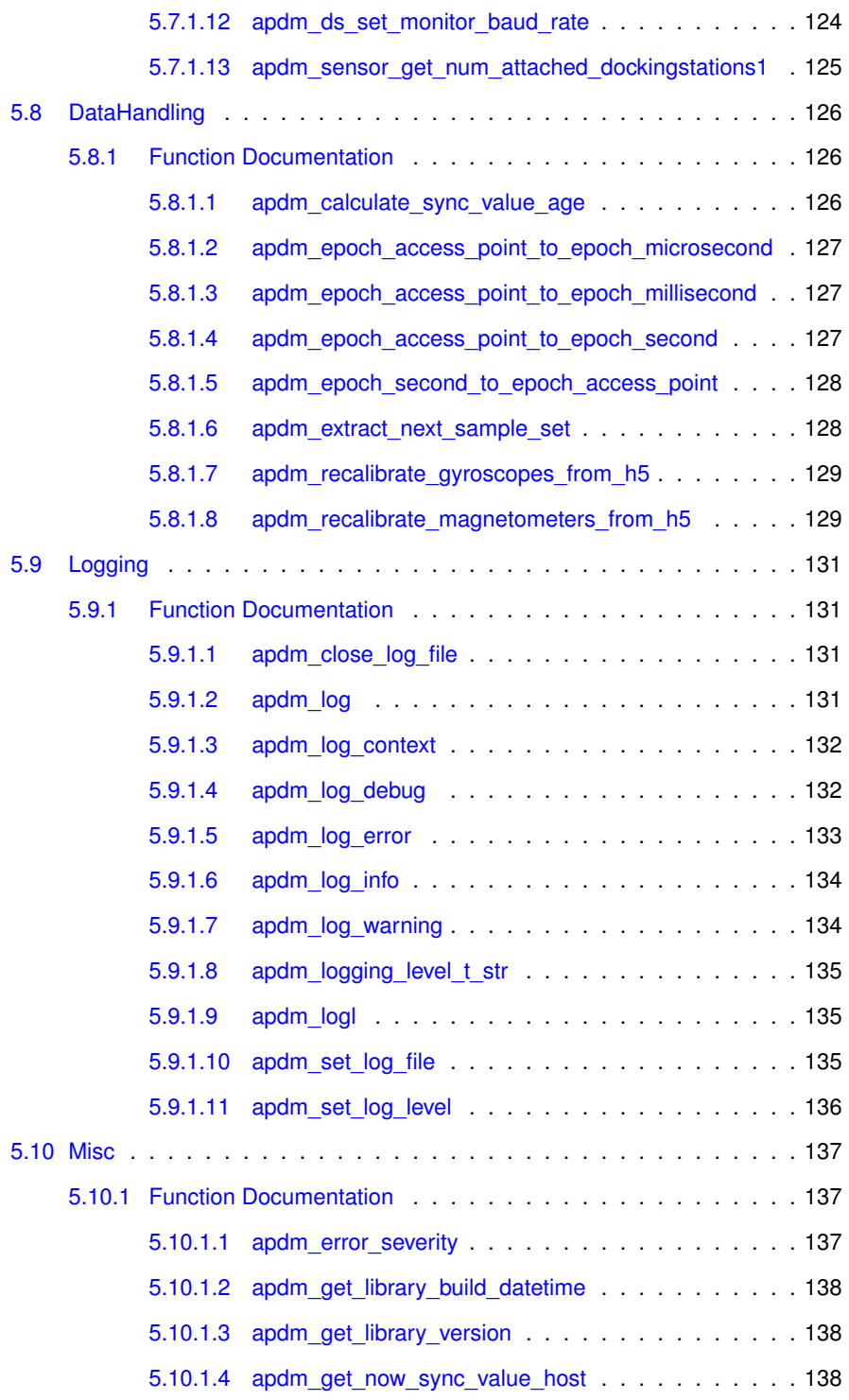

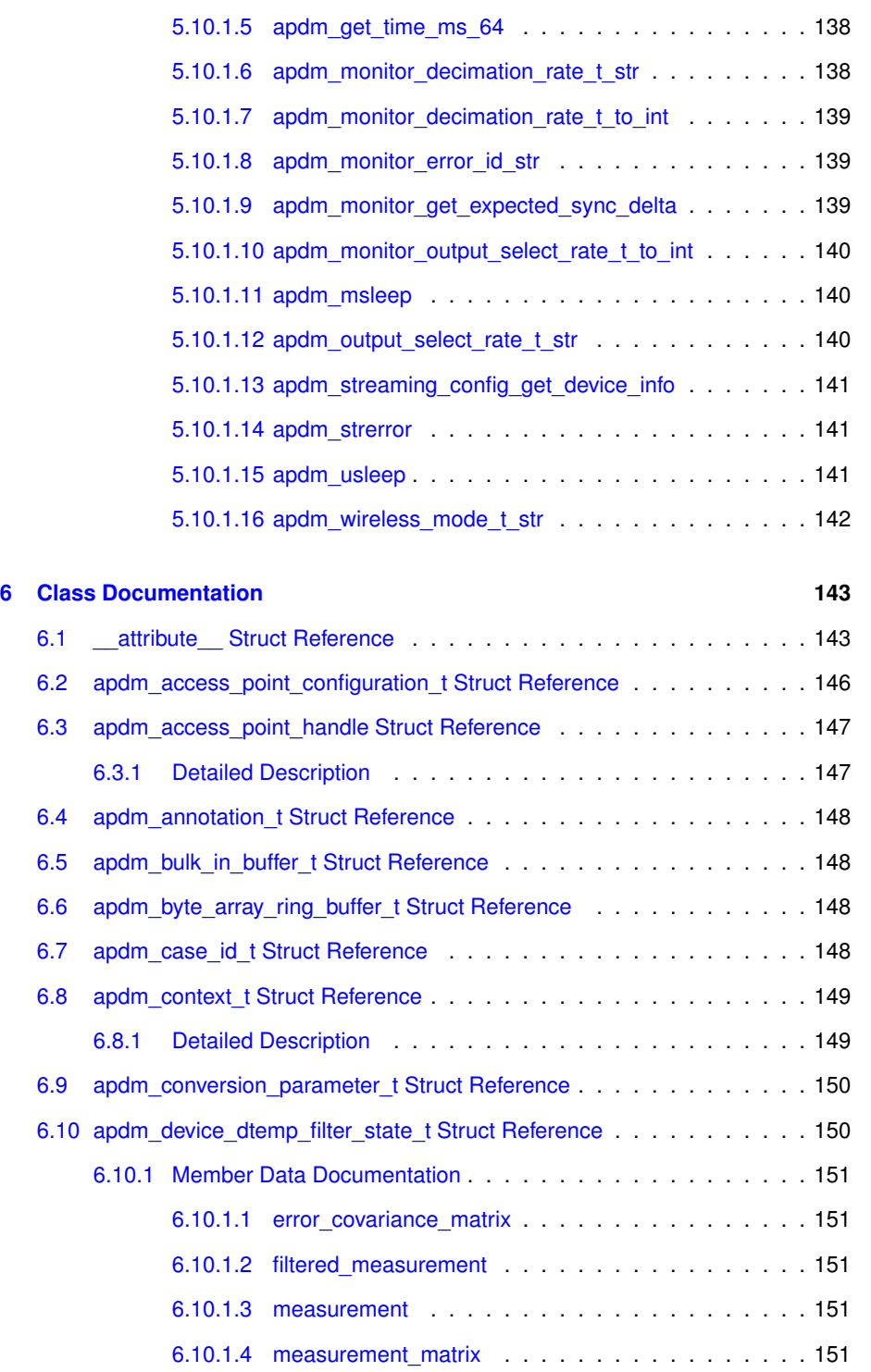

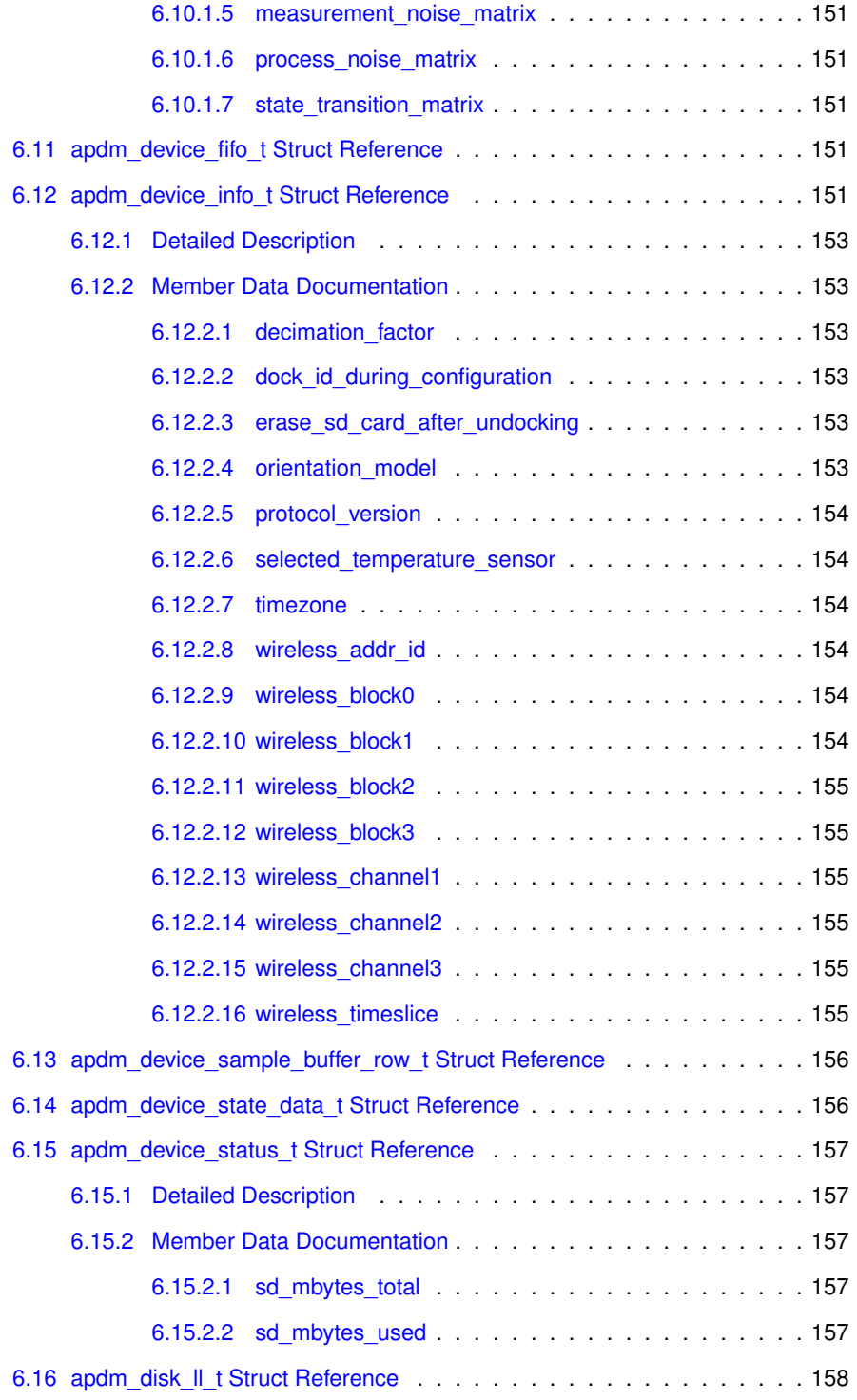

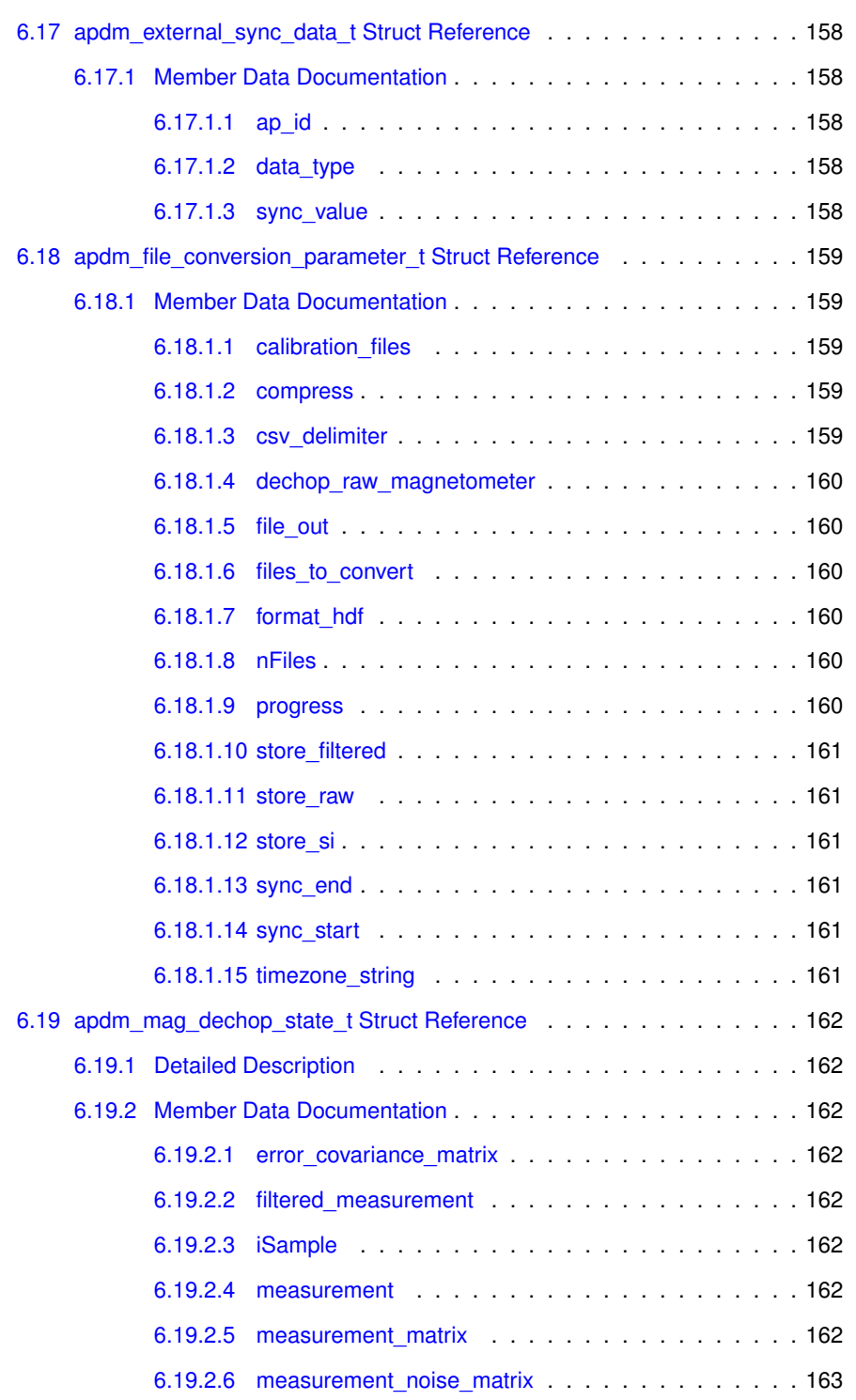

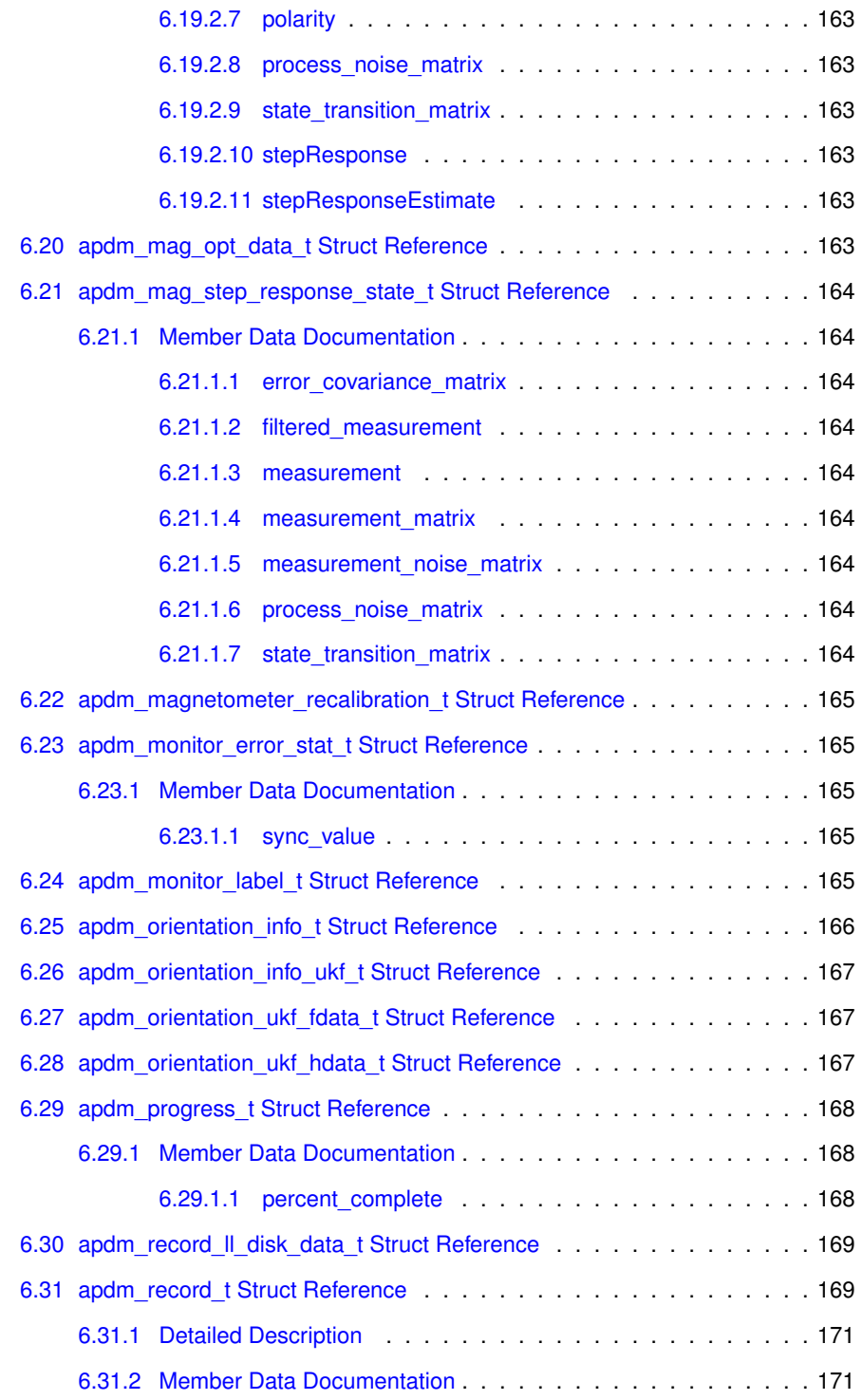

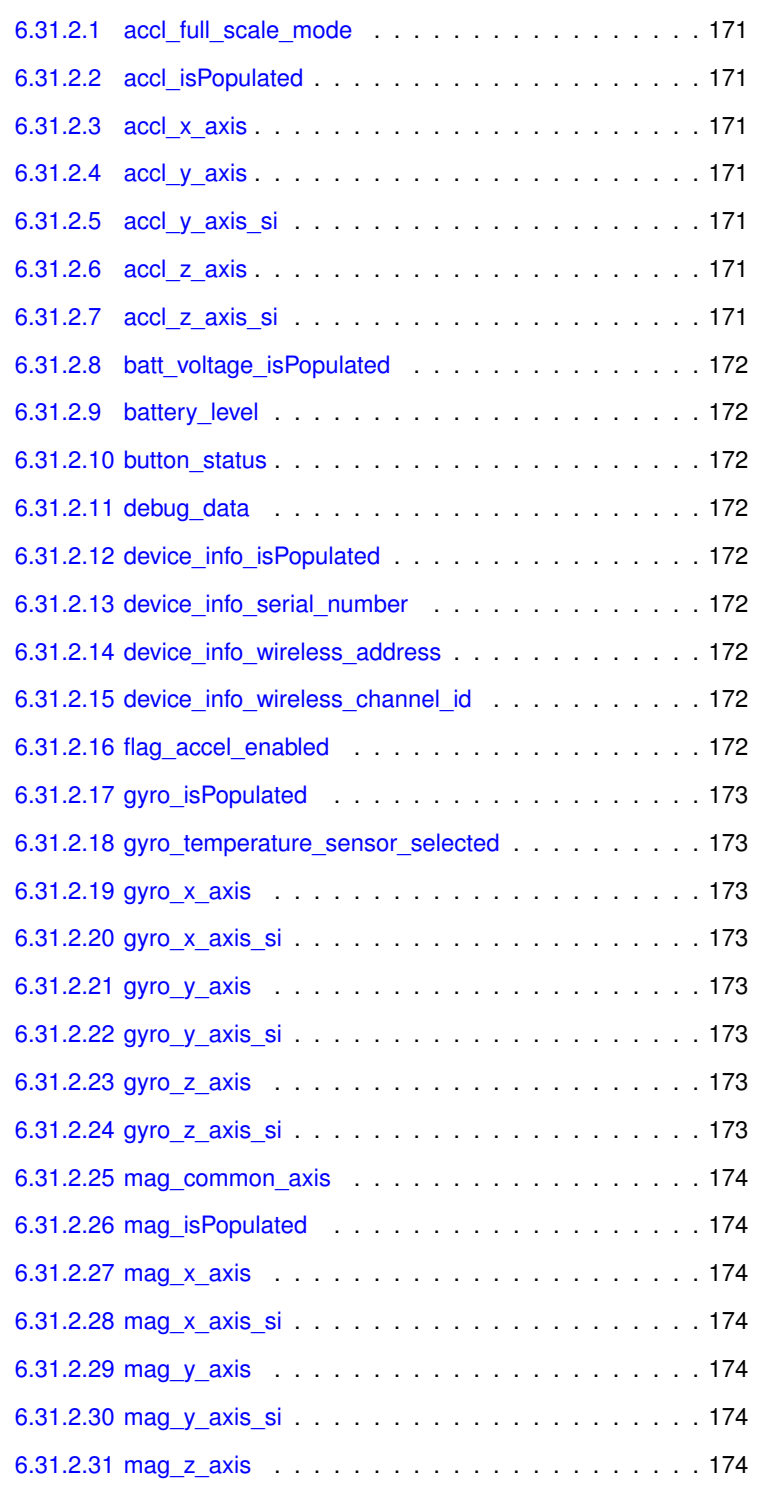

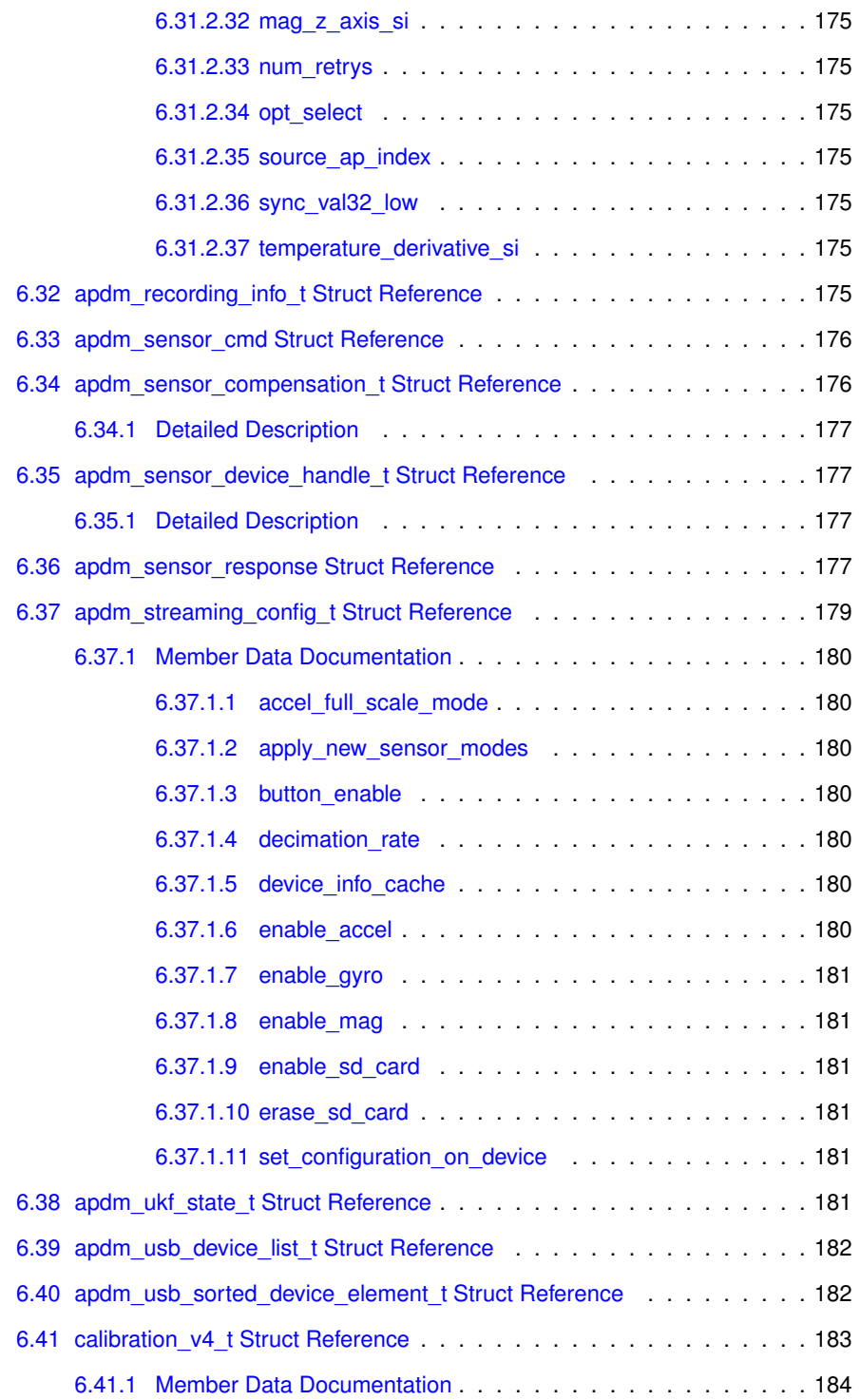

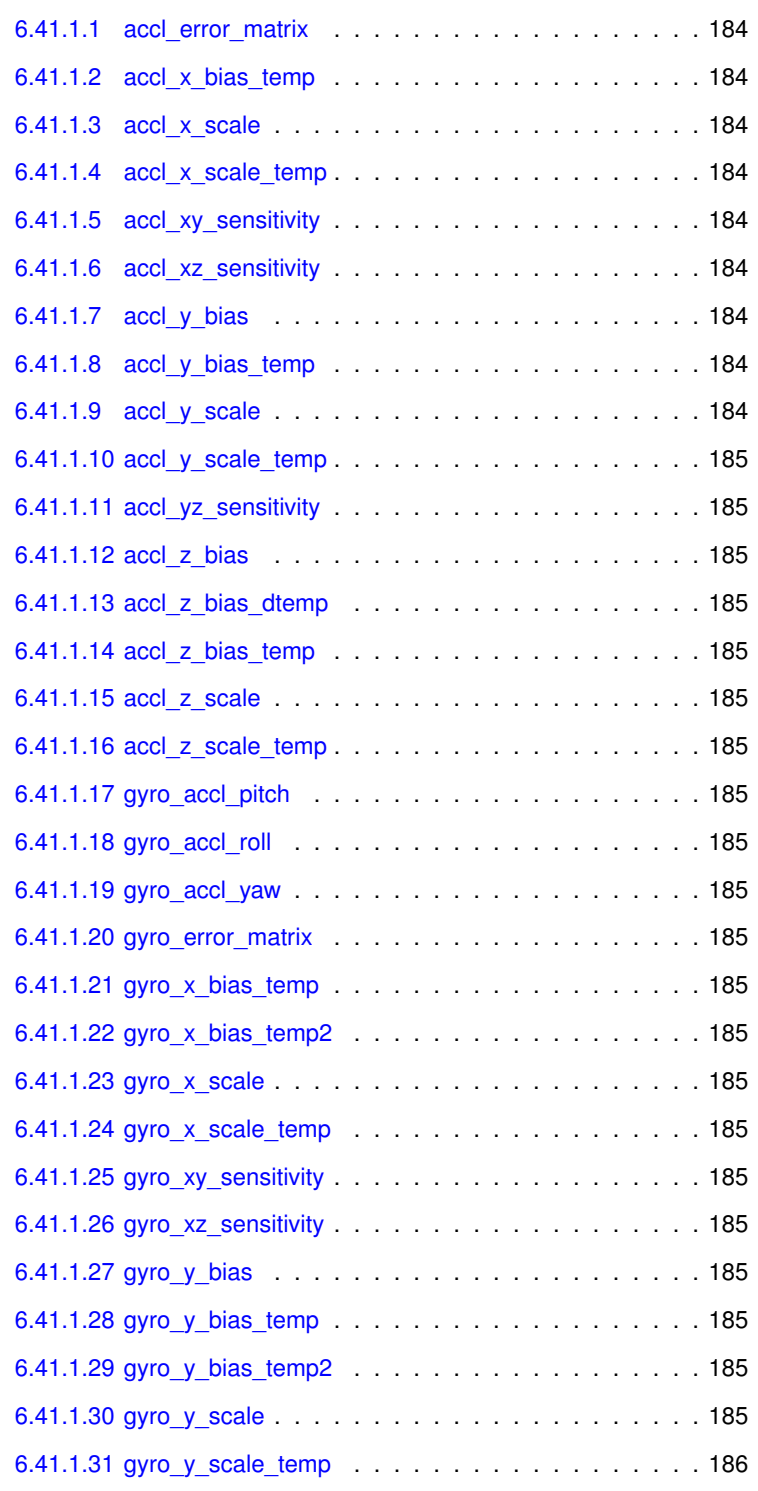

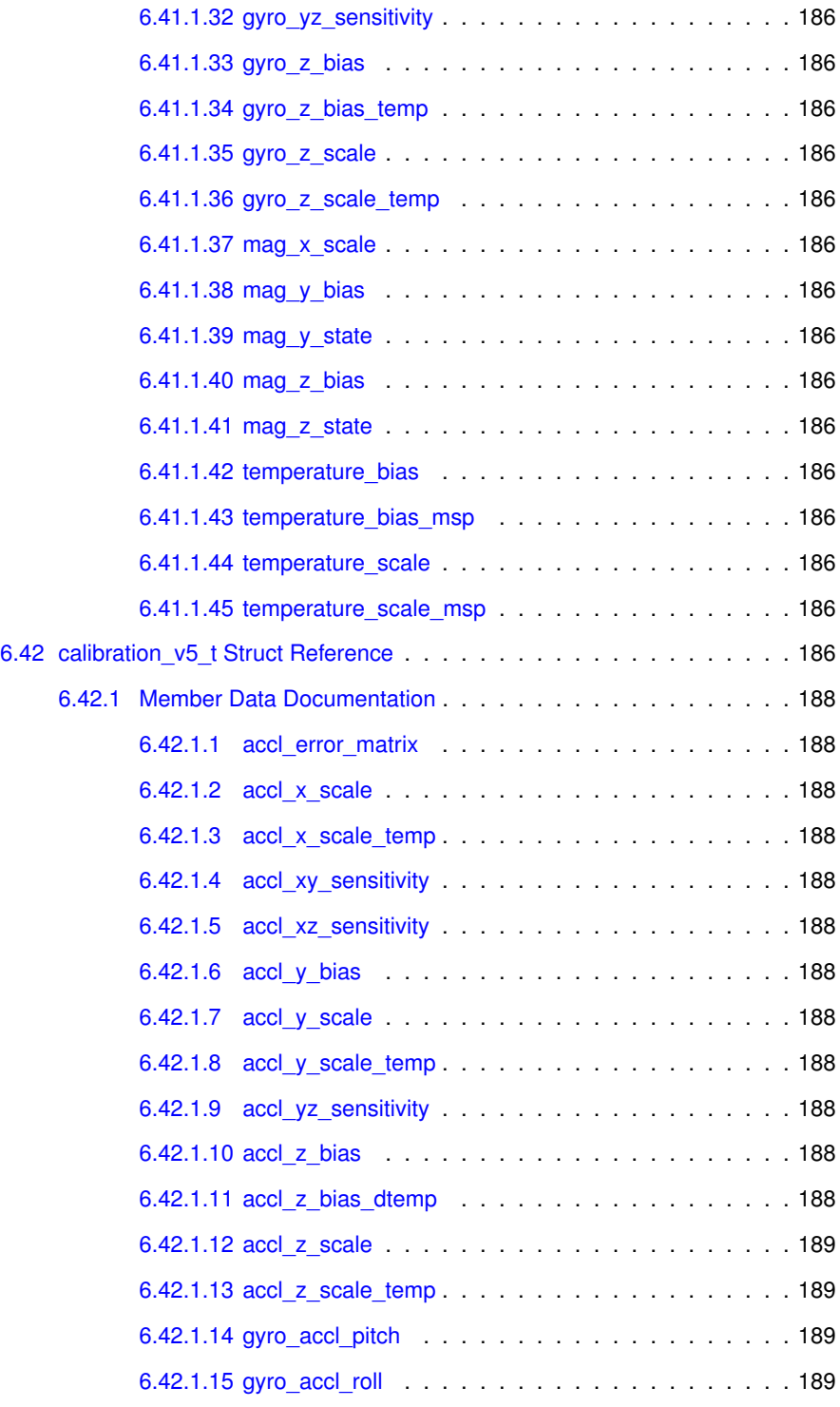

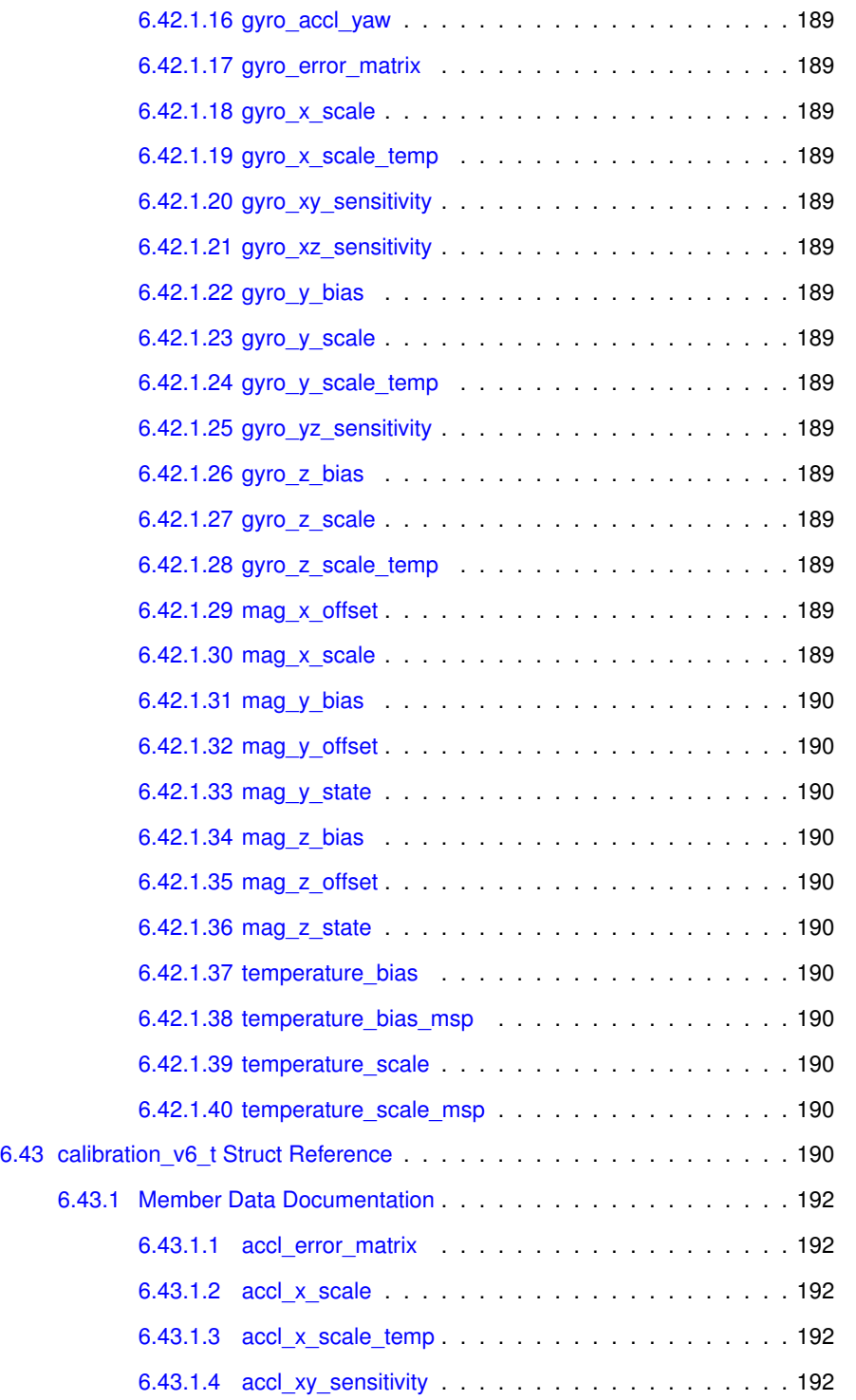

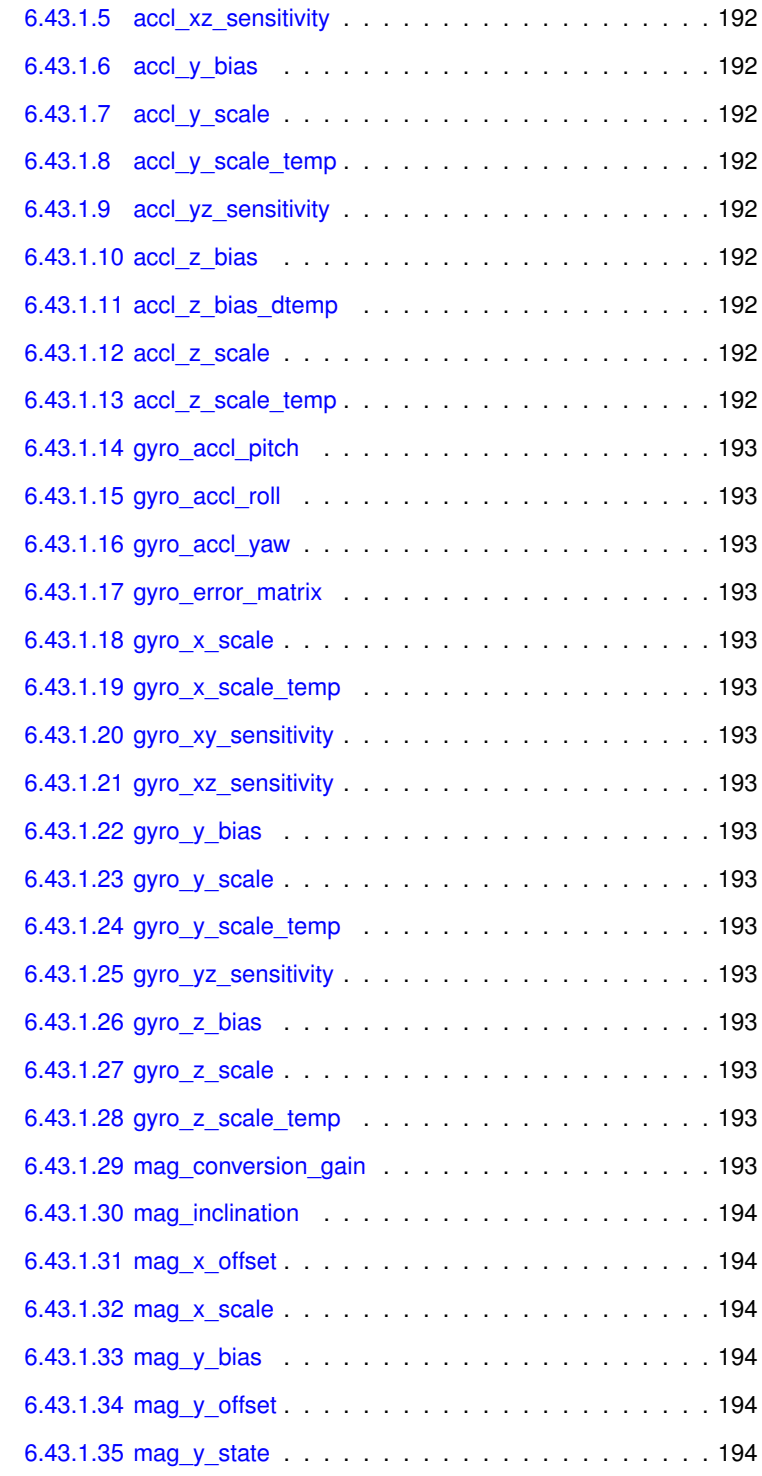

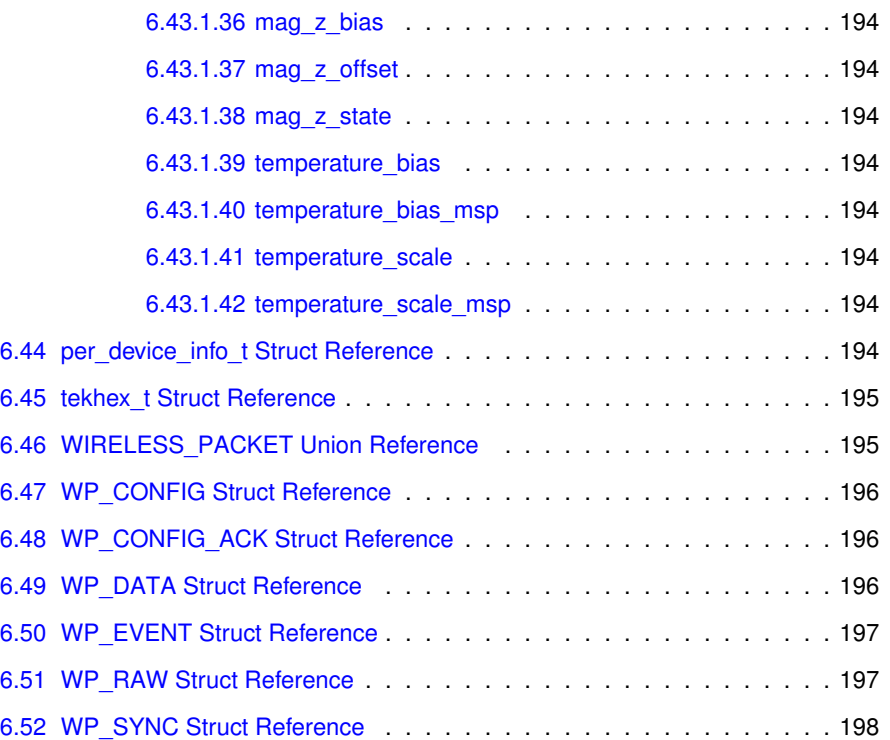

### <span id="page-24-0"></span>**Chapter 1**

## **Host Libraries**

### **Typical Configuration During Configuration**

**Typical Function Call Sequence for Auto-Configureing a System**

- 1. [apdm\\_ctx\\_allocate\\_new\\_context](#page-47-1)
- 2. apdm\_open\_all\_access\_points
- 3. [apdm\\_autoconfigure\\_devices\\_and\\_accesspoint2](#page-34-2)
- 4. [apdm\\_ctx\\_disconnect](#page-48-2)
- 5. [apdm\\_ctx\\_free\\_context](#page-50-3)

### **Typical Configuration During Data Straming**

**Typical Function Call Sequence for Streaming Data From an Already Configured System**

- 1. [apdm\\_ctx\\_allocate\\_new\\_context](#page-47-1)
- 2. apdm\_open\_all\_access\_points
- 3. apdm\_set\_max\_sample\_delay\_ms
- 4. apdm\_get\_device\_id\_list
- 5. apdm\_sync\_record\_list\_head
- 6. apdm\_get\_next\_access\_point\_record\_list (called many times in a loop)
- 7. apdm\_extract\_data\_by\_device\_id (called to retrieve per-device data from the last list retrieved)
- 8. [apdm\\_ctx\\_disconnect](#page-48-2)
- 9. [apdm\\_ctx\\_free\\_context](#page-50-3)

### <span id="page-26-0"></span>**Chapter 2**

## **Deprecated List**

**Member [adpm\\_ap\\_set\\_max\\_latency\\_value](#page-70-2) (apdm\_ap\_handle\_t ap\_handle, const uint32\_t max\_latency\_ms)**

This has been replaced by adpm ap set max latency value seconds(). This function will be removed after Jan 2011.

**Member [apdm\\_ap\\_get\\_gpio\\_value](#page-74-2) (apdm\_ap\_handle\_t ap\_handle, const apdm\_ ap\_gpio\_pin\_t gpio\_pin, bool** ∗**output\_value)**

replaced with [apdm\\_ap\\_get\\_io\\_value\(\)](#page-75-2) for more general purpose IO features. Will be removed after May 2013.

**Member [apdm\\_ap\\_set\\_gpio\\_value](#page-80-2) (apdm\_ap\_handle\_t ap\_handle, const apdm\_ ap\_gpio\_pin\_t gpio\_pin, const bool output\_value)**

replaced with [apdm\\_ap\\_set\\_io\\_value\(\)](#page-80-3) for more general purpose IO features. Will be removed after May 2013.

<span id="page-26-1"></span>**Member [apdm\\_autoconfigure\\_devices\\_and\\_accesspoint](#page-34-3) (apdm\_ctx\_t context, const uint8\_t wireless\_channel\_number)**

use [apdm\\_autoconfigure\\_devices\\_and\\_accesspoint4\(\),](#page-35-2) will be removed after March 2011

<span id="page-26-2"></span>**Member [apdm\\_autoconfigure\\_devices\\_and\\_accesspoint2](#page-34-2) (apdm\_ctx\_t context, const uint8\_t wireless\_channel\_number, const bool enable\_sd\_card)**

use [apdm\\_autoconfigure\\_devices\\_and\\_accesspoint4\(\),](#page-35-2) will be removed after March 2011

<span id="page-26-3"></span>**Member [apdm\\_autoconfigure\\_devices\\_and\\_accesspoint3](#page-34-4) (apdm\_ctx\_t context, const uint8\_t wireless\_channel\_number, const bool enable\_sd\_card, const bool erase\_sd\_card)**

use [apdm\\_autoconfigure\\_devices\\_and\\_accesspoint4\(\),](#page-35-2) will be removed after March 2011

- **Member [apdm\\_ctx\\_ap\\_get\\_gpio\\_value](#page-39-2) (apdm\_ctx\_t context, const uint32\_t ap\_ id, const apdm\_ap\_gpio\_pin\_t gpio\_pin, bool** ∗**output\_value)** replaced with [apdm\\_ctx\\_ap\\_get\\_io\\_value\(\)](#page-40-2) for more general IO. Will be removed after May 2013.
- **Member [apdm\\_ctx\\_ap\\_set\\_gpio\\_value](#page-40-3) (apdm\_ctx\_t context, const uint32\_t ap\_ id, const apdm\_ap\_gpio\_pin\_t gpio\_pin, const bool output\_value)** replaced with [apdm\\_ctx\\_ap\\_get\\_io\\_value\(\)](#page-40-2) for more general IO. Will be removed after May 2013.
- **Member [apdm\\_sensor\\_list\\_attached\\_sensors](#page-106-2) (uint32\_t** ∗**serial\_number\_buffer, const uint32\_t buffer\_length)**

non-standard function semantics, see [apdm\\_sensor\\_list\\_attached\\_sensors3\(\).](#page-107-2) Will be removed after March 2011.

# <span id="page-28-0"></span>**Chapter 3**

# **Module Index**

### <span id="page-28-1"></span>**3.1 Modules**

Here is a list of all modules:

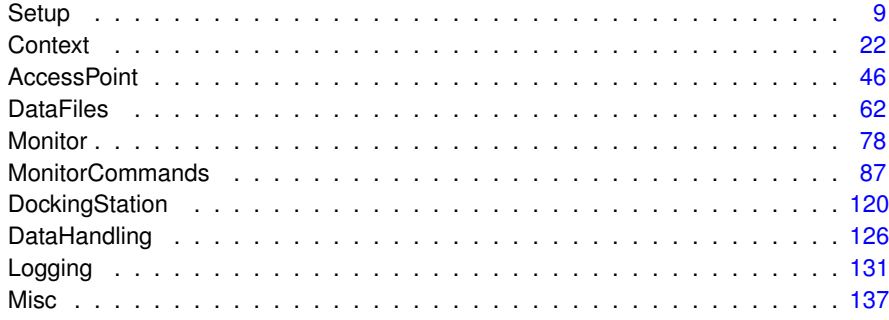

# <span id="page-30-0"></span>**Chapter 4**

## **Class Index**

### <span id="page-30-1"></span>**4.1 Class List**

Here are the classes, structs, unions and interfaces with brief descriptions:

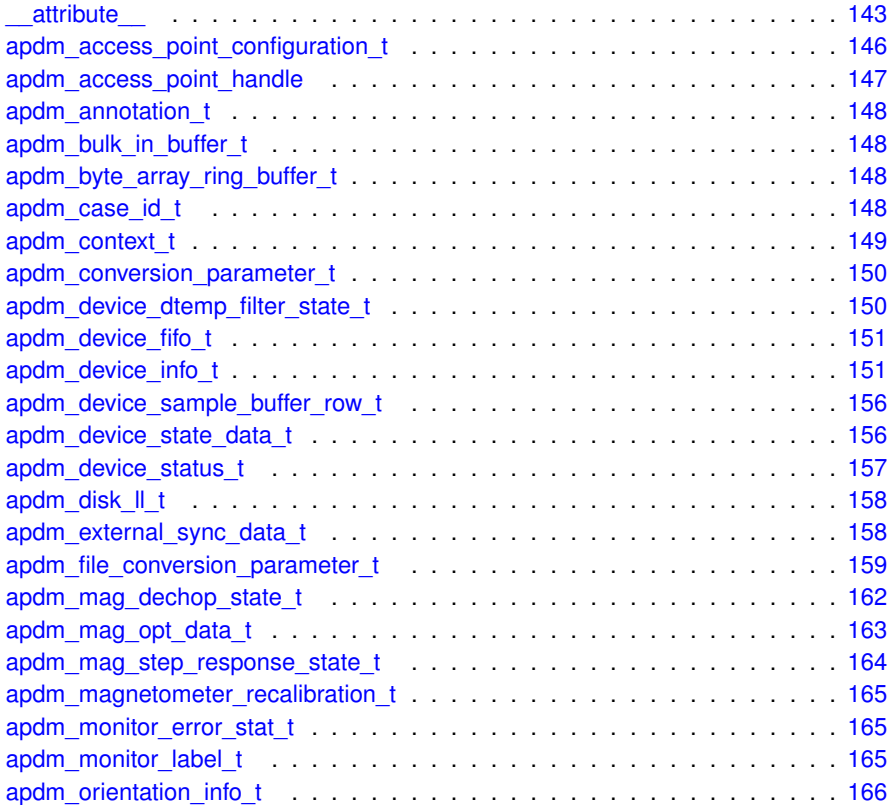

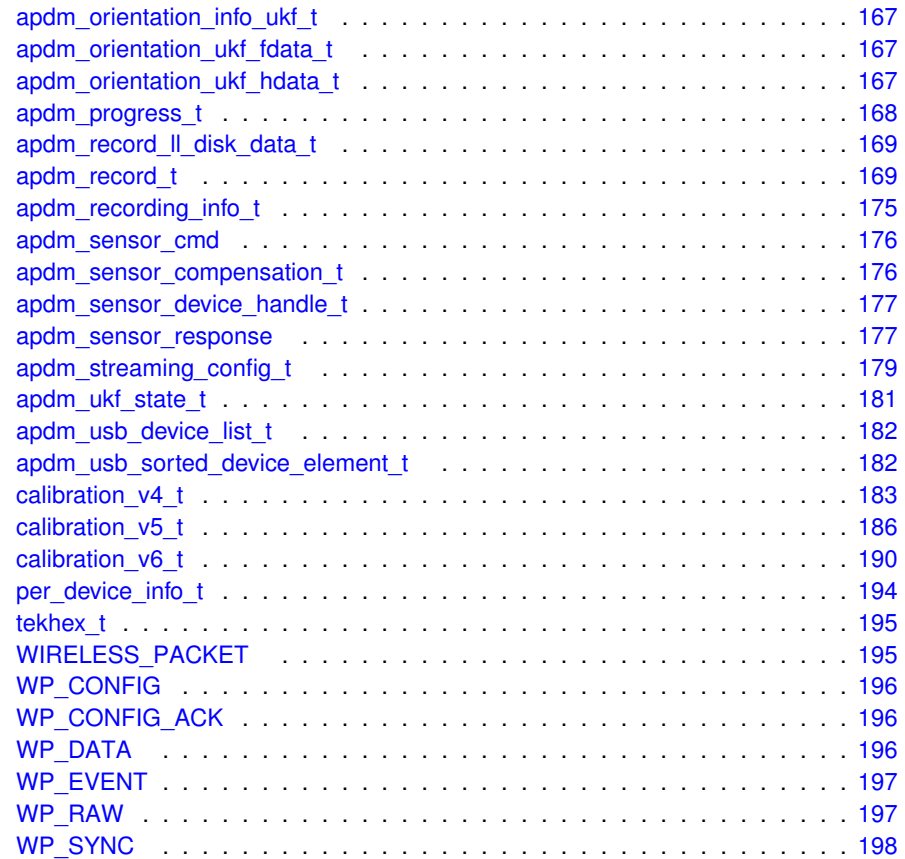

### <span id="page-32-0"></span>**Chapter 5**

## **Module Documentation**

### <span id="page-32-1"></span>**5.1 Setup**

#### **Functions**

- APDM\_EXPORT int [apdm\\_ctx\\_set\\_correlation\\_fifo\\_temp\\_directory](#page-42-3) (const char ∗directory)
- APDM\_EXPORT int [apdm\\_calibration\\_override\\_minimum\\_supported\\_version](#page-37-2) (const uint32\_t new\_version)
- APDM\_DEPRECATED APDM\_EXPORT int [apdm\\_ctx\\_ap\\_get\\_gpio\\_value](#page-39-2) (apdm\_ctx\_t context, const uint32\_t ap\_id, const apdm\_ap\_gpio\_pin\_t gpio- \_pin, bool ∗output\_value)
- APDM\_EXPORT int [apdm\\_ctx\\_ap\\_get\\_io\\_value](#page-40-2) (apdm\_ctx\_t context, const uint32\_t ap\_id, const apdm\_ap\_gpio\_pin\_t gpio\_pin, uint32\_t ∗output\_value)
- APDM\_EXPORT int [apdm\\_ctx\\_ap\\_set\\_gpio\\_value](#page-40-3) (apdm\_ctx\_t context, const uint32\_t ap\_id, const apdm\_ap\_gpio\_pin\_t gpio\_pin, const bool output\_value)
- APDM\_EXPORT int [apdm\\_ctx\\_ap\\_set\\_io\\_value](#page-41-2) (apdm\_ctx\_t context, const uint32\_t ap\_id, const apdm\_ap\_gpio\_pin\_t gpio\_pin, const uint32\_t output\_ value)
- APDM\_EXPORT int [apdm\\_ctx\\_set\\_minimum\\_sync\\_value](#page-42-4) (apdm\_ctx\_t context, const uint64 t minimum\_sync\_value)
- APDM\_EXPORT int [apdm\\_ctx\\_open\\_all\\_access\\_points](#page-41-3) (apdm\_ctx\_t context)
- APDM\_EXPORT int [apdm\\_init\\_access\\_point\\_wireless](#page-43-2) (apdm\_ap\_handle\_t ap-\_handle, const uint8\_t wireless\_channel\_1, const uint8\_t wireless\_channel\_2, const uint32 t device rx\_address\_high\_order\_bytes\_A, const uint32\_t device\_rx\_address\_high\_order\_bytes\_B, const uint8\_t radio1\_pipe\_count, const uint8\_t radio2\_pipe\_count)
- APDM\_EXPORT int [apdm\\_exit](#page-43-3) (void)
- APDM\_EXPORT int [apdm\\_autoconfigure\\_devices\\_and\\_accesspoint4](#page-35-2) (apdm\_ctx t context, const uint8 t wireless channel number, const bool enable sd card, const bool erase\_sd\_card, const bool accel\_full\_scale\_mode, const bool enable accel, const bool enable gyro, const bool enable mag)
- APDM\_EXPORT int apdm\_ctx\_autoconfigure\_devices and accesspoint5 (apdm\_ctx\_t context, const uint8\_t wireless\_channel\_number, const bool enable- \_sd\_card, const bool erase\_sd\_card, const bool accel\_full\_scale\_mode, const bool enable\_accel, const bool enable\_gyro, const bool enable\_mag, const apdm\_monitor\_decimation\_rate\_t decimation\_rate)
- APDM\_EXPORT int [apdm\\_init\\_streaming\\_config](#page-44-1) [\(apdm\\_streaming\\_config\\_t](#page-202-1) ∗streaming\_config)
- APDM\_EXPORT int [apdm\\_autoconfigure\\_devices\\_and\\_accesspoint\\_streaming](#page-35-3) (apdm\_ctx\_t context, [apdm\\_streaming\\_config\\_t](#page-202-1) ∗streaming\_config)
- APDM\_EXPORT int [apdm\\_apply\\_autoconfigure\\_sensor\\_config](#page-33-1) (apdm\_ctx\_t context, apdm\_device\_handle\_t ds\_handle)
- APDM\_EXPORT int [apdm\\_autoconfigure\\_devices\\_and\\_accesspoint\\_wireless](#page-36-3) (apdm\_ctx\_t context, const uint8\_t wireless\_channel\_number)
- APDM\_EXPORT int [apdm\\_autoconfigure\\_mesh\\_sync](#page-36-4) (apdm\_ctx\_t context, const uint8\_t wireless\_channel\_number, const bool enable\_sd\_card, const bool erase sd card, const bool accel full scale mode, const bool enable accel, const bool enable\_gyro, const bool enable\_mag)
- APDM\_EXPORT int [apdm\\_autoconfigure\\_mesh\\_sync2](#page-37-3) (apdm\_ctx\_t context, const uint8\_t wireless\_channel\_number)
- APDM\_EXPORT int [apdm\\_configure\\_all\\_attached\\_sensors](#page-38-1) (apdm\_ctx\_t context, const bool enable\_sd\_card, const bool erase\_sd\_card, const bool accel\_full scale mode, const bool enable accel, const bool enable gyro, const bool enable\_mag)
- APDM\_DEPRECATED APDM\_EXPORT int [apdm\\_autoconfigure\\_devices\\_and-](#page-34-3) [\\_accesspoint](#page-34-3) (apdm\_ctx\_t context, const uint8\_t wireless\_channel\_number)
- APDM\_DEPRECATED APDM\_EXPORT int [apdm\\_autoconfigure\\_devices\\_and](#page-34-2) accesspoint2 (apdm ctx t context, const uint8 t wireless channel number, const bool enable\_sd\_card)
- APDM\_DEPRECATED APDM\_EXPORT int [apdm\\_autoconfigure\\_devices\\_and-](#page-34-4) [\\_accesspoint3](#page-34-4) (apdm\_ctx\_t context, const uint8 t wireless channel number, const bool enable\_sd\_card, const bool erase\_sd\_card)
- int [apdm\\_configure\\_all\\_attached\\_sensors\\_mesh](#page-39-3) (apdm\_ctx\_t\_context, const uint32 t wireless channel, const bool enable sd card, const bool erase sd card, const bool accel\_full\_scale\_mode, const bool enable\_accel, const bool enable\_gyro, const bool enable\_mag)

#### <span id="page-33-1"></span><span id="page-33-0"></span>**5.1.1 Function Documentation**

**5.1.1.1 APDM EXPORT int apdm\_apply\_autoconfigure\_sensor\_config ( apdm ctx t** *context,* **apdm device handle t** *ds handle* **)**

When [apdm\\_autoconfigure\\_devices\\_and\\_accesspoint\\_streaming\(\)](#page-35-3) is called with set\_configuration\_on\_device set to false, this function can be called after the fact to apply the configuration of the monitor to the respective monitor that is on the docking station.

**Parameters**

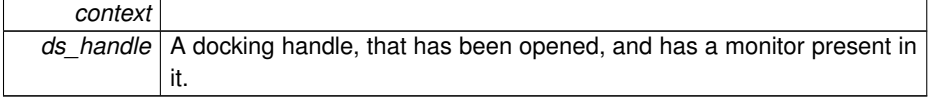

#### **Returns**

APDM\_OK on success, error code from 'enum APDM\_Status' in [apdm\\_types.h](#page-0-0)

<span id="page-34-3"></span>References apdm\_ds\_get\_docked\_module\_id(), apdm\_log\_debug(), and apdm\_log\_error().

<span id="page-34-0"></span>**5.1.1.2 APDM DEPRECATED APDM EXPORT int apdm\_autoconfigure\_devices\_and- \_accesspoint ( apdm ctx t** *context,* **const uint8 t** *wireless channel number* **)**

**[Deprecated](#page-26-1)** use [apdm\\_autoconfigure\\_devices\\_and\\_accesspoint4\(\),](#page-35-2) will be removed after March 2011

**See also**

[apdm\\_autoconfigure\\_devices\\_and\\_accesspoint4\(\)](#page-35-2)

<span id="page-34-2"></span>References apdm\_autoconfigure\_devices\_and\_accesspoint4().

- <span id="page-34-1"></span>**5.1.1.3 APDM DEPRECATED APDM EXPORT int apdm\_autoconfigure\_devices\_and\_ accesspoint2 ( apdm ctx t** *context,* **const uint8 t** *wireless channel number,* **const bool** *enable sd card* **)**
- **[Deprecated](#page-26-2)** use apdm autoconfigure devices and accesspoint4(), will be removed after March 2011

**See also**

[apdm\\_autoconfigure\\_devices\\_and\\_accesspoint4\(\)](#page-35-2)

<span id="page-34-4"></span>References apdm\_autoconfigure\_devices\_and\_accesspoint4().

- <span id="page-35-0"></span>**5.1.1.4 APDM DEPRECATED APDM EXPORT int apdm\_autoconfigure\_devices\_and\_ accesspoint3 ( apdm ctx t** *context,* **const uint8 t** *wireless channel number,* **const bool** *enable sd card,* **const bool** *erase sd card* **)**
- **[Deprecated](#page-26-3)** use [apdm\\_autoconfigure\\_devices\\_and\\_accesspoint4\(\),](#page-35-2) will be removed after March 2011

#### **See also**

[apdm\\_autoconfigure\\_devices\\_and\\_accesspoint4\(\)](#page-35-2)

<span id="page-35-2"></span>References apdm\_autoconfigure\_devices\_and\_accesspoint4().

<span id="page-35-1"></span>**5.1.1.5 APDM EXPORT int apdm\_autoconfigure\_devices\_and\_accesspoint4 ( apdm ctx t** *context,* **const uint8 t** *wireless channel number,* **const bool** *enable sd card,* **const bool** *erase sd card,* **const bool** *accel full scale mode,* **const bool** *enable accel,* **const bool** *enable gyro,* **const bool** *enable mag* **)**

This function will automatically configure all attached access points and devices in such a way that data can be streamed from the the system.

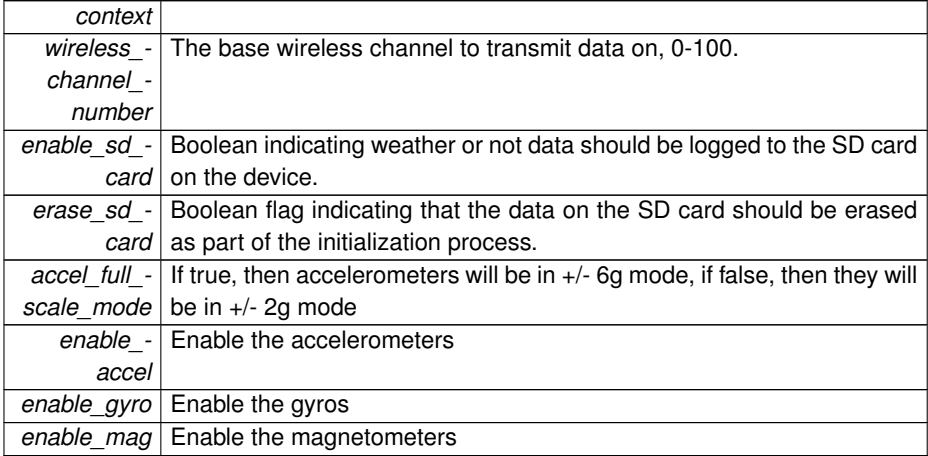

**Parameters**

#### **Returns**

APDM\_OK on success, error code from 'enum APDM\_Status' in [apdm\\_types.h](#page-0-0)

<span id="page-35-3"></span>Referenced by apdm\_autoconfigure\_devices\_and\_accesspoint(), apdm\_autoconfigure-\_devices\_and\_accesspoint2(), and apdm\_autoconfigure\_devices\_and\_accesspoint3().
**5.1.1.6 APDM EXPORT int apdm\_autoconfigure\_devices\_and\_accesspoint\_ streaming ( apdm ctx t** *context,* **apdm\_streaming\_config\_t** ∗ *streaming config* **)**

Used to autoconfigure accesspoints and sensors based on contents of [apdm\\_](#page-202-0) [streaming\\_config\\_t](#page-202-0) data structure, replacement for the numeric variations of apdm-\_autoconfigure\_devices\_and\_accesspoint###() functions.

**Parameters**

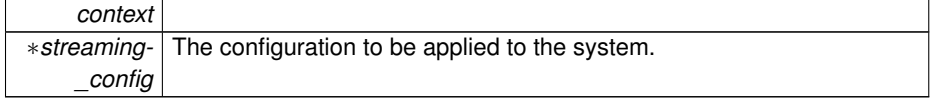

### **Returns**

APDM\_OK on success, error code from 'enum APDM\_Status' in [apdm\\_types.h](#page-0-0)

**5.1.1.7 APDM EXPORT int apdm\_autoconfigure\_devices\_and\_accesspoint\_wireless ( apdm ctx t** *context,* **const uint8 t** *wireless channel number* **)**

This function is similar to [apdm\\_autoconfigure\\_devices\\_and\\_accesspoint4\(\),](#page-35-0) except that it doesn't override whatever device settings are already present on the attached devices.

## **Parameters**

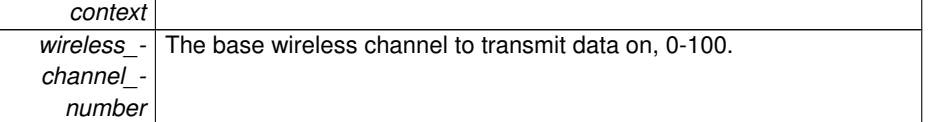

## **Returns**

APDM\_OK on success, error code from 'enum APDM\_Status' in [apdm\\_types.h](#page-0-0)

<span id="page-36-0"></span>**5.1.1.8 APDM EXPORT int apdm\_autoconfigure\_mesh\_sync ( apdm ctx t** *context,* **const uint8 t** *wireless channel number,* **const bool** *enable sd card,* **const bool** *erase sd card,* **const bool** *accel full scale mode,* **const bool** *enable accel,* **const bool** *enable gyro,* **const bool** *enable mag* **)**

This function is used to configure all Motion Monitors currently attached to the host in synchronized logging mode, maximum of 32 devices.

**Generated on Mon Aug 18 2014 21:20:56 for Host Libraries API Documentation by Doxygen**

## **Parameters**

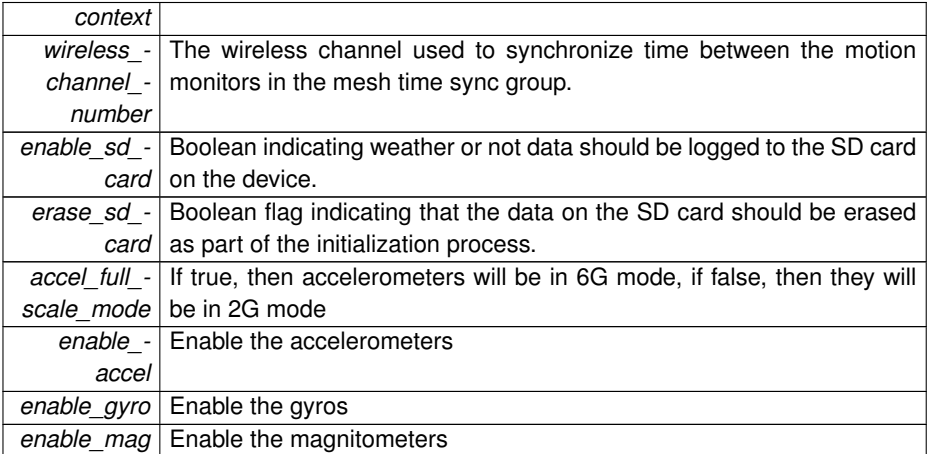

**Returns**

APDM\_OK on success, error code from 'enum APDM\_Status' in [apdm\\_types.h](#page-0-0)

References apdm\_configure\_all\_attached\_sensors\_mesh(), and apdm\_log\_info().

**5.1.1.9 APDM EXPORT int apdm\_autoconfigure\_mesh\_sync2 ( apdm ctx t** *context,* **const uint8 t** *wireless channel number* **)**

Similar to [apdm\\_autoconfigure\\_mesh\\_sync\(\),](#page-36-0) however this will configure all attached monitors into synchronized logging mode without modifying the pre-existing sensor settings on the monitors.

**Parameters**

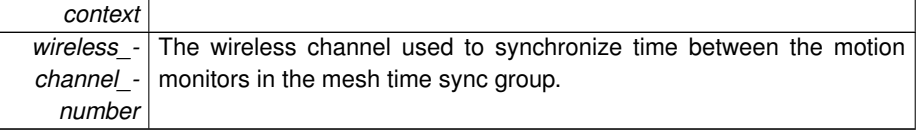

**Returns**

APDM\_OK on success, error code from 'enum APDM\_Status' in [apdm\\_types.h](#page-0-0)

References apdm\_log\_info().

```
5.1.1.10 APDM EXPORT int apdm_calibration_override_minimum-
_supported_version ( const uint32 t new version
)
```
Allows you to override the minimum calibration version number used to validate calibration versions on motion sensors.

## **Parameters**

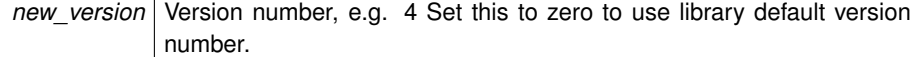

#### **Returns**

APDM\_OK on success, error code from 'enum APDM\_Status' in [apdm\\_types.h](#page-0-0)

**5.1.1.11 APDM EXPORT int apdm\_configure\_all\_attached\_sensors ( apdm ctx t** *context,* **const bool** *enable sd card,* **const bool** *erase sd card,* **const bool** *accel full scale mode,* **const bool** *enable accel,* **const bool** *enable gyro,* **const bool** *enable mag* **)**

This function will automatically configure all attached access points and devices in such a way that data can be streamed from the the system.

## **Parameters**

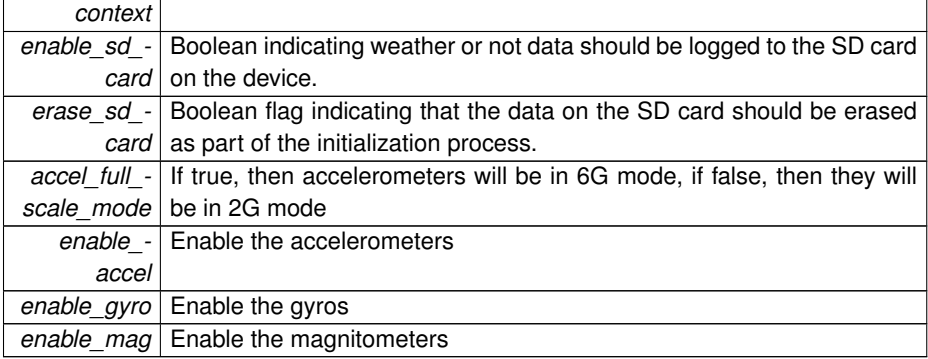

**Returns**

APDM\_OK on success, error code from 'enum APDM\_Status' in [apdm\\_types.h](#page-0-0)

References apdm\_streaming\_config\_t::accel\_full\_scale\_mode, apdm\_init\_streaming\_config(), apdm\_streaming\_config\_t::enable\_accel, apdm\_streaming\_config\_t::enable\_-

gyro, apdm\_streaming\_config\_t::enable\_mag, apdm\_streaming\_config\_t::enable\_sd\_ card, and apdm\_streaming\_config\_t::erase\_sd\_card.

**5.1.1.12 int apdm\_configure\_all\_attached\_sensors\_mesh ( apdm ctx t** *context,* **const uint32 t** *wireless channel,* **const bool** *enable sd card,* **const bool** *erase sd card,* **const bool** *accel full scale mode,* **const bool** *enable accel,* **const bool** *enable gyro,* **const bool** *enable mag* **)**

This function is used to configure all opals currently attached to the host in mesh time synchronization and data logging mode.

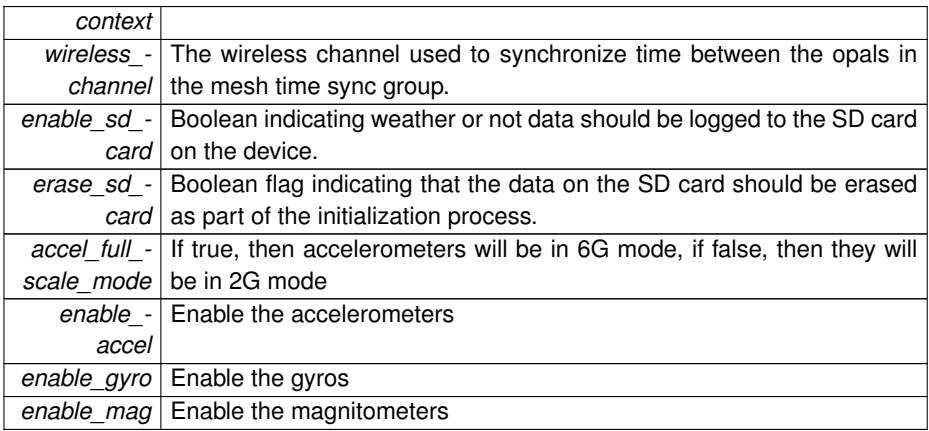

**Parameters**

Referenced by apdm\_autoconfigure\_mesh\_sync().

**5.1.1.13 APDM DEPRECATED APDM EXPORT int apdm\_ctx\_ap\_get\_gpio\_value ( apdm ctx t** *context,* **const uint32 t** *ap id,* **const apdm ap gpio pin t** *gpio pin,* **bool** ∗ *output value* **)**

### **Parameters**

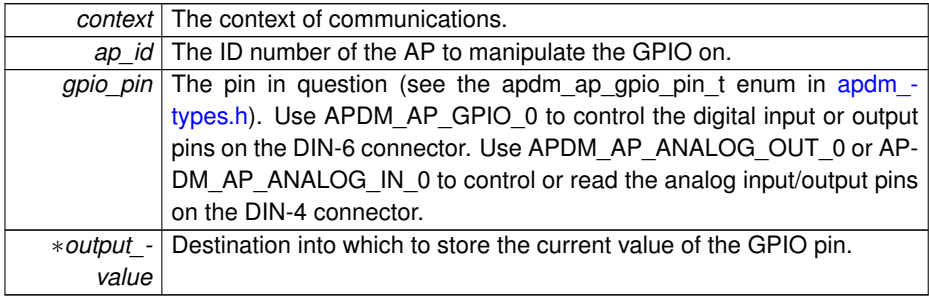

APDM\_OK on success, error code from 'enum APDM\_Status' in [apdm\\_types.h](#page-0-0)

**[Deprecated](#page-27-0)** replaced with [apdm\\_ctx\\_ap\\_get\\_io\\_value\(\)](#page-40-0) for more general IO. Will be removed after May 2013.

<span id="page-40-0"></span>References apdm\_ctx\_ap\_get\_io\_value().

**5.1.1.14 APDM EXPORT int apdm\_ctx\_ap\_get\_io\_value ( apdm ctx t** *context,* **const uint32 t** *ap id,* **const apdm ap gpio pin t** *gpio pin,* **uint32 t** ∗ *output value* **)**

## **Parameters**

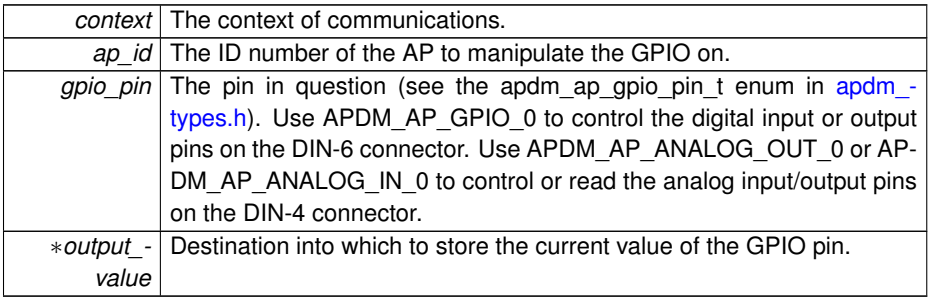

**Returns**

APDM\_OK on success, error code from 'enum APDM\_Status' in [apdm\\_types.h](#page-0-0)

References apdm\_ap\_get\_io\_value(), and apdm\_log\_error().

Referenced by apdm\_ctx\_ap\_get\_gpio\_value().

**5.1.1.15 APDM EXPORT int apdm\_ctx\_ap\_set\_gpio\_value ( apdm ctx t** *context,* **const uint32 t** *ap id,* **const apdm ap gpio pin t** *gpio pin,* **const bool** *output value* **)**

### **Parameters**

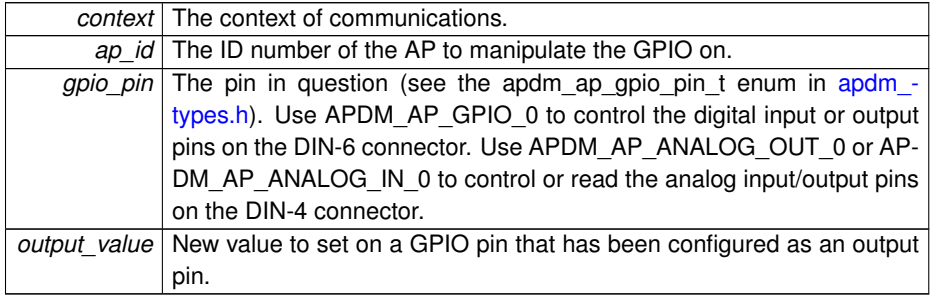

APDM\_OK on success, error code from 'enum APDM\_Status' in [apdm\\_types.h](#page-0-0)

**[Deprecated](#page-27-1)** replaced with [apdm\\_ctx\\_ap\\_get\\_io\\_value\(\)](#page-40-0) for more general IO. Will be removed after May 2013.

References apdm\_ctx\_ap\_set\_io\_value().

**5.1.1.16 APDM EXPORT int apdm\_ctx\_ap\_set\_io\_value ( apdm ctx t** *context,* **const uint32 t** *ap id,* **const apdm ap gpio pin t** *gpio pin,* **const uint32 t** *output value* **)**

#### **Parameters**

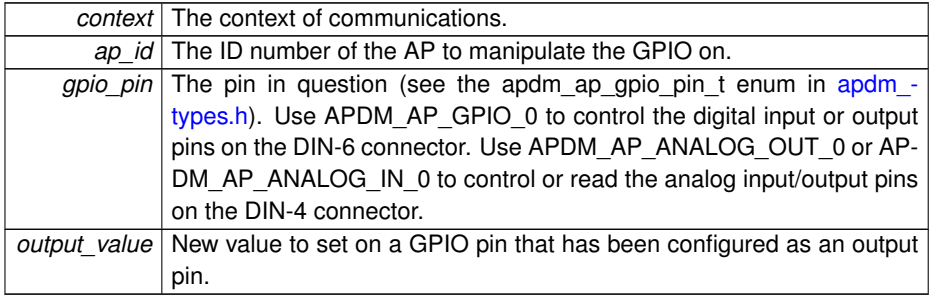

**Returns**

APDM\_OK on success, error code from 'enum APDM\_Status' in [apdm\\_types.h](#page-0-0)

References apdm\_ap\_set\_io\_value(), and apdm\_log\_error(). Referenced by apdm\_ctx\_ap\_set\_gpio\_value().

**5.1.1.17 APDM EXPORT int apdm\_ctx\_autoconfigure\_devices\_and\_accesspoint5 ( apdm ctx t** *context,* **const uint8 t** *wireless channel number,* **const bool** *enable sd card,* **const bool** *erase sd card,* **const bool** *accel full scale mode,* **const bool** *enable accel,* **const bool** *enable gyro,* **const bool** *enable mag,* **const apdm monitor decimation rate t** *decimation rate* **)**

Same as [apdm\\_autoconfigure\\_devices\\_and\\_accesspoint4\(\),](#page-35-0) but extra parameter allows you to set the decimation rate.

### **Returns**

APDM\_OK on success, error code from 'enum APDM\_Status' in [apdm\\_types.h](#page-0-0)

**5.1.1.18 APDM EXPORT int apdm\_ctx\_open\_all\_access\_points ( apdm ctx t** *context* **)**

Will cause all access points connected to the host to be opened and associated with the passed handle. Note: Accesspoints can only be opened by one application at a time. If there are other applications, such as Motion Studio running that have already open the attached Accesspoints, then this will fail to open them.

**Parameters**

*context* The handle for which to associate all opened access points.

### **Returns**

APDM\_OK on success, error code from 'enum APDM\_Status' in [apdm\\_types.h](#page-0-0)

References apdm\_ap\_connect(), apdm\_ap\_disconnect(), apdm\_ap\_get\_case\_id(), apdm\_ap\_get\_id\_and\_board\_version(), apdm\_ap\_get\_num\_access\_points\_on\_host1(), apdm\_ctx\_initialize\_context(), apdm\_get\_time\_ms\_64(), apdm\_log\_context(), apdm\_log\_debug(), apdm\_log\_error(), apdm\_log\_info(), and apdm\_strerror().

**5.1.1.19 APDM EXPORT int apdm\_ctx\_set\_correlation\_fifo\_temp\_directory ( const char** ∗ *directory* **)**

Only relevant to windows. Sets the directory name into which correlation fifo temp files should be located.

## **Parameters**

∗*directory* Directory into which fifo files should be placed, with trailing slash.

**Returns**

APDM\_OK on success, error code from 'enum APDM\_Status' in [apdm\\_types.h](#page-0-0)

**5.1.1.20 APDM EXPORT int apdm\_ctx\_set\_minimum\_sync\_value ( apdm ctx t** *context,* **const uint64 t** *minimum sync value* **)**

### **Parameters**

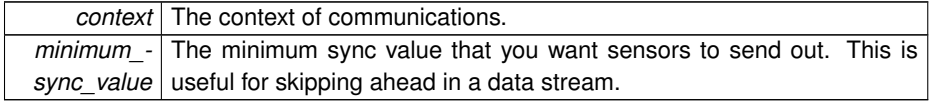

APDM\_OK on success, error code from 'enum APDM\_Status' in [apdm\\_types.h](#page-0-0)

References adpm\_ap\_set\_minimum\_sync\_value().

**5.1.1.21 APDM EXPORT int apdm\_exit ( void )**

This function clears out any kernel event handlers or callbacks. Before unloading the DLL/SO/DYLIB and program termination, this function should be called. This function should be called just before you program exits (do not call this function if you intended to continue using the APDM library, wait until your completely done.)

**Returns**

APDM\_OK on success, error code from 'enum APDM\_Status' in [apdm\\_types.h](#page-0-0)

**5.1.1.22 APDM EXPORT int apdm\_init\_access\_point\_wireless ( apdm ap handle t** *ap handle,* **const uint8 t** *wireless channel 1,* **const uint8 t** *wireless channel 2,* **const uint32 t** *device rx address high order bytes A,* **const uint32 t** *device rx address high order bytes B,* **const uint8 t** *radio1 pipe count,* **const uint8 t** *radio2 pipe count* **)**

### **Parameters**

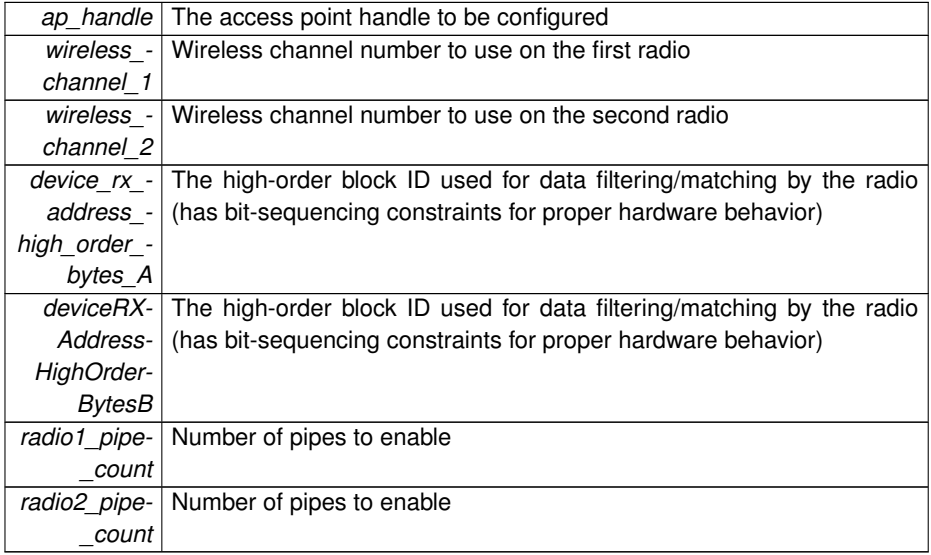

APDM\_OK on success, error code from 'enum APDM\_Status' in [apdm\\_types.h](#page-0-0)

Referenced by apdm\_configure\_accesspoint().

**5.1.1.23 APDM EXPORT int apdm\_init\_streaming\_config ( apdm\_streaming\_config\_t** ∗ *streaming config* **)**

Initializes streaming\_configuration data structure to default values.

wireless\_channel\_number = 80; enable\_sd\_card = true; erase\_sd\_card = false; accel- \_full\_scale\_mode = true; enable\_accel = true; enable\_gyro = true; enable\_mag = true; apply\_new\_sensor\_modes = true; decimation\_rate = APDM\_DECIMATE\_5x2; output- \_select\_rate = APDM\_OUTPUT\_SELECT\_RATE\_128; button\_enable = false;

### **Parameters**

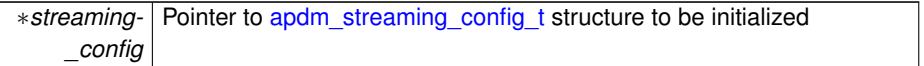

#### **Returns**

APDM\_OK on success, error code from 'enum APDM\_Status' in [apdm\\_types.h](#page-0-0)

References apdm\_streaming\_config\_t::accel\_full\_scale\_mode, apdm\_streamingconfig t::apply new sensor modes, apdm streaming config t::button enable, apdm\_streaming\_config\_t::decimation\_rate, apdm\_streaming\_config\_t::enable\_accel, apdm\_streaming\_config\_t::enable\_gyro, apdm\_streaming\_config\_t::enable\_mag, apdm\_streaming\_config\_t::enable\_sd\_card, apdm\_streaming\_config\_t::erase\_sd\_card, and apdm\_streaming\_config\_t::set\_configuration\_on\_device.

Referenced by apdm\_configure\_all\_attached\_sensors().

# **5.2 Context**

### **Functions**

- APDM\_EXPORT int [apdm\\_ctx\\_get\\_expected\\_number\\_of\\_sensors2](#page-52-0) (apdm\_ctx-\_t context, uint32\_t ∗dest)
- APDM\_EXPORT enum APDM\_Status [apdm\\_ctx\\_set\\_error\\_handling\\_mode](#page-64-0) (apdm\_ctx\_t context, enum APDMErrorHandlingBehavior new\_mode)
- APDM\_EXPORT int [apdm\\_ctx\\_get\\_sensor\\_compensation\\_data](#page-59-0) (apdm\_ctx\_t context, [apdm\\_sensor\\_compensation\\_t](#page-199-0) ∗dest\_comp\_data, const int32\_t sensor-\_index)
- APDM\_EXPORT int [apdm\\_ctx\\_set\\_sensor\\_compensation\\_data](#page-66-0) (apdm\_ctx\_t context, const [apdm\\_sensor\\_compensation\\_t](#page-199-0) ∗src\_comp\_data, const\_int32\_t sensor\_index)
- APDM\_EXPORT int [apdm\\_ctx\\_get\\_expected\\_sync\\_delta](#page-53-0) (apdm\_ctx\_t context, uint16\_t ∗dest\_expected\_sync\_delta)
- APDM\_EXPORT int [apdm\\_ctx\\_set\\_metadeta\\_uint32](#page-65-0) (apdm\_ctx\_t context, const uint32\_t device\_id, const uint32\_t value)
- APDM\_EXPORT int [apdm\\_ctx\\_set\\_metadata\\_string](#page-65-1) (apdm\_ctx\_t context, const uint32\_t device\_id, const char ∗str)
- APDM\_EXPORT uint32 t [apdm\\_ctx\\_get\\_metadata\\_uint32](#page-53-1) (apdm\_ctx\_t context, const uint32\_t device\_id)
- APDM\_EXPORT int [apdm\\_ctx\\_get\\_wireless\\_configuration\\_mode](#page-59-1) (apdm\_ctx\_t context, int ∗dest)
- APDM\_EXPORT int [apdm\\_ctx\\_get\\_device\\_info](#page-52-1) (apdm\_ctx\_t\_context, const uint32\_t device\_id, [apdm\\_device\\_info\\_t](#page-174-0) ∗dest)
- APDM\_EXPORT int [apdm\\_ctx\\_get\\_num\\_access\\_points\\_found](#page-57-0) (apdm\_ctx\_t context)
- APDM\_EXPORT int [apdm\\_ctx\\_get\\_ap\\_id\\_for\\_ap\\_index](#page-50-0) (apdm\_ctx\_t context, const int ap\_index, uint32\_t ∗dest)
- APDM\_EXPORT uint32\_t [apdm\\_ctx\\_get\\_num\\_sample\\_lists\\_collected](#page-58-0) (apdm\_ctx\_t context)
- APDM\_EXPORT uint32\_t [apdm\\_ctx\\_get\\_num\\_samples\\_collected](#page-58-1) (apdm\_ctx\_ t context)
- APDM\_EXPORT uint32\_t [apdm\\_ctx\\_get\\_num\\_samples\\_collected\\_from\\_device](#page-58-2) (apdm\_ctx\_t context, const uint32\_t device\_id)
- APDM\_EXPORT uint32\_t [apdm\\_ctx\\_get\\_total\\_omitted\\_sample\\_sets](#page-59-2) (apdm\_ctx-\_t context)
- APDM\_EXPORT uint32\_t [apdm\\_ctx\\_get\\_num\\_omitted\\_sample\\_sets](#page-57-1) (apdm\_ctx-\_t context)
- APDM\_EXPORT uint32\_t [apdm\\_ctx\\_get\\_num\\_omitted\\_samples](#page-57-2) (apdm\_ctx\_t context)
- APDM\_EXPORT uint32 t [apdm\\_ctx\\_get\\_total\\_omitted\\_samples](#page-59-3) (apdm\_ctx\_t context)

- APDM\_EXPORT int [apdm\\_ctx\\_get\\_sampling\\_frequency](#page-58-3) (apdm\_ctx\_t context, uint32\_t ∗dest)
- APDM\_EXPORT int [apdm\\_ctx\\_extract\\_data\\_by\\_device\\_id](#page-49-0) (apdm\_ctx\_t context, const uint32 t device id, [apdm\\_record\\_t](#page-192-0) ∗dest)
- APDM\_EXPORT int [apdm\\_ctx\\_get\\_next\\_access\\_point\\_record](#page-54-0) (apdm\_ctx\_t context, [apdm\\_record\\_t](#page-192-0) \*data, const int ap\_index\_number, const bool allow\_ap\_transfer\_flag)
- APDM\_EXPORT int [apdm\\_ctx\\_sync\\_record\\_list\\_head](#page-66-1) (apdm\_ctx\_t context)
- APDM\_EXPORT int [apdm\\_ctx\\_get\\_next\\_access\\_point\\_record\\_list](#page-55-0) (apdm\_ctx\_t context)
- APDM\_EXPORT int [apdm\\_ctx\\_purge\\_older\\_samples](#page-62-0) (apdm\_ctx\_t context)
- APDM\_EXPORT int [apdm\\_ctx\\_flush\\_ap\\_fifos](#page-50-1) (apdm\_ctx\_t context)
- APDM\_EXPORT int [apdm\\_ctx\\_extract\\_next\\_sample](#page-49-1) (apdm\_ctx\_t context, [apdm-](#page-192-0) [\\_record\\_t](#page-192-0) ∗dest\_record)
- APDM\_EXPORT int [apdm\\_ctx\\_get\\_next\\_synchronization\\_event](#page-56-0) (apdm\_ctx\_t context, [apdm\\_external\\_sync\\_data\\_t](#page-181-0) ∗dest)
- APDM\_EXPORT int [apdm\\_ctx\\_populate\\_buffers](#page-62-1) (apdm\_ctx\_t context)
- APDM\_EXPORT int [apdm\\_ctx\\_get\\_next\\_record](#page-55-1) (apdm\_ctx\_t context, [apdm\\_](#page-192-0) [record\\_t](#page-192-0) ∗dest)
- APDM\_EXPORT int [apdm\\_ctx\\_get\\_next\\_record2](#page-56-1) (apdm\_ctx\_t context, [apdm\\_](#page-192-0) [record\\_t](#page-192-0) ∗dest, const bool allow\_ap\_transfer\_flag)
- APDM\_EXPORT int32\_t [apdm\\_ctx\\_get\\_device\\_id\\_by\\_index](#page-51-0) (apdm\_ctx\_t context, const uint32\_t sensor\_index)
- APDM\_EXPORT int **apdm ctx set requested device states** (apdm ctx t context, const enum RequestedDeviceState state)
- APDM\_EXPORT int **apdm\_ctx\_set\_requested\_device\_state** (apdm\_ctx\_t context, const enum RequestedDeviceState state, const int ap\_index\_number)
- APDM\_EXPORT int [apdm\\_ctx\\_get\\_device\\_index\\_by\\_id3](#page-51-1) (apdm\_ctx\_t context, const uint32\_t id, uint32\_t ∗dest\_index)
- APDM\_EXPORT int [apdm\\_ctx\\_get\\_device\\_id\\_list](#page-51-2) (apdm\_ctx\_t context, uint32\_t ∗dest, const uint32\_t destSize)
- APDM\_EXPORT int [apdm\\_ctx\\_initialize\\_context](#page-61-0) (apdm\_ctx\_t context)
- APDM\_EXPORT int [apdm\\_ctx\\_disconnect](#page-48-0) (apdm\_ctx\_t context)
- APDM\_EXPORT apdm\_ctx\_t [apdm\\_ctx\\_allocate\\_new\\_context](#page-47-0) (void)
- APDM\_EXPORT int [apdm\\_ctx\\_free\\_context](#page-50-2) (apdm\_ctx\_t context)
- APDM\_EXPORT int [apdm\\_ctx\\_persist\\_context\\_to\\_disk](#page-61-1) (apdm\_ctx\_t context, const char ∗filepath)
- APDM\_EXPORT int [apdm\\_ctx\\_restore\\_context\\_from\\_disk](#page-63-0) (apdm\_ctx\_t context, const char ∗filepath)
- APDM\_EXPORT int [apdm\\_ctx\\_disable\\_accesspoint\\_wireless](#page-48-1) (apdm\_ctx\_t context)
- APDM\_EXPORT int [apdm\\_ctx\\_re\\_enable\\_accesspoint\\_wireless](#page-63-1) (apdm\_ctx\_t context)
- APDM\_EXPORT int [apdm\\_ctx\\_is\\_more\\_data\\_immediately\\_available](#page-61-2) (apdm\_ctx-\_t context)
- APDM\_EXPORT int [apdm\\_ctx\\_avg\\_retry\\_count\\_for\\_device](#page-47-1) (apdm\_ctx\_t\_context, const uint32\_t device\_id)
- APDM\_EXPORT int [apdm\\_ctx\\_get\\_wireless\\_reliability\\_value](#page-60-0) (apdm\_ctx\_t context, const uint32\_t device\_id)
- APDM\_EXPORT int [apdm\\_ctx\\_get\\_wireless\\_streaming\\_status](#page-60-1) (apdm\_ctx\_t context, uint32\_t ∗dest)
- APDM\_EXPORT time t [apdm\\_ctx\\_get\\_last\\_received\\_timestamp\\_for\\_device](#page-53-2) (apdm\_ctx\_t context, const uint32\_t device\_id)
- APDM\_EXPORT int [apdm\\_ctx\\_set\\_max\\_sample\\_delay\\_seconds](#page-64-1) (apdm\_ctx\_t context, const uint16\_t max\_data\_delay\_seconds)
- APDM\_EXPORT int [apdm\\_ctx\\_set\\_orientation\\_model](#page-66-2) (apdm\_ctx\_t context, const apdm\_orientation\_model\_t orientation\_model)
- APDM\_EXPORT int [apdm\\_ctx\\_get\\_monitor\\_latency](#page-54-1) (apdm\_ctx\_t context, const uint32\_t monitor\_id, int64\_t ∗dest)
- APDM\_EXPORT int [apdm\\_get\\_max\\_sample\\_delay\\_seconds](#page-67-0) (apdm\_ctx\_t context, uint16\_t ∗dest)
- APDM\_EXPORT int [apdm\\_ctx\\_reset\\_num\\_samples\\_from\\_ap](#page-63-2) (apdm\_ctx\_t context)
- APDM\_EXPORT int [apdm\\_get\\_num\\_samples\\_from\\_ap](#page-67-1) (apdm\_ctx\_t context)
- APDM\_EXPORT uint64 t [apdm\\_ctx\\_estimate\\_now\\_sync\\_value](#page-48-2) (apdm\_ctx\_t context)

### **5.2.1 Function Documentation**

<span id="page-47-0"></span>**5.2.1.1 APDM EXPORT apdm ctx t apdm\_ctx\_allocate\_new\_context ( void )**

Allocates memory a handle to be used by the apdm libraries.

**Returns**

Non-zero on success, zero otherwise

References apdm\_log\_error(), and apdm\_log\_info().

<span id="page-47-1"></span>Referenced by apdm\_ctx\_restore\_context\_from\_disk().

**5.2.1.2 APDM EXPORT int apdm\_ctx\_avg\_retry\_count\_for\_device ( apdm ctx t** *context,* **const uint32 t** *device id* **)**

Returns the average number of retries for samples coming from the given device, useful as a wireless reliability indicator for the device, (only accurate while actively streaming data thru the host libraries).

**Generated on Mon Aug 18 2014 21:20:56 for Host Libraries API Documentation by Doxygen**

**Parameters**

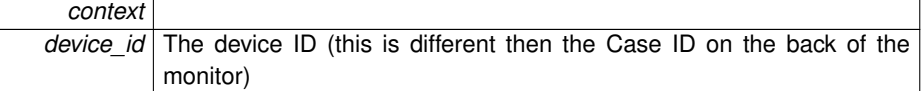

#### **Returns**

Negative error code on error, zero or higher with average number of retries per second for device id specified over previous 3 seconds.

<span id="page-48-1"></span>Referenced by apdm\_ctx\_get\_wireless\_reliability\_value().

**5.2.1.3 APDM EXPORT int apdm\_ctx\_disable\_accesspoint\_wireless ( apdm ctx t** *context* **)**

This function will disable the wireless radios and protocol on all the access points in the context, causing them to no longer transmit sync packets, nor be able to RX data from monitors.

### **Parameters**

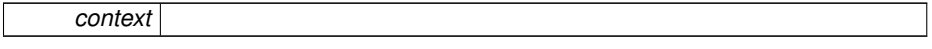

**Returns**

APDM\_OK on success, error code from 'enum APDM\_Status' in [apdm\\_types.h](#page-0-0)

<span id="page-48-0"></span>**5.2.1.4 APDM EXPORT int apdm\_ctx\_disconnect ( apdm ctx t** *context* **)**

Disconnects from access points that are currently attached (USB bus handle disconnect)

### **Parameters**

*context* The handle to be disconnected

### **Returns**

APDM\_OK on success, error code from 'enum APDM\_Status' in [apdm\\_types.h](#page-0-0)

References apdm\_ap\_disconnect(), and apdm\_sensor\_close().

<span id="page-48-2"></span>Referenced by apdm\_ctx\_restore\_context\_from\_disk().

**5.2.1.5 APDM EXPORT uint64 t apdm\_ctx\_estimate\_now\_sync\_value ( apdm ctx t** *context* **)**

This function will estimate the current sync value of the system. This should be good to within about 50ms, and is dependant on the timing latency of the USB bus on the host and the clock drift rate delta between the AP and the hose computer.

### **Parameters**

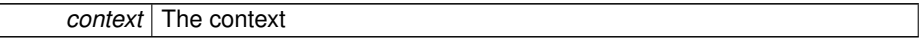

#### **Returns**

An estimate of the current sync value.

References apdm\_get\_now\_sync\_value\_host().

<span id="page-49-0"></span>Referenced by apdm\_ctx\_get\_wireless\_reliability\_value(), and apdm\_extract\_next\_sample\_set().

**5.2.1.6 APDM EXPORT int apdm\_ctx\_extract\_data\_by\_device\_id ( apdm ctx t** *context,* **const uint32 t** *device id,* **apdm\_record\_t** ∗ *dest* **)**

Gets data for a particular device id from the most record list.

### **Parameters**

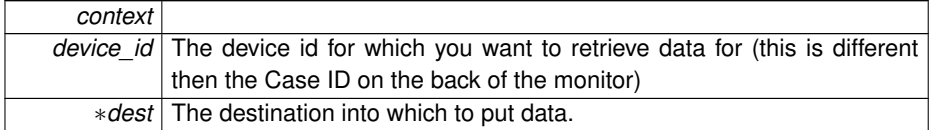

### **Returns**

APDM\_OK on success, APDM\_NO\_MORE\_DATA if no more data, error code otherwise.

<span id="page-49-1"></span>References apdm\_record\_t::device\_info\_serial\_number.

**5.2.1.7 APDM EXPORT int apdm\_ctx\_extract\_next\_sample ( apdm ctx t** *context,* **apdm\_record\_t** ∗ *dest record* **)**

Extracts the next single sample from the set of AP's used in the context

### **Parameters**

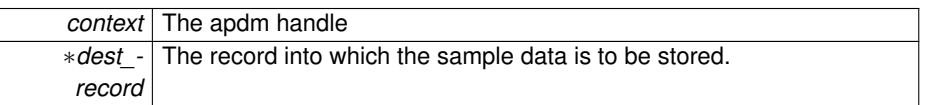

### **Returns**

APDM\_OK on success, error code from 'enum APDM\_Status' in [apdm\\_types.h](#page-0-0)

<span id="page-50-1"></span>References apdm\_ctx\_get\_expected\_number\_of\_sensors2(), and apdm\_log\_error().

**5.2.1.8 APDM EXPORT int apdm\_ctx\_flush\_ap\_fifos ( apdm ctx t** *context* **)**

This function is used to flush any data buffers or samples stored in RAM on the AP.

### **Parameters**

*context* The apdm handle

### **Returns**

APDM\_OK on success, error code from 'enum APDM\_Status' in [apdm\\_types.h](#page-0-0)

### <span id="page-50-2"></span>**5.2.1.9 APDM EXPORT int apdm\_ctx\_free\_context ( apdm ctx t** *context* **)**

De-allocates memory used for the APDM handle context

#### **Parameters**

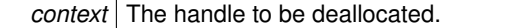

References apdm\_log\_error().

<span id="page-50-0"></span>Referenced by apdm\_ctx\_restore\_context\_from\_disk().

**5.2.1.10 APDM EXPORT int apdm\_ctx\_get\_ap\_id\_for\_ap\_index ( apdm ctx t** *context,* **const int** *ap index,* **uint32 t** ∗ *dest* **)**

**Parameters**

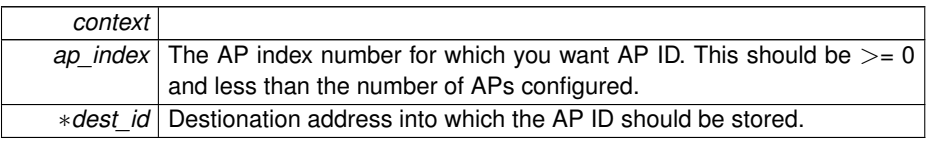

APDM\_OK on success, error code from 'enum APDM\_Status' in [apdm\\_types.h](#page-0-0)

<span id="page-51-0"></span>References apdm\_log\_error().

**5.2.1.11 APDM EXPORT int32 t apdm\_ctx\_get\_device\_id\_by\_index ( apdm ctx t** *context,* **const uint32 t** *sensor index* **)**

#### **Parameters**

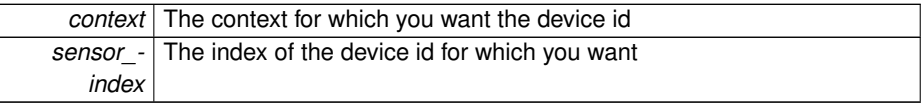

### **Returns**

negative error code on error, zero if device is not found at the specified index, device ID > 0 on success, only relevant after auto\_configure has been called.

<span id="page-51-2"></span>**5.2.1.12 APDM EXPORT int apdm\_ctx\_get\_device\_id\_list ( apdm ctx t** *context,* **uint32 t** ∗ *dest,* **const uint32 t** *destSize* **)**

### **Parameters**

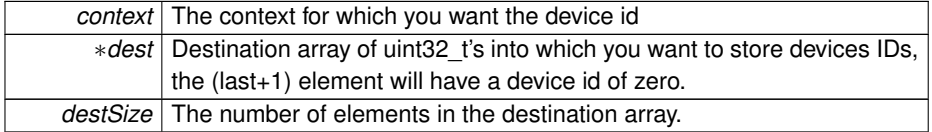

### **Returns**

APDM\_OK on success, error code from 'enum APDM\_Status' in [apdm\\_types.h](#page-0-0)

### <span id="page-51-1"></span>**5.2.1.13 APDM EXPORT int apdm\_ctx\_get\_device\_index\_by\_id3 ( apdm ctx t** *context,* **const uint32 t** *id,* **uint32 t** ∗ *dest index* **)**

#### **Parameters**

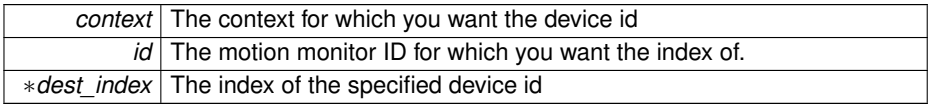

APDM\_OK on success, error code from 'enum APDM\_Status' in [apdm\\_types.h](#page-0-0)

References apdm\_log\_error().

<span id="page-52-1"></span>Referenced by apdm\_ctx\_get\_device\_info(), apdm\_ctx\_get\_next\_access\_point\_record(), and apdm\_ctx\_get\_wireless\_streaming\_status().

**5.2.1.14 APDM EXPORT int apdm\_ctx\_get\_device\_info ( apdm ctx t** *context,* **const uint32 t** *device id,* **apdm\_device\_info\_t** ∗ *dest* **)**

Gets device detailed information about the device id passed in.

#### **Parameters**

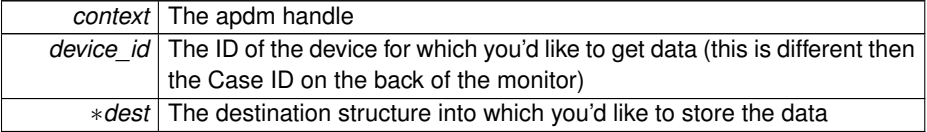

#### **Returns**

APDM\_OK on success, error code from 'enum APDM\_Status' in [apdm\\_types.h](#page-0-0)

```
References apdm_ctx_get_device_index_by_id3().
```
**5.2.1.15 APDM EXPORT int apdm\_ctx\_get\_expected\_number\_of\_sensors2 ( apdm ctx t** *context,* **uint32 t** ∗ *dest* **)**

Returns the number of sensors that are configured in the context. This is with respect to an already-configured context. It is not necessarily the number of sensors attached to the system.

### **Parameters**

*context* | The context of communications.

### **Returns**

The number of sensors configured in the context.

Referenced by apdm\_ctx\_extract\_next\_sample(), apdm\_ctx\_get\_next\_record2(), apdm\_ctx\_get\_num\_samples\_collected(), apdm\_ctx\_get\_num\_samples\_collected-\_from\_device(), apdm\_ctx\_get\_sampling\_frequency(), apdm\_ctx\_get\_sensor\_-

**Generated on Mon Aug 18 2014 21:20:56 for Host Libraries API Documentation by Doxygen**

compensation data(), apdm ctx get wireless streaming status(), apdm ctx is more data immediately available(), apdm ctx purge older samples(), apdm ctxset max sample delay seconds(), apdm ctx set sensor compensation data(), apdm\_ctx\_sync\_record\_list\_head(), and apdm\_extract\_next\_sample\_set().

<span id="page-53-0"></span>**5.2.1.16 APDM EXPORT int apdm\_ctx\_get\_expected\_sync\_delta ( apdm ctx t** *context,* **uint16 t** ∗ *dest expected sync delta* **)**

Depending on the output rate (e.g. 128 samples per second, 80 samples per second etc), this will return the expected sync delta between any two samples.

#### **Parameters**

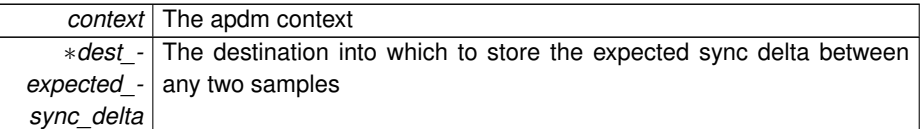

#### **Returns**

APDM\_OK on success, error code from 'enum APDM\_Status' in [apdm\\_types.h](#page-0-0)

## <span id="page-53-2"></span>**5.2.1.17 APDM EXPORT time t apdm\_ctx\_get\_last\_received\_timestamp\_for\_device ( apdm ctx t** *context,* **const uint32 t** *device id* **)**

Gets the unix epoch time of when the last time a sample was received for the specified device ID. If you find that it's been a "long" time since a sample has been received from a device, you may check the device is powered and within range of an access point, (only accurate while actively streaming data thru the host libraries).

### **Parameters**

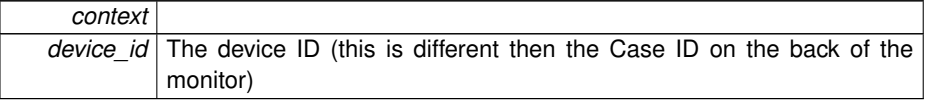

### **Returns**

<span id="page-53-1"></span>Zero on error of if no data has been received, non-zero with the epoch time otherwise.

**5.2.1.18 APDM EXPORT uint32 t apdm\_ctx\_get\_metadata\_uint32 ( apdm ctx t** *context,* **const uint32 t** *device id* **)**

Allows for the retrieval of metadata for a device id.

#### **Parameters**

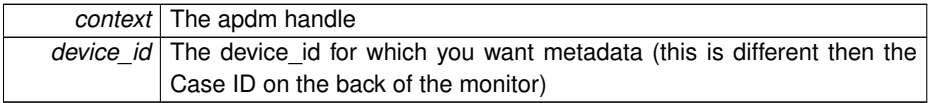

### **Returns**

The data associated with the device id, or zero if an error or no data having been set.

<span id="page-54-1"></span>**5.2.1.19 APDM EXPORT int apdm\_ctx\_get\_monitor\_latency ( apdm ctx t** *context,* **const uint32 t** *monitor id,* **int64 t** ∗ *dest* **)**

Retrieves the latency of an individual monitor from the given context.

### **Parameters**

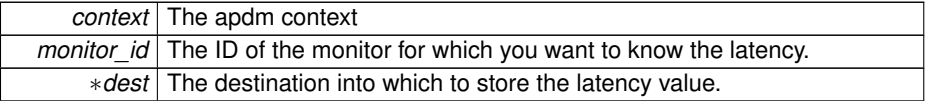

### **Returns**

APDM\_OK on success, error code from 'enum APDM\_Status' in [apdm\\_types.h](#page-0-0)

<span id="page-54-0"></span>References apdm\_ap\_get\_monitor\_latency(), and apdm\_log\_error().

**5.2.1.20 APDM EXPORT int apdm\_ctx\_get\_next\_access\_point\_record ( apdm ctx t** *context,* **apdm\_record\_t** ∗ *data,* **const int** *ap index number,* **const bool** *allow ap transfer flag* **)**

Gets the next record from the access point indicated

### **Parameters**

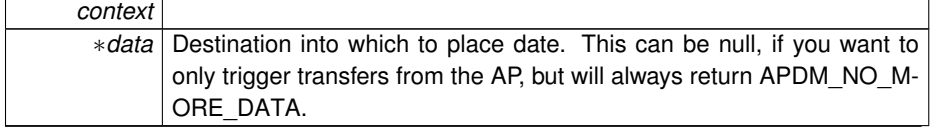

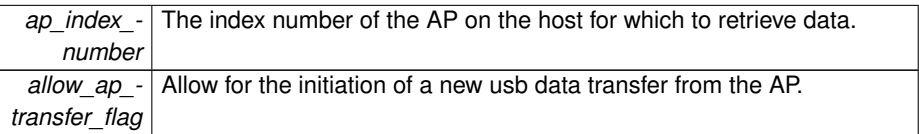

APDM\_OK if data was retrieved, APDM\_NO\_MORE\_DATA if no more data, error code otherwise.

References apdm\_ctx\_get\_device\_index\_by\_id3(), apdm\_log\_debug(), apdm\_logerror(), apdm log warning(), apdm strerror(), apdm device info t::decimation factor, apdm\_record\_t::device\_info\_serial\_number, apdm\_record\_t::num\_retrys, apdm record t::opt select, apdm\_device\_info\_t::protocol\_version, apdm\_record\_t::source-\_ap\_index, and apdm\_record\_t::sync\_val32\_low.

## <span id="page-55-0"></span>**5.2.1.21 APDM EXPORT int apdm\_ctx\_get\_next\_access\_point\_record\_list ( apdm ctx t** *context* **)**

This function populates an list of records internal to the handle with a set of samples all corresponding to the same sync value (point in time). Depending on the error handling mode set, there may be some samples that are not populated or some partial sample sets that are skipped over.

#### **Parameters**

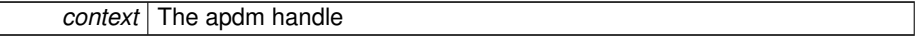

#### **Returns**

APDM OK If it was able to get a sample set according to the error handling mode, APDM\_NO\_MORE\_DATA if there is no more data ready (just wait longer for more data to come in), or another code indicating what error occurred.

<span id="page-55-1"></span>References apdm\_extract\_next\_sample\_set(), apdm\_log\_error(), and apdm\_strerror().

**5.2.1.22 APDM EXPORT int apdm\_ctx\_get\_next\_record ( apdm ctx t** *context,* **apdm\_record\_t** ∗ *dest* **)**

This function will retrieve the oldest sample currently in the library buffers. In the case of multiple samples having the same age, it will return one of the oldest. This function will provide good realtime responsiveness to the caller, however, you may experience duplicates in the data stream or samples coming slightly out of order as samples are emitted as soon as it's available. This function takes a 2-5 milliseconds to execute, so avoid using it in tight data processing loops.

Note: this function does not necessarily return a record every time. If a record is available, it will be returned, but depending on timing, wireless conditions, and many other variables, a record may not be available.

**Parameters**

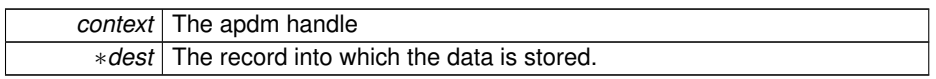

**Returns**

APDM\_OK upon success, APDM\_NO\_MORE\_DATA if no data is available, error code otherwise.

<span id="page-56-1"></span>References apdm\_ctx\_get\_next\_record2().

**5.2.1.23 APDM EXPORT int apdm\_ctx\_get\_next\_record2 ( apdm ctx t** *context,* **apdm\_record\_t** ∗ *dest,* **const bool** *allow ap transfer flag* **)**

Same as [apdm\\_ctx\\_get\\_next\\_record\(\),](#page-55-1) except it allows you to disable AP transfers. Note: this function does not necessarily return a record every time. If a record is available, it will be returned, but depending on timing, wireless conditions, and many other variables, a record may not be available.

### **Parameters**

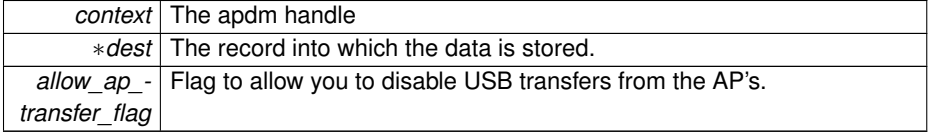

## **Returns**

APDM\_OK upon success, APDM\_NO\_MORE\_DATA if no data is available, error code otherwise.

References apdm\_ctx\_get\_expected\_number\_of\_sensors2(), apdm\_log\_debug(), and apdm\_log\_error().

<span id="page-56-0"></span>Referenced by apdm\_ctx\_get\_next\_record().

**5.2.1.24 APDM EXPORT int apdm\_ctx\_get\_next\_synchronization\_event ( apdm ctx t** *context,* **apdm\_external\_sync\_data\_t** ∗ *dest* **)**

This function is used to gather external synchronization I/O data events. For GPIO inputs, input signals are debounced over a 1/2560 second period of time, and the sync value tagged on the synchronization sample will be that of the sync value of the time of the rising edge of the signal. You must be streaming data at the time you call this function, as synchronization events are passed from the AP to the libraries at the time that data is received from the AP.

#### **Parameters**

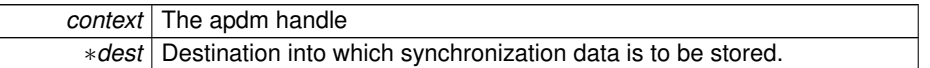

### **Returns**

APDM\_OK if dest was populated with data, APDM\_NO\_MORE\_DATA if there is no synchronization event data available, error code otherwise.

## <span id="page-57-0"></span>**5.2.1.25 APDM EXPORT int apdm\_ctx\_get\_num\_access\_points\_found ( apdm ctx t** *context* **)**

#### **Parameters**

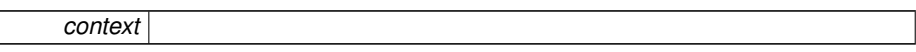

### **Returns**

The number of access points attached to the host

<span id="page-57-1"></span>**5.2.1.26 APDM EXPORT uint32 t apdm\_ctx\_get\_num\_omitted\_sample\_sets ( apdm ctx t** *context* **)**

#### **Returns**

The number of omitted sample sets since the most recently requested sample set and the previously retrieved sample set.

<span id="page-57-2"></span>**5.2.1.27 APDM EXPORT uint32 t apdm\_ctx\_get\_num\_omitted\_samples ( apdm ctx t** *context* **)**

The number of omitted samples between the most recently requested sample set and the previously retrieved sample set.

<span id="page-58-0"></span>**5.2.1.28 APDM EXPORT uint32 t apdm\_ctx\_get\_num\_sample\_lists\_collected ( apdm ctx t** *context* **)**

### **Returns**

The total number of sample lists collected since the handle was initialized.

<span id="page-58-1"></span>**5.2.1.29 APDM EXPORT uint32 t apdm\_ctx\_get\_num\_samples\_collected ( apdm ctx t** *context* **)**

### **Returns**

The total number of samples collected since the handle was initialized.

<span id="page-58-2"></span>References apdm\_ctx\_get\_expected\_number\_of\_sensors2(), apdm\_log\_error(), and apdm\_strerror().

### **5.2.1.30 APDM EXPORT uint32 t apdm\_ctx\_get\_num\_samples\_collected- \_from\_device ( apdm ctx t** *context,* **const uint32 t** *device id* **)**

### **Parameters**

```
device_id Device ID to get the number of samples for (this is different then the
   Case ID on the back of the monitor)
```
### **Returns**

The total number of samples collected since the handle was initialized for the device id specified

<span id="page-58-3"></span>References apdm\_ctx\_get\_expected\_number\_of\_sensors2(), apdm\_log\_error(), and apdm\_strerror().

**5.2.1.31 APDM EXPORT int apdm\_ctx\_get\_sampling\_frequency ( apdm ctx t** *context,* **uint32 t** ∗ *dest* **)**

### **Parameters**

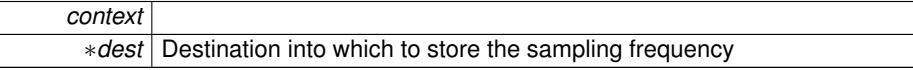

#### **Returns**

Returns the sampling frequency that the devices are running at

- <span id="page-59-0"></span>References apdm\_ctx\_get\_expected\_number\_of\_sensors2().
- **5.2.1.32 APDM EXPORT int apdm\_ctx\_get\_sensor\_compensation\_data ( apdm ctx t** *context,* **apdm\_sensor\_compensation\_t** ∗ *dest comp data,* **const int32 t** *sensor index* **)**

### **Parameters**

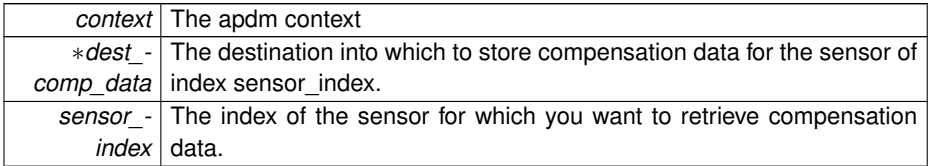

#### **Returns**

APDM\_OK on success, error code from 'enum APDM\_Status' in [apdm\\_types.h](#page-0-0)

<span id="page-59-2"></span>References apdm\_ctx\_get\_expected\_number\_of\_sensors2(), and apdm\_log\_error().

## **5.2.1.33 APDM EXPORT uint32 t apdm\_ctx\_get\_total\_omitted\_sample\_sets ( apdm ctx t** *context* **)**

### **Returns**

The number of omitted sample sets since the last time the context was initialized or since the last time apdm\_sync\_record\_head\_list() was called.

## <span id="page-59-3"></span>**5.2.1.34 APDM EXPORT uint32 t apdm\_ctx\_get\_total\_omitted\_samples ( apdm ctx t** *context* **)**

#### **Returns**

<span id="page-59-1"></span>The number of omitted samples since the context was initialized, or since the last time apdm\_sync\_record\_head\_list() was called.

**5.2.1.35 APDM EXPORT int apdm\_ctx\_get\_wireless\_configuration\_mode ( apdm ctx t** *context,* **int** ∗ *dest* **)**

## **Parameters**

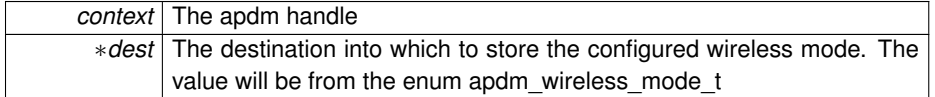

**Returns**

APDM\_OK on success, error code from 'enum APDM\_Status' in [apdm\\_types.h](#page-0-0)

<span id="page-60-0"></span>**5.2.1.36 APDM EXPORT int apdm\_ctx\_get\_wireless\_reliability\_value ( apdm ctx t** *context,* **const uint32 t** *device id* **)**

Used to get a number between 0 and 100 on how reliable the wireless connection is for a given device, (only accurate while actively streaming data thru the host libraries).

### **Parameters**

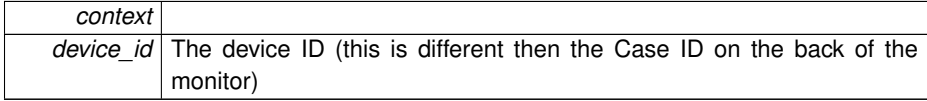

### **Returns**

Negative error code on error, Zero to 100 on success, 100 being the best signal, zero being the worst (or no).

<span id="page-60-1"></span>References apdm\_calculate\_sync\_value\_age(), apdm\_ctx\_avg\_retry\_count\_for\_device(), and apdm\_ctx\_estimate\_now\_sync\_value().

## **5.2.1.37 APDM EXPORT int apdm\_ctx\_get\_wireless\_streaming\_status ( apdm ctx t** *context,* **uint32 t** ∗ *dest* **)**

### **Parameters**

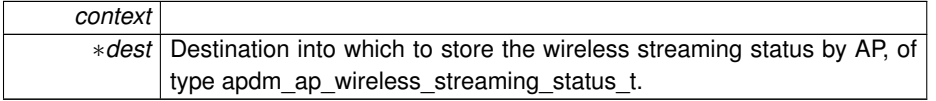

APDM\_OK on success, error code from 'enum APDM\_Status' in [apdm\\_types.h](#page-0-0)

<span id="page-61-0"></span>References apdm\_ctx\_get\_device\_index\_by\_id3(), and apdm\_ctx\_get\_expected\_ number of sensors2().

**5.2.1.38 APDM EXPORT int apdm\_ctx\_initialize\_context ( apdm ctx t** *context* **)**

Used to initialize a handle context

#### **Parameters**

*context* | The handle to be initialized

#### **Returns**

APDM\_OK on success, error code from 'enum APDM\_Status' in [apdm\\_types.h](#page-0-0)

References apdm\_ap\_init\_handle().

<span id="page-61-2"></span>Referenced by apdm\_ctx\_open\_all\_access\_points().

**5.2.1.39 APDM EXPORT int apdm\_ctx\_is\_more\_data\_immediately\_available ( apdm ctx t** *context* **)**

Checks to see if more data is available in the host-resident sample buffers and if a subsequent call to get data would return without doing a USB bus transfer

### **Parameters**

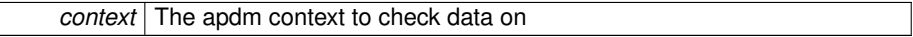

**Returns**

Zero if there is no more data, non-zero if there is more data available.

<span id="page-61-1"></span>References apdm\_ctx\_get\_expected\_number\_of\_sensors2(), and apdm\_log\_error().

**5.2.1.40 APDM EXPORT int apdm\_ctx\_persist\_context\_to\_disk ( apdm ctx t** *context,* **const char** ∗ *filepath* **)**

This function will take a context, and persist all the configuration information to disk thus allowing it to be restored at a later time with [apdm\\_ctx\\_restore\\_context\\_from\\_disk\(\)](#page-63-0) and avoid the need to re-configure the system.

**5.2 Context 39**

**Parameters**

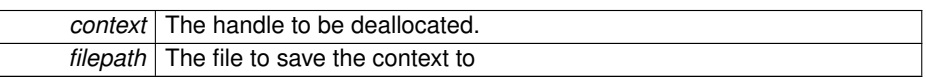

**Returns**

APDM\_OK on success, error code from 'enum APDM\_Status' in [apdm\\_types.h](#page-0-0)

<span id="page-62-1"></span>References apdm\_log\_error().

**5.2.1.41 APDM EXPORT int apdm\_ctx\_populate\_buffers ( apdm ctx t** *context* **)**

This function will force a transmission of any samples in the AP's from the AP to the host and populate the internal buffers. The internal buffers of the library are where data is temporary stored immediately after a USB transfer. They are used when correlating groups of samples from multiple sensors and as a staging area to store data prior to emission from the libraries.

**Parameters**

*context* | The apdm handle

**Returns**

APDM\_OK on success, error code from 'enum APDM\_Status' in [apdm\\_types.h](#page-0-0)

<span id="page-62-0"></span>References apdm\_log\_debug().

**5.2.1.42 APDM EXPORT int apdm\_ctx\_purge\_older\_samples ( apdm ctx t** *context* **)**

This function will purge all but the newest samples from the internal buffers. This is useful in a larger context, when you only want to get the most recent sample(s) for each monitor.

E.G. [apdm\\_ctx\\_populate\\_buffers\(\)](#page-62-1) [apdm\\_ctx\\_purge\\_older\\_samples\(\);](#page-62-0) apdm\_ctx\_get\_ next\_record2(allow\_ap\_transfer\_flag=false) until it returns no more data, making sure to pass allow\_ap\_transfer\_flag=false

#### **Parameters**

*context* | The apdm handle

APDM\_OK on success, error code from 'enum APDM\_Status' in [apdm\\_types.h](#page-0-0)

<span id="page-63-1"></span>References apdm\_ctx\_get\_expected\_number\_of\_sensors2().

**5.2.1.43 APDM EXPORT int apdm\_ctx\_re\_enable\_accesspoint\_wireless ( apdm ctx t** *context* **)**

After wireless has been disabled on an AP using the [apdm\\_ctx\\_disable\\_accesspoint\\_](#page-48-1) [wireless\(\)](#page-48-1) function, in can be re-enabled using this function

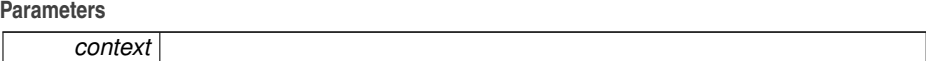

### **Returns**

APDM\_OK on success, error code from 'enum APDM\_Status' in [apdm\\_types.h](#page-0-0)

<span id="page-63-2"></span>**5.2.1.44 APDM EXPORT int apdm\_ctx\_reset\_num\_samples\_from\_ap ( apdm ctx t** *context* **)**

Used to reset the counter which tracks the number of samples received from the access point by the host libraries.

#### **Parameters**

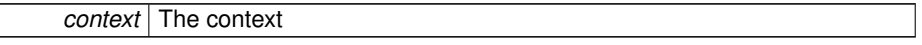

### **Returns**

APDM\_OK on success, error code from 'enum APDM\_Status' in [apdm\\_types.h](#page-0-0)

<span id="page-63-0"></span>**5.2.1.45 APDM EXPORT int apdm\_ctx\_restore\_context\_from\_disk ( apdm ctx t** *context,* **const char** ∗ *filepath* **)**

Restore a context from disk to memory thus allowing you to start streaming without reconfiguring the system. Make sure to re-sync the record head list prior to streaming data.

This functionality will only work if identical access points are used, and all of the original monitors are in use.

**Parameters**

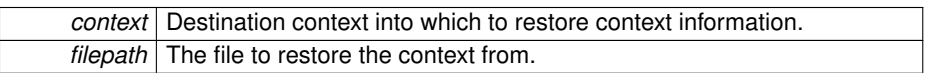

### **Returns**

APDM\_OK on success, APDM\_UNEXPECTED\_STRUCTURE\_VALUE if the version of the libraries that saved the file is different then the version of libraries that is restoring the context, error code otherwise.

References apdm\_ap\_connect(), apdm\_ap\_disconnect(), apdm\_ap\_get\_id(), apdm\_ap\_init\_handle(), apdm\_ctx\_allocate\_new\_context(), apdm\_ctx\_disconnect(), apdm\_ ctx\_free\_context(), apdm\_log\_context(), apdm\_log\_error(), and apdm\_log\_info().

<span id="page-64-0"></span>**5.2.1.46 APDM EXPORT enum APDM Status apdm\_ctx\_set\_error\_handling\_mode ( apdm ctx t** *context,* **enum APDMErrorHandlingBehavior** *new mode* **)**

Sets the error handling behavior of the underlying APDM libraries. Particularly affects when errors, partial records or full records are returned from a call to getting a record list.

### **Parameters**

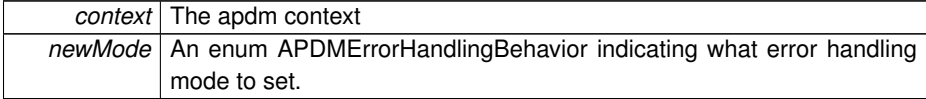

### **Returns**

APDM\_OK on success, error code from 'enum APDM\_Status' in [apdm\\_types.h](#page-0-0)

<span id="page-64-1"></span>**5.2.1.47 APDM EXPORT int apdm\_ctx\_set\_max\_sample\_delay\_seconds ( apdm ctx t** *context,* **const uint16 t** *max data delay seconds* **)**

This function sets the maximum amount of delay allowable for data returned from the host libraries. The default is 5ms. The max is 15 minutes.

**Parameters**

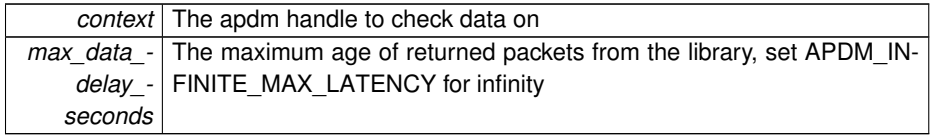

APDM\_OK on success, error code from 'enum APDM\_Status' in [apdm\\_types.h](#page-0-0)

<span id="page-65-1"></span>References adpm\_ap\_set\_max\_latency\_value\_seconds(), apdm\_ctx\_get\_expected\_ number of sensors2(), and apdm\_log\_error().

**5.2.1.48 APDM EXPORT int apdm\_ctx\_set\_metadata\_string ( apdm ctx t** *context,* **const uint32 t** *device id,* **const char** ∗ *str* **)**

Metadata can be stored in the context with respect to a given device id, and later retrieved.

#### **Parameters**

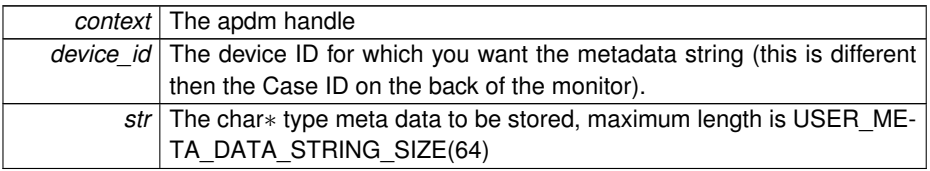

### **Returns**

APDM\_OK on success, error code from 'enum APDM\_Status' in [apdm\\_types.h](#page-0-0)

<span id="page-65-0"></span>**5.2.1.49 APDM EXPORT int apdm\_ctx\_set\_metadeta\_uint32 ( apdm ctx t** *context,* **const uint32 t** *device id,* **const uint32 t** *value* **)**

Metadata can be stored in the context with respect to a given device id, and later retrieved.

### **Parameters**

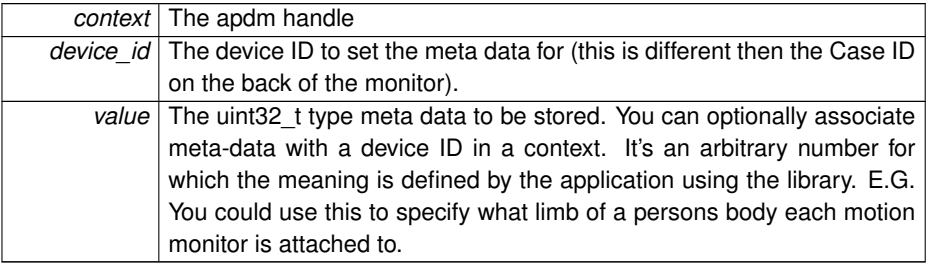

APDM\_OK on success, error code from 'enum APDM\_Status' in [apdm\\_types.h](#page-0-0)

<span id="page-66-2"></span>**5.2.1.50 APDM EXPORT int apdm\_ctx\_set\_orientation\_model ( apdm ctx t** *context,* **const apdm orientation model t** *orientation model* **)**

This function sets the orientation model used for computing orientation estimates. The default is APDM\_ORIENTATION\_MODEL\_ALL if all sensors are enabled, or APDM\_- ORIENTATION\_MODEL\_NO\_MAG if the magnetometer is disabled.

#### **Parameters**

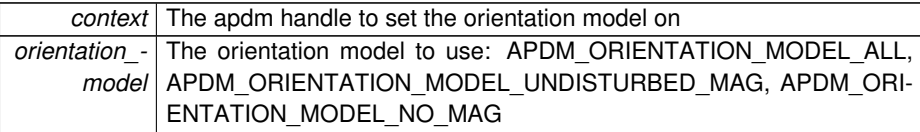

### **Returns**

APDM\_OK on success, error code from 'enum APDM\_Status' in [apdm\\_types.h](#page-0-0)

<span id="page-66-0"></span>**5.2.1.51 APDM EXPORT int apdm\_ctx\_set\_sensor\_compensation\_data ( apdm ctx t** *context,* **const apdm\_sensor\_compensation\_t** ∗ *src comp data,* **const int32 t** *sensor index* **)**

### **Parameters**

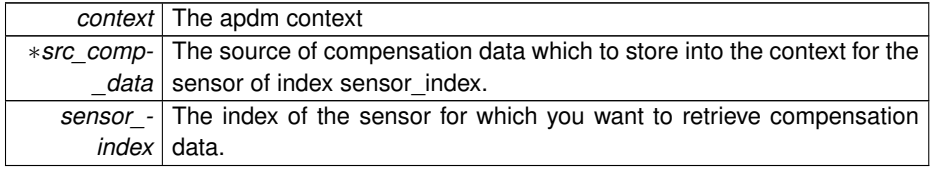

**Returns**

APDM\_OK on success, error code from 'enum APDM\_Status' in [apdm\\_types.h](#page-0-0)

<span id="page-66-1"></span>References apdm\_ctx\_get\_expected\_number\_of\_sensors2(), and apdm\_log\_error().

**5.2.1.52 APDM EXPORT int apdm\_ctx\_sync\_record\_list\_head ( apdm ctx t** *context* **)**

This function will drop all data stored in the library correlation FIFOs and start reading data from the attached access points until it is able to get a full set of data from all

sensors with the same sync value.

This function may return failure if one (or more) monitors is catching up it's data stream, you should wait until the AP's are blinking green. If one or more AP's is blinking greenred this function will likely fail.

It will also reset the total omitted samples counter.

#### **Parameters**

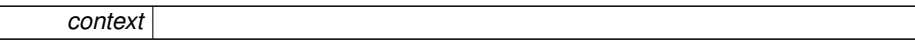

#### **Returns**

APDM\_OK if successful, APDM\_UNABLE\_TO\_SYNC\_RECORD\_HEAD\_LIST\_E-RROR if it can't sync the list due to lack of data (usually because motion monitors are still docked, or out of range of the access point), error code otherwise

<span id="page-67-0"></span>References apdm\_ctx\_get\_expected\_number\_of\_sensors2(), apdm\_get\_time\_ms\_-64(), apdm\_log\_context(), apdm\_log\_debug(), apdm\_log\_error(), and apdm\_usleep().

**5.2.1.53 APDM EXPORT int apdm\_get\_max\_sample\_delay\_seconds ( apdm ctx t** *context,* **uint16 t** ∗ *dest* **)**

Gets the current max-sample-delay setting, in seconds (aka max latency)

#### **Parameters**

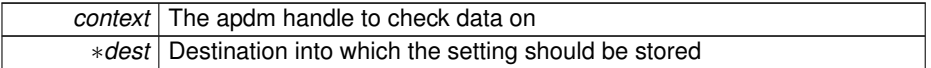

### **Returns**

<span id="page-67-1"></span>APDM\_OK on success, error code from 'enum APDM\_Status' in [apdm\\_types.h](#page-0-0)

**5.2.1.54 APDM EXPORT int apdm\_get\_num\_samples\_from\_ap ( apdm ctx t** *context* **)**

Returns the number of sensor samples that have been transfered from all the attached AP's to the host. This number includes all samples that are currently in the correlation FIFO's of the library. It is useful if you want to verify data transfer from device->access point->host, but where configured library processing policys might be causing delays in data returned by the libraries.

# **5.2 Context 45**

#### **Parameters**

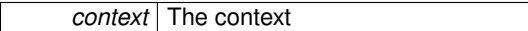

## **Returns**

If zero of positive, the number of samples that have been transfered from the A-P to the host libraries since the last time aptm\_reset\_num\_samples\_from\_ap was called, negative error code otherwise.

# **5.3 AccessPoint**

### **Functions**

- APDM\_EXPORT int apdm ap get num access points on host1 (uint32 to ∗dest)
- APDM\_EXPORT int [apdm\\_ap\\_connect](#page-72-0) (apdm\_ap\_handle\_t ap\_handle, const int indexNumber)
- APDM\_EXPORT int [apdm\\_ap\\_disconnect](#page-72-1) (apdm\_ap\_handle t ap\_handle)
- APDM\_EXPORT int [apdm\\_ap\\_init\\_handle](#page-78-0) (apdm\_ap\_handle t ap\_handle)
- APDM\_EXPORT int [apdm\\_ap\\_get\\_monitor\\_latency](#page-76-1) (apdm\_ap\_handle\_t ap\_ handle, const uint32\_t monitor\_id, int64\_t ∗dest)
- APDM\_EXPORT int [apdm\\_ap\\_set\\_warning\\_blink\\_threshold](#page-81-0) (apdm\_ap\_handle-\_t ap\_handle, const uint32\_t delta\_threshold)
- APDM\_EXPORT int [apdm\\_ap\\_set\\_error\\_blink\\_threshold](#page-79-0) (apdm\_ap\_handle\_t ap\_handle, const uint32\_t delta\_threshold)
- APDM\_EXPORT int [apdm\\_ap\\_get\\_wireless\\_streaming\\_led\\_status](#page-78-1) (apdm\_ap\_handle t ap\_handle, uint32\_t ∗dest)
- APDM\_EXPORT const char  $*$  [apdm\\_ap\\_wireless\\_streaming\\_status\\_t\\_str](#page-81-1) (const apdm ap wireless streaming status t streaming status)
- APDM\_EXPORT int [adpm\\_ap\\_set\\_max\\_latency\\_value\\_seconds](#page-71-0) (apdm\_ap\_handle\_t ap\_handle, const uint16\_t max\_latency\_seconds)
- APDM\_EXPORT int [adpm\\_ap\\_set\\_minimum\\_sync\\_value](#page-71-1) (apdm\_ap\_handle\_t ap\_handle, const uint64\_t minimum\_sync\_value)
- APDM\_EXPORT int [adpm\\_ap\\_get\\_minimum\\_sync\\_value](#page-70-0) (apdm\_ap\_handle t ap\_handle, uint64\_t ∗minimum\_sync\_value)
- APDM\_DEPRECATED\_APDM\_EXPORT int [apdm\\_ap\\_get\\_gpio\\_value](#page-74-0) (apdm-\_ap\_handle\_t ap\_handle, const apdm\_ap\_gpio\_pin\_t gpio\_pin, bool ∗output\_ value)
- APDM\_EXPORT int apdm\_ap\_get io\_value (apdm\_ap\_handle t\_ap\_handle, const int gpio\_pin, uint32\_t  $*$ output\_value)
- APDM\_DEPRECATED APDM\_EXPORT int [apdm\\_ap\\_set\\_gpio\\_value](#page-80-0) (apdm\_ap\_handle\_t ap\_handle, const apdm\_ap\_gpio\_pin\_t gpio\_pin, const bool output- \_value)
- APDM\_EXPORT int apdm\_ap\_set io\_value (apdm\_ap\_handle t\_ap\_handle, const int gpio pin, const uint32 t output value)
- APDM\_EXPORT int [apdm\\_send\\_accesspoint\\_cmd](#page-83-0) (apdm\_ap\_handle\_t ap-\_handle, const char ∗cmdToSend, char ∗BYTE\_ARRAY, const uint32\_t outputBufferLength, const uint32\_t numLinesToRead, const uint32\_t timeout-Milliseconds)
- APDM\_EXPORT int [apdm\\_ap\\_get\\_version\\_string](#page-77-0) (apdm\_ap\_handle\_t ap\_ handle, char ∗BYTE\_ARRAY, const int destLength)
- APDM EXPORT int apdm ap get version (apdm ap handle t ap handle, uint64\_t ∗dest)

- APDM\_EXPORT int [apdm\\_ap\\_get\\_board\\_version\\_string](#page-73-0) (apdm\_ap\_handle\_t ap\_handle, char ∗BYTE\_ARRAY, const int destLength)
- APDM\_EXPORT int [apdm\\_ap\\_get\\_id\\_and\\_board\\_version](#page-75-1) (apdm\_ap\_handle\_t ap\_handle, uint32\_t ∗dest\_id, uint32\_t ∗dest\_board\_version)
- APDM\_EXPORT int [apdm\\_ap\\_verify\\_supported\\_version](#page-81-2) (apdm\_ap\_handle\_t ap\_handle)
- APDM\_EXPORT int [apdm\\_ap\\_override\\_minimum\\_supported\\_version](#page-78-2) (const uint64\_t new\_version)
- APDM\_EXPORT int [apdm\\_ap\\_get\\_id](#page-74-1) (apdm\_ap\_handle\_t ap\_handle, uint32\_t ∗dest)
- APDM\_EXPORT int [apdm\\_ap\\_get\\_case\\_id](#page-73-1) (apdm\_ap\_handle\_t ap\_handle, char ∗BYTE\_ARRAY, const int dest\_buffer\_length)
- APDM\_EXPORT int [apdm\\_ap\\_reset\\_into\\_bootloader](#page-79-1) (apdm\_ap\_handle\_t ap\_ handle)
- APDM\_EXPORT int [apdm\\_ap\\_reset\\_into\\_firmware](#page-79-2) (apdm\_ap\_handle\_t ap\_ handle)
- APDM\_EXPORT int [apdm\\_free\\_ap\\_handle](#page-83-1) (apdm\_ap\_handle\_t ap\_handle)
- APDM\_EXPORT apdm\_ap\_handle\_t [apdm\\_ap\\_allocate\\_handle](#page-72-2) (void)
- APDM\_EXPORT int [apdm\\_ap\\_get\\_mode](#page-75-2) (apdm\_ap\_handle t ap\_handle)
- APDM\_EXPORT int [apdm\\_ap\\_get\\_protocol\\_subversion](#page-76-2) (apdm\_ap\_handle\_t ap-\_handle, int64\_t ∗dest\_protocol\_subversion)
- APDM\_EXPORT int [apdm\\_configure\\_accesspoint](#page-82-0) (apdm\_ap\_handle\_t ap\_handle, const uint8\_t radio1\_pipe\_count, const uint8\_t radio2\_pipe\_count)
- APDM\_EXPORT int [apdm\\_ctx\\_get\\_all\\_ap\\_debug\\_info](#page-82-1) (apdm\_ctx\_t context)
- APDM\_DEPRECATED\_APDM\_EXPORT int [adpm\\_ap\\_set\\_max\\_latency\\_value](#page-70-1) (apdm\_ap\_handle\_t ap\_handle, const uint32\_t max\_latency\_ms)

### **5.3.1 Function Documentation**

<span id="page-70-0"></span>**5.3.1.1 APDM EXPORT int adpm\_ap\_get\_minimum\_sync\_value ( apdm ap handle t** *ap handle,* **uint64 t** ∗ *minimum sync value* **)**

### **Parameters**

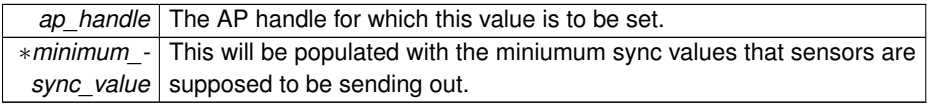

### **Returns**

APDM\_OK on success, error code from 'enum APDM\_Status' in [apdm\\_types.h](#page-0-0)

<span id="page-70-1"></span>References apdm\_log\_error().

**5.3.1.2 APDM DEPRECATED APDM EXPORT int adpm\_ap\_set\_max\_latency\_value ( apdm ap handle t** *ap handle,* **const uint32 t** *max latency ms* **)**

Sets the maximum latency of packets that should be coming from devices to the access point. If set to zero, greater then (1000 ∗ 65535 ∗ 24 / 128)=12287812.5ms then not latency constraint will be applied by the device. Default is 15,000ms, max is 60,000ms.

**[Deprecated](#page-26-0)** This has been replaced by [adpm\\_ap\\_set\\_max\\_latency\\_value\\_seconds\(\).](#page-71-0) This function will be removed after Jan 2011.

### **Parameters**

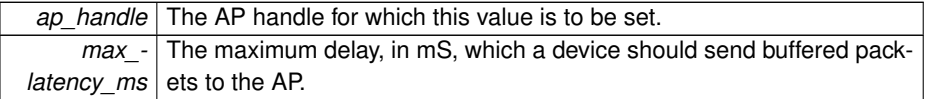

#### **Returns**

APDM OK on success, error code otherwise.

<span id="page-71-0"></span>References adpm\_ap\_set\_max\_latency\_value\_seconds().

**5.3.1.3 APDM EXPORT int adpm\_ap\_set\_max\_latency\_value\_seconds ( apdm ap handle t** *ap handle,* **const uint16 t** *max latency seconds* **)**

Sets the maximum latency of packets that should be coming from devices to the access point.

**Parameters**

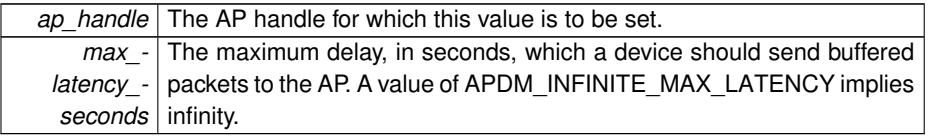

### **Returns**

APDM\_OK on success, error code from 'enum APDM\_Status' in [apdm\\_types.h](#page-0-0)

<span id="page-71-1"></span>Referenced by adpm\_ap\_set\_max\_latency\_value(), and apdm\_ctx\_set\_max\_sample\_ delay\_seconds().
**5.3.1.4 APDM EXPORT int adpm\_ap\_set\_minimum\_sync\_value ( apdm ap handle t** *ap handle,* **const uint64 t** *minimum sync value* **)**

### **Parameters**

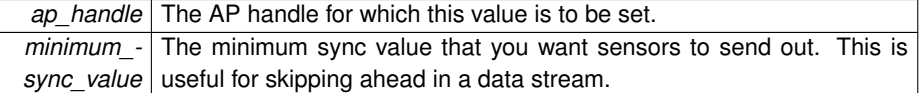

**Returns**

APDM\_OK on success, error code from 'enum APDM\_Status' in [apdm\\_types.h](#page-0-0)

References apdm\_log\_error().

Referenced by apdm\_ctx\_set\_minimum\_sync\_value().

**5.3.1.5 APDM EXPORT apdm ap handle t apdm\_ap\_allocate\_handle ( void )**

Allocates memory for an access point handle.

#### **Returns**

NULL on failure, non-NULL on success.

**5.3.1.6 APDM EXPORT int apdm\_ap\_connect ( apdm ap handle t** *ap handle,* **const int** *indexNumber* **)**

Used to connect to an access point.

### **Parameters**

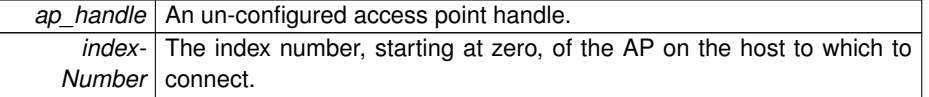

**Returns**

APDM\_OK on success, error code from 'enum APDM\_Status' in [apdm\\_types.h](#page-0-0)

References apdm ap get protocol subversion(), apdm ap get version(), apdm ap\_get\_version\_string(), apdm\_get\_time\_ms\_64(), apdm\_log\_debug(), apdm\_log\_ warning(), and apdm\_strerror().

Referenced by apdm\_ctx\_open\_all\_access\_points(), and apdm\_ctx\_restore\_context\_ from\_disk().

**5.3.1.7 APDM EXPORT int apdm\_ap\_disconnect ( apdm ap handle t** *ap handle* **)**

Disconnects the access point handle from the underlying OS binding

#### **Parameters**

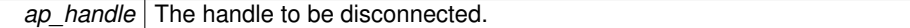

**Returns**

APDM\_OK on success, error code from 'enum APDM\_Status' in [apdm\\_types.h](#page-0-0)

Referenced by apdm\_ctx\_disconnect(), apdm\_ctx\_open\_all\_access\_points(), and apdm\_ctx\_restore\_context\_from\_disk().

**5.3.1.8 APDM EXPORT int apdm\_ap\_get\_board\_version\_string ( apdm ap handle t** *ap handle,* **char** ∗ *BYTE ARRAY,* **const int** *destLength* **)**

Returns the board hardware version string from the access point.

**Parameters**

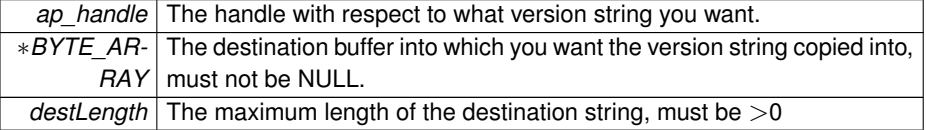

# **Returns**

APDM\_OK on success, error code from 'enum APDM\_Status' in [apdm\\_types.h](#page-0-0)

References apdm\_send\_accesspoint\_cmd().

**5.3.1.9 APDM EXPORT int apdm\_ap\_get\_case\_id ( apdm ap handle t** *ap handle,* **char** ∗ *BYTE ARRAY,* **const int** *dest buffer length* **)**

Retrieves the case ID of the AP.

#### **Parameters**

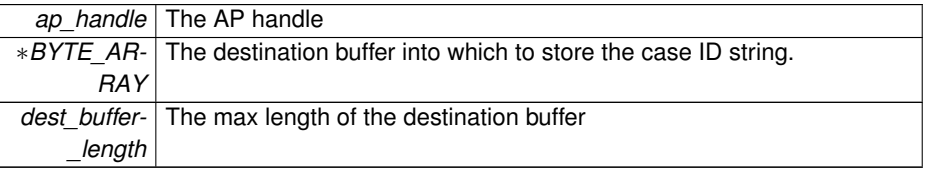

APDM\_OK on success, error code from 'enum APDM\_Status' in [apdm\\_types.h](#page-0-0)

References apdm\_log\_error(), and apdm\_log\_warning().

Referenced by apdm\_ctx\_open\_all\_access\_points().

**5.3.1.10 APDM DEPRECATED APDM EXPORT int apdm\_ap\_get\_gpio\_value ( apdm ap handle t** *ap handle,* **const apdm ap gpio pin t** *gpio pin,* **bool** ∗ *output value* **)**

# **Parameters**

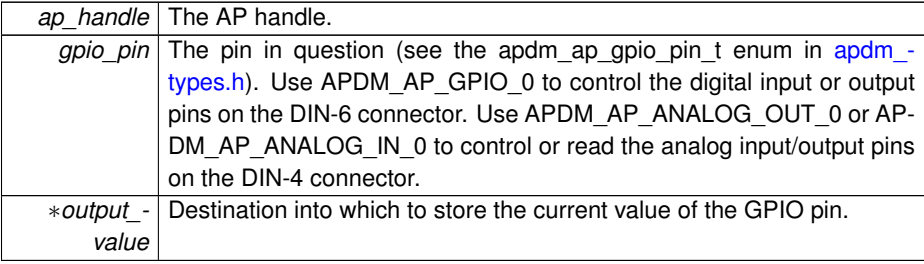

### **Returns**

APDM\_OK on success, error code from 'enum APDM\_Status' in [apdm\\_types.h](#page-0-0)

**[Deprecated](#page-26-0)** replaced with [apdm\\_ap\\_get\\_io\\_value\(\)](#page-75-0) for more general purpose IO features. Will be removed after May 2013.

References apdm\_ap\_get\_io\_value().

**5.3.1.11 APDM EXPORT int apdm\_ap\_get\_id ( apdm ap handle t** *ap handle,* **uint32 t** ∗ *dest* **)**

This returns the serial number of the access point

### **Parameters**

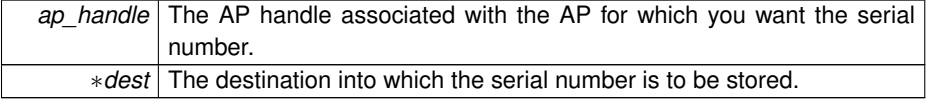

APDM\_OK on success, error code from 'enum APDM\_Status' in [apdm\\_types.h](#page-0-0)

References apdm\_ap\_get\_id\_and\_board\_version(), apdm\_log\_debug(), and apdm\_ send\_accesspoint\_cmd().

Referenced by apdm\_ctx\_restore\_context\_from\_disk().

**5.3.1.12 APDM EXPORT int apdm\_ap\_get\_id\_and\_board\_version ( apdm ap handle t** *ap handle,* **uint32 t** ∗ *dest id,* **uint32 t** ∗ *dest board version* **)**

**Parameters**

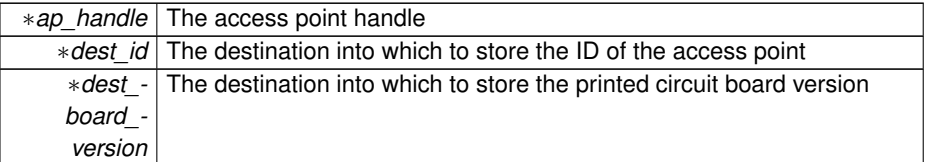

#### **Returns**

APDM\_OK on success, error code from 'enum APDM\_Status' in [apdm\\_types.h](#page-0-0)

<span id="page-75-0"></span>Referenced by apdm\_ap\_get\_id(), and apdm\_ctx\_open\_all\_access\_points().

**5.3.1.13 APDM EXPORT int apdm\_ap\_get\_io\_value ( apdm ap handle t** *ap handle,* **const int** *gpio pin,* **uint32 t** ∗ *output value* **)**

# **Parameters**

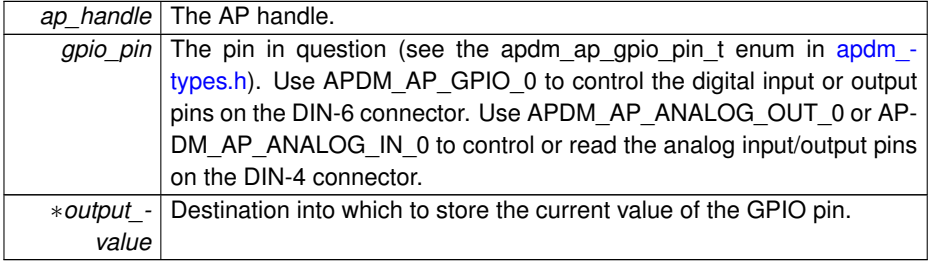

**Returns**

APDM\_OK on success, error code from 'enum APDM\_Status' in [apdm\\_types.h](#page-0-0)

References apdm\_log\_error().

Referenced by apdm\_ap\_get\_gpio\_value(), and apdm\_ctx\_ap\_get\_io\_value().

**5.3.1.14 APDM EXPORT int apdm\_ap\_get\_mode ( apdm ap handle t** *ap handle* **)**

#### **Parameters**

∗*ap\_handle* A handle that is already connected to an AP via usb.

### **Returns**

APM\_FIRMWARE if the AP is in firmware mode, APM\_BOOTLOADER is it's in bootloader, APM\_UNKNOWN if the mode cannot be determined,

References apdm\_log\_error(), and apdm\_send\_accesspoint\_cmd().

**5.3.1.15 APDM EXPORT int apdm\_ap\_get\_monitor\_latency ( apdm ap handle t** *ap handle,* **const uint32 t** *monitor id,* **int64 t** ∗ *dest* **)**

Retrieves the latency of an individual monitor from the given AP.

### **Parameters**

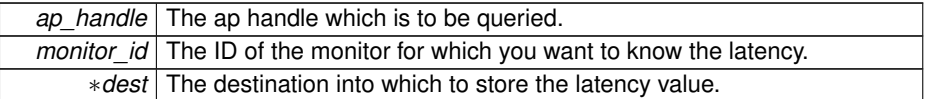

### **Returns**

APDM\_OK on success, error code from 'enum APDM\_Status' in [apdm\\_types.h](#page-0-0)

References apdm\_log\_error().

Referenced by apdm\_ctx\_get\_monitor\_latency().

**5.3.1.16 APDM EXPORT int apdm\_ap\_get\_num\_access\_points\_on\_host1 ( uint32 t** ∗ *dest* **)**

### **Parameters**

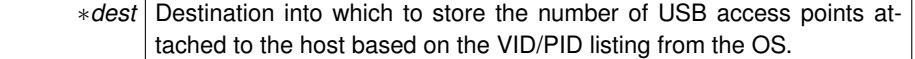

**Returns**

APDM\_OK on success, error code otherwise

Referenced by apdm\_ctx\_open\_all\_access\_points().

**5.3.1.17 APDM EXPORT int apdm\_ap\_get\_protocol\_subversion ( apdm ap handle t** *ap handle,* **int64 t** ∗ *dest protocol subversion* **)**

### **Parameters**

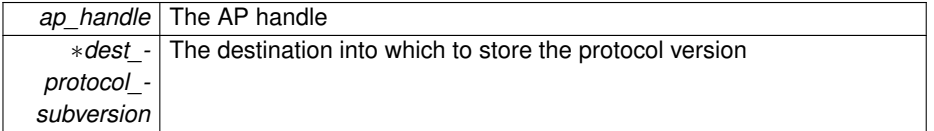

#### **Returns**

APDM\_OK on success, error code from 'enum APDM\_Status' in [apdm\\_types.h](#page-0-0)

Referenced by apdm\_ap\_connect().

**5.3.1.18 APDM EXPORT int apdm\_ap\_get\_version ( apdm ap handle t** *ap handle,* **uint64 t** ∗ *dest* **)**

#### **Parameters**

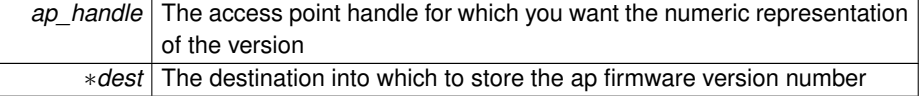

### **Returns**

APDM\_OK on success, error code from 'enum APDM\_Status' in [apdm\\_types.h](#page-0-0)

Referenced by apdm\_ap\_connect(), and apdm\_ap\_verify\_supported\_version().

**5.3.1.19 APDM EXPORT int apdm\_ap\_get\_version\_string ( apdm ap handle t** *ap handle,* **char** ∗ *BYTE ARRAY,* **const int** *destLength* **)**

Returns the firmware version string from the access point.

#### **Parameters**

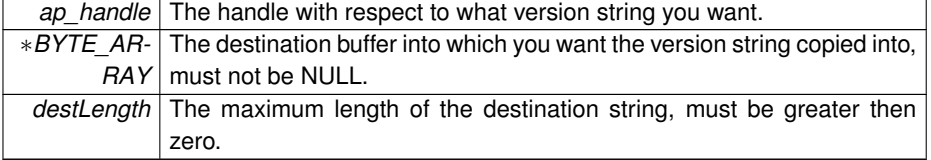

APDM\_OK on success, error code from 'enum APDM\_Status' in [apdm\\_types.h](#page-0-0)

References apdm\_get\_time\_ms\_64(), apdm\_log\_debug(), and apdm\_send\_ accesspoint\_cmd().

Referenced by apdm\_ap\_connect(), and apdm\_ap\_verify\_supported\_version().

**5.3.1.20 APDM EXPORT int apdm\_ap\_get\_wireless\_streaming\_led\_status ( apdm ap handle t** *ap handle,* **uint32 t** ∗ *dest* **)**

### **Parameters**

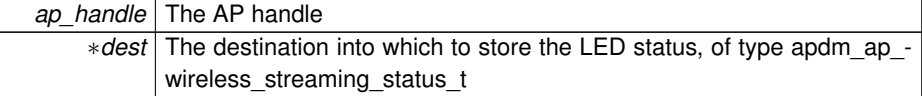

### **Returns**

APDM\_OK on success, error code from 'enum APDM\_Status' in [apdm\\_types.h](#page-0-0)

**5.3.1.21 APDM EXPORT int apdm\_ap\_init\_handle ( apdm ap handle t** *ap handle* **)**

Initializes an access point handle

### **Parameters**

*ap\_handle* Pointer to the handle to be initialized

**Returns**

APDM\_OK on success, error code from 'enum APDM\_Status' in [apdm\\_types.h](#page-0-0)

Referenced by apdm\_ctx\_initialize\_context(), and apdm\_ctx\_restore\_context\_from\_ disk().

**5.3.1.22 APDM EXPORT int apdm\_ap\_override\_minimum\_supported\_version ( const uint64 t** *new version* **)**

Allows you to override the minimum access point station version number used to validate AP versions.

#### **Parameters**

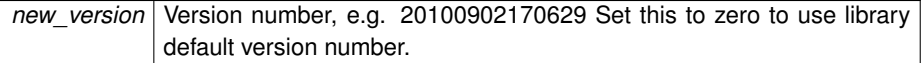

#### **Returns**

APDM\_OK on success, error code from 'enum APDM\_Status' in [apdm\\_types.h](#page-0-0)

**5.3.1.23 APDM EXPORT int apdm\_ap\_reset\_into\_bootloader ( apdm ap handle t** *ap handle* **)**

This function will reset the given access point into bootloader

#### **Parameters**

∗*ap\_handle* A handle that is already connected to an AP via usb.

### **Returns**

APDM\_OK on success, and if successful, the handle will have been DISCONNEC-TED and you must re-connect to the AP.

**5.3.1.24 APDM EXPORT int apdm\_ap\_reset\_into\_firmware ( apdm ap handle t** *ap handle* **)**

This function will reset the given access point into firmware

### **Parameters**

∗*ap\_handle* A handle that is already connected to an AP via usb.

#### **Returns**

APDM\_OK on success, and if successful, the handle will have been DISCONNEC-TED and you must re-connect to the AP.

**5.3.1.25 APDM EXPORT int apdm\_ap\_set\_error\_blink\_threshold ( apdm ap handle t** *ap handle,* **const uint32 t** *delta threshold* **)**

**Parameters**

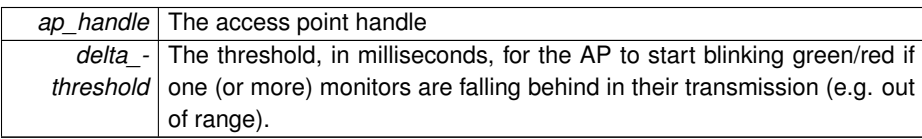

### **Returns**

APDM\_OK on success, error code from 'enum APDM\_Status' in [apdm\\_types.h](#page-0-0)

**5.3.1.26 APDM DEPRECATED APDM EXPORT int apdm\_ap\_set\_gpio\_value ( apdm ap handle t** *ap handle,* **const apdm ap gpio pin t** *gpio pin,* **const bool** *output value* **)**

# **Parameters**

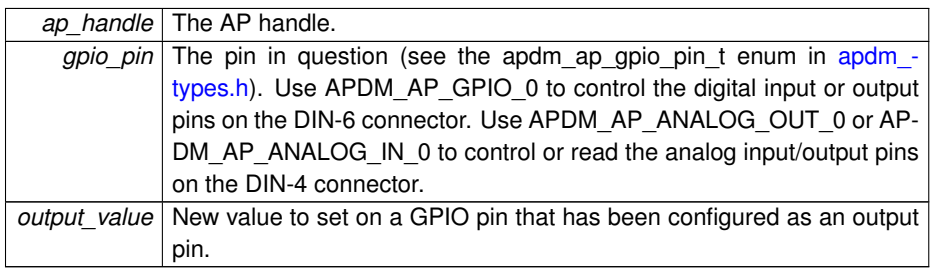

### **Returns**

APDM\_OK on success, error code from 'enum APDM\_Status' in [apdm\\_types.h](#page-0-0)

**[Deprecated](#page-26-1)** replaced with apdm ap set io value() for more general purpose IO features. Will be removed after May 2013.

<span id="page-80-0"></span>References apdm\_ap\_set\_io\_value().

**5.3.1.27 APDM EXPORT int apdm\_ap\_set\_io\_value ( apdm ap handle t** *ap handle,* **const int** *gpio pin,* **const uint32 t** *output value* **)**

### **Parameters**

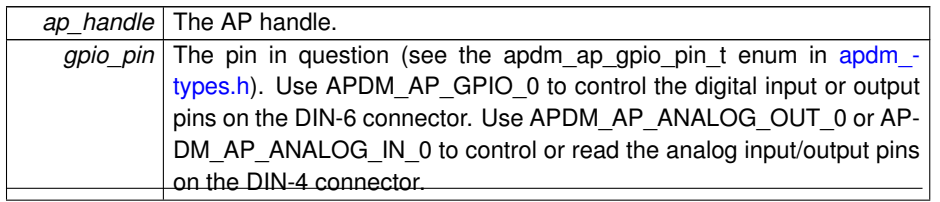

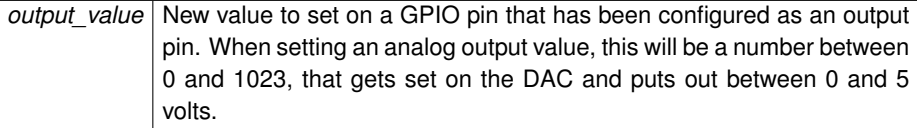

APDM\_OK on success, error code from 'enum APDM\_Status' in [apdm\\_types.h](#page-0-0)

#### References apdm\_log\_error().

Referenced by apdm\_ap\_set\_gpio\_value(), and apdm\_ctx\_ap\_set\_io\_value().

**5.3.1.28 APDM EXPORT int apdm\_ap\_set\_warning\_blink\_threshold ( apdm ap handle t** *ap handle,* **const uint32 t** *delta threshold* **)**

### **Parameters**

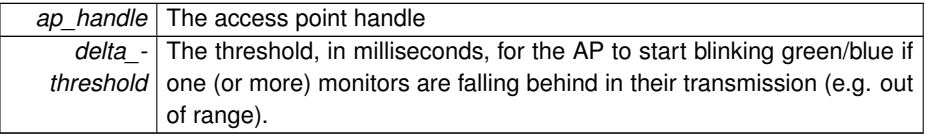

## **Returns**

APDM\_OK on success, error code from 'enum APDM\_Status' in [apdm\\_types.h](#page-0-0)

# **5.3.1.29 APDM EXPORT int apdm\_ap\_verify\_supported\_version ( apdm ap handle t** *ap handle* **)**

this function is used to verify that the given access point has a version of firmware that is supported by the libraries.

### **Parameters**

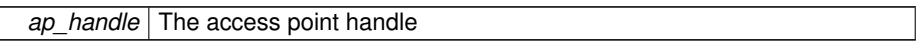

### **Returns**

APDM OK if the version is OK, respective error code otherwise.

References apdm\_ap\_get\_version(), apdm\_ap\_get\_version\_string(), and apdm\_log\_error().

**5.3.1.30 APDM EXPORT const char**∗ **apdm\_ap\_wireless\_streaming\_status\_t\_str ( const apdm ap wireless streaming status t** *streaming status* **)**

**Parameters**

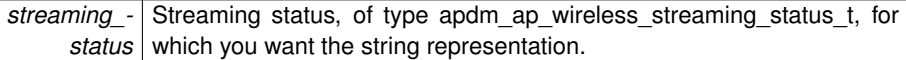

**Returns**

Pointer to a string for the given status type

**5.3.1.31 APDM EXPORT int apdm\_configure\_accesspoint ( apdm ap handle t** *ap handle,* **const uint8 t** *radio1 pipe count,* **const uint8 t** *radio2 pipe count* **)**

Internal function to configure a single access point with a given pipe count and assign wireless channels based on whats configured in the AP handle data structure.

## **Parameters**

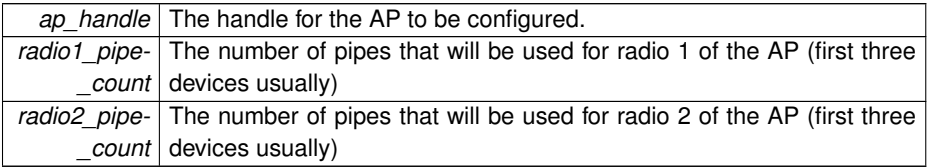

### **Returns**

APDM\_OK on success, error code from 'enum APDM\_Status' in [apdm\\_types.h](#page-0-0)

References apdm\_init\_access\_point\_wireless(), apdm\_log\_error(), and apdm\_log\_info().

**5.3.1.32 APDM EXPORT int apdm\_ctx\_get\_all\_ap\_debug\_info ( apdm ctx t** *context* **)**

The access point tracks some internal debugging stats and numbers. This function will retrieve those debugging statistic and print to the debug logging subsystem.

**Parameters**

*context*

APDM\_OK on success, error code from 'enum APDM\_Status' in [apdm\\_types.h](#page-0-0)

**5.3.1.33 APDM EXPORT int apdm\_free\_ap\_handle ( apdm ap handle t** *ap handle* **)**

Frees memory for the given access point handle

#### **Parameters**

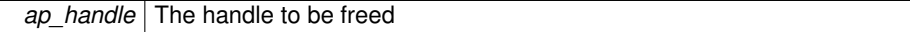

### **Returns**

APDM\_OK on success, error code from 'enum APDM\_Status' in [apdm\\_types.h](#page-0-0)

References apdm\_log\_warning().

**5.3.1.34 APDM EXPORT int apdm\_send\_accesspoint\_cmd ( apdm ap handle t** *ap handle,* **const char** ∗ *cmdToSend,* **char** ∗ *BYTE ARRAY,* **const uint32 t** *outputBufferLength,* **const uint32 t** *numLinesToRead,* **const uint32 t** *timeoutMilliseconds* **)**

Sends a string-command to the access point, mostly used for debugging and nonstandard functionality.

#### **Parameters**

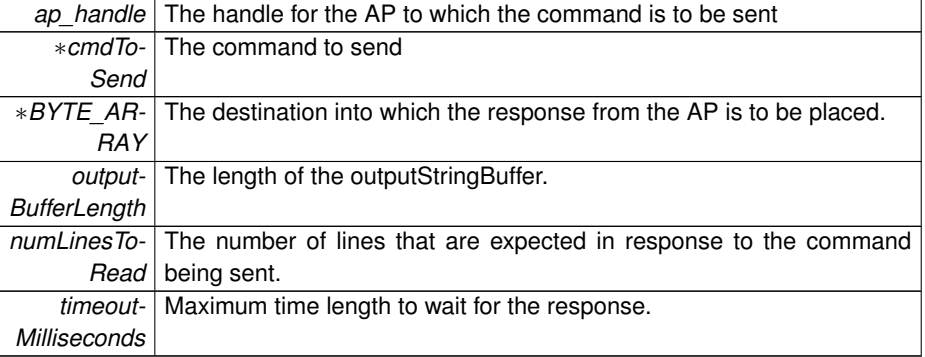

APDM\_OK on success, error code from 'enum APDM\_Status' in [apdm\\_types.h](#page-0-0)

References apdm\_get\_time\_ms\_64(), apdm\_log\_debug(), and apdm\_log\_error().

Referenced by apdm\_ap\_get\_board\_version\_string(), apdm\_ap\_get\_id(), apdm\_ap\_ get\_mode(), and apdm\_ap\_get\_version\_string().

# **5.4 DataFiles**

### **Functions**

- APDM\_EXPORT int [apdm\\_read\\_raw\\_file\\_info](#page-96-0) (const char ∗filename, [apdm\\_](#page-198-0) [recording\\_info\\_t](#page-198-0) ∗recording\_info)
- APDM\_EXPORT int [apdm\\_process\\_raw](#page-92-0) (char ∗∗file\_in, char ∗∗calibration\_file, int nFiles, const char ∗file\_out, const bool store\_raw, const bool store\_si, const bool format\_hdf, const bool compress, char csv\_delimiter, [apdm\\_progress\\_](#page-191-0) [t](#page-191-0) ∗progress)
- APDM\_EXPORT int [apdm\\_process\\_raw2](#page-93-0) (char ∗∗file\_in, char ∗∗calibration file, int nFiles, const char ∗file\_out, const bool store\_raw, const bool store\_si, const bool store\_filtered, const bool format\_hdf, const bool compress, char csv\_delimiter, [apdm\\_progress\\_t](#page-191-0) ∗progress)
- APDM\_EXPORT int [apdm\\_process\\_raw3](#page-94-0) [\(apdm\\_file\\_conversion\\_parameter\\_](#page-181-0) [t](#page-181-0) ∗params)
- APDM\_EXPORT int [apdm\\_convert\\_h5\\_to\\_csv](#page-87-0) (char ∗h5file, char ∗csvfile, char delimiter)
- APDM\_EXPORT int [apdm\\_release\\_conversion\\_parameters](#page-97-0) [\(apdm\\_file\\_](#page-181-0) [conversion\\_parameter\\_t](#page-181-0) ∗params)
- APDM\_EXPORT int [apdm\\_find\\_first\\_and\\_last\\_common\\_samples](#page-89-0) (char ∗∗files\_in, int nFiles, uint64\_t ∗first\_sample, uint64\_t ∗last\_sample, int use\_sync\_lock)
- APDM\_EXPORT int [apdm\\_find\\_button\\_transition](#page-88-0) (const char ∗file, [apdm\\_](#page-198-0) recording info\_t ∗recording\_info, uint64\_t ∗time\_of\_button\_transition, uint32\_t ∗start\_block, uint8\_t mode)
- APDM\_EXPORT int [apdm\\_initialize\\_file\\_conversion\\_parameters](#page-91-0) [\(apdm\\_file\\_](#page-181-0) conversion parameter t ∗params)
- APDM\_EXPORT hid\_t [apdm\\_create\\_file\\_hdf](#page-88-1) (const char ∗filename, apdm [device\\_info\\_t](#page-174-0) ∗device\_info, int nMonitors)
- APDM\_EXPORT int [apdm\\_close\\_file\\_hdf](#page-86-0) (hid\_t file)
- APDM\_EXPORT apdm\_csv\_t [apdm\\_create\\_file\\_csv](#page-87-1) (char ∗filename)
- APDM\_EXPORT int [apdm\\_close\\_file\\_csv](#page-86-1) (apdm\_csv\_t file\_handle)
- APDM\_EXPORT int [apdm\\_write\\_record\\_hdf](#page-98-0) (hid\_t\_file,\_[apdm\\_device\\_info\\_t](#page-174-0) ∗info, [apdm\\_record\\_t](#page-192-0) ∗records, int sampleNumber, int nDevices, bool store\_raw, bool store\_si, bool compress)
- APDM\_EXPORT int [apdm\\_write\\_record\\_hdf2](#page-99-0) (hid\_t\_file,\_[apdm\\_device\\_info\\_](#page-174-0) [t](#page-174-0) ∗info, [apdm\\_record\\_t](#page-192-0) ∗records, int sampleNumber, int nDevices, bool store\_raw, bool store\_si, bool store\_filtered, bool compress)
- APDM\_EXPORT int [apdm\\_write\\_record\\_csv](#page-98-1) (apdm\_csv\_t file, [apdm\\_device\\_](#page-174-0) [info\\_t](#page-174-0) ∗info, [apdm\\_record\\_t](#page-192-0) ∗records, int sampleNumber, int nDevices, bool store raw, bool store si, char delimiter)
- APDM\_EXPORT int [apdm\\_write\\_annotation](#page-97-1) (hid\_t\_file, apdm\_annotation [t](#page-170-0) ∗annotation)

- APDM\_EXPORT int [apdm\\_read\\_hdf\\_dataset](#page-95-0) (const char ∗file, char ∗monitor\_id, const char ∗datasetName, double ∗data, int ndims, const int ∗start\_index, const int ∗shape, const int ∗strideLength)
- APDM\_EXPORT int [apdm\\_read\\_hdf\\_timestamps](#page-96-1) (char \*file, char \*monitor\_id, char ∗datasetName, uint64\_t ∗data, int start\_index, int nSamples, int stride-Length)
- APDM\_EXPORT int [apdm\\_get\\_hdf\\_dataset\\_shape](#page-89-1) (char ∗file, char ∗monitor\_id, char ∗datasetName, int ∗shape, int ∗ndims)
- APDM\_EXPORT int [apdm\\_read\\_hdf\\_calibration\\_data](#page-94-1) (char ∗file, char ∗case\_id, [apdm\\_sensor\\_compensation\\_t](#page-199-0) ∗sensor\_comp)
- APDM\_EXPORT int [apdm\\_get\\_hdf\\_device\\_list](#page-90-0) (char \*file, char \*\*monitor\_ids, int ∗nDevices)
- APDM\_EXPORT int [apdm\\_get\\_hdf\\_device\\_list\\_swig](#page-90-1) (char ∗file, [apdm\\_case\\_id-](#page-171-0) [\\_t](#page-171-0) ∗monitor\_ids, int ∗nDevices)
- APDM\_EXPORT int [apdm\\_get\\_hdf\\_label\\_list](#page-90-2) (char \*file, char \*\*monitor\_labels, int ∗nDevices)
- APDM\_EXPORT int [apdm\\_get\\_hdf\\_label\\_list\\_swig](#page-91-1) (char ∗file, [apdm\\_monitor\\_](#page-188-0) [label\\_t](#page-188-0) ∗monitor\_labels, int ∗nDevices)

### **5.4.1 Function Documentation**

<span id="page-86-1"></span>**5.4.1.1 APDM EXPORT int apdm\_close\_file\_csv ( apdm csv t** *file handle* **)**

Close a file opened with apdm\_create\_file\_csv.

### **Parameters**

*file\_handle* The file handle returned from apdm\_create\_file\_csv

### **Returns**

APDM\_OK on success, error code from 'enum APDM\_Status' in [apdm\\_types.h](#page-0-0)

<span id="page-86-0"></span>Referenced by apdm\_convert\_h5\_to\_csv().

**5.4.1.2 APDM EXPORT int apdm\_close\_file\_hdf ( hid t** *file* **)**

Closes a file previously opened with apdm\_create\_file\_hdf.

### **Parameters**

*file* The HDF5 file handle returned from apdm\_create\_file\_hd

APDM\_OK on success, error code from 'enum APDM\_Status' in [apdm\\_types.h](#page-0-0)

<span id="page-87-0"></span>Referenced by apdm\_process\_raw3().

**5.4.1.3 APDM EXPORT int apdm\_convert\_h5\_to\_csv ( char** ∗ *h5file,* **char** ∗ *csvfile,* **char** *delimiter* **)**

Reads a .h5 file, and converts it to a .csv file.

#### **Parameters**

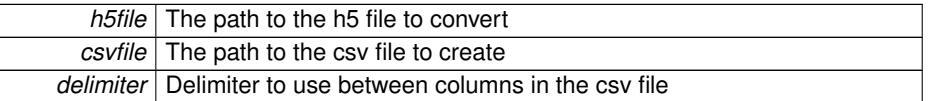

#### **Returns**

APDM\_OK on success, error code otherwise

References apdm\_record\_t::accl\_isPopulated,\_apdm\_record\_t::accl\_x\_axis, apdm-\_record\_t::accl\_y\_axis, apdm\_record\_t::accl\_y\_axis\_si, apdm\_record\_t::accl\_z\_ axis, apdm\_record\_t::accl\_z\_axis\_si, apdm\_close\_file\_csv(), apdm\_create\_file\_csv(), apdm\_get\_hdf\_dataset\_shape(), apdm\_get\_hdf\_device\_list(), apdm\_get\_hdf\_label\_ list(), apdm log debug(), apdm log error(), apdm read hdf timestamps(), apdm write\_record\_csv(), apdm\_record\_t::button\_status, apdm\_device\_info\_t::decimation- \_factor, apdm\_record\_t::gyro\_isPopulated, apdm\_record\_t::gyro\_x\_axis, apdm\_ record\_t::gyro\_x\_axis\_si, apdm\_record\_t::gyro\_y\_axis, apdm\_record\_t::gyro\_y\_axis- \_si, apdm\_record\_t::gyro\_z\_axis, apdm\_record\_t::gyro\_z\_axis\_si, apdm\_record\_t- ::mag\_common\_axis, apdm\_record\_t::mag\_isPopulated, apdm\_record\_t::mag\_x\_axis, apdm\_record\_t::mag\_x\_axis\_si, apdm\_record\_t::mag\_y\_axis, apdm\_record\_t::mag\_y- \_axis\_si, apdm\_record\_t::mag\_z\_axis, and apdm\_record\_t::mag\_z\_axis\_si.

<span id="page-87-1"></span>**5.4.1.4 APDM EXPORT apdm csv t apdm\_create\_file\_csv ( char** ∗ *filename* **)**

Creates a new file and returns a file pointer.

#### **Parameters**

*filename* | Name of the file to create

apdm\_csv\_t (actually a FILE ∗) file handle for the new file

<span id="page-88-1"></span>Referenced by apdm\_convert\_h5\_to\_csv().

**5.4.1.5 APDM EXPORT hid t apdm\_create\_file\_hdf ( const char** ∗ *filename,* **apdm\_device\_info\_t** ∗ *device info,* **int** *nMonitors* **)**

Creates a new APDM HDF5 file and opens it for writing. Used with apdm\_write\_record- \_hdf, apdm\_write\_annotation, and apdm\_close\_file\_hdf to stream to a data file.

## **Parameters**

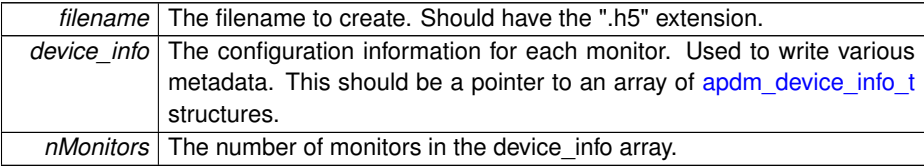

**Returns**

hid\_t HDF5 file handle, always  $> 0$  on success.

<span id="page-88-0"></span>Referenced by apdm\_process\_raw3().

**5.4.1.6 APDM EXPORT int apdm\_find\_button\_transition ( const char** ∗ *file,* **apdm\_recording\_info\_t** ∗ *recording info,* **uint64 t** ∗ *time of button transition,* **uint32 t** ∗ *start block,* **uint8 t** *mode* **)**

Iteratively finds button transitions (0->1) within a raw .apdm input file.

#### **Parameters**

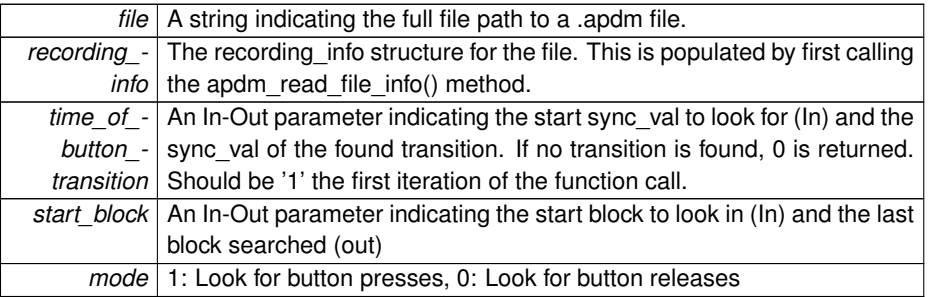

APDM\_OK on success, error code otherwise

<span id="page-89-0"></span>**5.4.1.7 APDM EXPORT int apdm\_find\_first\_and\_last\_common\_samples ( char** ∗∗ *files in,* **int** *nFiles,* **uint64 t** ∗ *first sample,* **uint64 t** ∗ *last sample,* **int** *use sync lock* **)**

Finds the first and last common sample within the raw apdm files passed in.

### **Parameters**

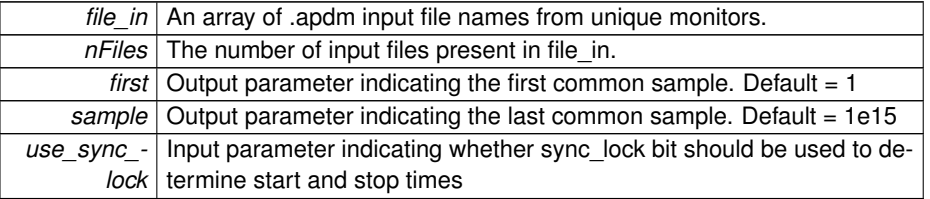

### **Returns**

APDM\_OK on success, error code otherwise

<span id="page-89-1"></span>References apdm\_log\_debug().

**5.4.1.8 APDM EXPORT int apdm\_get\_hdf\_dataset\_shape ( char** ∗ *file,* **char** ∗ *monitor id,* **char** ∗ *datasetName,* **int** ∗ *shape,* **int** ∗ *ndims* **)**

Helper function for working with HDF5 files. Gets the size of a specified dataset.

### **Parameters**

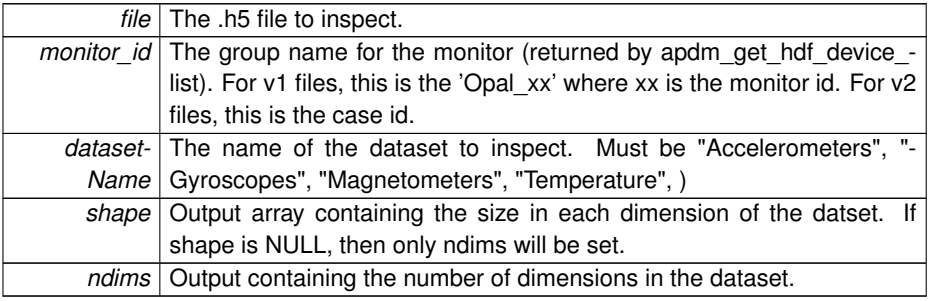

APDM\_OK on success, error code from 'enum APDM\_Status' in [apdm\\_types.h](#page-0-0)

<span id="page-90-0"></span>Referenced by apdm\_convert\_h5\_to\_csv(), and apdm\_recalibrate\_gyroscopes\_from\_ h5().

**5.4.1.9 APDM EXPORT int apdm\_get\_hdf\_device\_list ( char** ∗ *file,* **char** ∗∗ *monitor ids,* **int** ∗ *nDevices* **)**

Helper function for working with HDF5 files. Gets the list of monitor IDs stored in the file.

### **Parameters**

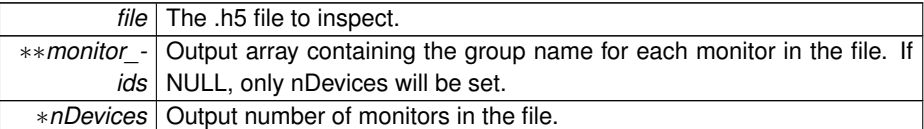

**Returns**

APDM\_OK on success, error code from 'enum APDM\_Status' in [apdm\\_types.h](#page-0-0)

<span id="page-90-1"></span>Referenced by apdm convert h5 to csv(), apdm get hdf device list swig(), and apdm\_recalibrate\_gyroscopes\_from\_h5().

**5.4.1.10 APDM EXPORT int apdm\_get\_hdf\_device\_list\_swig ( char** ∗ *file,* **apdm\_case\_id\_t** ∗ *monitor ids,* **int** ∗ *nDevices* **)**

Helper function for working with HDF5 files that is compatible with SWIG based Java bindings. Gets the list of monitor IDs stored in the file.

#### **Parameters**

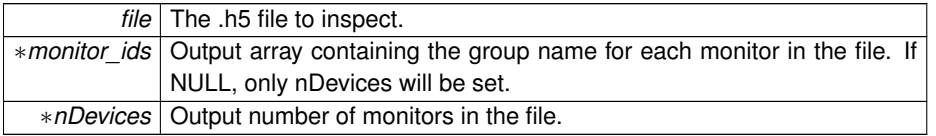

**Returns**

APDM\_OK on success, error code from 'enum APDM\_Status' in [apdm\\_types.h](#page-0-0)

<span id="page-90-2"></span>References apdm\_get\_hdf\_device\_list().

**5.4.1.11 APDM EXPORT int apdm\_get\_hdf\_label\_list ( char** ∗ *file,* **char** ∗∗ *monitor labels,* **int** ∗ *nDevices* **)**

Helper function for working with HDF5 files. Gets the list of monitor labels stored in the file. This list is in the same order as the list returned by apdm get hdf device list().

#### **Parameters**

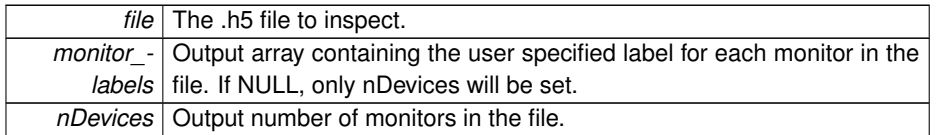

### **Returns**

APDM\_OK on success, error code from 'enum APDM\_Status' in [apdm\\_types.h](#page-0-0)

<span id="page-91-1"></span>Referenced by apdm\_convert\_h5\_to\_csv(), and apdm\_get\_hdf\_label\_list\_swig().

# **5.4.1.12 APDM EXPORT int apdm\_get\_hdf\_label\_list\_swig ( char** ∗ *file,* **apdm\_monitor\_label\_t** ∗ *monitor labels,* **int** ∗ *nDevices* **)**

Helper function for working with HDF5 files that is compatible with SWIG based Java bindings. Gets the list of monitor labels stored in the file. This list is in the same order as the list returned by [apdm\\_get\\_hdf\\_device\\_list\(\).](#page-90-0)

#### **Parameters**

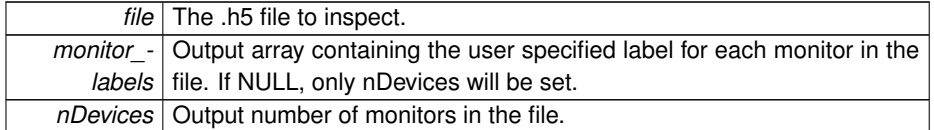

#### **Returns**

APDM\_OK on success, error code from 'enum APDM\_Status' in [apdm\\_types.h](#page-0-0)

<span id="page-91-0"></span>References apdm\_get\_hdf\_label\_list().

## **5.4.1.13 APDM EXPORT int apdm\_initialize\_file\_conversion\_parameters ( apdm\_file\_conversion\_parameter\_t** ∗ *params* **)**

Initializes an apdm\_file\_conversion\_paraemter\_t structure with default values. Further modifications can be made to the parameters

**Parameters**

*params* The structure to initialize

**Returns**

APDM\_OK on success, error code otherwise

References apdm\_file\_conversion\_parameter\_t::calibration\_files, apdm\_file\_conversionparameter t::compress, apdm file conversion parameter t::csv delimiter, apdm-\_file\_conversion\_parameter\_t::dechop\_raw\_magnetometer, apdm\_file\_conversion\_ parameter\_t::file\_out, apdm\_file\_conversion\_parameter\_t::files\_to\_convert, apdm\_file\_conversion\_parameter\_t::format\_hdf, apdm\_file\_conversion\_parameter\_t::nFiles, apdm\_file\_conversion\_parameter\_t::progress, apdm\_file\_conversion\_parameter\_t- ::store\_filtered, apdm\_file\_conversion\_parameter\_t::store\_raw, apdm\_file\_conversion- \_parameter\_t::store\_si, apdm\_file\_conversion\_parameter\_t::sync\_end, apdm\_file\_conversion\_parameter\_t::sync\_start, and apdm\_file\_conversion\_parameter\_t- ::timezone\_string.

<span id="page-92-0"></span>Referenced by apdm\_process\_raw(), and apdm\_process\_raw2().

**5.4.1.14 APDM EXPORT int apdm\_process\_raw ( char** ∗∗ *file in,* **char** ∗∗ *calibration file,* **int** *nFiles,* **const char** ∗ *file out,* **const bool** *store raw,* **const bool** *store si,* **const bool** *format hdf,* **const bool** *compress,* **char** *csv delimiter,* **apdm\_progress\_t** ∗ *progress* **)**

Reads a .apdm file, and writes either raw, calibrated, or both, to either a .csv or a .h5 file.

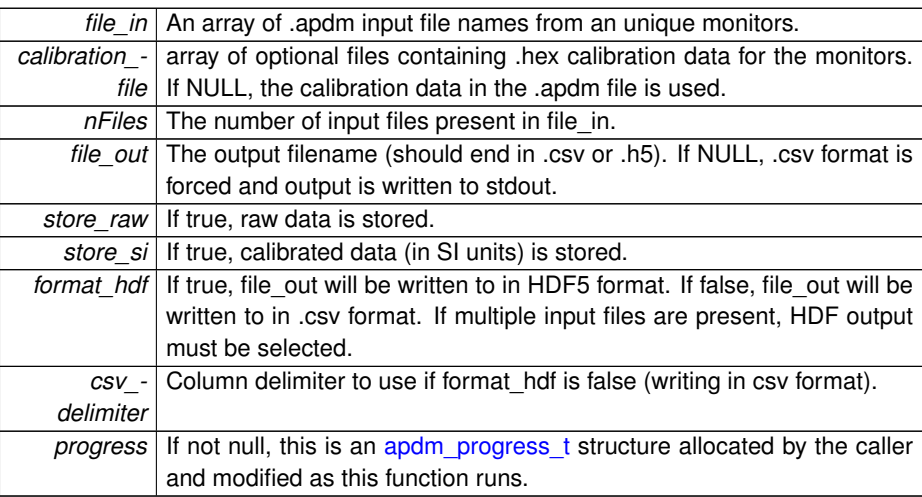

**Parameters**

APDM\_OK on success, error code from 'enum APDM\_Status' in [apdm\\_types.h](#page-0-0)

References apdm\_initialize\_file\_conversion\_parameters(), apdm\_process\_raw3(), apdm\_file\_conversion\_parameter\_t::calibration\_files, apdm\_file\_conversion\_parametert::compress, apdm\_file\_conversion\_parameter\_t::csv\_delimiter, apdm\_file\_conversionparameter t::file\_out, apdm\_file\_conversion\_parameter\_t::files\_to\_convert, apdm\_file\_conversion\_parameter\_t::format\_hdf, apdm\_file\_conversion\_parameter\_t::nFiles, apdm\_file\_conversion\_parameter\_t::progress, apdm\_file\_conversion\_parameter\_t-::store\_raw, apdm\_file\_conversion\_parameter\_t::store\_si, and apdm\_file\_conversion\_ parameter\_t::timezone\_string.

<span id="page-93-0"></span>**5.4.1.15 APDM EXPORT int apdm\_process\_raw2 ( char** ∗∗ *file in,* **char** ∗∗ *calibration file,* **int** *nFiles,* **const char** ∗ *file out,* **const bool** *store raw,* **const bool** *store si,* **const bool** *store filtered,* **const bool** *format hdf,* **const bool** *compress,* **char** *csv delimiter,* **apdm\_progress\_t** ∗ *progress* **)**

Reads a .apdm file, and writes either raw, calibrated, or both, to either a .csv or a .h5 file.

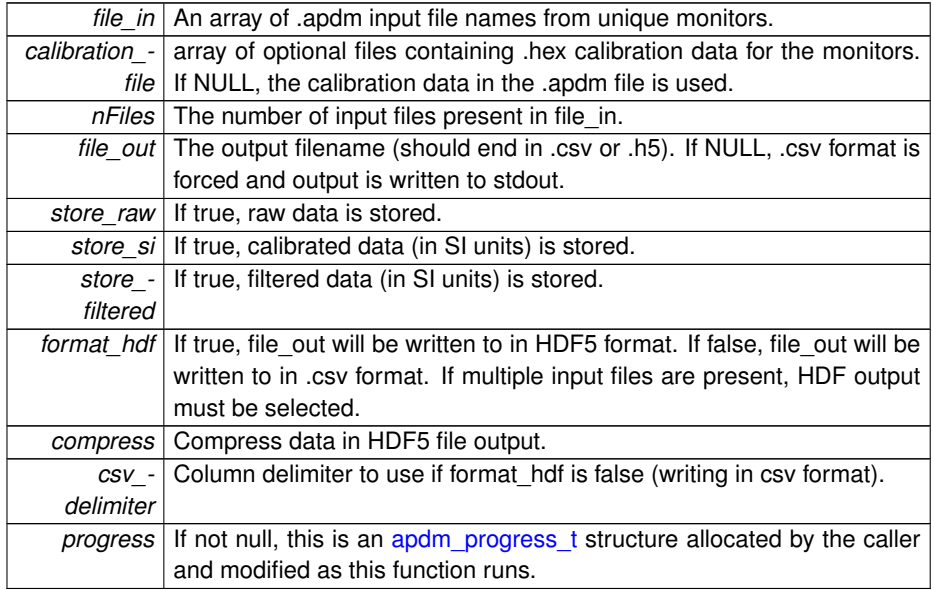

**Parameters**

APDM\_OK on success, error code from 'enum APDM\_Status' in [apdm\\_types.h](#page-0-0)

References apdm initialize file conversion parameters(), apdm process raw3(), apdm\_file\_conversion\_parameter\_t::calibration\_files, apdm\_file\_conversion\_parameter-\_t::compress, apdm\_file\_conversion\_parameter\_t::csv\_delimiter, apdm\_file\_conversion parameter t::file\_out, apdm\_file\_conversion\_parameter\_t::files\_to\_convert, apdm\_file\_conversion\_parameter\_t::format\_hdf, apdm\_file\_conversion\_parameter\_t::nFiles, apdm\_file\_conversion\_parameter\_t::progress, apdm\_file\_conversion\_parameter\_t-::store\_raw, apdm\_file\_conversion\_parameter\_t::store\_si, and apdm\_file\_conversion\_ parameter\_t::timezone\_string.

### <span id="page-94-0"></span>**5.4.1.16 APDM EXPORT int apdm\_process\_raw3 ( apdm\_file\_conversion\_ parameter\_t** ∗ *params* **)**

Reads a .apdm file, and writes either raw, calibrated, or both, to either a .csv or a .h5 file.

**Parameters**

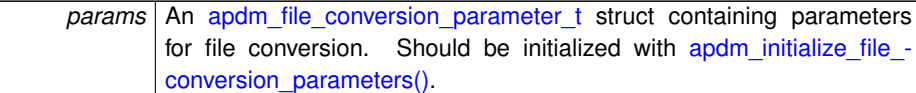

#### **Returns**

APDM\_OK on success, error code otherwise

References apdm\_close\_file\_hdf(), apdm\_create\_file\_hdf(), apdm\_log\_debug(), apdm log error(), apdm log warning(), apdm read raw file info(), apdm file-\_conversion\_parameter\_t::calibration\_files, apdm\_file\_conversion\_parameter\_t- ::compress, apdm\_file\_conversion\_parameter\_t::csv\_delimiter, apdm\_file\_conversion- \_parameter\_t::dechop\_raw\_magnetometer, apdm\_file\_conversion\_parameter\_t::file- \_out, apdm\_file\_conversion\_parameter\_t::files\_to\_convert, apdm\_file\_conversion\_ parameter\_t::format\_hdf, apdm\_file\_conversion\_parameter\_t::nFiles, apdm\_device info t::orientation model, apdm\_file\_conversion\_parameter\_t::progress, apdm-\_file\_conversion\_parameter\_t::store\_filtered, apdm\_file\_conversion\_parameter\_t- ::store\_raw, apdm\_file\_conversion\_parameter\_t::store\_si, apdm\_file\_conversion\_ parameter\_t::sync\_end, apdm\_file\_conversion\_parameter\_t::sync\_start, and apdm- \_file\_conversion\_parameter\_t::timezone\_string.

<span id="page-94-1"></span>Referenced by apdm\_process\_raw(), and apdm\_process\_raw2().

**Generated on Mon Aug 18 2014 21:20:56 for Host Libraries API Documentation by Doxygen**

**5.4.1.17 APDM EXPORT int apdm\_read\_hdf\_calibration\_data ( char** ∗ *file,* **char** ∗ *case id,* **apdm\_sensor\_compensation\_t** ∗ *sensor comp* **)**

Helper function for working with HDF5 files. Gets the calibration data from a file and converts it to an [apdm\\_sensor\\_compensation\\_t](#page-199-0) struct.

**Parameters**

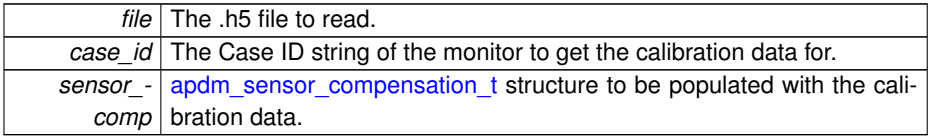

### **Returns**

APDM\_OK on success, error code from 'enum APDM\_Status' in [apdm\\_types.h](#page-0-0)

References apdm\_log\_debug(), and apdm\_log\_warning().

<span id="page-95-0"></span>Referenced by apdm\_recalibrate\_gyroscopes\_from\_h5().

**5.4.1.18 APDM EXPORT int apdm\_read\_hdf\_dataset ( const char** ∗ *file,* **char** ∗ *monitor id,* **const char** ∗ *datasetName,* **double** ∗ *data,* **int** *ndims,* **const int** ∗ *start index,* **const int** ∗ *shape,* **const int** ∗ *strideLength* **)**

Helper function for working with HDF5 files. Loads a segment of data from one of the datasets in one of the monitors stored in the .h5 file.

#### **Parameters**

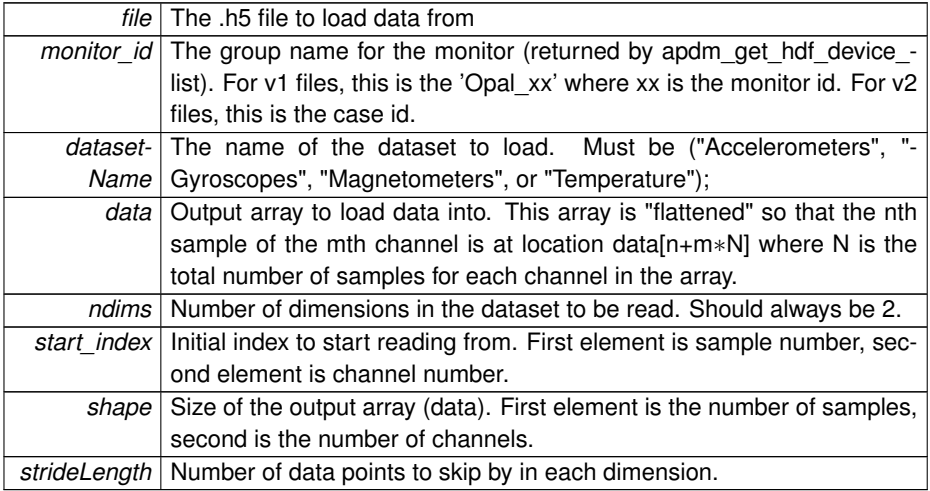

APDM\_OK on success, error code from 'enum APDM\_Status' in [apdm\\_types.h](#page-0-0)

References apdm\_log\_debug().

<span id="page-96-1"></span>Referenced by apdm\_recalibrate\_gyroscopes\_from\_h5().

**5.4.1.19 APDM EXPORT int apdm\_read\_hdf\_timestamps ( char** ∗ *file,* **char** ∗ *monitor id,* **char** ∗ *datasetName,* **uint64 t** ∗ *data,* **int** *start index,* **int** *nSamples,* **int** *strideLength* **)**

Helper function for working with HDF5 files. Loads a segment of data from one of the time datasets in one of the monitors stored in the .h5 file.

### **Parameters**

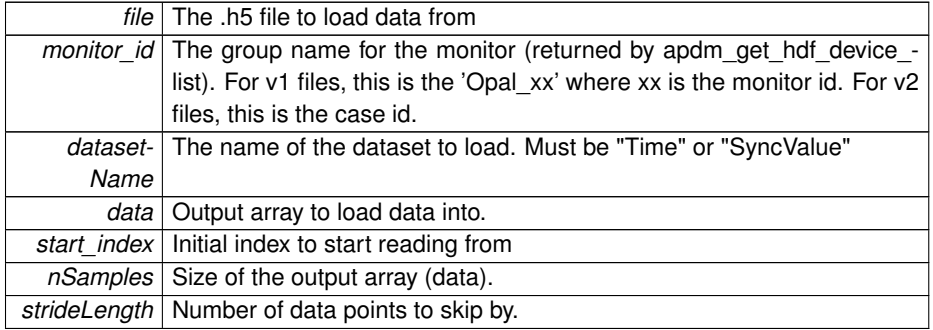

**Returns**

APDM\_OK on success, error code from 'enum APDM\_Status' in [apdm\\_types.h](#page-0-0)

References apdm\_log\_debug().

<span id="page-96-0"></span>Referenced by apdm\_convert\_h5\_to\_csv().

**5.4.1.20 APDM EXPORT int apdm\_read\_raw\_file\_info ( const char** ∗ *filename,* **apdm\_recording\_info\_t** ∗ *recording info* **)**

Reads metadata from a .apdm file and uses it to populate a [apdm\\_recording\\_info\\_t](#page-198-0) structure.

**Parameters**

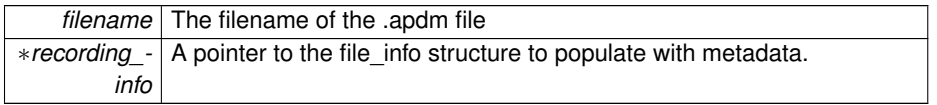

APDM\_OK on success, error code from 'enum APDM\_Status' in [apdm\\_types.h](#page-0-0)

References apdm\_log\_debug(), and apdm\_log\_error().

<span id="page-97-0"></span>Referenced by apdm\_process\_raw3().

# **5.4.1.21 APDM EXPORT int apdm\_release\_conversion\_parameters ( apdm\_file\_conversion\_parameter\_t** ∗ *params* **)**

Releases memory stored in the file\_in\_struct conversion parameter.

#### **Parameters**

*params* An [apdm\\_file\\_conversion\\_parameter\\_t](#page-181-0) struct containing parameters for file conversion.

#### **Returns**

APDM\_OK on success, error code otherwise

<span id="page-97-1"></span>References apdm\_file\_conversion\_parameter\_t::files\_to\_convert, and apdm\_file\_conversion\_parameter\_t::nFiles.

**5.4.1.22 APDM EXPORT int apdm\_write\_annotation ( hid t** *file,* **apdm\_annotation\_t** ∗ *annotation* **)**

Adds an annotation to the HDF5 file.

### **Parameters**

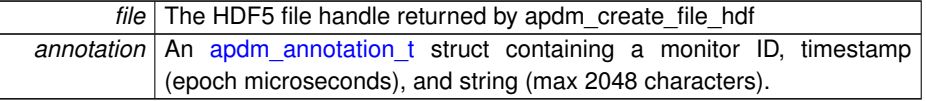

APDM\_OK on success, error code from 'enum APDM\_Status' in [apdm\\_types.h](#page-0-0)

<span id="page-98-1"></span>**5.4.1.23 APDM EXPORT int apdm\_write\_record\_csv ( apdm csv t** *file,* **apdm\_device\_info\_t** ∗ *info,* **apdm\_record\_t** ∗ *records,* **int** *sampleNumber,* **int** *nDevices,* **bool** *store raw,* **bool** *store si,* **char** *delimiter* **)**

Write an array of records to a CSV file (previously created with apdm\_create\_file\_csv). The sample number must be tracked by the caller, and incremented for each new sample.

# **Parameters**

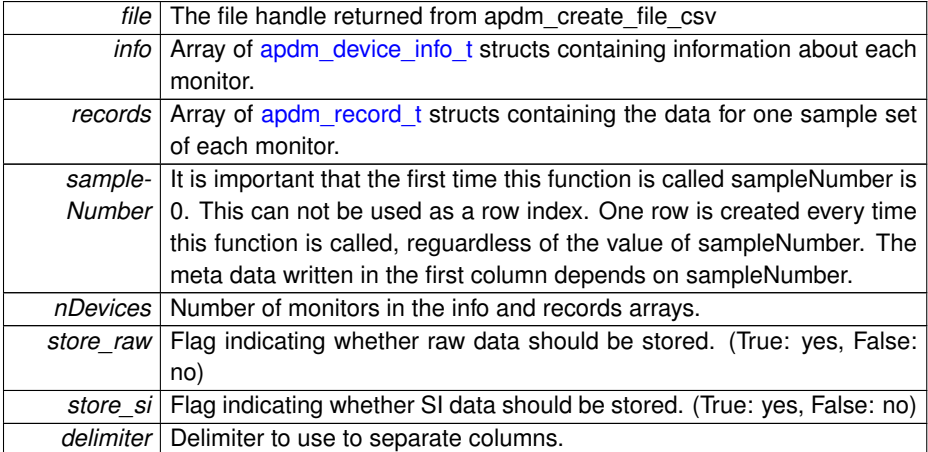

### **Returns**

APDM\_OK on success, error code from 'enum APDM\_Status' in [apdm\\_types.h](#page-0-0)

<span id="page-98-0"></span>Referenced by apdm\_convert\_h5\_to\_csv().

**5.4.1.24 APDM EXPORT int apdm\_write\_record\_hdf ( hid t** *file,* **apdm\_device\_info\_t** ∗ *info,* **apdm\_record\_t** ∗ *records,* **int** *sampleNumber,* **int** *nDevices,* **bool** *store raw,* **bool** *store si,* **bool** *compress* **)**

Write an array of records to a HDF5 file (previously created with apdm\_create\_file\_hdf). The sample number must be tracked by the caller, and incremented for each new sample. In case of dropped data, it may be desired to increment the sampleNumber for each dropped sample.

**Generated on Mon Aug 18 2014 21:20:56 for Host Libraries API Documentation by Doxygen**

**Parameters**

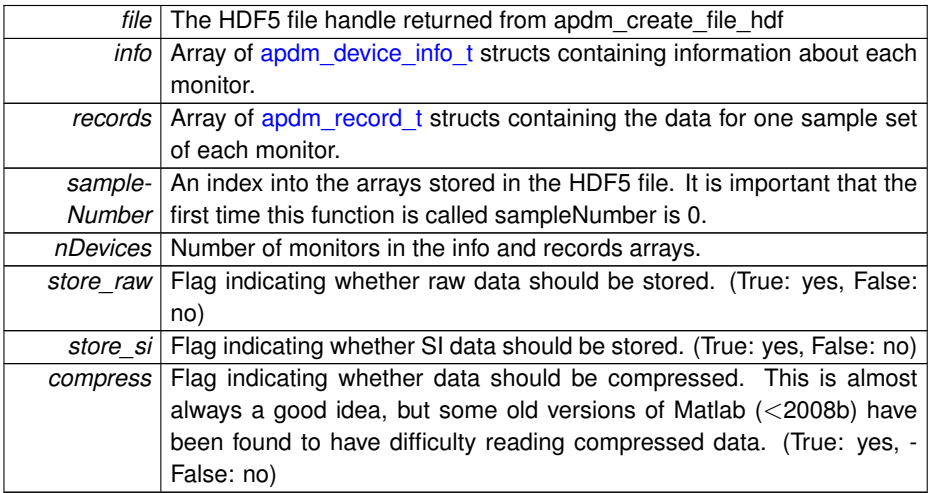

**Returns**

APDM\_OK on success, error code from 'enum APDM\_Status' in [apdm\\_types.h](#page-0-0)

<span id="page-99-0"></span>References apdm\_write\_record\_hdf2().

**5.4.1.25 APDM EXPORT int apdm\_write\_record\_hdf2 ( hid t** *file,* **apdm\_device\_info\_t** ∗ *info,* **apdm\_record\_t** ∗ *records,* **int** *sampleNumber,* **int** *nDevices,* **bool** *store raw,* **bool** *store si,* **bool** *store filtered,* **bool** *compress* **)**

Write an array of records to a HDF5 file (previously created with apdm\_create\_file\_hdf). The sample number must be tracked by the caller, and incremented for each new sample. In case of dropped data, it may be desired to increment the sampleNumber for each dropped sample.

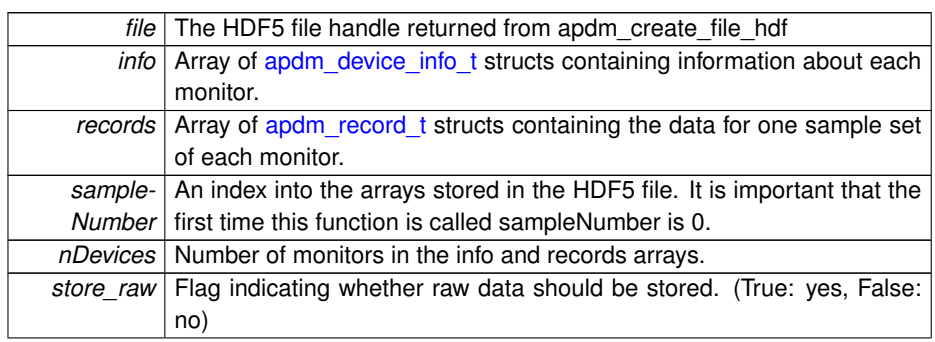

**Parameters**

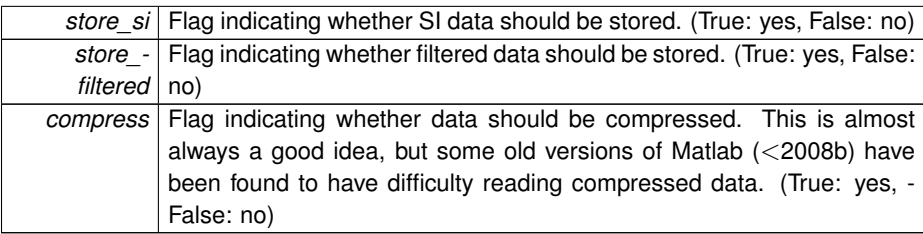

APDM\_OK on success, error code from 'enum APDM\_Status' in [apdm\\_types.h](#page-0-0)

Referenced by apdm\_write\_record\_hdf().

# **5.5 Monitor**

#### **Functions**

- APDM\_EXPORT int [apdm\\_sensor\\_close\\_and\\_free](#page-104-0) (apdm\_device\_handle\_t device\_handle)
- APDM\_EXPORT apdm\_device\_handle\_t [apdm\\_sensor\\_allocate\\_and\\_open](#page-103-0) (const uint32\_t sensor\_index)
- APDM\_EXPORT void [apdm\\_sensor\\_free\\_handle](#page-105-0) (apdm\_device\_handle\_t device\_handle)
- APDM\_EXPORT apdm\_device\_handle\_t [apdm\\_sensor\\_allocate\\_handle](#page-103-1) (void)
- APDM\_EXPORT int [apdm\\_sensor\\_open](#page-107-0) (apdm\_device\_handle\_t device\_handle, const uint32\_t device\_index)
- APDM\_EXPORT int [apdm\\_sensor\\_list\\_attached\\_sensors3](#page-107-1) (uint32\_t ∗serial\_number\_buffer, const uint32\_t buffer\_length, uint32\_t ∗dest\_count)
- APDM\_EXPORT int [apdm\\_sensor\\_close](#page-104-1) (apdm\_device\_handle\_t device\_handle)
- APDM\_EXPORT int [apdm\\_sensor\\_verify\\_supported\\_calibration\\_version](#page-109-0) (apdmdevice handle t device handle)
- APDM\_EXPORT int [apdm\\_sensor\\_verify\\_supported\\_version](#page-109-1) (apdm\_device\_handle t device handle)
- APDM\_EXPORT int [apdm\\_sensor\\_override\\_minimum\\_supported\\_version](#page-108-0) (const char ∗new\_version)
- APDM\_EXPORT int [apdm\\_sensor\\_comm\\_channel\\_verify\\_supported\\_version](#page-104-2) (apdm\_device\_handle\_t device\_handle)
- APDM\_EXPORT int [apdm\\_initialize\\_device\\_info](#page-102-0) [\(apdm\\_device\\_info\\_t](#page-174-0) ∗device\_info)
- APDM\_EXPORT int [apdm\\_sensor\\_apply\\_configuration](#page-103-2) (apdm\_device\_handle\_t device\_handle, [apdm\\_device\\_info\\_t](#page-174-0) ∗device\_info)
- APDM\_EXPORT int [apdm\\_device\\_extract\\_module\\_id\\_from\\_case\\_id\\_string](#page-102-1) (const char ∗case\_id, uint32\_t ∗dest\_module\_id)
- APDM\_DEPRECATED\_APDM\_EXPORT int [apdm\\_sensor\\_get\\_device\\_id\\_list](#page-105-1) (uint32\_t ∗serial\_number\_buffer, const uint32\_t buffer\_length)
- APDM\_EXPORT int [apdm\\_sensor\\_get\\_monitor\\_type](#page-106-0) (const char \*case\_id\_string, apdm\_monitor\_type\_t ∗dest)
- APDM\_EXPORT int [apdm\\_halt\\_all\\_attached\\_sensors](#page-102-2) (void)
- APDM\_EXPORT int [apdm\\_sensor\\_configure\\_wireless](#page-105-2) (apdm\_device\_handle\_t device handle, const enum APDMDeviceConfig wirelessConfigType, const uint32\_t value)
- APDM\_EXPORT int [apdm\\_sensor\\_populate\\_device\\_info](#page-108-1) (apdm\_device\_handlet device handle, [apdm\\_device\\_info\\_t](#page-174-0) ∗dest)
- APDM\_DEPRECATED APDM\_EXPORT int apdm\_sensor\_list\_attached [sensors](#page-106-1) (uint32\_t ∗serial\_number\_buffer, const uint32\_t buffer\_length)

### **5.5.1 Function Documentation**

<span id="page-102-1"></span>**5.5.1.1 APDM EXPORT int apdm\_device\_extract\_module\_id\_from\_case\_id\_string ( const char** ∗ *case id,* **uint32 t** ∗ *dest module id* **)**

Extracts the module ID from a monitor case ID string, such as "SI-000025" will find 25.

**Parameters**

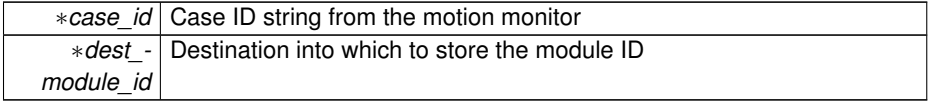

**Returns**

APDM\_OK on success, error code from 'enum APDM\_Status' in [apdm\\_types.h](#page-0-0)

#### <span id="page-102-2"></span>**5.5.1.2 APDM EXPORT int apdm\_halt\_all\_attached\_sensors ( void )**

Halts all sensors that are connected to the host. Note, make sure all device handles and contexts have been closed prior to calling this function.

#### **Returns**

Zero on success, non-zero error code if failure.

References apdm\_log\_debug(), apdm\_log\_error(), apdm\_log\_info(), apdm\_sensor\_ allocate\_handle(), apdm\_sensor\_close(), apdm\_sensor\_cmd\_halt(), apdm\_sensor\_ free\_handle(), apdm\_sensor\_get\_num\_attached\_dockingstations1(), apdm\_sensor\_ open(), and apdm\_strerror().

<span id="page-102-0"></span>**5.5.1.3 APDM EXPORT int apdm\_initialize\_device\_info ( apdm\_device\_info\_t** ∗ *device info* **)**

Applys default configuration settings to a [apdm\\_device\\_info\\_t](#page-174-0) structure

**Parameters**

∗*device\_info* Pointer to the structure to be initialized

APDM\_OK on success, error code from 'enum APDM\_Status' in [apdm\\_types.h](#page-0-0)

References apdm\_monitor\_decimation\_rate\_t\_to\_int(), apdm\_monitor\_output\_select rate t to int(), apdm\_device\_info\_t::decimation\_factor, apdm\_device\_info\_t::erase\_sd\_card\_after\_undocking, and apdm\_device\_info\_t::orientation\_model.

<span id="page-103-0"></span>**5.5.1.4 APDM EXPORT apdm device handle t apdm\_sensor\_allocate\_and\_open ( const uint32 t** *sensor index* **)**

Allocates and opens/connects to a sensor on the system (monitor should be plugged into the docking station).

#### **Parameters**

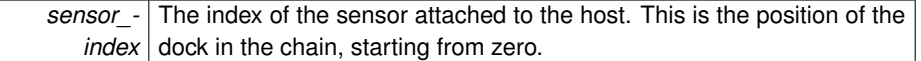

#### **Returns**

Zero handle on error, non-zero handle on success.

<span id="page-103-1"></span>References apdm\_sensor\_allocate\_handle(), apdm\_sensor\_free\_handle(), and apdm- \_sensor\_open().

**5.5.1.5 APDM EXPORT apdm device handle t apdm\_sensor\_allocate\_handle ( void )**

Allocates memory and returns a new sensor handle.

#### **Returns**

Zero on failure, non-zero handle on success.

References apdm\_log\_debug(), apdm\_log\_error(), and apdm\_sensor\_free\_handle().

<span id="page-103-2"></span>Referenced by apdm\_halt\_all\_attached\_sensors(), and apdm\_sensor\_allocate\_and\_open().

**5.5.1.6 APDM EXPORT int apdm\_sensor\_apply\_configuration ( apdm device handle t** *device handle,* **apdm\_device\_info\_t** ∗ *device info* **)**

#### **Parameters**

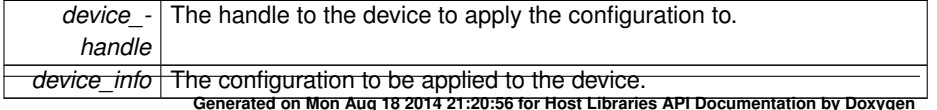

APDM\_OK on success, error code from 'enum APDM\_Status' in [apdm\\_types.h](#page-0-0)

<span id="page-104-1"></span>**5.5.1.7 APDM EXPORT int apdm\_sensor\_close ( apdm device handle t** *device handle* **)**

Closes the handle.

# **Parameters**

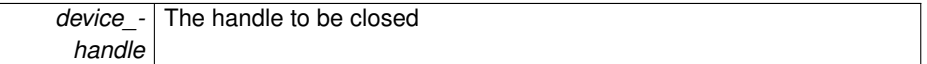

#### **Returns**

APDM\_OK on success, error code from 'enum APDM\_Status' in [apdm\\_types.h](#page-0-0)

<span id="page-104-0"></span>Referenced by apdm\_ctx\_disconnect(), apdm\_halt\_all\_attached\_sensors(), apdm\_sensor\_close\_and\_free(), and apdm\_sensor\_get\_device\_id\_list().

**5.5.1.8 APDM EXPORT int apdm\_sensor\_close\_and\_free ( apdm device handle t** *device handle* **)**

Closes and de-allocates a device handle.

### **Parameters**

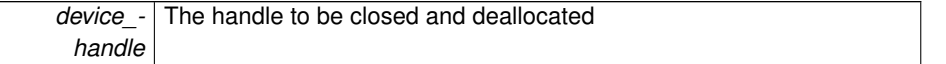

**Returns**

APDM\_OK on success, error code from 'enum APDM\_Status' in [apdm\\_types.h](#page-0-0)

<span id="page-104-2"></span>**5.5.1.9 APDM EXPORT int apdm\_sensor\_comm\_channel\_verify\_supported\_version ( apdm device handle t** *device handle* **)**

this function is used to verify that the given docking station handle has a version of firmware that is supported by the libraries.

### **Parameters**

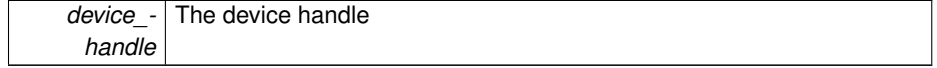

APDM\_OK on success, error code from 'enum APDM\_Status' in [apdm\\_types.h](#page-0-0)

<span id="page-105-2"></span>**5.5.1.10 APDM EXPORT int apdm\_sensor\_configure\_wireless ( apdm ap handle t** *handle,* **const enum APDMDeviceConfig** *wirelessConfigType,* **const uint32 t** *value* **)**

Used to set wireless config parameters on a device.

**Parameters**

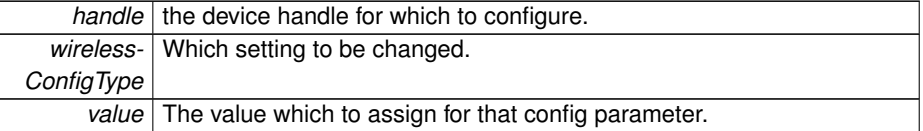

#### **Returns**

APDM\_OK on success, error code otherwise.

<span id="page-105-0"></span>References apdm\_sensor\_cmd\_config\_set().

**5.5.1.11 APDM EXPORT void apdm\_sensor\_free\_handle ( apdm device handle t** *device handle* **)**

Frees memory associated with a device handle

#### **Parameters**

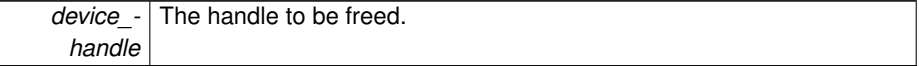

References apdm\_log\_debug().

<span id="page-105-1"></span>Referenced by apdm\_halt\_all\_attached\_sensors(), apdm\_sensor\_allocate\_and\_open(), apdm\_sensor\_allocate\_handle(), and apdm\_sensor\_close\_and\_free().

**5.5.1.12 APDM DEPRECATED APDM EXPORT int apdm\_sensor\_get\_device\_id\_list ( uint32 t** ∗ *serial number buffer,* **const uint32 t** *buffer length* **)**

This function will be removed after Jan 2014.

Retrieves a list of device ID's attached to the host.

# **5.5 Monitor 83**

## **Parameters**

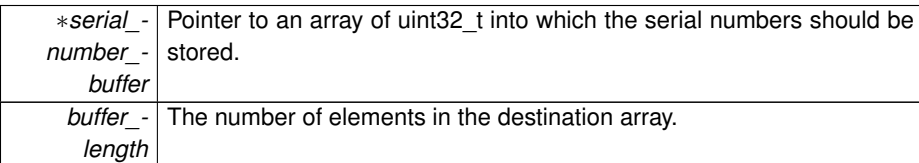

## **Returns**

APDM\_OK on success, error code from 'enum APDM\_Status' in [apdm\\_types.h](#page-0-0)

<span id="page-106-0"></span>References apdm\_log\_info(), apdm\_sensor\_close(), apdm\_sensor\_cmd\_device\_id(), apdm\_sensor\_open(), and apdm\_strerror().

**5.5.1.13 APDM EXPORT int apdm\_sensor\_get\_monitor\_type ( const char** ∗ *case id string,* **apdm monitor type t** ∗ *dest* **)**

Parses a case ID string from a motion monitor and identifies which type of monitor it is (opal, emerald, saphire)

### **Parameters**

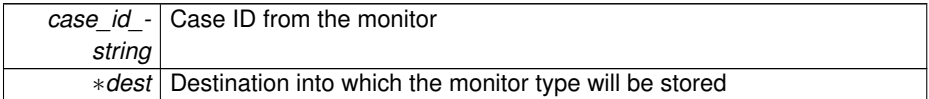

### **Returns**

APDM\_OK on success, error code from 'enum APDM\_Status' in [apdm\\_types.h](#page-0-0)

<span id="page-106-1"></span>**5.5.1.14 APDM DEPRECATED APDM EXPORT int apdm\_sensor\_list\_attached\_sensors ( uint32 t** ∗ *serial number buffer,* **const uint32 t** *buffer length* **)**

Fills the buffer pointed to by serial\_number\_buffer with a list of Motion Monitor ID numbers.

**[Deprecated](#page-27-0)** non-standard function semantics, see [apdm\\_sensor\\_list\\_attached\\_](#page-107-1) [sensors3\(\).](#page-107-1) Will be removed after March 2011.

## **Parameters**

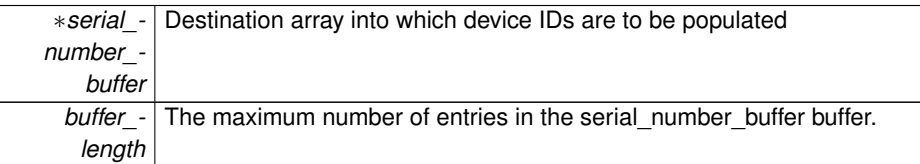

#### **Returns**

APDM\_OK on success.

<span id="page-107-1"></span>References apdm\_sensor\_list\_attached\_sensors3().

**5.5.1.15 APDM EXPORT int apdm\_sensor\_list\_attached\_sensors3 ( uint32 t** ∗ *serial number buffer,* **const uint32 t** *buffer length,* **uint32 t** ∗ *dest count* **)**

Fills the buffer pointed to by serial\_number\_buffer with a list of Motion Monitor ID numbers.

### **Parameters**

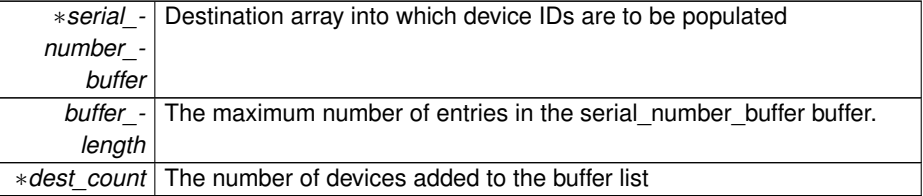

#### **Returns**

APDM\_OK on success, MONITOR\_READ\_TIMEOUT\_ERROR if one (or more) of the docks does not have a monitor plugged in, otherwise error code from 'enum APDM\_Status' in [apdm\\_types.h](#page-0-0)

<span id="page-107-0"></span>Referenced by apdm\_sensor\_list\_attached\_sensors().

**5.5.1.16 APDM EXPORT int apdm\_sensor\_open ( apdm device handle t** *device handle,* **const uint32 t** *device index* **)**

Opens a sensor by it's corresponding index number on the host computer.
# **5.5 Monitor 85**

## **Parameters**

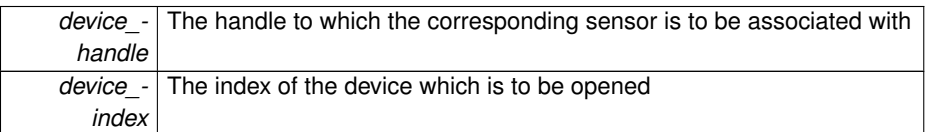

## **Returns**

APDM\_OK on success, error code from 'enum APDM\_Status' in [apdm\\_types.h](#page-0-0)

Referenced by apdm\_halt\_all\_attached\_sensors(), apdm\_sensor\_allocate\_and\_open(), and apdm\_sensor\_get\_device\_id\_list().

**5.5.1.17 APDM EXPORT int apdm\_sensor\_override\_minimum\_supported\_version ( const char** ∗ *new version* **)**

Allows you to override the minimum motion sensor version number used to validate motion sensor versions.

## **Parameters**

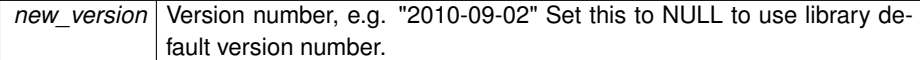

# **Returns**

APDM\_OK on success, error code from 'enum APDM\_Status' in [apdm\\_types.h](#page-0-0)

**5.5.1.18 APDM EXPORT int apdm\_sensor\_populate\_device\_info ( apdm device handle t** *device handle,* **apdm\_device\_info\_t** ∗ *dest* **)**

# **Parameters**

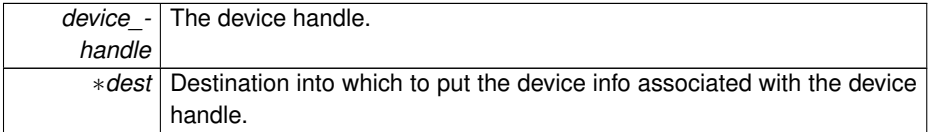

**Returns**

APDM\_OK on success, error code from 'enum APDM\_Status' in [apdm\\_types.h](#page-0-0)

References apdm\_get\_time\_ms\_64(), apdm\_log\_debug(), apdm\_log\_error(), apdm\_sensor\_cmd\_calibration\_data\_blob(), apdm\_sensor\_cmd\_calibration\_version(), apdm-

sensor\_cmd\_case\_id(), apdm\_sensor\_cmd\_config\_get(), apdm\_sensor\_cmd\_device-\_id(), apdm\_sensor\_cmd\_hw\_id(), apdm\_sensor\_cmd\_protocol\_version(), apdm\_ sensor cmd user calibration data blob(), apdm\_sensor\_cmd\_version\_string\_1(), apdm\_sensor\_cmd\_version\_string\_2(), apdm\_sensor\_cmd\_version\_string\_3(), apdm-\_sensor\_config\_get\_label(), apdm\_strerror(), apdm\_device\_info\_t::protocol\_version, apdm\_device\_info\_t::selected\_temperature\_sensor, apdm\_device\_info\_t::timezone, apdm\_device\_info\_t::wireless\_addr\_id, apdm\_device\_info\_t::wireless\_block0, apdm\_ device\_info\_t::wireless\_block1, apdm\_device\_info\_t::wireless\_block2, apdm\_device\_ info\_t::wireless\_block3, apdm\_device\_info\_t::wireless\_channel1, apdm\_device\_info\_t- ::wireless\_channel2, apdm\_device\_info\_t::wireless\_channel3, and apdm\_device\_info- \_t::wireless\_timeslice.

# **5.5.1.19 APDM EXPORT int apdm\_sensor\_verify\_supported\_calibration\_version ( apdm device handle t** *device handle* **)**

this function is used to verify that the given device handle has a version of calibration data that is supported by the libraries.

#### **Parameters**

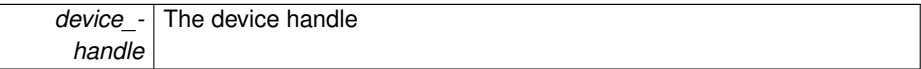

#### **Returns**

APDM\_OK on success, error code from 'enum APDM\_Status' in [apdm\\_types.h](#page-0-0)

References apdm\_sensor\_cmd\_calibration\_version().

**5.5.1.20 APDM EXPORT int apdm\_sensor\_verify\_supported\_version ( apdm device handle t** *device handle* **)**

this function is used to verify that the given device handle has a version of firmware that is supported by the libraries.

#### **Parameters**

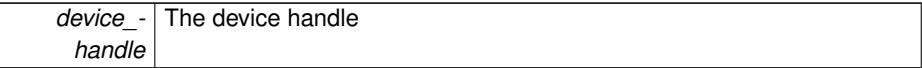

**Returns**

APDM\_OK on success, error code from 'enum APDM\_Status' in [apdm\\_types.h](#page-0-0)

References apdm\_log\_error(), and apdm\_sensor\_cmd\_version\_string\_2().

# **5.6 MonitorCommands**

**Functions**

- APDM\_EXPORT int [apdm\\_sensor\\_cmd\\_halt](#page-124-0) (apdm\_device\_handle\_t device\_handle)
- APDM\_EXPORT int [apdm\\_sensor\\_cmd\\_resume](#page-130-0) (apdm\_device\_handle\_t device\_handle)
- APDM\_EXPORT int [apdm\\_sensor\\_cmd\\_reset](#page-130-1) (apdm\_device\_handle\_t device\_handle)
- APDM\_EXPORT int [apdm\\_sensor\\_cmd\\_run](#page-131-0) (apdm\_device\_handle\_t device\_handle)
- APDM\_EXPORT int [apdm\\_sensor\\_cmd\\_memory\\_crc16](#page-126-0) (apdm\_device\_handle-\_t device\_handle, const uint32\_t address, const uint16\_t length, uint16\_t ∗current\_value)
- APDM\_EXPORT int [apdm\\_sensor\\_cmd\\_write\\_flash\\_block](#page-141-0) (apdm\_device\_handle\_t device\_handle, const uint32\_t address, uint8\_t ∗data, const uint32\_t length)
- APDM\_EXPORT int [apdm\\_sensor\\_cmd\\_time\\_set](#page-136-0) (apdm\_device\_handle\_ t device\_handle, uint32\_t year, uint32\_t month, uint32\_t day, uint32\_t hour, uint32\_t minute, uint32\_t second)
- APDM\_EXPORT int [apdm\\_sensor\\_cmd\\_time\\_set2](#page-137-0) (apdm\_device\_handle\_t device\_handle, const time\_t epoch\_time)
- APDM\_EXPORT int [apdm\\_sensor\\_cmd\\_time\\_get](#page-136-1) (apdm\_device\_handle\_t device\_handle, uint32\_t ∗year, uint32\_t ∗month, uint32\_t ∗day, uint32\_t ∗hour, uint32\_t ∗minute, uint32\_t ∗second)
- APDM\_EXPORT int [apdm\\_sensor\\_cmd\\_flash\\_block\\_set](#page-123-0) (apdm\_device\_handle-\_t device\_handle, uint32\_t block)
- APDM\_EXPORT int [apdm\\_sensor\\_cmd\\_flash\\_block\\_get](#page-123-1) (apdm\_device\_handle-\_t device\_handle, uint32\_t ∗block)
- APDM\_EXPORT int [apdm\\_sensor\\_cmd\\_battery\\_voltage](#page-114-0) (apdm\_device\_handle-\_t device\_handle, uint16\_t ∗voltage)
- APDM\_EXPORT int [apdm\\_sensor\\_cmd\\_battery\\_charge\\_rate](#page-113-0) (apdm\_device\_handle t device handle, uint16 t rate)
- APDM\_EXPORT int [apdm\\_sensor\\_cmd\\_calibration\\_version](#page-116-0) (apdm\_device\_handle t device handle, uint32 t ∗calibration version)
- APDM\_EXPORT int [apdm\\_sensor\\_cmd\\_memory\\_dump](#page-127-0) (apdm\_device\_handlet device\_handle, const uint32\_t monitor\_memory\_address, const int num\_bytes-\_to\_read, char ∗BYTE\_ARRAY, const int dest\_buffer\_length)
- APDM\_EXPORT int [apdm\\_sensor\\_cmd\\_peek](#page-128-0) (apdm\_device\_handle\_t device\_handle, const uint32\_t address, uint8\_t ∗current\_value)
- APDM\_EXPORT int [apdm\\_sensor\\_cmd\\_peek2](#page-128-1) (apdm\_device\_handle\_t device-\_handle, const uint32\_t address, uint16\_t ∗current\_value)

**Generated on Mon Aug 18 2014 21:20:56 for Host Libraries API Documentation by Doxygen**

- APDM\_EXPORT int [apdm\\_sensor\\_cmd\\_poke](#page-129-0) (apdm\_device\_handle\_t device\_handle, const uint32\_t address, uint8\_t new\_value)
- APDM\_EXPORT int [apdm\\_sensor\\_cmd\\_poke2](#page-129-1) (apdm\_device\_handle\_t devicehandle, const uint32 t address, uint16 t new value)
- APDM\_EXPORT int [apdm\\_sensor\\_cmd\\_sync\\_get](#page-135-0) (apdm\_device\_handle\_t device\_handle, uint64\_t ∗current\_value)
- APDM\_EXPORT int [apdm\\_sensor\\_cmd\\_sync\\_dock\\_wait](#page-135-1) (apdm\_device\_handle-\_t device\_handle)
- APDM\_EXPORT int [apdm\\_sensor\\_cmd\\_led\\_pattern](#page-126-1) (apdm\_device\_handle\_t device\_handle, uint8\_t interval, uint8\_t ∗pattern, uint8\_t length)
- APDM\_EXPORT int [apdm\\_sensor\\_cmd\\_led\\_reset](#page-126-2) (apdm\_device\_handle\_t device handle)
- APDM\_EXPORT int [apdm\\_sensor\\_cmd\\_off\\_reason](#page-127-1) (apdm\_device\_handle\_t device\_handle, uint8\_t ∗reason)
- APDM\_EXPORT int [apdm\\_sensor\\_cmd\\_uptime\\_get](#page-138-0) (apdm\_device\_handle\_t device\_handle, uint32\_t ∗uptime)
- APDM\_EXPORT int [apdm\\_sensor\\_cmd\\_uptime\\_reset](#page-138-1) (apdm\_device\_handle\_t device\_handle)
- APDM\_EXPORT int [apdm\\_sensor\\_cmd\\_last\\_uptime](#page-125-0) (apdm\_device\_handle\_t device\_handle, uint32\_t ∗uptime)
- APDM\_EXPORT int [apdm\\_sensor\\_cmd\\_last\\_standby\\_uptime](#page-125-1) (apdm\_device\_handle\_t device\_handle, uint32\_t ∗uptime)
- APDM\_EXPORT int [apdm\\_sensor\\_cmd\\_unlock\\_bootloader\\_flash](#page-138-2) (apdm\_device\_handle\_t device\_handle)
- APDM\_EXPORT int [apdm\\_sensor\\_cmd\\_enter\\_bootloader](#page-120-0) (apdm\_device\_handle t device handle, const char ∗password, const int password length)
- APDM\_EXPORT int [apdm\\_sensor\\_cmd\\_bootloader\\_version](#page-114-1) (apdm\_device\_handle t device handle, uint32 t ∗dest version)
- APDM\_EXPORT int [apdm\\_sensor\\_cmd\\_sample\\_start](#page-132-0) (apdm\_device\_handle\_ t device\_handle)
- APDM\_EXPORT int [apdm\\_sensor\\_cmd\\_sample\\_get](#page-131-1) (apdm\_device\_handle\_t device\_handle, uint8\_t ∗dest\_buffer, const int buff\_length)
- APDM\_EXPORT int [apdm\\_sensor\\_cmd\\_sync\\_set](#page-135-2) (apdm\_device\_handle\_t device\_handle, const uint64\_t new\_value)
- APDM\_EXPORT int [apdm\\_sensor\\_cmd\\_sync\\_commit](#page-134-0) (apdm\_device\_handle\_ t device\_handle)
- APDM\_EXPORT int [apdm\\_sensor\\_cmd\\_config\\_commit](#page-117-0) (apdm\_device\_handle\_t device handle)
- APDM\_EXPORT int [apdm\\_sensor\\_cmd\\_ping](#page-128-2) (apdm\_device\_handle\_t device\_handle, uint8 t ∗mode)
- APDM\_EXPORT int [apdm\\_sensor\\_cmd\\_device\\_id](#page-119-0) (apdm\_device\_handle\_t device\_handle, uint32\_t ∗current\_value)
- APDM\_EXPORT int [apdm\\_sensor\\_cmd\\_error\\_count](#page-121-0) (apdm\_device\_handle\_t device\_handle, uint32\_t ∗error\_count)

- APDM\_EXPORT int [apdm\\_sensor\\_cmd\\_error\\_name](#page-122-0) (apdm\_device\_handle\_t device\_handle, char ∗BYTE\_ARRAY, const int length, uint16\_t error\_id)
- APDM\_EXPORT int [apdm\\_sensor\\_cmd\\_error\\_log\\_size](#page-122-1) (apdm\_device\_handle\_t device\_handle, uint16\_t ∗error\_log\_size)
- APDM\_EXPORT int [apdm\\_sensor\\_cmd\\_error\\_log\\_get](#page-121-1) (apdm\_device\_handle\_t device\_handle, const uint16\_t offset, uint16\_t ∗error\_id)
- APDM\_EXPORT int [apdm\\_sensor\\_cmd\\_error\\_stats\\_size](#page-123-2) (apdm\_device\_handle-\_t device\_handle, uint16\_t ∗stats\_size)
- APDM\_EXPORT int [apdm\\_sensor\\_cmd\\_error\\_stats\\_get](#page-123-3) (apdm\_device\_handle-\_t device\_handle, const uint16\_t id, uint16\_t ∗count)
- APDM\_EXPORT int [apdm\\_sensor\\_cmd\\_stats\\_size](#page-134-1) (apdm\_device\_handle\_t device\_handle, uint16\_t ∗value)
- APDM\_EXPORT int [apdm\\_sensor\\_cmd\\_stats\\_max\\_get](#page-133-0) (apdm\_device\_handle\_t device\_handle, const uint16\_t id, uint16\_t ∗max\_val)
- APDM\_EXPORT int [apdm\\_sensor\\_cmd\\_stats\\_min\\_get](#page-133-1) (apdm\_device\_handle\_t device\_handle, const uint16\_t id, uint16\_t ∗min\_val)
- APDM\_EXPORT int [apdm\\_sensor\\_cmd\\_stats\\_count\\_get](#page-133-2) (apdm\_device\_handle-\_t device\_handle, const uint16\_t id, uint16\_t ∗count\_val)
- APDM\_EXPORT int [apdm\\_sensor\\_cmd\\_stats\\_sum\\_get](#page-134-2) (apdm\_device\_handle\_t device\_handle, const uint16\_t id, uint32\_t ∗sum\_val)
- APDM\_EXPORT int [apdm\\_sensor\\_cmd\\_stats\\_clear](#page-133-3) (apdm\_device\_handle\_t device\_handle)
- APDM\_EXPORT int [apdm\\_sensor\\_cmd\\_error\\_clear](#page-121-2) (apdm\_device\_handle\_t device\_handle)
- APDM\_EXPORT int [apdm\\_sensor\\_cmd\\_battery\\_charge\\_status](#page-114-2) (apdm\_device\_handle t device handle, uint8 t ∗current status)
- APDM\_EXPORT int [apdm\\_sensor\\_cmd\\_calibration\\_data\\_blob](#page-115-0) (apdm\_device\_handle t device handle, uint8 t ∗dest, const int dest length)
- APDM\_EXPORT int [apdm\\_sensor\\_cmd\\_user\\_calibration\\_data\\_blob](#page-139-0) (apdm\_device\_handle\_t dev\_handle, uint8\_t ∗dest, const int dest\_length)
- APDM\_EXPORT int [apdm\\_sensor\\_cmd\\_calibration\\_data](#page-115-1) (apdm\_device\_handlet device handle, [apdm\\_sensor\\_compensation\\_t](#page-199-0) ∗sensor\_comp)
- APDM\_EXPORT int [apdm\\_sensor\\_cmd\\_user\\_calibration\\_data](#page-138-3) (apdm\_device\_handle\_t dev\_handle, [apdm\\_sensor\\_compensation\\_t](#page-199-0) ∗sensor\_comp)
- APDM\_EXPORT int [apdm\\_sensor\\_cmd\\_version\\_string\\_1](#page-139-1) (apdm\_device\_ handle\_t device\_handle, char ∗BYTE\_ARRAY, const int dest\_buff\_length)
- APDM\_EXPORT int [apdm\\_sensor\\_cmd\\_version\\_string\\_2](#page-140-0) (apdm\_device\_ handle t device handle, char \*BYTE\_ARRAY, const int dest\_buff\_length)
- APDM\_EXPORT int [apdm\\_sensor\\_cmd\\_version\\_string\\_3](#page-140-1) (apdm\_device\_handle\_t device\_handle, char ∗BYTE\_ARRAY, const int dest\_buff\_length)
- APDM\_EXPORT int [apdm\\_sensor\\_cmd\\_dock\\_status](#page-120-1) (apdm\_device\_handle\_t device\_handle, uint8\_t ∗status)
- APDM\_EXPORT int [apdm\\_sensor\\_cmd\\_config\\_get](#page-117-1) (apdm\_device\_handle\_t device\_handle, const enum APDMDeviceConfig config\_type, uint32\_t ∗value)

**Generated on Mon Aug 18 2014 21:20:56 for Host Libraries API Documentation by Doxygen**

- APDM\_EXPORT int [apdm\\_sensor\\_cmd\\_config\\_set](#page-117-2) (apdm\_device\_handle\_t device handle, const enum APDMDeviceConfig config type, const uint32 t value)
- APDM\_EXPORT int [apdm\\_sensor\\_config\\_set\\_label](#page-141-1) (apdm\_device\_handle\_t device\_handle, const char label\_str[16], const int str\_length)
- APDM\_EXPORT int [apdm\\_sensor\\_config\\_get\\_label](#page-141-2) (apdm\_device\_handle\_t device\_handle, char ∗BYTE\_ARRAY, const int buff\_size)
- APDM\_EXPORT int [apdm\\_sensor\\_cmd\\_config\\_status](#page-118-0) (apdm\_device\_handle\_ t device\_handle, uint8\_t ∗status)
- APDM\_EXPORT int [apdm\\_sensor\\_cmd\\_timer\\_adjust\\_get](#page-137-1) (apdm\_device\_handle\_t device\_handle, uint16\_t ∗value)
- APDM\_EXPORT int [apdm\\_sensor\\_cmd\\_debug\\_set](#page-119-1) (apdm\_device\_handle\_t device\_handle, uint8\_t id, uint32\_t data)
- APDM\_EXPORT int [apdm\\_sensor\\_cmd\\_debug\\_get](#page-118-1) (apdm\_device\_handle\_t device\_handle, uint8\_t id, uint32\_t ∗data)
- APDM\_EXPORT int [apdm\\_sensor\\_cmd\\_dock](#page-120-2) (apdm\_device\_handle\_t device\_handle)
- APDM\_EXPORT int [apdm\\_sensor\\_cmd\\_undock](#page-137-2) (apdm\_device\_handle\_ t device\_handle)
- APDM\_EXPORT int [apdm\\_sensor\\_cmd\\_config\\_check](#page-116-1) (apdm\_device\_handle\_t device\_handle, uint8\_t ∗is\_valid)
- APDM\_EXPORT int [apdm\\_sensor\\_cmd\\_flash\\_format](#page-124-1) (apdm\_device\_handle\_t device\_handle)
- APDM\_EXPORT int [apdm\\_sensor\\_cmd\\_standby](#page-132-1) (apdm\_device\_handle\_t device\_handle)
- APDM\_EXPORT int [apdm\\_sensor\\_cmd\\_case\\_id](#page-116-2) (apdm\_device\_handle\_t device handle, char ∗BYTE\_ARRAY, const int dest\_buff\_length)
- APDM\_EXPORT int [apdm\\_sensor\\_cmd\\_hw\\_id](#page-124-2) (apdm\_device\_handle\_t device-\_handle, uint32\_t ∗current\_value)
- APDM\_EXPORT int [apdm\\_sensor\\_cmd\\_protocol\\_version](#page-129-2) (apdm\_device\_handle t h, uint32 t ∗protocol version)

## **5.6.1 Function Documentation**

<span id="page-113-0"></span>**5.6.1.1 APDM EXPORT int apdm\_sensor\_cmd\_battery\_charge\_rate ( apdm device handle t** *device handle,* **uint16 t** *rate* **)**

Sets the battery charge rate

**Parameters**

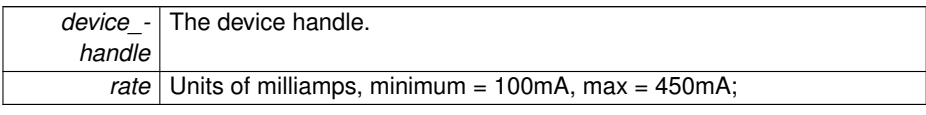

APDM\_OK on success, error code from 'enum APDM\_Status' in [apdm\\_types.h](#page-0-0)

<span id="page-114-2"></span>**5.6.1.2 APDM EXPORT int apdm\_sensor\_cmd\_battery\_charge\_status ( apdm device handle t** *device handle,* **uint8 t** ∗ *current status* **)**

Retrieves the battery charge status

# **Parameters**

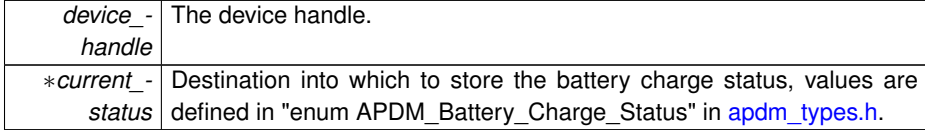

# **Returns**

APDM\_OK on success, error code from 'enum APDM\_Status' in [apdm\\_types.h](#page-0-0)

<span id="page-114-0"></span>**5.6.1.3 APDM EXPORT int apdm\_sensor\_cmd\_battery\_voltage ( apdm device handle t** *device handle,* **uint16 t** ∗ *voltage* **)**

# **Parameters**

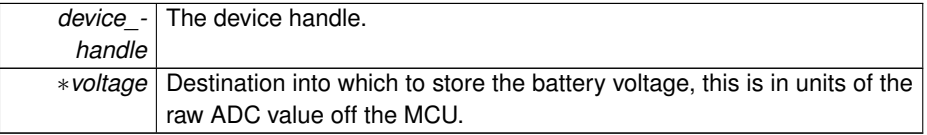

#### **Returns**

APDM\_OK on success, error code from 'enum APDM\_Status' in [apdm\\_types.h](#page-0-0)

<span id="page-114-1"></span>**5.6.1.4 APDM EXPORT int apdm\_sensor\_cmd\_bootloader\_version ( apdm device handle t** *device handle,* **uint32 t** ∗ *dest version* **)**

This command is only supported on v1.1 or later monitors. Previous monitor version will result in a return code of APDM\_DEVICE\_RESPONSE\_ERROR\_INVALID\_COMMAN-D.

# **Parameters**

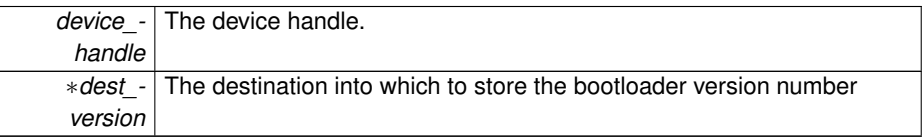

## **Returns**

APDM\_OK on success, error code from 'enum APDM\_Status' in [apdm\\_types.h](#page-0-0)

<span id="page-115-1"></span>**5.6.1.5 APDM EXPORT int apdm\_sensor\_cmd\_calibration\_data ( apdm device handle t** *device handle,* **apdm\_sensor\_compensation\_t** ∗ *sensor comp* **)**

This function will retrieve the sensor calibration data from the given devices via dev\_handle

**Parameters**

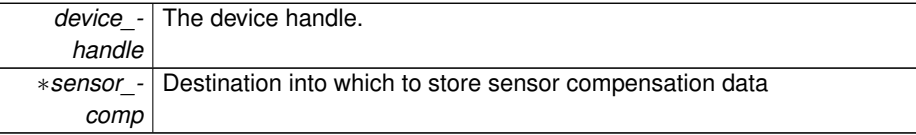

# **Returns**

APDM\_OK on success, error code from 'enum APDM\_Status' in [apdm\\_types.h](#page-0-0)

<span id="page-115-0"></span>**5.6.1.6 APDM EXPORT int apdm\_sensor\_cmd\_calibration\_data\_blob ( apdm device handle t** *device handle,* **uint8 t** ∗ *dest,* **const int** *dest length* **)**

Returns the packed binary representation of the motion monitor calibration data

#### **Parameters**

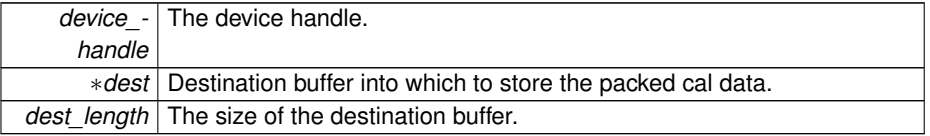

APDM\_OK on success, error code from 'enum APDM\_Status' in [apdm\\_types.h](#page-0-0)

<span id="page-116-0"></span>Referenced by apdm\_sensor\_populate\_device\_info().

**5.6.1.7 APDM EXPORT int apdm\_sensor\_cmd\_calibration\_version ( apdm device handle t** *device handle,* **uint32 t** ∗ *calibration version* **)**

Gets the version of calibration date currently on the motion monitor

## **Parameters**

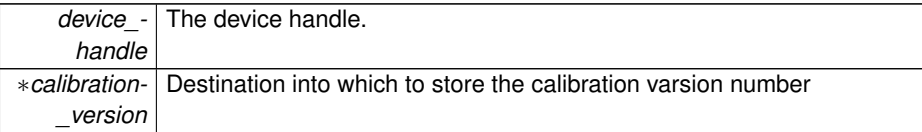

# **Returns**

APDM\_OK on success, error code from 'enum APDM\_Status' in [apdm\\_types.h](#page-0-0)

<span id="page-116-2"></span>Referenced by apdm\_sensor\_populate\_device\_info(), and apdm\_sensor\_verify\_supported\_calibration\_version().

**5.6.1.8 APDM EXPORT int apdm\_sensor\_cmd\_case\_id ( apdm device handle t** *device handle,* **char** ∗ *BYTE ARRAY,* **const int** *dest buff length* **)**

Retrieves the case ID from the motion monitor

**Parameters**

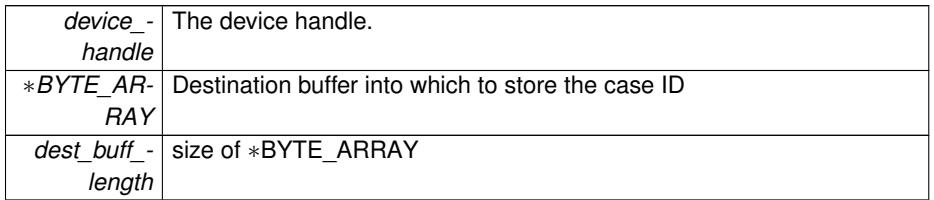

**Returns**

APDM\_OK on success, error code from 'enum APDM\_Status' in [apdm\\_types.h](#page-0-0)

References apdm\_log\_debug().

<span id="page-116-1"></span>Referenced by apdm\_sensor\_populate\_device\_info().

**5.6.1.9 APDM EXPORT int apdm\_sensor\_cmd\_config\_check ( apdm device handle t** *device handle,* **uint8 t** ∗ *is valid* **)**

# **Parameters**

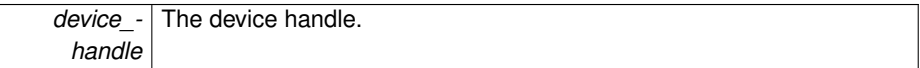

## **Returns**

APDM\_OK on success, error code from 'enum APDM\_Status' in [apdm\\_types.h](#page-0-0) -Sets what is pointed to by is valid to 1 if the configuration is valid, sets it to 0 otherwise.

# <span id="page-117-0"></span>**5.6.1.10 APDM EXPORT int apdm\_sensor\_cmd\_config\_commit ( apdm device handle t** *device handle* **)**

# **Parameters**

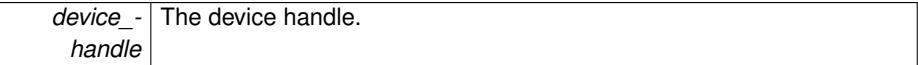

#### **Returns**

APDM\_OK on success, error code from 'enum APDM\_Status' in [apdm\\_types.h](#page-0-0)

<span id="page-117-1"></span>**5.6.1.11 APDM EXPORT int apdm\_sensor\_cmd\_config\_get ( apdm device handle t** *device handle,* **const enum APDMDeviceConfig** *config type,* **uint32 t** ∗ *value* **)**

Retrieves a specified configuration parameter type.

#### **Parameters**

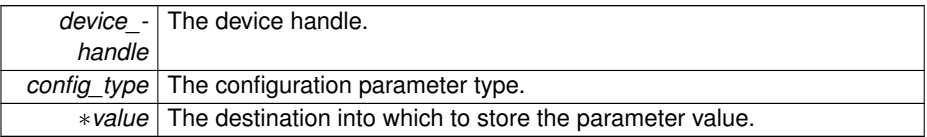

#### **Returns**

APDM\_OK on success, error code from 'enum APDM\_Status' in [apdm\\_types.h](#page-0-0)

<span id="page-117-2"></span>Referenced by apdm\_sensor\_config\_get\_label(), and apdm\_sensor\_populate\_device-  $\_info()$ .

**5.6.1.12 APDM EXPORT int apdm\_sensor\_cmd\_config\_set ( apdm device handle t** *device handle,* **const enum APDMDeviceConfig** *config type,* **const uint32 t** *value* **)**

Sets a specified configuration parameter.

## **Parameters**

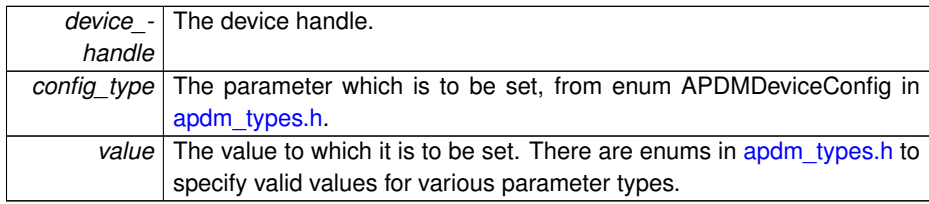

## **Returns**

APDM\_OK on success, error code from 'enum APDM\_Status' in [apdm\\_types.h](#page-0-0)

<span id="page-118-0"></span>Referenced by apdm\_sensor\_config\_set\_label(), and apdm\_sensor\_configure\_ wireless().

**5.6.1.13 APDM EXPORT int apdm\_sensor\_cmd\_config\_status ( apdm device handle t** *device handle,* **uint8 t** ∗ *status* **)**

This command returns the current status of if the configuration has been committed or not.

# **Parameters**

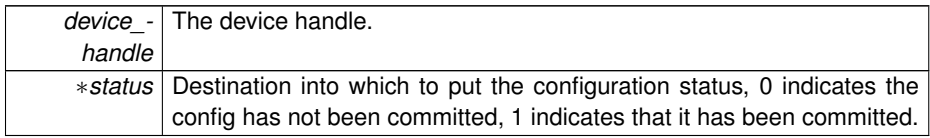

# **Returns**

APDM\_OK on success, error code from 'enum APDM\_Status' in [apdm\\_types.h](#page-0-0)

<span id="page-118-1"></span>**5.6.1.14 APDM EXPORT int apdm\_sensor\_cmd\_debug\_get ( apdm device handle t** *device handle,* **uint8 t** *id,* **uint32 t** ∗ *data* **)**

This command gets the debug value identified by the id parameter.

# **Parameters**

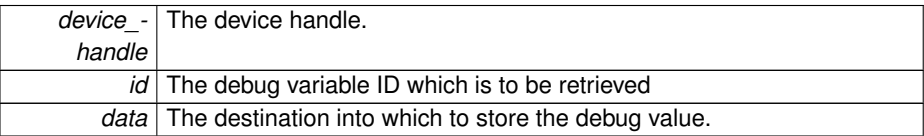

## **Returns**

APDM\_OK on success, error code from 'enum APDM\_Status' in [apdm\\_types.h](#page-0-0)

<span id="page-119-1"></span>**5.6.1.15 APDM EXPORT int apdm\_sensor\_cmd\_debug\_set ( apdm device handle t** *device handle,* **uint8 t** *id,* **uint32 t** *data* **)**

This command sets the debug value identified by the id parameter.

#### **Parameters**

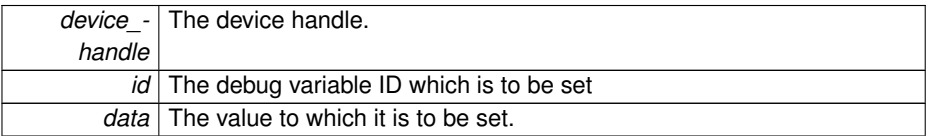

## **Returns**

APDM\_OK on success, error code from 'enum APDM\_Status' in [apdm\\_types.h](#page-0-0)

# <span id="page-119-0"></span>**5.6.1.16 APDM EXPORT int apdm\_sensor\_cmd\_device\_id ( apdm device handle t** *device handle,* **uint32 t** ∗ *current value* **)**

Retrieves the device ID off the motion monitor

# **Parameters**

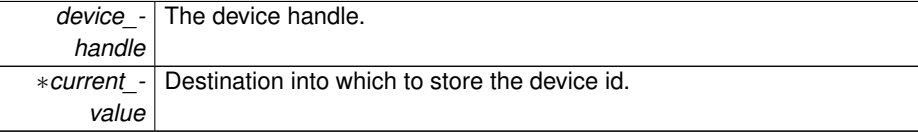

APDM\_OK on success, error code from 'enum APDM\_Status' in [apdm\\_types.h](#page-0-0)

<span id="page-120-2"></span>Referenced by apdm\_sensor\_get\_device\_id\_list(), and apdm\_sensor\_populate\_ device\_info().

**5.6.1.17 APDM EXPORT int apdm\_sensor\_cmd\_dock ( apdm device handle t** *device handle* **)**

## **Parameters**

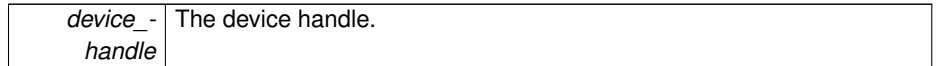

#### **Returns**

APDM\_OK on success, error code from 'enum APDM\_Status' in [apdm\\_types.h](#page-0-0)

<span id="page-120-1"></span>**5.6.1.18 APDM EXPORT int apdm\_sensor\_cmd\_dock\_status ( apdm device handle t** *device handle,* **uint8 t** ∗ *status* **)**

#### **Parameters**

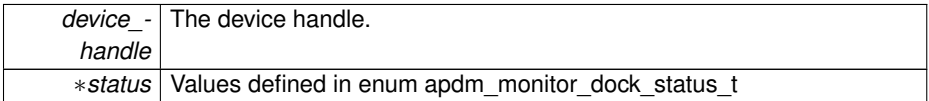

# **Returns**

APDM\_OK on success, error code from 'enum APDM\_Status' in [apdm\\_types.h](#page-0-0)

# <span id="page-120-0"></span>**5.6.1.19 APDM EXPORT int apdm\_sensor\_cmd\_enter\_bootloader ( apdm device handle t** *device handle,* **const char** ∗ *password,* **const int** *password length* **)**

#### **Parameters**

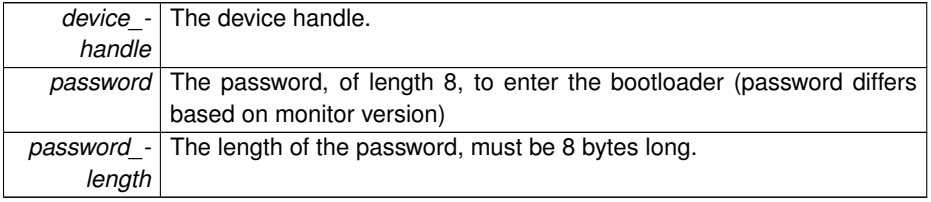

APDM\_OK on success, error code from 'enum APDM\_Status' in [apdm\\_types.h](#page-0-0)

<span id="page-121-2"></span>References apdm\_log\_error().

**5.6.1.20 APDM EXPORT int apdm\_sensor\_cmd\_error\_clear ( apdm device handle t** *device handle* **)**

Clears all errors and error stats on the motion monitor.

#### **Parameters**

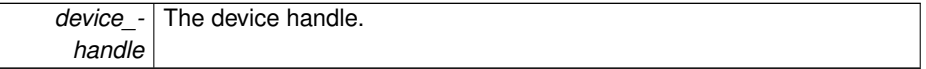

## **Returns**

APDM\_OK on success, error code from 'enum APDM\_Status' in [apdm\\_types.h](#page-0-0)

<span id="page-121-0"></span>**5.6.1.21 APDM EXPORT int apdm\_sensor\_cmd\_error\_count ( apdm device handle t** *device handle,* **uint32 t** ∗ *error count* **)**

Gets the number of errors on the motion monitor.

#### **Parameters**

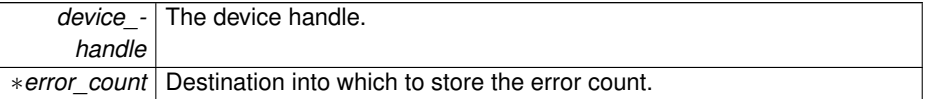

## **Returns**

APDM\_OK on success, error code from 'enum APDM\_Status' in [apdm\\_types.h](#page-0-0)

<span id="page-121-1"></span>**5.6.1.22 APDM EXPORT int apdm\_sensor\_cmd\_error\_log\_get ( apdm device handle t** *device handle,* **const uint16 t** *offset,* **uint16 t** ∗ *error id* **)**

Retrieves the number of times the error at offset has occurred.

# **5.6 MonitorCommands 99**

**Parameters**

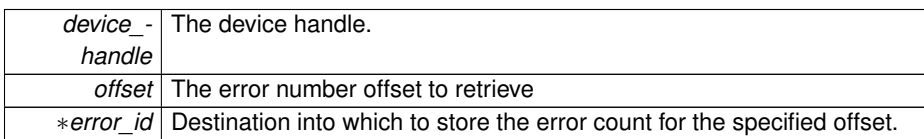

## **Returns**

APDM\_OK on success, error code from 'enum APDM\_Status' in [apdm\\_types.h](#page-0-0)

<span id="page-122-1"></span>**5.6.1.23 APDM EXPORT int apdm\_sensor\_cmd\_error\_log\_size ( apdm device handle t** *device handle,* **uint16 t** ∗ *error log size* **)**

Retrieves the size of the error log on the motion monitor

# **Parameters**

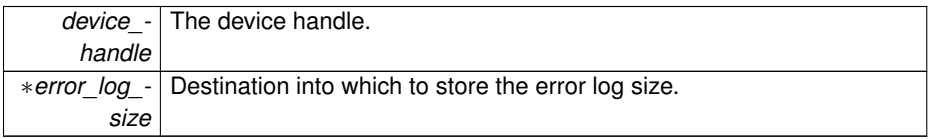

# **Returns**

APDM\_OK on success, error code from 'enum APDM\_Status' in [apdm\\_types.h](#page-0-0)

<span id="page-122-0"></span>**5.6.1.24 APDM EXPORT int apdm\_sensor\_cmd\_error\_name ( apdm device handle t** *device handle,* **char** ∗ *BYTE ARRAY,* **const int** *length,* **uint16 t** *error id* **)**

Retrieves the name of the specified error ID.

# **Parameters**

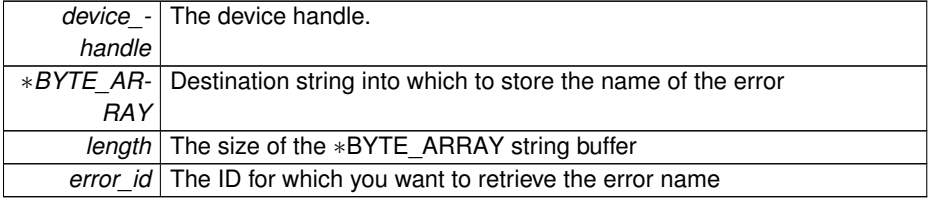

APDM\_OK on success, error code from 'enum APDM\_Status' in [apdm\\_types.h](#page-0-0)

<span id="page-123-3"></span>**5.6.1.25 APDM EXPORT int apdm\_sensor\_cmd\_error\_stats\_get ( apdm device handle t** *device handle,* **const uint16 t** *id,* **uint16 t** ∗ *count* **)**

#### **Parameters**

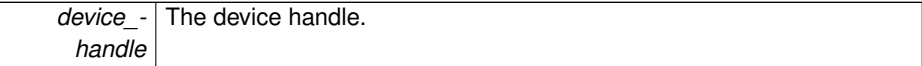

#### **Returns**

APDM\_OK on success, error code from 'enum APDM\_Status' in [apdm\\_types.h](#page-0-0)

<span id="page-123-2"></span>**5.6.1.26 APDM EXPORT int apdm\_sensor\_cmd\_error\_stats\_size ( apdm device handle t** *device handle,* **uint16 t** ∗ *stats size* **)**

## **Parameters**

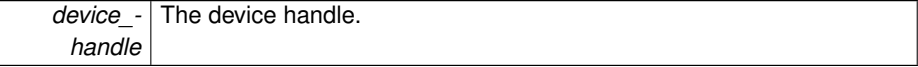

## **Returns**

APDM\_OK on success, error code from 'enum APDM\_Status' in [apdm\\_types.h](#page-0-0)

<span id="page-123-1"></span>**5.6.1.27 APDM EXPORT int apdm\_sensor\_cmd\_flash\_block\_get ( apdm device handle t** *device handle,* **uint32 t** ∗ *block* **)**

#### **Parameters**

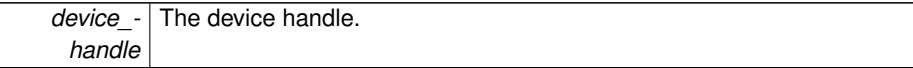

#### **Returns**

APDM\_OK on success, error code from 'enum APDM\_Status' in [apdm\\_types.h](#page-0-0)

<span id="page-123-0"></span>**5.6.1.28 APDM EXPORT int apdm\_sensor\_cmd\_flash\_block\_set ( apdm device handle t** *device handle,* **uint32 t** *block* **)**

**Parameters**

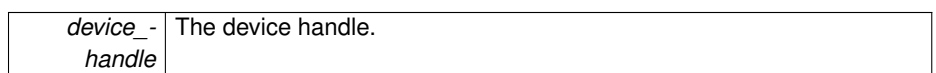

**Returns**

APDM\_OK on success, error code from 'enum APDM\_Status' in [apdm\\_types.h](#page-0-0)

<span id="page-124-1"></span>**5.6.1.29 APDM EXPORT int apdm\_sensor\_cmd\_flash\_format ( apdm device handle t** *device handle* **)**

Causes the motion monitor to re-format it's SD card when it is removed from the docking station or device cable.

#### **Parameters**

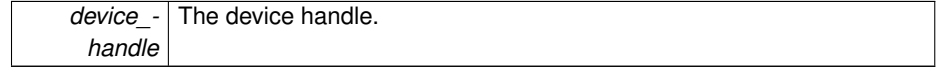

# **Returns**

APDM\_OK on success, error code from 'enum APDM\_Status' in [apdm\\_types.h](#page-0-0)

<span id="page-124-0"></span>**5.6.1.30 APDM EXPORT int apdm\_sensor\_cmd\_halt ( apdm device handle t** *device handle* **)**

When the motion monitor is removed from the dock, or disconnected from the cable, the motion monitor will halt.

## **Parameters**

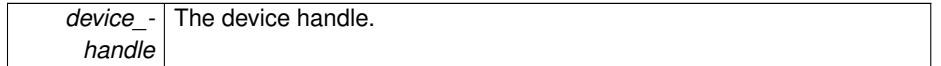

## **Returns**

APDM\_OK on success, error code from 'enum APDM\_Status' in [apdm\\_types.h](#page-0-0)

<span id="page-124-2"></span>Referenced by apdm\_halt\_all\_attached\_sensors().

**5.6.1.31 APDM EXPORT int apdm\_sensor\_cmd\_hw\_id ( apdm device handle t** *device handle,* **uint32 t** ∗ *current value* **)**

Retrieves the hardware ID of the motion monitor.

#### **Parameters**

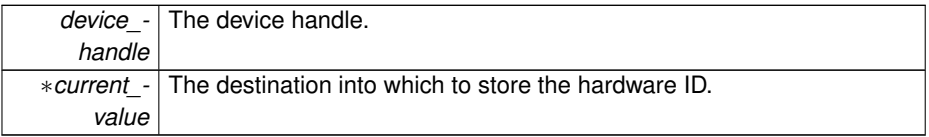

#### **Returns**

APDM\_OK on success, error code from 'enum APDM\_Status' in [apdm\\_types.h](#page-0-0)

<span id="page-125-1"></span>Referenced by apdm\_sensor\_populate\_device\_info().

# **5.6.1.32 APDM EXPORT int apdm\_sensor\_cmd\_last\_standby\_uptime ( apdm device handle t** *device handle,* **uint32 t** ∗ *uptime* **)**

This command returns the last max uptime the device achieved while in standby mode. Mainly useful as a debugging command.

## **Parameters**

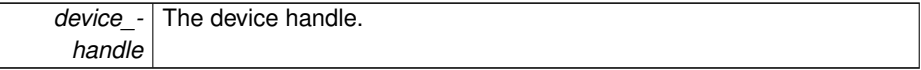

# **Returns**

APDM\_OK on success, error code from 'enum APDM\_Status' in [apdm\\_types.h](#page-0-0)

# <span id="page-125-0"></span>**5.6.1.33 APDM EXPORT int apdm\_sensor\_cmd\_last\_uptime ( apdm device handle t** *device handle,* **uint32 t** ∗ *uptime* **)**

This command returns the last max uptime the device achieved while running before powering off or going into standby mode. Mainly useful as a debugging command.

## **Parameters**

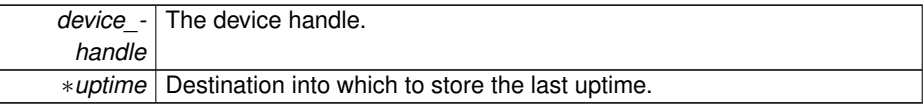

APDM\_OK on success, error code from 'enum APDM\_Status' in [apdm\\_types.h](#page-0-0)

<span id="page-126-1"></span>**5.6.1.34 APDM EXPORT int apdm\_sensor\_cmd\_led\_pattern ( apdm device handle t** *device handle,* **uint8 t** *interval,* **uint8 t** ∗ *pattern,* **uint8 t** *length* **)**

Led pattern is sent to the device as a character string which represents the led color pattern to display.

#### **Parameters**

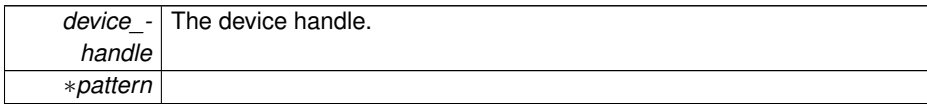

# **Returns**

APDM\_OK on success, error code from 'enum APDM\_Status' in [apdm\\_types.h](#page-0-0)

<span id="page-126-2"></span>**5.6.1.35 APDM EXPORT int apdm\_sensor\_cmd\_led\_reset ( apdm device handle t** *device handle* **)**

Tells the device to go back to its normal led sequence (after having been overriden by [apdm\\_sensor\\_cmd\\_led\\_pattern\(\)\)](#page-126-1)

# **Parameters**

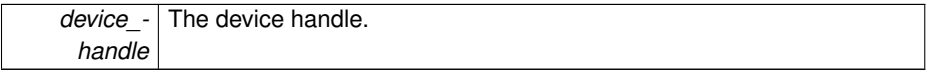

#### **Returns**

APDM\_OK on success, error code from 'enum APDM\_Status' in [apdm\\_types.h](#page-0-0)

<span id="page-126-0"></span>**5.6.1.36 APDM EXPORT int apdm\_sensor\_cmd\_memory\_crc16 ( apdm device handle t** *device handle,* **const uint32 t** *address,* **const uint16 t** *length,* **uint16 t** ∗ *current value* **)**

Does a CRC check on the given address and length of flash in the motion monitor

# **Parameters**

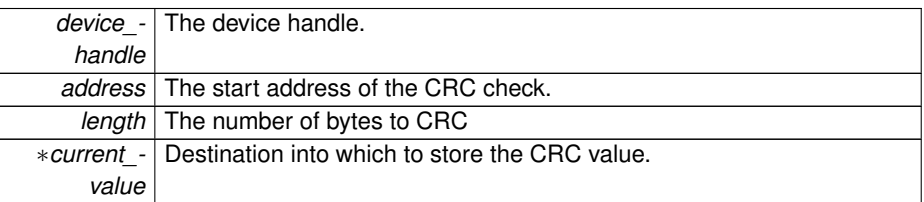

## **Returns**

APDM\_OK on success, error code from 'enum APDM\_Status' in [apdm\\_types.h](#page-0-0)

<span id="page-127-0"></span>**5.6.1.37 APDM EXPORT int apdm\_sensor\_cmd\_memory\_dump ( apdm device handle t** *device handle,* **const uint32 t** *monitor memory address,* **const int** *num bytes to read,* **char** ∗ *BYTE ARRAY,* **const int** *dest buffer length* **)**

#### **Parameters**

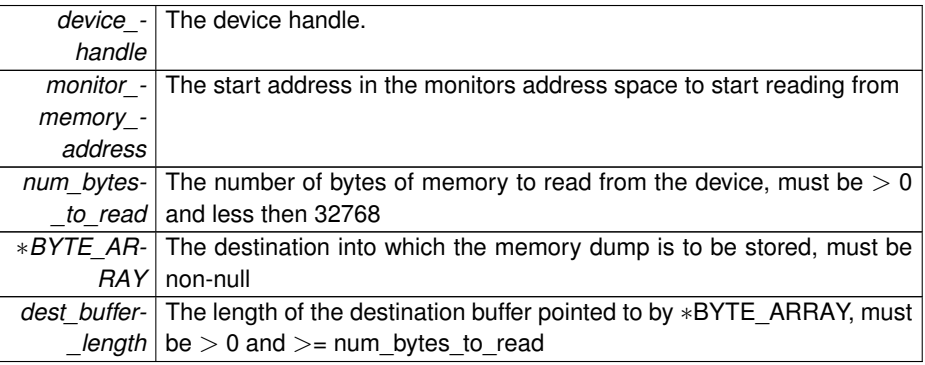

## **Returns**

APDM\_OK on success, error code from 'enum APDM\_Status' in [apdm\\_types.h](#page-0-0)

<span id="page-127-1"></span>References apdm\_log\_error().

**5.6.1.38 APDM EXPORT int apdm\_sensor\_cmd\_off\_reason ( apdm device handle t** *device handle,* **uint8 t** ∗ *reason* **)**

# **Parameters**

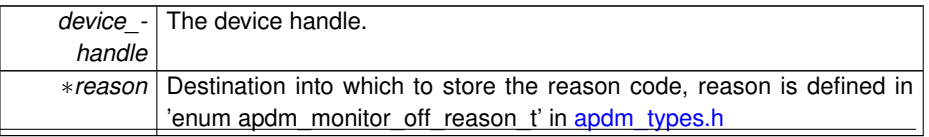

APDM\_OK on success, error code from 'enum APDM\_Status' in [apdm\\_types.h](#page-0-0)

<span id="page-128-0"></span>**5.6.1.39 APDM EXPORT int apdm\_sensor\_cmd\_peek ( apdm device handle t** *device handle,* **const uint32 t** *address,* **uint8 t** ∗ *current value* **)**

Peeks an 8-bit value in the motion monitor address space.

# **Parameters**

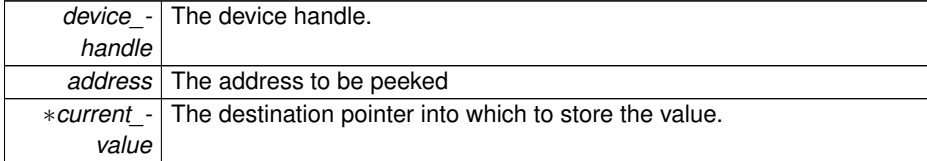

## **Returns**

APDM\_OK on success, error code from 'enum APDM\_Status' in [apdm\\_types.h](#page-0-0)

<span id="page-128-1"></span>**5.6.1.40 APDM EXPORT int apdm\_sensor\_cmd\_peek2 ( apdm device handle t** *device handle,* **const uint32 t** *address,* **uint16 t** ∗ *current value* **)**

Peeks an 16-bit value in the motion monitor address space.

# **Parameters**

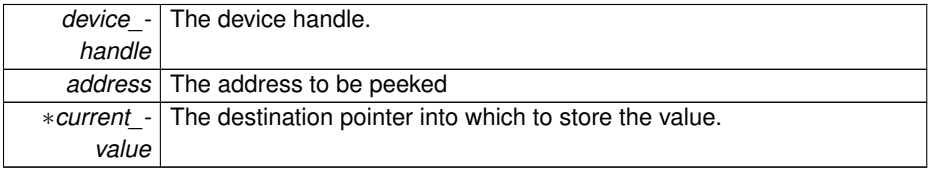

#### **Returns**

<span id="page-128-2"></span>APDM\_OK on success, error code from 'enum APDM\_Status' in [apdm\\_types.h](#page-0-0)

**5.6.1.41 APDM EXPORT int apdm\_sensor\_cmd\_ping ( apdm device handle t** *device handle,* **uint8 t** ∗ *mode* **)**

This command queries if the device is present and what its state is in regards to the bootloader (pre-bootloader/bootloader/post-bootloader).

## **Parameters**

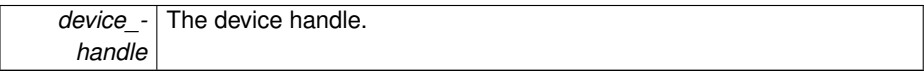

## **Returns**

APDM\_OK on success, error code from 'enum APDM\_Status' in [apdm\\_types.h](#page-0-0)

<span id="page-129-0"></span>**5.6.1.42 APDM EXPORT int apdm\_sensor\_cmd\_poke ( apdm device handle t** *device handle,* **const uint32 t** *address,* **uint8 t** *new value* **)**

Writes an 8-bit value into the address space of the motion monitor, note, writing to flash address space won't work.

#### **Parameters**

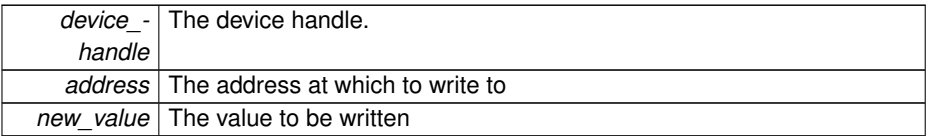

#### **Returns**

APDM\_OK on success, error code from 'enum APDM\_Status' in [apdm\\_types.h](#page-0-0)

<span id="page-129-1"></span>**5.6.1.43 APDM EXPORT int apdm\_sensor\_cmd\_poke2 ( apdm device handle t** *device handle,* **const uint32 t** *address,* **uint16 t** *new value* **)**

Writes an 16-bit value into the address space of the motion monitor, note, writing to flash address space won't work.

## **Parameters**

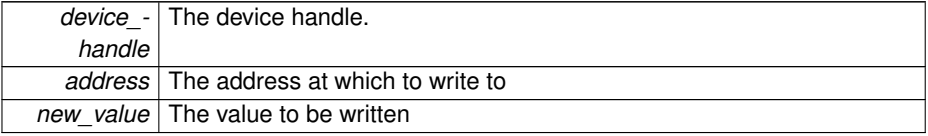

# **Returns**

<span id="page-129-2"></span>APDM\_OK on success, error code from 'enum APDM\_Status' in [apdm\\_types.h](#page-0-0)

**5.6.1.44 APDM EXPORT int apdm\_sensor\_cmd\_protocol\_version ( apdm device handle t** *h,* **uint32 t** ∗ *protocol version* **)**

Retrieves the protocol version number from the monitor. This represents the binary packing and semantics used during wireless transmission.

# **Parameters**

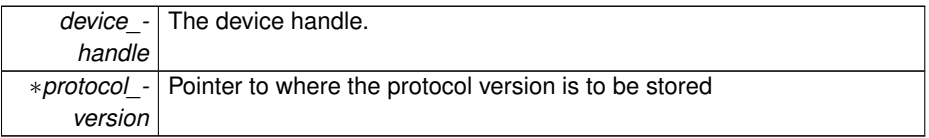

## **Returns**

APDM\_OK on success, error code otherwise.

<span id="page-130-1"></span>Referenced by apdm\_sensor\_populate\_device\_info().

**5.6.1.45 APDM EXPORT int apdm\_sensor\_cmd\_reset ( apdm device handle t** *device handle* **)**

Causes the monitor to reset.

## **Parameters**

*device\_ handle* The device handle.

## **Returns**

APDM\_OK on success, error code from 'enum APDM\_Status' in [apdm\\_types.h](#page-0-0)

# <span id="page-130-0"></span>**5.6.1.46 APDM EXPORT int apdm\_sensor\_cmd\_resume ( apdm device handle t** *device handle* **)**

When the motion monitor has been commanded to halt, you can un-set the halt flag on the monitor.

#### **Parameters**

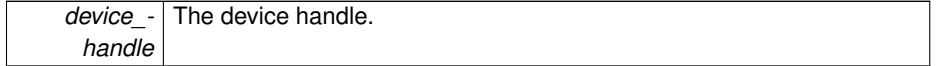

APDM\_OK on success, error code from 'enum APDM\_Status' in [apdm\\_types.h](#page-0-0)

<span id="page-131-0"></span>**5.6.1.47 APDM EXPORT int apdm\_sensor\_cmd\_run ( apdm device handle t** *device handle* **)**

Commands the device to enter run mode.

#### **Parameters**

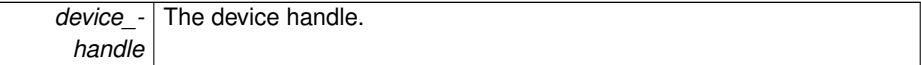

#### **Returns**

APDM\_OK on success, error code from 'enum APDM\_Status' in [apdm\\_types.h](#page-0-0)

This command is used to instruct the device to into run mode.

# **Parameters**

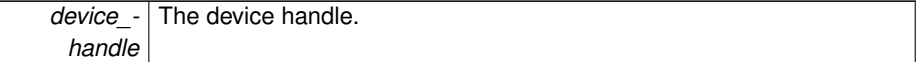

#### **Returns**

APDM\_OK on success, error code from 'enum APDM\_Status' in [apdm\\_types.h](#page-0-0)

<span id="page-131-1"></span>**5.6.1.48 APDM EXPORT int apdm\_sensor\_cmd\_sample\_get ( apdm device handle t** *device handle,* **uint8 t** ∗ *dest buffer,* **const int** *buff length* **)**

Gets the 1 second of data that was initiated by the sample\_start() command.

The format of the data returned is a set of 4x 512byte blocks with 25 sample sets each. There will be 12bytes of padding at the end of each 512byte block. This provides the host with 100 total samples. Each sample is a 16bit value with a sample set packed in the following order AX,AY,AZ,GX,GY,GZ,MX,MY,MZ,T. (T=temperature)

#### **Parameters**

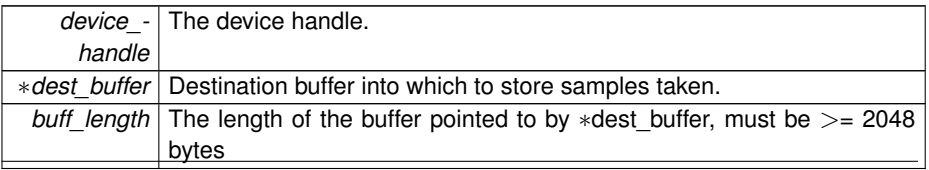

APDM\_OK on success, error code from 'enum APDM\_Status' in [apdm\\_types.h](#page-0-0)

<span id="page-132-0"></span>References apdm\_log\_error().

**5.6.1.49 APDM EXPORT int apdm\_sensor\_cmd\_sample\_start ( apdm device handle t** *device handle* **)**

Starts a 1-second cycle of the device sampling data on its internal sensors. Using the following settings:

- output rate 128
- decimation factor 5x2
- no mag set/reset
- all sensors enabled
- temperature from gyro

#### **Parameters**

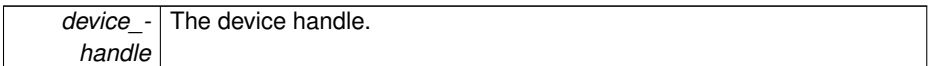

#### **Returns**

APDM\_OK on success, error code from 'enum APDM\_Status' in [apdm\\_types.h](#page-0-0)

# <span id="page-132-1"></span>**5.6.1.50 APDM EXPORT int apdm\_sensor\_cmd\_standby ( apdm device handle t** *device handle* **)**

Standby mode on the opal allows the device to retain the correct time while not recording. Issuing the standby command to the opal will instruct it to transition to this mode the next time it is undocked. The device will appear to power off but will instead be in a low power state updating the clock once a second. The duration that the device can stay in this mode before needing to fully power off will be dependent on how much battery charge is available. This allows users to ship or otherwise store the device for between a day to a week while keeping the time correct on the device.

## **Parameters**

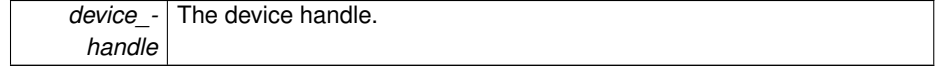

APDM\_OK on success, error code from 'enum APDM\_Status' in [apdm\\_types.h](#page-0-0)

<span id="page-133-3"></span>**5.6.1.51 APDM EXPORT int apdm\_sensor\_cmd\_stats\_clear ( apdm device handle t** *device handle* **)**

#### **Parameters**

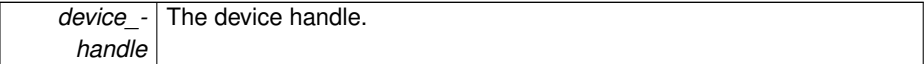

#### **Returns**

APDM\_OK on success, error code from 'enum APDM\_Status' in [apdm\\_types.h](#page-0-0)

<span id="page-133-2"></span>**5.6.1.52 APDM EXPORT int apdm\_sensor\_cmd\_stats\_count\_get ( apdm device handle t** *device handle,* **const uint16 t** *id,* **uint16 t** ∗ *count val* **)**

# **Parameters**

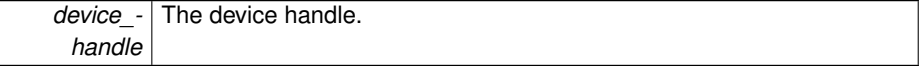

## **Returns**

APDM\_OK on success, error code from 'enum APDM\_Status' in [apdm\\_types.h](#page-0-0)

<span id="page-133-0"></span>**5.6.1.53 APDM EXPORT int apdm\_sensor\_cmd\_stats\_max\_get ( apdm device handle t** *device handle,* **const uint16 t** *id,* **uint16 t** ∗ *max val* **)**

#### **Parameters**

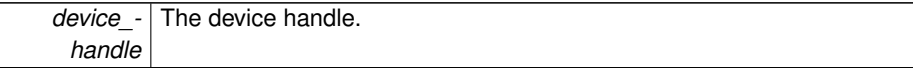

#### **Returns**

APDM\_OK on success, error code from 'enum APDM\_Status' in [apdm\\_types.h](#page-0-0)

<span id="page-133-1"></span>**5.6.1.54 APDM EXPORT int apdm\_sensor\_cmd\_stats\_min\_get ( apdm device handle t** *device handle,* **const uint16 t** *id,* **uint16 t** ∗ *min val* **)**

**Parameters**

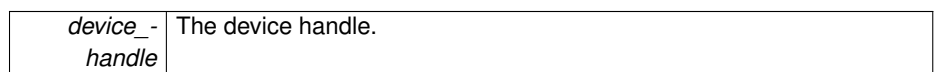

#### **Returns**

APDM\_OK on success, error code from 'enum APDM\_Status' in [apdm\\_types.h](#page-0-0)

<span id="page-134-1"></span>**5.6.1.55 APDM EXPORT int apdm\_sensor\_cmd\_stats\_size ( apdm device handle t** *device handle,* **uint16 t** ∗ *value* **)**

#### **Parameters**

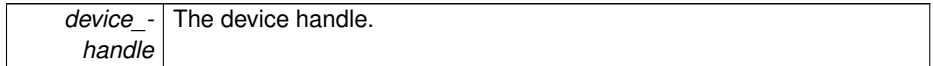

## **Returns**

APDM\_OK on success, error code from 'enum APDM\_Status' in [apdm\\_types.h](#page-0-0)

<span id="page-134-2"></span>**5.6.1.56 APDM EXPORT int apdm\_sensor\_cmd\_stats\_sum\_get ( apdm device handle t** *device handle,* **const uint16 t** *id,* **uint32 t** ∗ *sum val* **)**

## **Parameters**

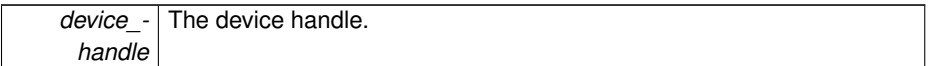

## **Returns**

APDM\_OK on success, error code from 'enum APDM\_Status' in [apdm\\_types.h](#page-0-0)

<span id="page-134-0"></span>**5.6.1.57 APDM EXPORT int apdm\_sensor\_cmd\_sync\_commit ( apdm device handle t** *device handle* **)**

Commits the sync value previously set by cmd\_sync\_set() thus causing the change to take effect.

## **Parameters**

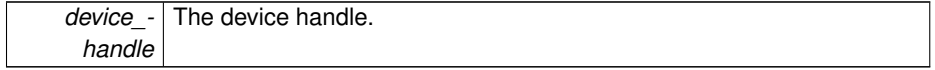

APDM\_OK on success, error code from 'enum APDM\_Status' in [apdm\\_types.h](#page-0-0)

# <span id="page-135-1"></span>**5.6.1.58 APDM EXPORT int apdm\_sensor\_cmd\_sync\_dock\_wait ( apdm device handle t** *device handle* **)**

#### **Parameters**

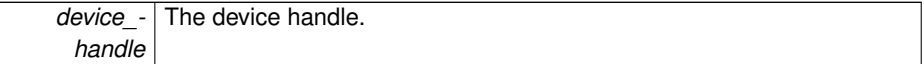

#### **Returns**

APDM\_OK on success, error code from 'enum APDM\_Status' in [apdm\\_types.h](#page-0-0)

# <span id="page-135-0"></span>**5.6.1.59 APDM EXPORT int apdm\_sensor\_cmd\_sync\_get ( apdm device handle t** *device handle,* **uint64 t** ∗ *current value* **)**

Retrieves the sync value currently on the motion monitor.

## **Parameters**

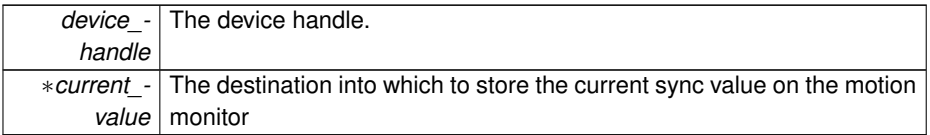

## **Returns**

APDM\_OK on success, error code from 'enum APDM\_Status' in [apdm\\_types.h](#page-0-0)

# <span id="page-135-2"></span>**5.6.1.60 APDM EXPORT int apdm\_sensor\_cmd\_sync\_set ( apdm device handle t** *device handle,* **const uint64 t** *new value* **)**

Sets the sync value on the motion monitor, should call cmd\_sync\_commit() sometime after the sync value is set.

## **Parameters**

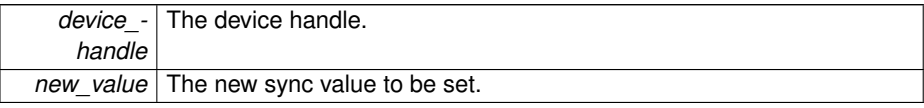

APDM\_OK on success, error code from 'enum APDM\_Status' in [apdm\\_types.h](#page-0-0)

<span id="page-136-1"></span>References apdm\_log\_debug().

**5.6.1.61 APDM EXPORT int apdm\_sensor\_cmd\_time\_get ( apdm device handle t** *device handle,* **uint32 t** ∗ *year,* **uint32 t** ∗ *month,* **uint32 t** ∗ *day,* **uint32 t** ∗ *hour,* **uint32 t** ∗ *minute,* **uint32 t** ∗ *second* **)**

Retrieves the time from the motion monitor.

#### **Parameters**

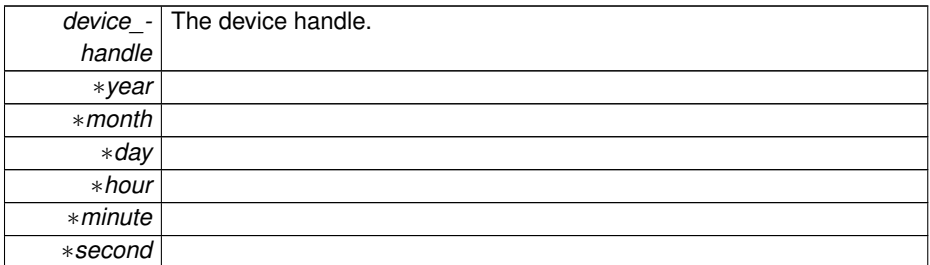

#### **Returns**

APDM\_OK on success, error code from 'enum APDM\_Status' in [apdm\\_types.h](#page-0-0)

<span id="page-136-0"></span>References apdm\_log\_debug().

**5.6.1.62 APDM EXPORT int apdm\_sensor\_cmd\_time\_set ( apdm device handle t** *device handle,* **uint32 t** *year,* **uint32 t** *month,* **uint32 t** *day,* **uint32 t** *hour,* **uint32 t** *minute,* **uint32 t** *second* **)**

Sets the time on the motion monitor

## **Parameters**

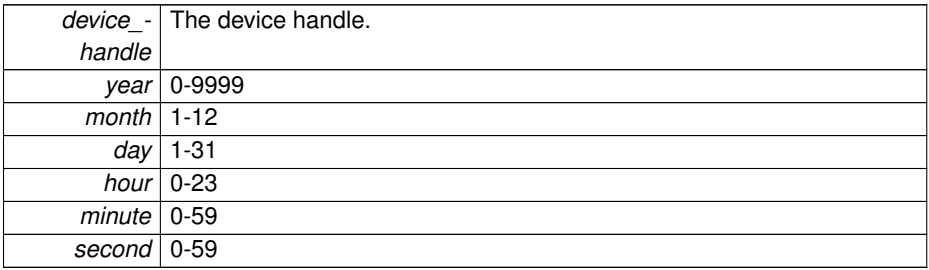

APDM\_OK on success, error code from 'enum APDM\_Status' in [apdm\\_types.h](#page-0-0)

References apdm\_log\_debug().

<span id="page-137-0"></span>Referenced by apdm\_sensor\_cmd\_time\_set2().

**5.6.1.63 APDM EXPORT int apdm\_sensor\_cmd\_time\_set2 ( apdm device handle t** *device handle,* **const time t** *epoch time* **)**

Sets the time on the Motion Monitor in terms of the epoch time (number of seconds since 1970)

## **Parameters**

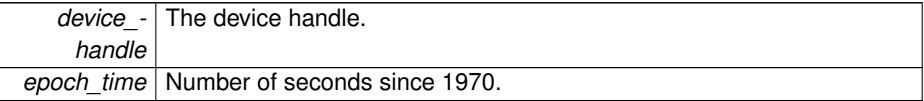

#### **Returns**

APDM\_OK on success, error code from 'enum APDM\_Status' in [apdm\\_types.h](#page-0-0)

<span id="page-137-1"></span>References apdm\_sensor\_cmd\_time\_set().

# **5.6.1.64 APDM EXPORT int apdm\_sensor\_cmd\_timer\_adjust\_get ( apdm device handle t** *device handle,* **uint16 t** ∗ *value* **)**

## **Parameters**

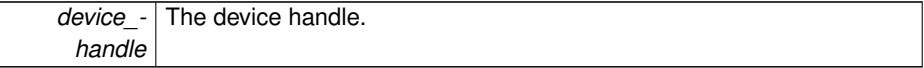

#### **Returns**

APDM\_OK on success, error code from 'enum APDM\_Status' in [apdm\\_types.h](#page-0-0)

<span id="page-137-2"></span>**5.6.1.65 APDM EXPORT int apdm\_sensor\_cmd\_undock ( apdm device handle t** *device handle* **)**

#### **Parameters**

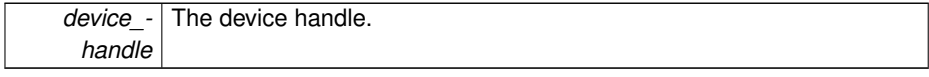

APDM\_OK on success, error code from 'enum APDM\_Status' in [apdm\\_types.h](#page-0-0)

<span id="page-138-2"></span>**5.6.1.66 APDM EXPORT int apdm\_sensor\_cmd\_unlock\_bootloader\_flash ( apdm device handle t** *device handle* **)**

## **Parameters**

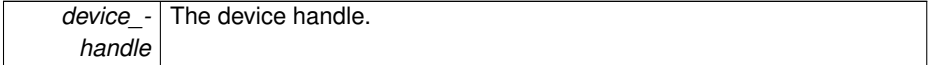

#### **Returns**

APDM\_OK on success, error code from 'enum APDM\_Status' in [apdm\\_types.h](#page-0-0)

<span id="page-138-0"></span>**5.6.1.67 APDM EXPORT int apdm\_sensor\_cmd\_uptime\_get ( apdm device handle t** *device handle,* **uint32 t** ∗ *uptime* **)**

# **Parameters**

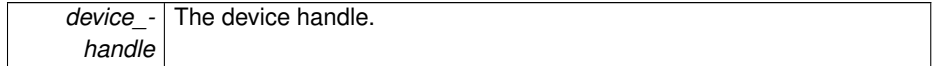

## **Returns**

- APDM\_OK on success, error code from 'enum APDM\_Status' in [apdm\\_types.h](#page-0-0)
- <span id="page-138-1"></span>**5.6.1.68 APDM EXPORT int apdm\_sensor\_cmd\_uptime\_reset ( apdm device handle t** *device handle* **)**

This command resets the uptime counter on the device. Mainly useful as a debugging command.

**Parameters**

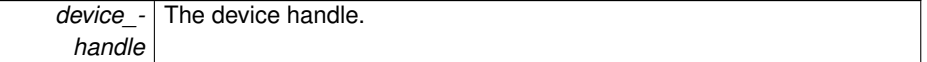

**Returns**

<span id="page-138-3"></span>APDM\_OK on success, error code from 'enum APDM\_Status' in [apdm\\_types.h](#page-0-0)

**5.6.1.69 APDM EXPORT int apdm\_sensor\_cmd\_user\_calibration\_data ( apdm device handle t** *dev handle,* **apdm\_sensor\_compensation\_t** ∗ *sensor comp* **)**

This function will retrieve the user-overridden sensor calibration data from the given devices via dev\_handle. Requires monitor firmware versions newer then March 2011.

#### **Parameters**

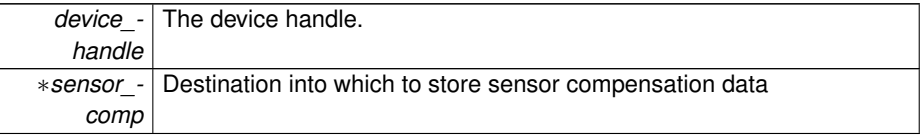

#### **Returns**

APDM\_OK on success, error code from 'enum APDM\_Status' in [apdm\\_types.h](#page-0-0)

<span id="page-139-0"></span>**5.6.1.70 APDM EXPORT int apdm\_sensor\_cmd\_user\_calibration\_data\_blob ( apdm device handle t** *dev handle,* **uint8 t** ∗ *dest,* **const int** *dest length* **)**

Retrieves the user calibration data from the sensor (from re-calibration in the field)

#### **Parameters**

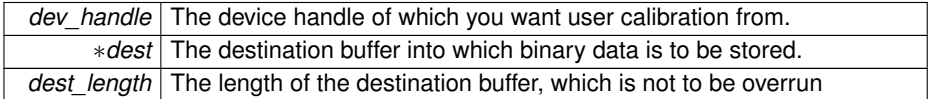

#### **Returns**

APDM\_OK on success, error code from 'enum APDM\_Status' in [apdm\\_types.h](#page-0-0)

<span id="page-139-1"></span>Referenced by apdm\_sensor\_populate\_device\_info().

**5.6.1.71 APDM EXPORT int apdm\_sensor\_cmd\_version\_string\_1 ( apdm device handle t** *device handle,* **char** ∗ *BYTE ARRAY,* **const int** *dest buff length* **)**

#### **Parameters**

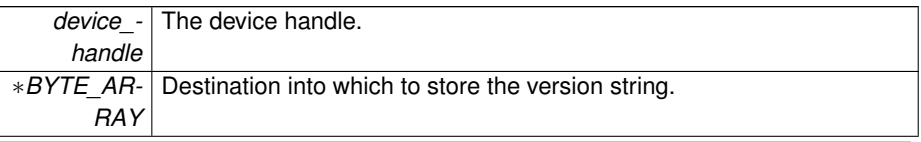

```
dest_buff_-
length
        length of the ∗BYTE_ARRAY array.
```
APDM\_OK on success, error code from 'enum APDM\_Status' in [apdm\\_types.h](#page-0-0)

<span id="page-140-0"></span>Referenced by apdm\_sensor\_populate\_device\_info().

**5.6.1.72 APDM EXPORT int apdm\_sensor\_cmd\_version\_string\_2 ( apdm device handle t** *device handle,* **char** ∗ *BYTE ARRAY,* **const int** *dest buff length* **)**

**Parameters**

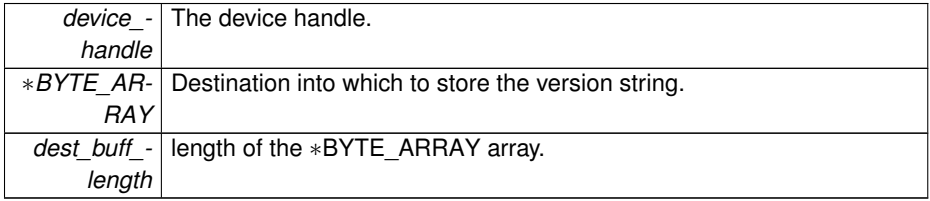

**Returns**

APDM\_OK on success, error code from 'enum APDM\_Status' in [apdm\\_types.h](#page-0-0)

<span id="page-140-1"></span>Referenced by apdm\_sensor\_populate\_device\_info(), and apdm\_sensor\_verify\_supported\_version().

**5.6.1.73 APDM EXPORT int apdm\_sensor\_cmd\_version\_string\_3 ( apdm device handle t** *device handle,* **char** ∗ *BYTE ARRAY,* **const int** *dest buff length* **)**

# **Parameters**

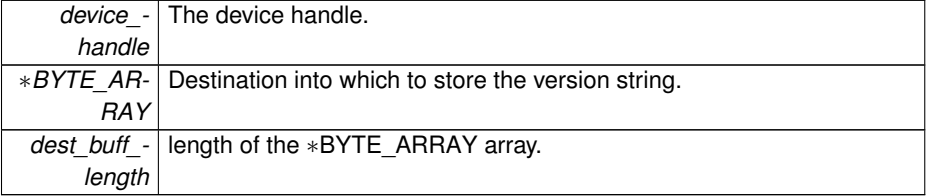

APDM\_OK on success, error code from 'enum APDM\_Status' in [apdm\\_types.h](#page-0-0)

<span id="page-141-0"></span>Referenced by apdm\_sensor\_populate\_device\_info().

**5.6.1.74 APDM EXPORT int apdm\_sensor\_cmd\_write\_flash\_block ( apdm device handle t** *device handle,* **const uint32 t** *address,* **uint8 t** ∗ *data,* **const uint32 t** *length* **)**

#### **Parameters**

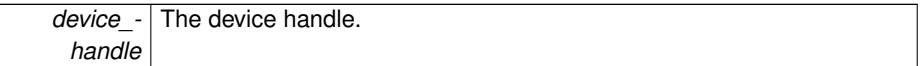

#### **Returns**

APDM\_OK on success, error code from 'enum APDM\_Status' in [apdm\\_types.h](#page-0-0)

<span id="page-141-2"></span>**5.6.1.75 APDM EXPORT int apdm\_sensor\_config\_get\_label ( apdm device handle t** *device handle,* **char** ∗ *BYTE ARRAY,* **const int** *buff size* **)**

Wrapper function for getting the label config parameter

## **Parameters**

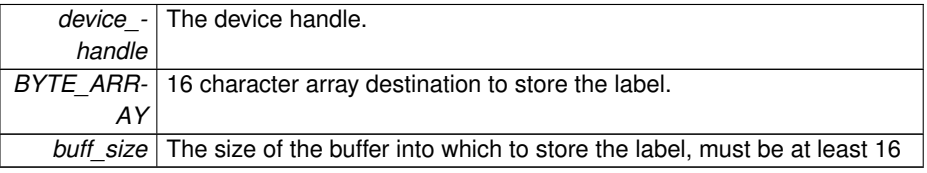

**Returns**

APDM\_OK on success, error code from 'enum APDM\_Status' in [apdm\\_types.h](#page-0-0)

References apdm\_log\_debug(), apdm\_log\_error(), and apdm\_sensor\_cmd\_config\_get().

<span id="page-141-1"></span>Referenced by apdm\_sensor\_populate\_device\_info().

**5.6.1.76 APDM EXPORT int apdm\_sensor\_config\_set\_label ( apdm device handle t** *device handle,* **const char** *label str[16],* **const int** *str length* **)**

Wrapper function for setting the label config parameter

# **5.6 MonitorCommands 119**

**Parameters**

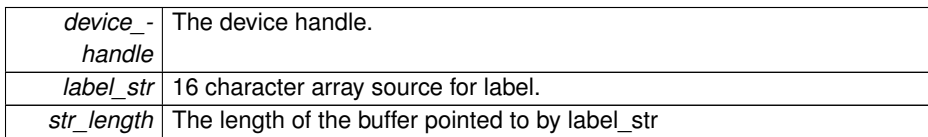

## **Returns**

APDM\_OK on success, error code from 'enum APDM\_Status' in [apdm\\_types.h](#page-0-0)

References apdm\_log\_debug(), apdm\_log\_error(), and apdm\_sensor\_cmd\_config\_ set().

# **5.7 DockingStation**

## **Functions**

- APDM\_EXPORT int [apdm\\_sensor\\_get\\_num\\_attached\\_dockingstations1](#page-148-0) (uint32-\_t ∗dest\_num\_docks)
- APDM\_EXPORT int [apdm\\_ds\\_override\\_minimum\\_supported\\_version](#page-147-0) (const uint64\_t new\_version)
- APDM\_EXPORT int [apdm\\_ds\\_get\\_docked\\_module\\_id](#page-144-0) (apdm\_device\_handle\_t device\_handle, uint32\_t ∗dest)
- APDM\_EXPORT int [apdm\\_ds\\_get\\_protocol\\_subversion](#page-145-0) (apdm\_device\_handle\_t device\_handle, int64\_t ∗dest\_protocol\_subversion)
- APDM\_EXPORT int [apdm\\_ds\\_get\\_hardware\\_version](#page-144-1) (apdm\_device\_handle\_t device\_handle, uint32\_t ∗dest)
- APDM\_EXPORT int [apdm\\_ds\\_get\\_firmware\\_version](#page-144-2) (apdm\_device\_handle\_t device\_handle, uint64\_t ∗dest)
- APDM\_EXPORT int [apdm\\_ds\\_get\\_case\\_id](#page-143-0) (apdm\_device\_handle\_t device\_handle, char ∗BYTE\_ARRAY, const int dest\_buffer\_length)
- APDM\_EXPORT int [apdm\\_ds\\_get\\_serial\\_number\\_by\\_index](#page-146-0) (const int docking\_station\_index, uint32\_t ∗serial\_number)
- APDM\_EXPORT int [apdm\\_ds\\_is\\_monitor\\_present](#page-147-1) (apdm\_device\_handle\_t device\_handle, uint32\_t ∗output\_flag)
- APDM\_EXPORT int [apdm\\_ds\\_is\\_monitor\\_data\\_forwarding\\_enabled](#page-146-1) (apdm\_device\_handle\_t device\_handle, uint32\_t ∗output\_flag)
- APDM\_EXPORT int [apdm\\_ds\\_get\\_serial](#page-146-2) (apdm\_device\_handle\_t device\_ handle, uint32\_t ∗serial\_number)
- APDM\_EXPORT int [apdm\\_ds\\_get\\_index\\_by\\_serial\\_number](#page-145-1) (const\_uint32\_t serial\_number, uint32\_t ∗docking\_station\_index)
- APDM\_EXPORT int [apdm\\_ds\\_set\\_monitor\\_baud\\_rate](#page-147-2) (apdm\_device\_handle\_t ds\_handle, const uint32\_t baud\_mode)

## **5.7.1 Function Documentation**

<span id="page-143-0"></span>**5.7.1.1 APDM EXPORT int apdm\_ds\_get\_case\_id ( apdm device handle t** *device handle,* **char** ∗ *BYTE ARRAY,* **const int** *dest buffer length* **)**

## **Parameters**

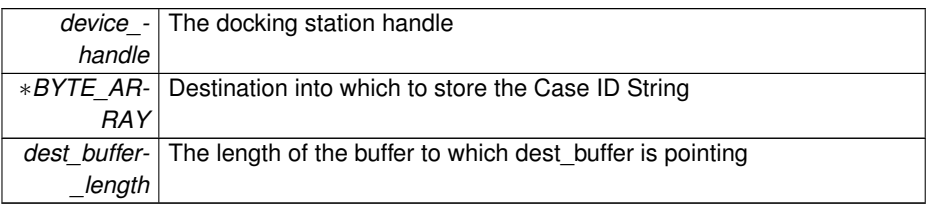
APDM\_OK on success, error code from 'enum APDM\_Status' in [apdm\\_types.h](#page-0-0)

References apdm\_log\_error().

**5.7.1.2 APDM EXPORT int apdm\_ds\_get\_docked\_module\_id ( apdm device handle t** *device handle,* **uint32 t** ∗ *dest* **)**

Gets the Module ID that the dock things is currently placed in the dock.

**Parameters**

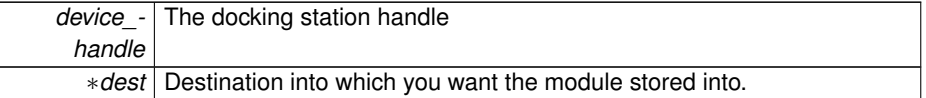

#### **Returns**

APDM\_OK on success, error code from 'enum APDM\_Status' in [apdm\\_types.h](#page-0-0)

Referenced by apdm\_apply\_autoconfigure\_sensor\_config().

**5.7.1.3 APDM EXPORT int apdm\_ds\_get\_firmware\_version ( apdm device handle t** *device handle,* **uint64 t** ∗ *dest* **)**

Note only works in firmware/bootloaders after Nov 8, 2010

**Parameters**

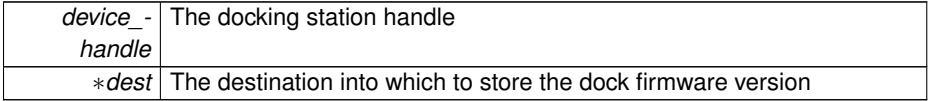

**Returns**

APDM\_OK on success, error code from 'enum APDM\_Status' in [apdm\\_types.h](#page-0-0)

References apdm\_log\_error().

**5.7.1.4 APDM EXPORT int apdm\_ds\_get\_hardware\_version ( apdm device handle t** *device handle,* **uint32 t** ∗ *dest* **)**

Note this only works in firmware/bootloaders after Nov 8, 2010

# **Parameters**

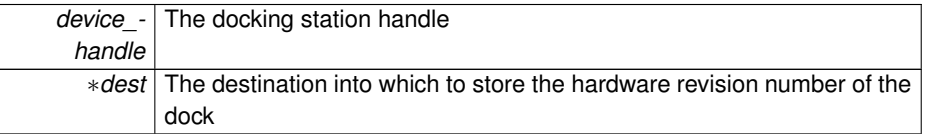

#### **Returns**

APDM\_OK on success, error code from 'enum APDM\_Status' in [apdm\\_types.h](#page-0-0)

**5.7.1.5 APDM EXPORT int apdm\_ds\_get\_index\_by\_serial\_number ( const uint32 t** *serial number,* **uint32 t** ∗ *docking station index* **)**

This will return the index of the of the docking station with with the specified serial number.

**Parameters**

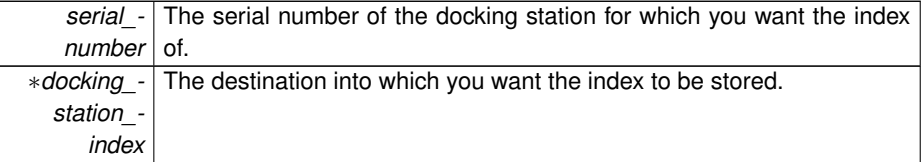

#### **Returns**

APDM\_OK on success, error code from 'enum APDM\_Status' in [apdm\\_types.h](#page-0-0)

References apdm\_ds\_get\_serial\_number\_by\_index(), apdm\_log\_error(), and apdm\_sensor\_get\_num\_attached\_dockingstations1().

**5.7.1.6 APDM EXPORT int apdm\_ds\_get\_protocol\_subversion ( apdm device handle t** *device handle,* **int64 t** ∗ *dest protocol subversion* **)**

#### **Parameters**

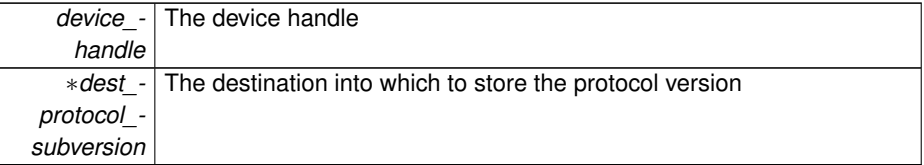

APDM\_OK on success, error code from 'enum APDM\_Status' in [apdm\\_types.h](#page-0-0)

**5.7.1.7 APDM EXPORT int apdm\_ds\_get\_serial ( apdm device handle t** *device handle,* **uint32 t** ∗ *serial number* **)**

## **Parameters**

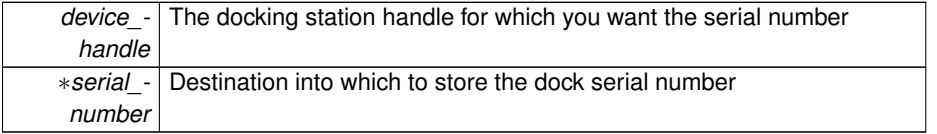

#### **Returns**

APDM\_OK on success, error code from 'enum APDM\_Status' in [apdm\\_types.h](#page-0-0)

References apdm\_log\_warning().

**5.7.1.8 APDM EXPORT int apdm\_ds\_get\_serial\_number\_by\_index ( const int** *docking station index,* **uint32 t** ∗ *serial number* **)**

Used to retrieve the serial number of a given docking station index number.

#### **Parameters**

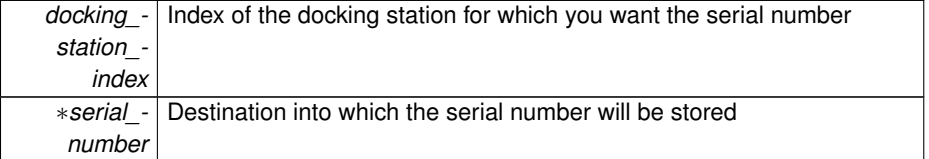

# **Returns**

APDM\_OK on success, error code from 'enum APDM\_Status' in [apdm\\_types.h](#page-0-0)

Referenced by apdm\_ds\_get\_index\_by\_serial\_number().

**5.7.1.9 APDM EXPORT int apdm\_ds\_is\_monitor\_data\_forwarding\_enabled ( apdm device handle t** *device handle,* **uint32 t** ∗ *output flag* **)**

# **Parameters**

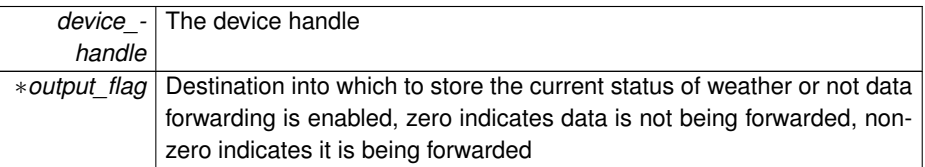

# **Returns**

APDM\_OK on success, error code from 'enum APDM\_Status' in [apdm\\_types.h](#page-0-0)

References apdm\_log\_error().

**5.7.1.10 APDM EXPORT int apdm\_ds\_is\_monitor\_present ( apdm device handle t** *device handle,* **uint32 t** ∗ *output flag* **)**

#### **Parameters**

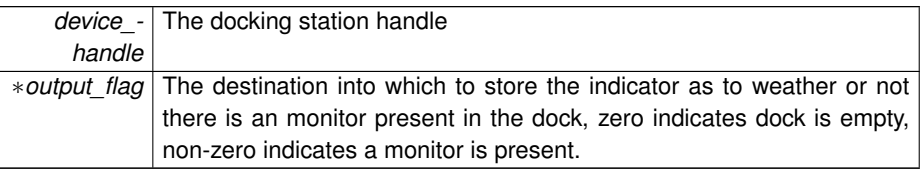

References apdm\_log\_error().

**5.7.1.11 APDM EXPORT int apdm\_ds\_override\_minimum\_supported\_version ( const uint64 t** *new version* **)**

Allows you to override the minimum docking station version number used to validate dock versions.

#### **Parameters**

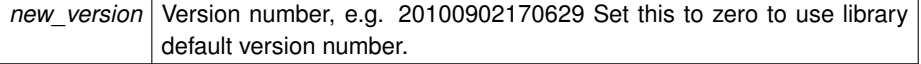

#### **Returns**

APDM\_OK on success, error code from 'enum APDM\_Status' in [apdm\\_types.h](#page-0-0)

**5.7.1.12 APDM EXPORT int apdm\_ds\_set\_monitor\_baud\_rate ( apdm device handle t** *ds handle,* **const uint32 t** *baud mode* **)**

**Parameters**

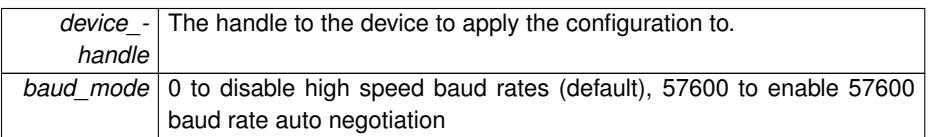

**Returns**

APDM\_OK on success, error code from 'enum APDM\_Status' in [apdm\\_types.h](#page-0-0)

References apdm\_log\_debug(), apdm\_log\_error(), and apdm\_usleep().

**5.7.1.13 APDM EXPORT int apdm\_sensor\_get\_num\_attached\_dockingstations1 ( uint32 t** ∗ *dest num docks* **)**

#### **Parameters**

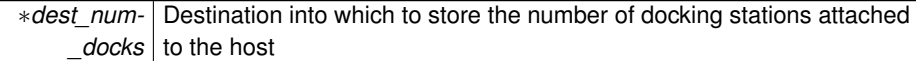

## **Returns**

APDM\_OK on success, error code from 'enum APDM\_Status' in [apdm\\_types.h](#page-0-0)

Referenced by apdm\_ds\_get\_index\_by\_serial\_number(), and apdm\_halt\_all\_attached-\_sensors().

# **5.8 DataHandling**

#### **Functions**

- APDM\_EXPORT uint64 t [apdm\\_calculate\\_sync\\_value\\_age](#page-149-0) (const\_uint64\_t sync\_newer, const uint64\_t sync\_older)
- APDM\_EXPORT uint64\_t [apdm\\_epoch\\_access\\_point\\_to\\_epoch\\_second](#page-150-0) (const uint64\_t sync\_value)
- APDM\_EXPORT uint64\_t [apdm\\_epoch\\_access\\_point\\_to\\_epoch\\_millisecond](#page-150-1) (const uint64\_t sync\_value)
- APDM\_EXPORT int [apdm\\_epoch\\_access\\_point\\_to\\_epoch\\_microsecond](#page-149-1) (const uint64\_t sync\_value, struct timeval ∗dest)
- APDM\_EXPORT uint64 t [apdm\\_epoch\\_second\\_to\\_epoch\\_access\\_point](#page-151-0) (const uint64\_t epochSecond)
- APDM\_EXPORT int [apdm\\_recalibrate\\_magnetometers\\_from\\_h5](#page-152-0) (char ∗file, double local\_field\_magnitude, uint8\_t ∗calibration\_block, double ∗uncalibrated\_data, double ∗calibrated\_data, int32\_t ∗num\_samples)
- APDM\_EXPORT int [apdm\\_recalibrate\\_gyroscopes\\_from\\_h5](#page-151-1) (char ∗file, uint8\_t ∗calibration\_block)
- int [apdm\\_extract\\_next\\_sample\\_set](#page-151-2) (apdm\_ctx\_t context, const bool checked\_all- \_aps)

## **5.8.1 Function Documentation**

<span id="page-149-0"></span>**5.8.1.1 APDM EXPORT uint64 t apdm\_calculate\_sync\_value\_age ( const uint64 t** *sync newer,* **const uint64 t** *sync older* **)**

Calculates the time delta in milliseconds between two sync values.

#### **Parameters**

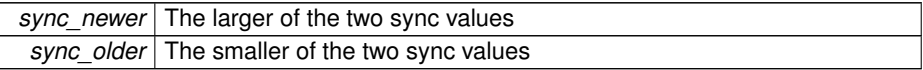

#### **Returns**

The number of milliseconds delta between the two passed synced value.

<span id="page-149-1"></span>Referenced by apdm\_ctx\_get\_wireless\_reliability\_value(), and apdm\_extract\_next\_sample\_set().

**5.8.1.2 APDM EXPORT int apdm\_epoch\_access\_point\_to\_epoch\_microsecond ( const uint64 t** *sync value,* **struct timeval** ∗ *dest* **)**

Converts a sync value to an epoch second and microseconds (point in time, as since 1970, that the sample was taken).

# **Parameters**

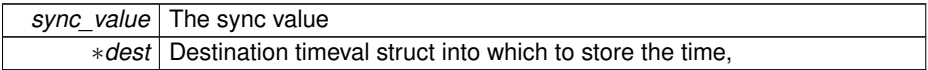

#### **Returns**

The corresponding epoch second and microseconds for the passed sync value (point in time, since 1970, that the sample was taken).

<span id="page-150-1"></span>**5.8.1.3 APDM EXPORT uint64 t apdm\_epoch\_access\_point\_to\_epoch\_millisecond ( const uint64 t** *sync value* **)**

Converts a sync value to an epoch millisecond (point in time, as number of milliseconds since 1970, that the sample was taken).

#### **Parameters**

*sync\_value* The sync value

#### **Returns**

The corresponding epoch millisecond for the passed sync value (point in time, as number of milliseconds since 1970, that the sample was taken).

<span id="page-150-0"></span>**5.8.1.4 APDM EXPORT uint64 t apdm\_epoch\_access\_point\_to\_epoch\_second ( const uint64 t** *sync value* **)**

Converts a sync value to an epoch second.

#### **Parameters**

*sync\_value* The sync value

The corresponding epoch second for the passed sync value.

<span id="page-151-0"></span>**5.8.1.5 APDM EXPORT uint64 t apdm\_epoch\_second\_to\_epoch\_access\_point ( const uint64 t** *epochSecond* **)**

Helper function to convert an epoch second to a sync-value

#### **Parameters**

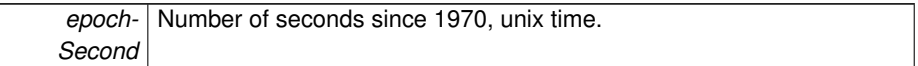

## **Returns**

The system sync value that represents that point int time.

<span id="page-151-2"></span>**5.8.1.6 int apdm\_extract\_next\_sample\_set ( apdm ctx t** *context,* **const bool** *checked all aps* **)**

This function will inspect the head elements of the correlation fifos and assemble a set of samples all of which have the same sync value and store that into a context-specific data structure.

The resulting list may not necessarily contain a sample from all devices, as data may have been dropped due to wireless issues, or max latency thresholds could have been exceeded while waiting for a given sensor's data.

#### **Parameters**

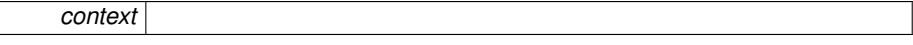

## **Returns**

APDM\_OK on success, error code otherwise.

References apdm\_record\_t::accl\_x\_axis, apdm\_calculate\_sync\_value\_age(), apdmctx estimate now sync value(), apdm ctx get expected number of sensors2(), apdm\_log\_debug(), apdm\_log\_error(), apdm\_log\_warning(), apdm\_strerror(), apdm\_ record t::device info\_serial\_number, apdm\_record\_t::source\_ap\_index, and apdm\_record\_t::sync\_val32\_low.

<span id="page-151-1"></span>Referenced by apdm\_ctx\_get\_next\_access\_point\_record\_list().

**5.8.1.7 APDM EXPORT int apdm\_recalibrate\_gyroscopes\_from\_h5 ( char** ∗ *file,* **uint8 t** ∗ *calibration block* **)**

Recalibrates the gyroscopes for bias shifts.

#### **Parameters**

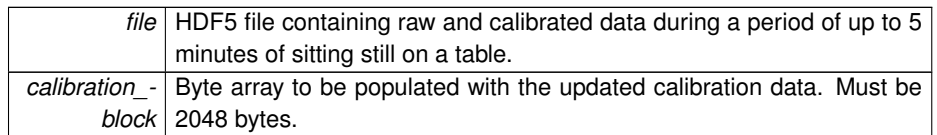

### **Returns**

APDM\_OK on success, error code from 'enum APDM\_Status' in [apdm\\_types.h](#page-0-0)

References apdm\_get\_hdf\_dataset\_shape(), apdm\_get\_hdf\_device\_list(), apdm\_log- \_debug(), apdm\_log\_error(), apdm\_read\_hdf\_calibration\_data(), apdm\_read\_hdf\_ dataset(), calibration\_v6\_t::gyro\_y\_bias, and calibration\_v6\_t::gyro\_z\_bias.

<span id="page-152-0"></span>**5.8.1.8 APDM EXPORT int apdm\_recalibrate\_magnetometers\_from\_h5 ( char** ∗ *file,* **double** *local field magnitude,* **uint8 t** ∗ *calibration block,* **double** ∗ *uncalibrated data,* **double** ∗ *calibrated data,* **int32 t** ∗ *num samples* **)**

Recalibrates the magenteometers for bias shifts due to magnetization of monitor componenets.

## **Parameters**

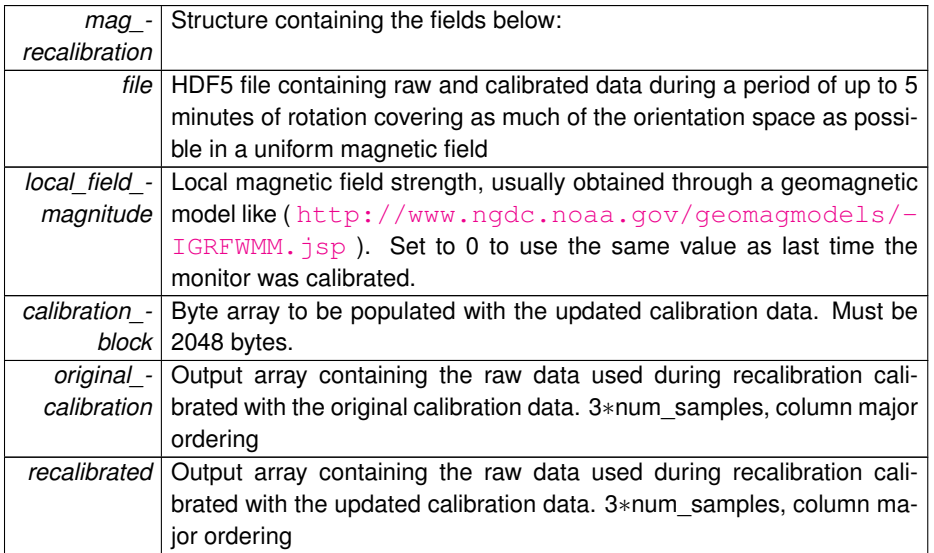

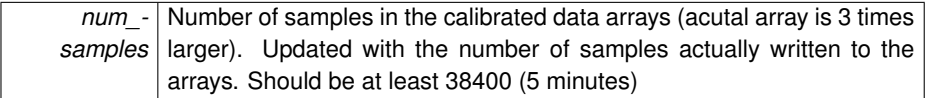

APDM\_OK on success, error code from 'enum APDM\_Status' in [apdm\\_types.h](#page-0-0)

# **5.9 Logging**

**Functions**

- APDM\_EXPORT int [apdm\\_set\\_log\\_level](#page-158-0) (int log\_level)
- APDM\_EXPORT const char \* [apdm\\_logging\\_level\\_t\\_str](#page-157-0) (const apdm\_logging\_level\_t level)
- APDM\_EXPORT int [apdm\\_set\\_log\\_file](#page-158-1) (const char ∗filePath)
- APDM\_EXPORT int [apdm\\_close\\_log\\_file](#page-154-0) (void)
- APDM\_EXPORT int [apdm\\_log](#page-154-1) (const char ∗format,...)
- APDM\_EXPORT int [apdm\\_logl](#page-158-2) (const enum APDM\_Logging\_Level level, const char ∗format,...)
- APDM\_EXPORT int [apdm\\_log\\_debug](#page-155-0) (const char ∗format,...)
- APDM\_EXPORT int [apdm\\_log\\_info](#page-157-1) (const char ∗format,...)
- APDM\_EXPORT int [apdm\\_log\\_warning](#page-157-2) (const char ∗format,...)
- APDM\_EXPORT int [apdm\\_log\\_error](#page-156-0) (const char ∗format,...)
- APDM\_EXPORT int [apdm\\_log\\_context](#page-155-1) (apdm\_ctx\_t context, const enum APDM-\_Logging\_Level level)

# **5.9.1 Function Documentation**

<span id="page-154-0"></span>**5.9.1.1 APDM EXPORT int apdm\_close\_log\_file ( void )**

Closes the apdm log file (if its open)

# **Returns**

APDM\_OK on success, error code from 'enum APDM\_Status' in [apdm\\_types.h](#page-0-0)

<span id="page-154-1"></span>Referenced by apdm\_set\_log\_file().

**5.9.1.2 APDM EXPORT int apdm\_log ( const char** ∗ *format, ...* **)**

Adds log message to the apdm log stream at DEBUG level.

**Parameters**

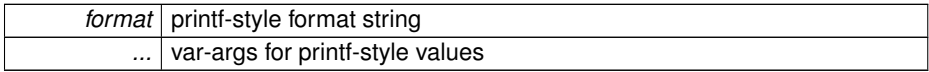

APDM\_OK on success, error code from 'enum APDM\_Status' in [apdm\\_types.h](#page-0-0)

## <span id="page-155-1"></span>**5.9.1.3 APDM EXPORT int apdm\_log\_context ( apdm ctx t** *context,* **const enum APDM Logging Level** *level* **)**

Logs all the details about the passed context to the apdm logging stream

**Parameters**

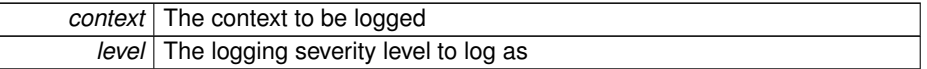

# **Returns**

APDM\_OK on success, error code from 'enum APDM\_Status' in [apdm\\_types.h](#page-0-0)

References apdm\_logl(), apdm\_monitor\_decimation\_rate\_t\_str(), apdm\_output\_select-\_rate\_t\_str(), apdm\_wireless\_mode\_t\_str(), apdm\_device\_info\_t::decimation\_factor, apdm\_device\_info\_t::dock\_id\_during\_configuration, apdm\_device\_info\_t::erase\_sd-\_card\_after\_undocking, apdm\_device\_info\_t::protocol\_version, apdm\_device\_info- \_t::selected\_temperature\_sensor, apdm\_device\_info\_t::wireless\_addr\_id, apdm\_ device\_info\_t::wireless\_block0, apdm\_device\_info\_t::wireless\_block1, apdm\_device  $i$ info t::wireless block2, apdm device info t::wireless block3, apdm device infot::wireless\_channel1, apdm\_device\_info\_t::wireless\_channel2, apdm\_device\_info\_t- ::wireless\_channel3, and apdm\_device\_info\_t::wireless\_timeslice.

<span id="page-155-0"></span>Referenced by apdm\_ctx\_open\_all\_access\_points(), apdm\_ctx\_restore\_context\_from- \_disk(), and apdm\_ctx\_sync\_record\_list\_head().

**5.9.1.4 APDM EXPORT int apdm\_log\_debug ( const char** ∗ *format, ...* **)**

Adds log message to the apdm log stream at DEBUG level.

**Parameters**

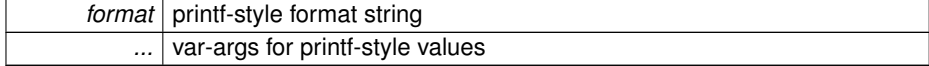

#### APDM\_OK on success, error code from 'enum APDM\_Status' in [apdm\\_types.h](#page-0-0)

Referenced by apdm ap connect(), apdm ap get id(), apdm ap get version string(), apdm apply autoconfigure sensor config(), apdm convert h5 to csv(), apdm\_ctx\_get\_next\_access\_point\_record(), apdm\_ctx\_get\_next\_record2(), apdm\_ctx-\_open\_all\_access\_points(), apdm\_ctx\_populate\_buffers(), apdm\_ctx\_sync\_record\_list head(), apdm ds set monitor baud rate(), apdm extract next sample set(), apdm-\_find\_first\_and\_last\_common\_samples(), apdm\_halt\_all\_attached\_sensors(), apdm\_ process raw3(), apdm\_read\_hdf\_calibration\_data(), apdm\_read\_hdf\_dataset(), apdmread hdf timestamps(), apdm\_read raw file info(), apdm\_recalibrate\_gyroscopes-\_from\_h5(), apdm\_send\_accesspoint\_cmd(), apdm\_sensor\_allocate\_handle(), apdm- \_sensor\_cmd\_case\_id(), apdm\_sensor\_cmd\_sync\_set(), apdm\_sensor\_cmd\_time\_ get(), apdm\_sensor\_cmd\_time\_set(), apdm\_sensor\_config\_get\_label(), apdm\_sensor config\_set\_label(), apdm\_sensor\_free\_handle(), and apdm\_sensor\_populate\_device-\_info().

<span id="page-156-0"></span>**5.9.1.5 APDM EXPORT int apdm\_log\_error ( const char** ∗ *format, ...* **)**

Adds log message to the apdm log stream at ERROR level.

#### **Parameters**

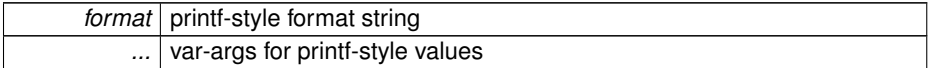

#### **Returns**

#### APDM OK on success, error code from 'enum APDM Status' in apdm types.h

Referenced by adpm ap get minimum sync value(), adpm ap set minimum sync value(), apdm ap get case  $id($ ), apdm ap get io value(), apdm ap get mode(), apdm ap get monitor latency(), apdm ap set io value(), apdm ap verifysupported version(), apdm apply autoconfigure sensor config(), apdm configure accesspoint(), apdm\_convert\_h5\_to\_csv(), apdm\_ctx\_allocate\_new\_context(), apdmctx ap get io value(), apdm ctx ap set io value(), apdm ctx extract next sample(), apdm\_ctx\_free\_context(), apdm\_ctx\_get\_ap\_id\_for\_ap\_index(), apdm\_ ctx get device index by id3(), apdm ctx get monitor latency(), apdm ctx get next\_access\_point\_record(), apdm\_ctx\_get\_next\_access\_point\_record\_list(), apdm- \_ctx\_get\_next\_record2(), apdm\_ctx\_get\_num\_samples\_collected(), apdm\_ctx\_get\_ num\_samples\_collected\_from\_device(), apdm\_ctx\_get\_sensor\_compensation\_data(), apdm\_ctx\_is\_more\_data\_immediately\_available(), apdm\_ctx\_open\_all\_access\_ points(), apdm\_ctx\_persist\_context\_to\_disk(), apdm\_ctx\_restore\_context\_from\_disk(), apdm\_ctx\_set\_max\_sample\_delay\_seconds(), apdm\_ctx\_set\_sensor\_compensation-\_data(), apdm\_ctx\_sync\_record\_list\_head(), apdm\_ds\_get\_case\_id(), apdm\_ds\_getfirmware version(), apdm ds get index by serial number(), apdm ds is monitordata forwarding enabled(), apdm ds is monitor present(), apdm ds set monitor-\_baud\_rate(), apdm\_extract\_next\_sample\_set(), apdm\_halt\_all\_attached\_sensors(), apdm\_process\_raw3(), apdm\_read\_raw\_file\_info(), apdm\_recalibrate\_gyroscopes\_from  $h5$ (), apdm send accesspoint cmd(), apdm sensor allocate handle(), apdm sensor cmd enter bootloader(), apdm\_sensor cmd\_memory\_dump(), apdm\_sensor-\_cmd\_sample\_get(), apdm\_sensor\_config\_get\_label(), apdm\_sensor\_config\_set\_ label(), apdm\_sensor\_populate\_device\_info(), and apdm\_sensor\_verify\_supported\_ version().

<span id="page-157-1"></span>**5.9.1.6 APDM EXPORT int apdm\_log\_info ( const char** ∗ *format, ...* **)**

Adds log message to the apdm log stream at INFO level.

**Parameters**

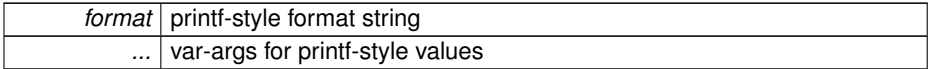

**Returns**

APDM\_OK on success, error code from 'enum APDM\_Status' in [apdm\\_types.h](#page-0-0)

Referenced by apdm\_autoconfigure\_mesh\_sync(), apdm\_autoconfigure\_mesh\_sync2(), apdm\_configure\_accesspoint(), apdm\_ctx\_allocate\_new\_context(), apdm\_ ctx\_open\_all\_access\_points(), apdm\_ctx\_restore\_context\_from\_disk(), apdm\_halt\_all attached sensors(), and apdm sensor get device id list().

<span id="page-157-2"></span>**5.9.1.7 APDM EXPORT int apdm\_log\_warning ( const char** ∗ *format, ...* **)**

Adds log message to the apdm log stream at WARNING level.

**Parameters**

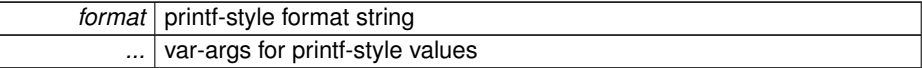

**Returns**

APDM\_OK on success, error code from 'enum APDM\_Status' in [apdm\\_types.h](#page-0-0)

<span id="page-157-0"></span>Referenced by apdm\_ap\_connect(), apdm\_ap\_get\_case\_id(), apdm\_ctx\_get\_next-\_access\_point\_record(), apdm\_ds\_get\_serial(), apdm\_extract\_next\_sample\_set(), apdm free ap handle(), apdm process raw3(), and apdm read hdf calibration data().

**5.9.1.8 APDM EXPORT const char**∗ **apdm\_logging\_level\_t\_str ( const apdm logging level t** *level* **)**

#### **Parameters**

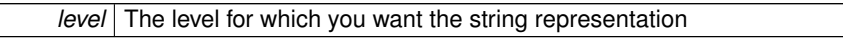

# **Returns**

Pointer to string for the given log level

<span id="page-158-2"></span>**5.9.1.9 APDM EXPORT int apdm\_logl ( const enum APDM Logging Level** *level,* **const char** ∗ *format, ...* **)**

Adds a log message to the adpm loc stream at the given loglevel using the format and args passed in.

# **Parameters**

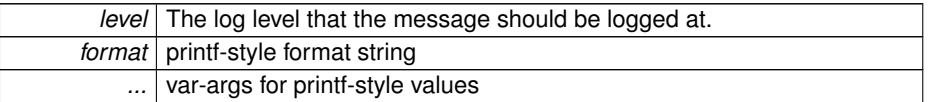

# **Returns**

APDM\_OK on success, error code from 'enum APDM\_Status' in [apdm\\_types.h](#page-0-0)

<span id="page-158-1"></span>Referenced by apdm\_log\_context().

**5.9.1.10 APDM EXPORT int apdm\_set\_log\_file ( const char** ∗ *filePath* **)**

Sets and opens a log file to be used by APDM libraries for logging purposes

# **Parameters**

*filePath* The file to which logging data should be saved

# **Returns**

APDM\_OK on success, error code from 'enum APDM\_Status' in [apdm\\_types.h](#page-0-0)

<span id="page-158-0"></span>References apdm\_close\_log\_file().

**5.9.1.11 APDM EXPORT int apdm\_set\_log\_level ( int** *log level* **)**

Sets the current log level to be used by APDM libraries. Valid values are:

#### **Parameters**

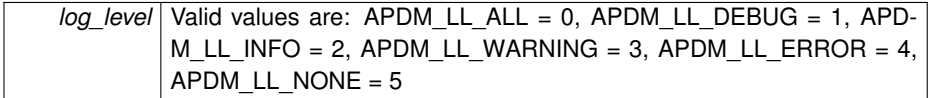

**Returns**

APDM\_OK on success, error code from 'enum APDM\_Status' in [apdm\\_types.h](#page-0-0)

# **5.10 Misc**

## **Functions**

- APDM\_EXPORT [apdm\\_device\\_info\\_t](#page-174-0) \* [apdm\\_streaming\\_config\\_get\\_device\\_](#page-163-0) [info](#page-163-0) [\(apdm\\_streaming\\_config\\_t](#page-202-0) ∗streaming\_config, int sensor\_index)
- APDM\_EXPORT const char \* [apdm\\_monitor\\_error\\_id\\_str](#page-162-0) (const apdm\_monitor-\_error\_id\_t error\_id)
- APDM\_EXPORT const char ∗ [apdm\\_get\\_library\\_version](#page-161-0) (void)
- APDM\_EXPORT const char  $*$  [apdm\\_get\\_library\\_build\\_datetime](#page-161-1) (void)
- APDM\_EXPORT uint64\_t [apdm\\_get\\_time\\_ms\\_64](#page-161-2) (struct timeval ∗dest)
- APDM\_EXPORT const char \* [apdm\\_strerror](#page-164-0) (const enum APDM\_Status status-\_code)
- APDM\_EXPORT const char \* [apdm\\_output\\_select\\_rate\\_t\\_str](#page-163-1) (const apdm\_monitor\_output\_select\_rate\_t rate)
- APDM\_EXPORT const char \* [apdm\\_monitor\\_decimation\\_rate\\_t\\_str](#page-161-3) (const apdm\_monitor\_decimation\_rate\_t rate)
- APDM\_EXPORT uint32\_t [apdm\\_monitor\\_output\\_select\\_rate\\_t\\_to\\_int](#page-163-2) (const apdm\_monitor\_output\_select\_rate\_t rate)
- APDM\_EXPORT uint32\_t [apdm\\_monitor\\_get\\_expected\\_sync\\_delta](#page-162-1) (const apdm\_monitor\_output\_select\_rate\_t rate)
- APDM\_EXPORT uint32\_t [apdm\\_monitor\\_decimation\\_rate\\_t\\_to\\_int](#page-162-2) (const apdm-\_monitor\_decimation\_rate\_t rate)
- APDM\_EXPORT const char  $*$  apdm wireless mode t str (const apdm wireless\_mode\_t mode)
- APDM\_EXPORT enum\_APDM\_Status\_Severity [apdm\\_error\\_severity](#page-160-0) (const int status)
- APDM\_EXPORT void [apdm\\_usleep](#page-164-1) (const uint64\_t microseconds)
- APDM\_EXPORT void [apdm\\_msleep](#page-163-3) (const uint64\_t milliseconds)
- uint64\_t [apdm\\_get\\_now\\_sync\\_value\\_host](#page-161-4) (void)

# **5.10.1 Function Documentation**

<span id="page-160-0"></span>**5.10.1.1 APDM EXPORT enum APDM Status Severity apdm\_error\_severity ( const int** *status* **)**

Helper function to get the severity level of a given apdm status code (APDM\_Status)

#### **Parameters**

*status* The APDM\_Status status code in question

APDM\_SEVERITY\_ERROR, APDM\_SEVERITY\_WARNING or APDM\_SEVERIT-Y\_INFO depending on the respective error severity.

<span id="page-161-1"></span>**5.10.1.2 APDM EXPORT const char**∗ **apdm\_get\_library\_build\_datetime ( void )**

## **Returns**

<span id="page-161-0"></span>The date on which the libraries were built.

**5.10.1.3 APDM EXPORT const char**∗ **apdm\_get\_library\_version ( void )**

#### **Returns**

The version of the host libraries currently being used

<span id="page-161-4"></span>**5.10.1.4 uint64 t apdm\_get\_now\_sync\_value\_host ( void )**

#### **Returns**

the sync value for 'now', based on the host computers current clock time. Note: this does not account for clock drift errors between the host computer and the access point.

References apdm\_get\_time\_ms\_64().

<span id="page-161-2"></span>Referenced by apdm\_ctx\_estimate\_now\_sync\_value().

**5.10.1.5 APDM EXPORT uint64 t apdm\_get\_time\_ms\_64 ( struct timeval** ∗ *dest* **)**

**Returns**

the number of milliseconds elapsed since the UNIX epoch. Works on both windows and linux.

Referenced by apdm\_ap\_connect(), apdm\_ap\_get\_version\_string(), apdm\_ctx\_open\_ all access points(), apdm\_ctx\_sync\_record\_list\_head(), apdm\_get\_now\_sync\_valuehost(), apdm\_send\_accesspoint\_cmd(), and apdm\_sensor\_populate\_device\_info().

<span id="page-161-3"></span>**5.10.1.6 APDM EXPORT const char**∗ **apdm\_monitor\_decimation\_rate\_t\_str ( const apdm monitor decimation rate t** *rate* **)**

#### **Parameters**

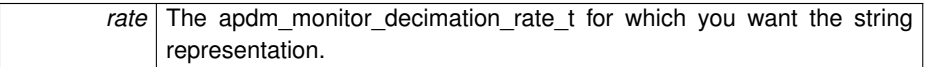

#### **Returns**

The string representation of the rate passed in.

## <span id="page-162-2"></span>Referenced by apdm\_log\_context().

**5.10.1.7 APDM EXPORT uint32 t apdm\_monitor\_decimation\_rate\_t\_to\_int ( const apdm monitor decimation rate t** *rate* **)**

## **Parameters**

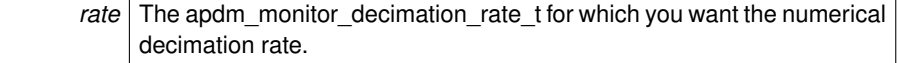

## **Returns**

The decimation rate, numerical, for the specified rate, E.G. APDM\_DECIMATE\_5x2 maps to 10

<span id="page-162-0"></span>Referenced by apdm\_initialize\_device\_info().

**5.10.1.8 APDM EXPORT const char**∗ **apdm\_monitor\_error\_id\_str ( const apdm monitor error id t** *error id* **)**

# **Parameters**

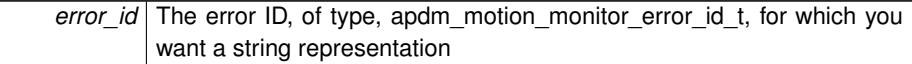

# **Returns**

Const char∗ pointing to string representation of the given error ID.

<span id="page-162-1"></span>**5.10.1.9 APDM EXPORT uint32 t apdm\_monitor\_get\_expected\_sync\_delta ( const apdm monitor output select rate t** *rate* **)**

# **Parameters**

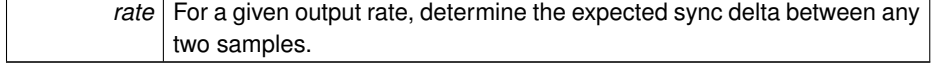

The expected sync delta

<span id="page-163-2"></span>References apdm\_monitor\_output\_select\_rate\_t\_to\_int().

**5.10.1.10 APDM EXPORT uint32 t apdm\_monitor\_output\_select\_rate\_t\_to\_int ( const apdm monitor output select rate t** *rate* **)**

#### **Parameters**

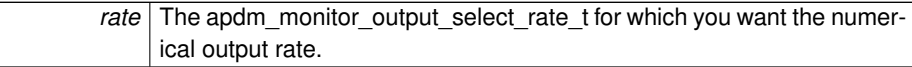

## **Returns**

The output sample rate of the specified apdm\_monitor\_output\_select\_rate\_t, e.g APDM\_OUTPUT\_SELECT\_RATE\_128 maps to 128

<span id="page-163-3"></span>Referenced by apdm\_initialize\_device\_info(), and apdm\_monitor\_get\_expected\_sync\_ delta().

**5.10.1.11 APDM EXPORT void apdm\_msleep ( const uint64 t** *milliseconds* **)**

Platform independent version of msleep().

**Parameters**

<span id="page-163-1"></span>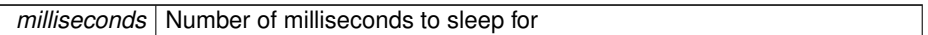

# **5.10.1.12 APDM EXPORT const char**∗ **apdm\_output\_select\_rate\_t\_str ( const apdm monitor output select rate t** *rate* **)**

#### **Parameters**

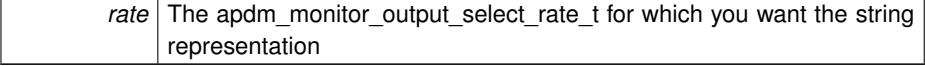

# **Returns**

The string representation of the rate passed in.

<span id="page-163-0"></span>Referenced by apdm\_log\_context().

**5.10.1.13 APDM EXPORT apdm\_device\_info\_t**∗ **apdm\_streaming\_config\_get\_ device\_info ( apdm\_streaming\_config\_t** ∗ *streaming config,* **int** *sensor index* **)**

Helper method to retreive a reference to an [apdm\\_device\\_info\\_t](#page-174-0) structure. Useful for the Java SWIG binding.

**Parameters**

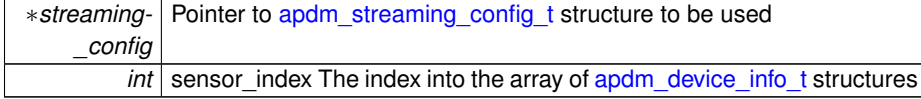

**Returns**

Pointer to the corresponding [apdm\\_device\\_info\\_t](#page-174-0) structure.

<span id="page-164-0"></span>References apdm\_streaming\_config\_t::device\_info\_cache.

**5.10.1.14 APDM EXPORT const char**∗ **apdm\_strerror ( const enum APDM Status** *status code* **)**

Helper function to convert an apdm status code to a string.

# **Parameters**

status\_code The status code for which you want the string representation.

# **Returns**

Pointer to a char array with a string representation of the status code.

Referenced by apdm ap connect(), apdm ctx get next access point record(), apdm\_ctx\_get\_next\_access\_point\_record\_list(), apdm\_ctx\_get\_num\_samples\_ collected(), apdm\_ctx\_get\_num\_samples\_collected\_from\_device(), apdm\_ctx\_open- \_all\_access\_points(), apdm\_extract\_next\_sample\_set(), apdm\_halt\_all\_attached\_ sensors(), apdm\_sensor\_get\_device\_id\_list(), and apdm\_sensor\_populate\_device\_ info().

<span id="page-164-1"></span>**5.10.1.15 APDM EXPORT void apdm\_usleep ( const uint64 t** *microseconds* **)**

Helper function for working with HDF5 files. Reads all of the annotations stored in the .h5 file.

# **Parameters**

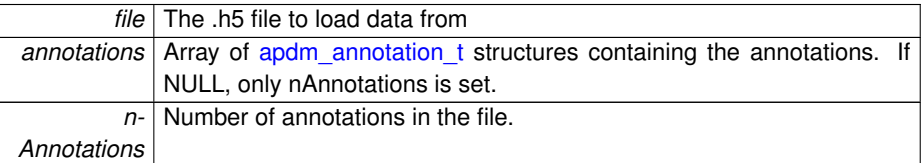

## **Returns**

APDM OK on success Platform independent version of usleep().

# **Parameters**

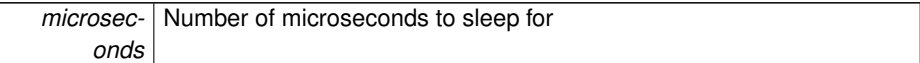

Referenced by apdm\_ctx\_sync\_record\_list\_head(), and apdm\_ds\_set\_monitor\_baud\_rate().

# <span id="page-165-0"></span>**5.10.1.16 APDM EXPORT const char**∗ **apdm\_wireless\_mode\_t\_str ( const apdm wireless mode t** *mode* **)**

#### **Parameters**

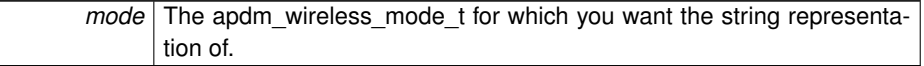

# **Returns**

The string representation of the specified mode.

Referenced by apdm\_log\_context().

# **Chapter 6**

# **Class Documentation**

# **6.1 attribute Struct Reference**

# **Public Member Functions**

• union { int64\_t **calibration\_version** apdm\_calibration\_data\_v4\_t **v4** apdm\_calibration\_data\_v5\_t **v5** apdm\_calibration\_data\_v6\_t **v6** uint8\_t **raw** [256] } **\_\_attribute\_\_** ((\_\_packed\_\_)) data

# **Public Attributes**

- int64\_t **accl\_x\_bias**
- int64\_t **accl\_y\_bias**
- int64\_t **accl\_z\_bias**
- int64\_t **accl\_x\_bias\_temp**
- int64\_t **accl\_y\_bias\_temp**
- int64\_t **accl\_z\_bias\_temp**
- int64\_t **accl\_x\_scale**
- int64\_t **accl\_y\_scale**
- int64\_t **accl\_z\_scale**
- int64\_t **accl\_x\_scale\_temp**
- int64\_t **accl\_y\_scale\_temp**
- int64\_t **accl\_z\_scale\_temp**
- int64\_t **accl\_xy\_sensitivity** • int64\_t **accl\_xz\_sensitivity** • int64\_t **accl\_yz\_sensitivity** • int64\_t **gyro\_x\_bias** • int64\_t **gyro\_y\_bias** • int64\_t **gyro\_z\_bias** • int16\_t **gyro\_z\_bias\_temp** [61] • int16\_t **nothing** [3] • int64\_t **gyro\_x\_bias\_temp** • int64\_t **gyro\_x\_bias\_temp2** • int64\_t **gyro\_y\_bias\_temp** • int64 t gyro\_y\_bias\_temp2 • int64\_t **gyro\_x\_scale** • int64\_t **gyro\_y\_scale** • int64\_t **gyro\_z\_scale** • int64\_t **gyro\_x\_scale\_temp** • int64\_t **gyro\_y\_scale\_temp** • int64\_t **gyro\_z\_scale\_temp** • int64\_t **gyro\_xy\_sensitivity** • int64\_t **gyro\_xz\_sensitivity** • int64\_t **gyro\_yz\_sensitivity** • int64\_t **gyro\_accl\_roll** • int64\_t **gyro\_accl\_pitch** • int64\_t **gyro\_accl\_yaw** • int64\_t **mag\_xy\_sensitivity** • int64\_t **mag\_xz\_sensitivity** • int64\_t **mag\_yz\_sensitivity** • int64\_t **mag\_x\_bias** • int64\_t **mag\_y\_bias** • int64\_t **mag\_z\_bias** • int64\_t **mag\_x\_scale** • int64\_t **mag\_y\_scale** • int64\_t **mag\_z\_scale** • int64\_t **mag\_accl\_roll** • int64\_t **mag\_accl\_pitch** • int64\_t **mag\_accl\_yaw** • int64\_t **temperature\_bias** • int64\_t **temperature\_scale** • int64\_t **accl\_z\_dtemp\_scale** • int64\_t **temperature\_bias\_msp** • int64\_t **temperature\_scale\_msp** • int64\_t **cal\_version**
	- uint16\_t **accl\_x\_bias** [61]

- uint16\_t **accl\_y\_bias** [61]
- uint16\_t **accl\_z\_bias** [61]
- int16\_t **nothing0**
- uint16\_t **gyro\_x\_bias** [61]
- uint16\_t **gyro\_y\_bias** [61]
- uint16\_t **gyro\_z\_bias** [61]
- int16\_t **nothing1**
- int64\_t **mag\_x\_scale\_temp**
- int64\_t **mag\_y\_scale\_temp**
- int64\_t **mag\_z\_scale\_temp**
- uint16\_t **mag\_x\_bias** [61]
- uint16\_t **mag\_y\_bias** [61]
- uint16\_t **mag\_z\_bias** [61]
- int16\_t **nothing2**
- int64\_t **mag\_x\_offset**
- int64\_t **mag\_y\_offset**
- int64\_t **mag\_z\_offset**
- int64\_t **mag\_conversion\_gain**
- int64\_t **mag\_accl\_x**
- int64\_t **mag\_accl\_y**
- int64\_t **mag\_accl\_z**
- int64\_t **mag\_inclination**
- uint32\_t **cal\_version**
- uint32\_t **device\_id**
- uint8\_t **retrys**
- uint16\_t **event\_id**
- union {

} **packet**

- uint16\_t **ax**
- uint16\_t **ay**
- uint16\_t **az**
- uint16\_t **gx**
- uint16\_t **gy**
- uint16\_t **gz**
- uint16\_t **mx**
- uint16\_t **my**
- uint16\_t **mz**
- uint16\_t **t**
- uint32\_t **data\_a**
- 
- uint32\_t **data\_b**
- uint32\_t **data\_c**
- uint32\_t **data\_d**

- uint32\_t **data\_e**
- uint32\_t **data\_f**
- uint32\_t **error\_id**
- uint32\_t **error\_count**
- uint32\_t **sync\_low\_32**
- uint32\_t **sync\_high\_32**
- uint32\_t **pre\_block**
- uint32\_t **post\_block**
- uint32\_t **samples\_per\_block**
- uint32\_t **max\_latency**
- uint64\_t **pre\_sync**
- uint64\_t **post\_sync**

The documentation for this struct was generated from the following file:

• apdm\_internal.h

# <span id="page-169-0"></span>**6.2 apdm access point configuration t Struct Reference**

# **Public Attributes**

- uint8\_t **radio1\_channel**
- uint8\_t **radio2\_channel**
- uint32\_t **address\_blockA**
- uint32\_t **address\_blockB**
- uint32\_t **radio1\_pipe\_count**
- uint32\_t **radio2\_pipe\_count**
- uint64\_t **sync\_value\_subtractor**
- uint32\_t **single\_ap\_mode**
- uint32\_t **id**
- uint32\_t **board\_version**
- uint32\_t **sensor\_group**
- uint16\_t **ap\_group**
- char **case** id [64]
- uint32\_t **pipe\_mappings** [NUM\_PIPES\_IN\_PIPE\_MAPPING]

The documentation for this struct was generated from the following file:

<span id="page-169-1"></span>• apdm\_internal.h

# **6.3 apdm access point handle Struct Reference**

```
#include <apdm_internal.h>
```
# **Public Attributes**

- struct libusb\_device\_handle ∗ **devh**
- uint8\_t **usb\_protocol\_version**
- uint64\_t **usb\_protocol\_subversion**
- bool **has\_flushed\_data**
- bool **has\_skipped\_first\_sample**
- [apdm\\_bulk\\_in\\_buffer\\_t](#page-171-0) **ep\_in\_buffer**
- [apdm\\_bulk\\_in\\_buffer\\_t](#page-171-0) **ep\_in\_binary\_buffer**
- uint8\_t **sensor\_group**
- uint32\_t **num\_remaining\_samples**
- uint64\_t **current\_ap\_sync\_value\_64**
- int64\_t **sync\_value\_clock\_modifier**
- uint32\_t **current\_ap\_sample\_counter**
- apdm\_ap\_wireless\_streaming\_status\_t **current\_led\_streaming\_status**
- uint32\_t **sample\_number**
- uint32\_t **total\_samples\_collected**
- int32 t data array start idx
- int32\_t **data\_array\_end\_idx**
- [apdm\\_record\\_t](#page-192-0) **data\_array** [DA\_SIZE]
- int32\_t **sync\_data\_array\_head**
- int32\_t **sync\_data\_array\_tail**
- [apdm\\_external\\_sync\\_data\\_t](#page-181-0) sync\_data\_array [SYNC\_DATA\_ARRAY\_SIZE]
- int32\_t **opal\_event\_data\_array\_head**
- int32\_t **opal\_event\_data\_array\_tail**
- apdm\_opal\_event\_packet\_t **opal\_event\_packet\_data\_array** [MONITOR\_EVE-NT\_ARRAY\_SIZE]
- struct timeval **last\_read\_time**
- uint64\_t **ap\_firmware\_ver**
- char **ap\_firmware\_version** [1024]
- [apdm\\_access\\_point\\_configuration\\_t](#page-169-0) **ap\_configuration**

# **6.3.1 Detailed Description**

This structure maps to the client programmer data type of: typedef void\* apdm ap handle t;

The documentation for this struct was generated from the following file:

• apdm\_internal.h

<span id="page-170-0"></span>**Generated on Mon Aug 18 2014 21:20:56 for Host Libraries API Documentation by Doxygen**

# **6.4 apdm annotation t Struct Reference**

**Public Attributes**

- uint64\_t **time**
- uint32\_t **device\_id**
- char **text** [2048]

The documentation for this struct was generated from the following file:

• apdm\_types.h

# <span id="page-171-0"></span>**6.5 apdm bulk in buffer t Struct Reference**

# **Public Attributes**

- char **temp\_buffer** [16384]
- [apdm\\_byte\\_array\\_ring\\_buffer\\_t](#page-171-1) **ring\_buffer**

The documentation for this struct was generated from the following file:

• apdm\_internal.h

# <span id="page-171-1"></span>**6.6 apdm byte array ring buffer t Struct Reference**

# **Public Attributes**

- uint32\_t **current\_head**
- uint32\_t **current\_tail**
- char **data** [APDM\_RING\_BUFFER\_SIZE]

The documentation for this struct was generated from the following file:

• apdm\_ring\_buffer.h

# **6.7 apdm case id t Struct Reference**

# **Public Attributes**

• char **id** [CASE\_ID\_SIZE]

**Generated on Mon Aug 18 2014 21:20:56 for Host Libraries API Documentation by Doxygen**

The documentation for this struct was generated from the following file:

• apdm\_types.h

# **6.8 apdm context t Struct Reference**

```
#include <apdm_internal.h>
```
# **Public Attributes**

- uint64\_t **context\_library\_version\_number**
- uint32\_t **num\_configured\_aps**
- [apdm\\_access\\_point\\_handle](#page-169-1) **ap\_handle\_list** [APDM\_MAXIMUM\_NUM\_ACCES-S\_POINTS]
- uint64\_t **last\_correlation\_fifo\_population\_time\_ms**
- per device info t sensor list [APDM\_MAX\_NUMBER\_OF\_SENSORS]
- uint32\_t **num\_compenstation\_entries**
- int32\_t **temp**
- enum APDMErrorHandlingBehavior **error\_handling\_behavior**
- uint16\_t **max\_data\_delay\_seconds**
- uint64\_t **minimum\_sync\_value**
- uint32\_t **expected\_sync\_delta**
- uint32\_t **total\_sample\_lists\_collected**
- bool **has\_returned\_full\_sample\_set\_flag**
- uint8 t **temp\_buff** [DEFAULT\_READ\_SIZE  $*2$ ]
- apdm\_wireless\_mode\_t **wireless\_configuration\_mode**
- uint32\_t **initial\_sample\_retrevial\_count**
- uint32\_t **num\_omitted\_sample\_sets**
- uint32\_t **total\_omitted\_sample\_sets**
- uint32\_t **num\_omitted\_samples**
- uint32\_t **total\_omitted\_samples**
- bool **more\_data\_available\_flag**
- uint64\_t **last\_found\_sync\_value**
- uint64\_t **last\_returned\_sample\_list\_sync\_value**
- [apdm\\_device\\_sample\\_buffer\\_row\\_t](#page-178-0) **most\_recent\_list**

# **6.8.1 Detailed Description**

This structure maps to the client programmer data type of: typedef void∗ apdm\_ctx\_t;

The documentation for this struct was generated from the following file:

• apdm\_internal.h

**Generated on Mon Aug 18 2014 21:20:56 for Host Libraries API Documentation by Doxygen**

# **6.9 apdm conversion parameter t Struct Reference**

**Public Attributes**

- FILE ∗ **fin**
- [apdm\\_device\\_info\\_t](#page-174-0) ∗ **info**
- FILE ∗ **fout\_csv**
- hid\_t **fout\_hdf**
- bool **store\_raw**
- bool **store\_si**
- bool **store\_filtered**
- bool **compress**
- char **csv\_delimiter**
- [apdm\\_progress\\_t](#page-191-0) ∗ **progress**
- bool **dechop\_raw\_magnetometer**
- uint64\_t **sync\_start**
- uint64\_t **sync\_end**
- apdm\_orientation\_model\_t **orientation\_model**
- char **timezone\_string** [TIMEZONE\_STRING\_SIZE]

The documentation for this struct was generated from the following file:

• apdm\_internal.h

# **6.10 apdm device dtemp filter state t Struct Reference**

**Public Attributes**

- double **state** [2]
- double [state\\_transition\\_matrix](#page-174-1) [4]
- double [process\\_noise\\_matrix](#page-174-2) [4]
- double [measurement](#page-174-3) [1]
- double [measurement\\_matrix](#page-174-4) [2]
- double [measurement\\_noise\\_matrix](#page-174-5) [1]
- double [error\\_covariance\\_matrix](#page-174-6) [4]
- double [filtered\\_measurement](#page-174-7) [1]

#### **6.10.1 Member Data Documentation**

<span id="page-174-6"></span>**6.10.1.1 double apdm\_device\_dtemp\_filter\_state\_t::error\_covariance\_matrix[4]**

<span id="page-174-7"></span>**6.10.1.2 double apdm\_device\_dtemp\_filter\_state\_t::filtered\_measurement[1]**

<span id="page-174-3"></span>**6.10.1.3 double apdm\_device\_dtemp\_filter\_state\_t::measurement[1]**

<span id="page-174-4"></span>**6.10.1.4 double apdm\_device\_dtemp\_filter\_state\_t::measurement\_matrix[2]**

<span id="page-174-5"></span>initialize to [0;0;0;0;0;0;0];

**6.10.1.5 double apdm\_device\_dtemp\_filter\_state\_t::measurement\_noise\_matrix[1]**

<span id="page-174-2"></span>**6.10.1.6 double apdm\_device\_dtemp\_filter\_state\_t::process\_noise\_matrix[4]** initialize to [0 0; 0 1]

<span id="page-174-1"></span>**6.10.1.7 double apdm\_device\_dtemp\_filter\_state\_t::state\_transition\_matrix[4]**

initialize to [0 0];

The documentation for this struct was generated from the following file:

• apdm\_internal.h

# **6.11 apdm device fifo t Struct Reference**

# **Public Attributes**

- int32\_t **head**
- int32\_t **tail**
- [apdm\\_record\\_t](#page-192-0) **fifo\_data** [MAX\_SAMPLES\_THAT\_A\_DEVICE\_CAN\_BUFFER]

The documentation for this struct was generated from the following file:

• apdm\_internal.h

# <span id="page-174-0"></span>**6.12 apdm device info t Struct Reference**

**Public Attributes**

- bool **decimation\_bypass\_flag**
- bool **time\_good\_flag**
- bool **accelerometer\_full\_scale\_flag**
- bool **accelerometer\_enabled\_flag**
- bool **gyroscope\_enabled\_flag**
- bool **magnetometer\_enabled\_flag**
- bool **sd\_card\_enabled\_flag**
- bool **always\_off\_flag**
- bool [erase\\_sd\\_card\\_after\\_undocking](#page-176-0)
- bool **enable\_button**
- uint8\_t **button\_mode**
- apdm\_monitor\_spin\_mode\_t **spin\_mode**
- uint8\_t [selected\\_temperature\\_sensor](#page-177-0)
- apdm\_monitor\_decimation\_rate\_t **decimation\_rate**
- apdm\_monitor\_output\_select\_rate\_t **output\_select\_rate**
- uint16\_t **sample\_rate**
- uint32 t decimation factor
- int32\_t [timezone](#page-177-1)
- char **device label** [DEVICE LABEL SIZE]
- apdm\_[orientation\\_model](#page-176-2)\_t orientation\_model
- uint8 t calibration\_binary\_blob [CALIBRATION\_DATA\_BUFFER\_SIZE]
- uint32\_t **calibration\_version\_number**
- uint8 t user\_calibration\_binary\_blob [CALIBRATION\_DATA\_BUFFER\_SIZE]
- uint32\_t **user\_calibration\_version\_number**
- uint32\_t **device\_id**
- uint32\_t **hardware\_id**
- char **sd\_file\_version** [9]
- char **firmware\_version\_string1** [VERSION\_STRING\_SIZE]
- char **firmware\_version\_string2** [VERSION\_STRING\_SIZE]
- int64\_t **firmware\_version\_string2\_number**
- char **firmware\_version\_string3** [VERSION\_STRING\_SIZE]
- char **case\_id** [CASE\_ID\_SIZE]
- char **timezone\_string** [TIMEZONE\_STRING\_SIZE]
- apdm\_config\_mag\_set\_reset\_t **magnetometer\_set\_reset**
- apdm\_monitor\_recording\_mode\_t **recording\_mode**
- apdm\_monitor\_data\_mode\_t **data\_mode**
- bool **enable\_wireless**
- apdm\_wireless\_mode\_t **wireless\_protocol**
- uint8 t [wireless\\_timeslice](#page-178-1)
- uint8 t wireless addr id
- uint32\_t [protocol\\_version](#page-176-3)

**Generated on Mon Aug 18 2014 21:20:56 for Host Libraries API Documentation by Doxygen**

- uint8\_t **wireless\_channel0**
- uint32 t [wireless\\_block0](#page-177-3)
- uint8\_t [wireless\\_channel1](#page-178-2)
- uint32 t [wireless\\_block1](#page-177-4)
- uint8 t wireless channel2
- uint32 t [wireless\\_block2](#page-177-5)
- uint8\_t [wireless\\_channel3](#page-178-4)
- uint32\_t [wireless\\_block3](#page-178-5)
- uint32 t [dock\\_id\\_during\\_configuration](#page-176-4)
- uint32\_t **dock\_hardware\_version\_during\_configuration**

# **6.12.1 Detailed Description**

- **6.12.2 Member Data Documentation**
- <span id="page-176-1"></span>**6.12.2.1 uint32 t apdm\_device\_info\_t::decimation\_factor**

E.G. 128, can be directly derived from output\_select\_rate, this should be set with results from [apdm\\_monitor\\_output\\_select\\_rate\\_t\\_to\\_int\(\)](#page-163-2)

<span id="page-176-4"></span>Referenced by apdm convert h5 to csv(), apdm ctx get next access point record(), apdm\_initialize\_device\_info(), and apdm\_log\_context().

**6.12.2.2 uint32 t apdm\_device\_info\_t::dock\_id\_during\_configuration**

CAUTION: modifying this can cause unpredictable behavior, allow autoconfigure() or other similar functions to set this value.

<span id="page-176-0"></span>Referenced by apdm\_log\_context().

**6.12.2.3 bool apdm\_device\_info\_t::erase\_sd\_card\_after\_undocking**

True if you want the monitor to erase the SD card after it undocks Referenced by apdm\_initialize\_device\_info(), and apdm\_log\_context().

<span id="page-176-2"></span>**6.12.2.4 apdm orientation model t apdm\_device\_info\_t::orientation\_model**

Orientation model to use

<span id="page-176-3"></span>Referenced by apdm\_initialize\_device\_info(), and apdm\_process\_raw3().

**6.12.2.5 uint32 t apdm\_device\_info\_t::protocol\_version**

CAUTION: modifying this can cause unpredictable behavior, allow autoconfigure() or other similar functions to set this value. Defines the pipe-number that data will come in on for the monitor.

<span id="page-177-0"></span>Referenced by apdm\_ctx\_get\_next\_access\_point\_record(), apdm\_log\_context(), and apdm\_sensor\_populate\_device\_info().

**6.12.2.6 uint8 t apdm\_device\_info\_t::selected\_temperature\_sensor**

#### (1:APDM\_TEMP\_SENSOR\_GYRO or 0:APDM\_TEMP\_SENSOR\_MSP)

<span id="page-177-1"></span>Referenced by apdm\_log\_context(), and apdm\_sensor\_populate\_device\_info().

**6.12.2.7 int32 t apdm\_device\_info\_t::timezone**

E.G. 10, can be directly derived from decimation\_rate, this should be set with results from [apdm\\_monitor\\_decimation\\_rate\\_t\\_to\\_int\(\)](#page-162-2) offset from UTC in minutes such that  $local time = UTC + time zone$ 

<span id="page-177-2"></span>Referenced by apdm\_sensor\_populate\_device\_info().

**6.12.2.8 uint8 t apdm\_device\_info\_t::wireless\_addr\_id**

CAUTION: modifying this can cause unpredictable behavior, allow autoconfigure() or other similar functions to set this value.

<span id="page-177-3"></span>Referenced by apdm\_log\_context(), and apdm\_sensor\_populate\_device\_info().

**6.12.2.9 uint32 t apdm\_device\_info\_t::wireless\_block0**

CAUTION: modifying this can cause unpredictable behavior, allow autoconfigure() or other similar functions to set this value.

<span id="page-177-4"></span>Referenced by apdm\_log\_context(), and apdm\_sensor\_populate\_device\_info().

**6.12.2.10 uint32 t apdm\_device\_info\_t::wireless\_block1**

CAUTION: modifying this can cause unpredictable behavior, allow autoconfigure() or other similar functions to set this value.

<span id="page-177-5"></span>Referenced by apdm\_log\_context(), and apdm\_sensor\_populate\_device\_info().

**6.12.2.11 uint32 t apdm\_device\_info\_t::wireless\_block2**

CAUTION: modifying this can cause unpredictable behavior, allow autoconfigure() or other similar functions to set this value.

<span id="page-178-5"></span>Referenced by apdm\_log\_context(), and apdm\_sensor\_populate\_device\_info().

**6.12.2.12 uint32 t apdm\_device\_info\_t::wireless\_block3**

CAUTION: modifying this can cause unpredictable behavior, allow autoconfigure() or other similar functions to set this value.

<span id="page-178-2"></span>Referenced by apdm\_log\_context(), and apdm\_sensor\_populate\_device\_info().

**6.12.2.13 uint8 t apdm\_device\_info\_t::wireless\_channel1**

CAUTION: modifying this can cause unpredictable behavior, allow autoconfigure() or other similar functions to set this value.

<span id="page-178-3"></span>Referenced by apdm\_log\_context(), and apdm\_sensor\_populate\_device\_info().

**6.12.2.14 uint8 t apdm\_device\_info\_t::wireless\_channel2**

CAUTION: modifying this can cause unpredictable behavior, allow autoconfigure() or other similar functions to set this value.

<span id="page-178-4"></span>Referenced by apdm\_log\_context(), and apdm\_sensor\_populate\_device\_info().

**6.12.2.15 uint8 t apdm\_device\_info\_t::wireless\_channel3**

CAUTION: modifying this can cause unpredictable behavior, allow autoconfigure() or other similar functions to set this value.

<span id="page-178-1"></span>Referenced by apdm\_log\_context(), and apdm\_sensor\_populate\_device\_info().

**6.12.2.16 uint8 t apdm\_device\_info\_t::wireless\_timeslice**

CAUTION: modifying this can cause unpredictable behavior, allow autoconfigure() or other similar functions to set this value.

Referenced by apdm\_log\_context(), and apdm\_sensor\_populate\_device\_info().

The documentation for this struct was generated from the following file:

• apdm\_types.h

<span id="page-178-0"></span>**Generated on Mon Aug 18 2014 21:20:56 for Host Libraries API Documentation by Doxygen**

# **6.13 apdm device sample buffer row t Struct Reference**

**Public Attributes**

- bool **is\_full\_flag**
- bool **is\_partially\_populated\_flag**
- uint64\_t **sync\_val\_for\_this\_line**
- [apdm\\_record\\_t](#page-192-0) **data\_records** [APDM\_MAX\_NUMBER\_OF\_SENSORS]

The documentation for this struct was generated from the following file:

• apdm\_internal.h

# **6.14 apdm device state data t Struct Reference**

**Public Attributes**

- uint32\_t **device\_id**
- time\_t **last\_received\_data\_timestamp**
- apdm\_opal\_event\_packet\_t **last\_sync\_event\_received**
- uint64\_t **last\_received\_data\_sync\_value**
- uint32\_t **last\_received\_sample\_count**
- double **battery\_level**
- double **last\_temperature**
- double **last\_temperature\_diff**
- uint64\_t **last\_processed\_data\_sync\_value**
- bool **first\_sample**
- double **temperature\_derivative\_buffer** [NUM\_TEMPERATURE\_READINGS\_- FOR\_AVERAGING]
- int **temperature\_derivative\_buffer\_index**
- uint64\_t **sync\_buffer** [NUM\_TEMPERATURE\_READINGS\_FOR\_AVERAGING]
- double **differentiator\_buffer** [NUM\_TEMPERATURE\_READINGS\_FOR\_DIFF-ERENTIATOR]
- int **differentiator\_buffer\_index**
- double **mag\_x\_buffer** [14]
- double **mag\_y\_buffer** [14]
- double **mag\_z\_buffer** [14]
- int **mag\_buffer\_index**
- int **calibration\_data\_validated**
- [apdm\\_orientation\\_info\\_t](#page-188-0) **orientation\_info**
- int32\_t **retry\_count\_history** [APDM\_RETRY\_HISTORY\_LENGTH]
• uint32\_t **retry\_count\_history\_head\_index**

The documentation for this struct was generated from the following file:

• apdm\_internal.h

# <span id="page-180-2"></span>**6.15 apdm device status t Struct Reference**

#include <apdm\_types.h>

#### **Public Attributes**

- int **result\_code**
- uint8 t gyro\_recalibration\_block [CALIBRATION\_DATA\_BUFFER\_SIZE]
- enum APDM\_Status **gyro\_recalibration\_result**
- uint32\_t [sd\\_mbytes\\_total](#page-180-0)
- uint32\_t [sd\\_mbytes\\_used](#page-180-1)

## **6.15.1 Detailed Description**

FIXME document this

#### **6.15.2 Member Data Documentation**

<span id="page-180-0"></span>**6.15.2.1 uint32 t apdm\_device\_status\_t::sd\_mbytes\_total**

<span id="page-180-1"></span>Currently filled in by MotionStudio

**6.15.2.2 uint32 t apdm\_device\_status\_t::sd\_mbytes\_used**

### Currently filled in by MotionStudio

The documentation for this struct was generated from the following file:

• apdm\_types.h

**Generated on Mon Aug 18 2014 21:20:56 for Host Libraries API Documentation by Doxygen**

## **6.16 apdm disk ll t Struct Reference**

**Public Attributes**

- FILE ∗ **file\_handle**
- int32\_t **current\_length**
- int32\_t **tail\_largest\_idx**
- int32\_t **head\_smallest\_idx**
- uint8\_t **free\_sample\_list** [APDM\_FREE\_SAMPLE\_LIST\_ARRAY\_SIZE]

The documentation for this struct was generated from the following file:

• apdm\_internal.h

## **6.17 apdm external sync data t Struct Reference**

#### **Public Attributes**

- uint8\_t **data**
- uint8\_t [data\\_type](#page-181-0)
- uint64\_t [sync\\_value](#page-181-1)
- uint32\_t [ap\\_id](#page-181-2)

## **6.17.1 Member Data Documentation**

<span id="page-181-2"></span>**6.17.1.1 uint32 t apdm\_external\_sync\_data\_t::ap\_id**

<span id="page-181-0"></span>ID of the access point that the event occurred on

**6.17.1.2 uint8 t apdm\_external\_sync\_data\_t::data\_type**

<span id="page-181-1"></span>value is from enum External Sync Data Types

**6.17.1.3 uint64 t apdm\_external\_sync\_data\_t::sync\_value**

Time at which the event occurred

The documentation for this struct was generated from the following file:

• apdm\_types.h

## **6.18 apdm file conversion parameter t Struct Reference**

#### **Public Attributes**

- char ∗∗ [files\\_to\\_convert](#page-183-0)
- int [nFiles](#page-183-1)
- const char ∗ [file\\_out](#page-183-2)
- bool [store\\_raw](#page-184-0)
- bool [store\\_si](#page-184-1)
- bool [store\\_filtered](#page-183-3)
- bool [format\\_hdf](#page-183-4)
- bool [compress](#page-182-0)
- char [csv\\_delimiter](#page-182-1)
- [apdm\\_progress\\_t](#page-191-0) ∗ [progress](#page-183-5)
- uint64 t [sync\\_start](#page-184-2)
- uint64\_t [sync\\_end](#page-184-3)
- char [timezone\\_string](#page-184-4) [TIMEZONE\_STRING\_SIZE]
- bool [dechop\\_raw\\_magnetometer](#page-182-2)
- char ∗∗ calibration files
- apdm\_orientation\_model\_t **orientation\_model**

#### **6.18.1 Member Data Documentation**

<span id="page-182-3"></span>**6.18.1.1 char**∗∗ **apdm\_file\_conversion\_parameter\_t::calibration\_files**

default NULL to indicate calibration parameters included in each file should be used

<span id="page-182-0"></span>Referenced by apdm\_initialize\_file\_conversion\_parameters(), apdm\_process\_raw(), apdm\_process\_raw2(), and apdm\_process\_raw3().

**6.18.1.2 bool apdm\_file\_conversion\_parameter\_t::compress**

true to compress HDF data, has no effect if output is CSV format

<span id="page-182-1"></span>Referenced by apdm initialize file conversion parameters(), apdm process raw(), apdm\_process\_raw2(), and apdm\_process\_raw3().

**6.18.1.3 char apdm\_file\_conversion\_parameter\_t::csv\_delimiter**

delimiter character to use for csv files. Default is ','. Has no effect if output is HDF format

Referenced by apdm initialize file conversion parameters(), apdm process  $raw()$ , apdm\_process\_raw2(), and apdm\_process\_raw3().

<span id="page-182-2"></span>**Generated on Mon Aug 18 2014 21:20:56 for Host Libraries API Documentation by Doxygen**

**6.18.1.4 bool apdm\_file\_conversion\_parameter\_t::dechop\_raw\_magnetometer**

default true

<span id="page-183-2"></span>Referenced by apdm\_initialize\_file\_conversion\_parameters(), and apdm\_process\_ raw3().

**6.18.1.5 const char**∗ **apdm\_file\_conversion\_parameter\_t::file\_out**

output file path

<span id="page-183-0"></span>Referenced by apdm\_initialize\_file\_conversion\_parameters(), apdm\_process\_raw(), apdm\_process\_raw2(), and apdm\_process\_raw3().

**6.18.1.6 char**∗∗ **apdm\_file\_conversion\_parameter\_t::files\_to\_convert**

array of .apdm file name paths

Referenced by apdm\_initialize\_file\_conversion\_parameters(), apdm\_process\_raw(), apdm\_process\_raw2(), apdm\_process\_raw3(), and apdm\_release\_conversion parameters().

<span id="page-183-4"></span>**6.18.1.7 bool apdm\_file\_conversion\_parameter\_t::format\_hdf**

true to store output in HDF5 format, false to store output in CSV format

<span id="page-183-1"></span>Referenced by apdm initialize file conversion parameters(), apdm process raw(), apdm\_process\_raw2(), and apdm\_process\_raw3().

**6.18.1.8 int apdm\_file\_conversion\_parameter\_t::nFiles**

number of files to convert (size of files in array)

Referenced by apdm initialize file conversion parameters(), apdm process  $raw()$ , apdm\_process\_raw2(), apdm\_process\_raw3(), and apdm\_release\_conversion\_ parameters().

<span id="page-183-5"></span>**6.18.1.9 apdm\_progress\_t**∗ **apdm\_file\_conversion\_parameter\_t::progress**

progress structure updated during the file conversion process that can be inspected by another thread for updating a progress bar

<span id="page-183-3"></span>Referenced by apdm initialize file conversion parameters(), apdm process raw(), apdm\_process\_raw2(), and apdm\_process\_raw3().

**Generated on Mon Aug 18 2014 21:20:56 for Host Libraries API Documentation by Doxygen**

**6.18.1.10 bool apdm\_file\_conversion\_parameter\_t::store\_filtered**

true to store filtered calibrated data

<span id="page-184-0"></span>Referenced by apdm initialize file conversion parameters(), and apdm process raw3().

**6.18.1.11 bool apdm\_file\_conversion\_parameter\_t::store\_raw**

true to store raw ADC data in the output file

<span id="page-184-1"></span>Referenced by apdm\_initialize\_file\_conversion\_parameters(), apdm\_process\_raw(), apdm\_process\_raw2(), and apdm\_process\_raw3().

**6.18.1.12 bool apdm\_file\_conversion\_parameter\_t::store\_si**

true to store calibrated data in SI units

<span id="page-184-3"></span>Referenced by apdm\_initialize\_file\_conversion\_parameters(), apdm\_process\_raw(), apdm\_process\_raw2(), and apdm\_process\_raw3().

**6.18.1.13 uint64 t apdm\_file\_conversion\_parameter\_t::sync\_end**

no data after sync\_end will be included in the output file, default 0 indicates all data included

<span id="page-184-2"></span>Referenced by apdm initialize file conversion parameters(), and apdm process raw3().

**6.18.1.14 uint64 t apdm\_file\_conversion\_parameter\_t::sync\_start**

only data after sync\_start will be included in the output file, default 0 indicates all data included

<span id="page-184-4"></span>Referenced by apdm\_initialize\_file\_conversion\_parameters(), and apdm\_process\_ raw3().

**6.18.1.15 char apdm\_file\_conversion\_parameter\_t::timezone\_string[TIMEZONE STR-ING SIZE]**

Timezone string (eg. "America/Los\_Angeles")

Referenced by apdm initialize file conversion parameters(), apdm process  $raw()$ , apdm\_process\_raw2(), and apdm\_process\_raw3().

The documentation for this struct was generated from the following file:

• apdm\_types.h

## <span id="page-185-6"></span>**6.19 apdm mag dechop state t Struct Reference**

#### **Public Attributes**

- double **state** [2]
- double [state\\_transition\\_matrix](#page-186-0) [4]
- double [process\\_noise\\_matrix](#page-186-1) [4]
- double [measurement](#page-185-0) [6]
- double measurement matrix [12]
- double [measurement\\_noise\\_matrix](#page-185-2) [6 ∗6]
- double [error\\_covariance\\_matrix](#page-185-3) [4]
- double filtered measurement [6]
- double [stepResponse](#page-186-2) [10]
- [apdm\\_mag\\_step\\_response\\_state\\_t](#page-186-3) [stepResponseEstimate](#page-186-4)
- int **set\_reset\_flag**
- int [polarity](#page-186-5)
- int [iSample](#page-185-5)
- **6.19.1 Detailed Description**
- **6.19.2 Member Data Documentation**
- <span id="page-185-3"></span>**6.19.2.1 double apdm\_mag\_dechop\_state\_t::error\_covariance\_matrix[4]**
- <span id="page-185-4"></span>**6.19.2.2 double apdm\_mag\_dechop\_state\_t::filtered\_measurement[6]**
- <span id="page-185-5"></span>**6.19.2.3 int apdm\_mag\_dechop\_state\_t::iSample**
- <span id="page-185-0"></span>**6.19.2.4 double apdm\_mag\_dechop\_state\_t::measurement[6]**
- <span id="page-185-1"></span>**6.19.2.5 double apdm\_mag\_dechop\_state\_t::measurement\_matrix[12]**

<span id="page-185-2"></span>initialize to [0;0;0;0;0;0;0];

- **6.19.2.6 double apdm\_mag\_dechop\_state\_t::measurement\_noise\_matrix[6** ∗**6]**
- <span id="page-186-5"></span>**6.19.2.7 int apdm\_mag\_dechop\_state\_t::polarity**
- <span id="page-186-1"></span>**6.19.2.8 double apdm\_mag\_dechop\_state\_t::process\_noise\_matrix[4]**

<span id="page-186-0"></span>initialize to [0 0; 0 1]

**6.19.2.9 double apdm\_mag\_dechop\_state\_t::state\_transition\_matrix[4]**

<span id="page-186-2"></span>initialize to [0 0];

- **6.19.2.10 double apdm\_mag\_dechop\_state\_t::stepResponse[10]**
- <span id="page-186-4"></span>**6.19.2.11 apdm\_mag\_step\_response\_state\_t apdm\_mag\_dechop\_state\_t::step-ResponseEstimate**

The documentation for this struct was generated from the following file:

• apdm\_types.h

## **6.20 apdm mag opt data t Struct Reference**

### **Public Attributes**

- double ∗ **samples**
- double ∗ **temperature**
- double ∗ **cal\_samples**
- double ∗ **acc**
- double ∗ **qi**
- double **mean\_angle**
- int **n**
- int **n\_print**
- [calibration\\_v6\\_t](#page-213-0) **sensor\_comp**
- nlopt\_opt **opt**

The documentation for this struct was generated from the following file:

• apdm\_internal.h

<span id="page-186-3"></span>**Generated on Mon Aug 18 2014 21:20:56 for Host Libraries API Documentation by Doxygen**

## **6.21 apdm mag step response state t Struct Reference**

#### **Public Attributes**

- double **state** [3]
- double [state\\_transition\\_matrix](#page-187-0) [9]
- double [process\\_noise\\_matrix](#page-187-1) [9]
- double [measurement](#page-187-2) [3]
- double [measurement\\_matrix](#page-187-3) [9]
- double measurement noise matrix [9]
- double [error\\_covariance\\_matrix](#page-187-5) [9]
- double [filtered\\_measurement](#page-187-6) [3]

#### **6.21.1 Member Data Documentation**

- <span id="page-187-5"></span>**6.21.1.1 double apdm\_mag\_step\_response\_state\_t::error\_covariance\_matrix[9]**
- <span id="page-187-6"></span>**6.21.1.2 double apdm\_mag\_step\_response\_state\_t::filtered\_measurement[3]**
- <span id="page-187-2"></span>**6.21.1.3 double apdm\_mag\_step\_response\_state\_t::measurement[3]**
- <span id="page-187-3"></span>**6.21.1.4 double apdm\_mag\_step\_response\_state\_t::measurement\_matrix[9]**

<span id="page-187-4"></span>initialize to [0;0;0];

- **6.21.1.5 double apdm\_mag\_step\_response\_state\_t::measurement\_noise\_ matrix[9]**
- <span id="page-187-1"></span>**6.21.1.6 double apdm\_mag\_step\_response\_state\_t::process\_noise\_matrix[9]**

<span id="page-187-0"></span>initialize to [1 0 0; 0 1 0; 0 0 1]

**6.21.1.7 double apdm\_mag\_step\_response\_state\_t::state\_transition\_matrix[9]**

#### initialize to [0 0 0];

The documentation for this struct was generated from the following file:

• apdm\_types.h

## **6.22 apdm magnetometer recalibration t Struct Reference**

## **Public Attributes**

- char ∗ **file**
- double **local\_field\_magnitude**
- uint8\_t **calibration\_block** [2048]
- double **original\_calibrated\_data** [115200]
- double **updated\_calibrated\_data** [115200]
- int **num\_samples**

The documentation for this struct was generated from the following file:

• apdm\_types.h

## **6.23 apdm monitor error stat t Struct Reference**

### **Public Attributes**

- apdm\_monitor\_error\_id\_t **error\_id**
- uint32\_t **error\_count**
- uint64 t [sync\\_value](#page-188-0)

### **6.23.1 Member Data Documentation**

<span id="page-188-0"></span>**6.23.1.1 uint64 t apdm\_monitor\_error\_stat\_t::sync\_value**

A non-zero sync value means that this has valid data

The documentation for this struct was generated from the following file:

• apdm\_types.h

## **6.24 apdm monitor label t Struct Reference**

### **Public Attributes**

• char **label** [DEVICE\_LABEL\_SIZE]

The documentation for this struct was generated from the following file:

• apdm\_types.h

**Generated on Mon Aug 18 2014 21:20:56 for Host Libraries API Documentation by Doxygen**

## **6.25 apdm orientation info t Struct Reference**

**Public Attributes**

- double **x** [3]
- double **y** [6]
- apdm\_orientation\_model\_t **model**
- double **state\_transition\_matrix** [9]
- double **process\_noise\_matrix** [9]
- double **error\_covariance\_matrix** [9]
- double **measurement\_matrix** [36]
- double **measurement\_covariance\_matrix** [36]
- double **filtered\_measurement** [6]
- int **state\_dimension**
- int **measurement\_dimension**
- double **acc\_filt** [3]
- double **mag\_filt** [3]
- double **mt** [3]
- double **acc\_filt\_state** [9]
- double **mag\_filt\_state** [9]
- double **filt\_state\_template** [3]
- double **sample\_rate**
- double **mag\_mag**
- double **acc\_mag**
- double **acc\_var**
- double **gyro\_var**
- double **mag\_var**
- double **mag\_inclination**
- double **fs**
- double **filter\_a** [4]
- double **filter b** [4]
- double **gyro\_window** [3 ∗26]
- double **mag\_window** [3 ∗64]
- double **gyro\_delay\_buffer** [3 ∗13]
- double **gyro\_bias\_buffer** [3 ∗128 ∗5]
- double **mag\_delay\_buffer** [3 ∗128 ∗5]
- int **iSample**
- double **q\_current** [4]
- double **q\_old** [4]
- double **q\_int** [4]
- double **q\_int\_old** [4]
- double **q\_err** [4]

- double **old\_qesta** [4]
- double **q\_buff** [128 ∗5 ∗4]
- int **q\_buff\_ind**
- int **n\_samples\_delay**

The documentation for this struct was generated from the following file:

• apdm\_internal.h

# **6.26 apdm orientation info ukf t Struct Reference**

## **Public Attributes**

- [apdm\\_orientation\\_ukf\\_fdata\\_t](#page-190-0) **fdata**
- [apdm\\_orientation\\_ukf\\_hdata\\_t](#page-190-1) **hdata**
- [apdm\\_ukf\\_state\\_t](#page-204-0) **ukf\_state**

The documentation for this struct was generated from the following file:

• apdm\_internal.h

# <span id="page-190-0"></span>**6.27 apdm orientation ukf fdata t Struct Reference**

## **Public Attributes**

- double **fs**
- double **gyro** [3]

The documentation for this struct was generated from the following file:

• apdm\_internal.h

# <span id="page-190-1"></span>**6.28 apdm orientation ukf hdata t Struct Reference**

- int **iDelayBuffer**
- int **iSample**
- double **old\_gyro** [ORIENTATION\_BUFFER\_LENGTH ∗3]

**Generated on Mon Aug 18 2014 21:20:56 for Host Libraries API Documentation by Doxygen**

- double **old\_acc** [ORIENTATION\_BUFFER\_LENGTH ∗3]
- double **old\_mag** [ORIENTATION\_BUFFER\_LENGTH ∗3]
- apdm\_orientation\_model\_t **model**
- double **gyro\_bias** [3]
- double **gyro\_scale** [3]
- double **acc\_bias** [3]
- double **mag\_mag**
- double **acc\_mag**
- double **acc\_var**
- double **gyro\_var**
- double **mag\_var**
- double **mag\_inclination**
- double **inclination\_var**
- double **fs**
- double **acc** [3]
- double **gyro** [3]
- double **mag** [3]
- double **q\_current** [4]
- double **q\_old** [4]

The documentation for this struct was generated from the following file:

• apdm\_internal.h

# <span id="page-191-0"></span>**6.29 apdm progress t Struct Reference**

# **Public Attributes**

- char **task** [128]
- int **num\_tasks**
- int **task\_index**
- double [percent\\_complete](#page-191-1)

## **6.29.1 Member Data Documentation**

<span id="page-191-1"></span>**6.29.1.1 double apdm\_progress\_t::percent\_complete**

#### 0-100 floating point for current task

The documentation for this struct was generated from the following file:

• apdm\_types.h

## **6.30 apdm record ll disk data t Struct Reference**

### **Public Attributes**

- int32\_t **idx**
- int32\_t **prev\_larger\_idx**
- int32\_t **next\_smaller\_idx**
- [apdm\\_record\\_t](#page-192-0) **data**

The documentation for this struct was generated from the following file:

• apdm\_internal.h

# <span id="page-192-0"></span>**6.31 apdm record t Struct Reference**

#include <apdm\_types.h>

- uint64\_t **sync\_val64**
- uint32\_t [sync\\_val32\\_low](#page-198-0)
- uint32\_t **sync\_val32\_high**
- uint8\_t **nRF\_pipe**
- uint8\_t [num\\_retrys](#page-198-1)
- int32 t source ap\_index
- uint16\_t [accl\\_x\\_axis](#page-194-0)
- uint16\_t [accl\\_y\\_axis](#page-194-1)
- uint16\_t [accl\\_z\\_axis](#page-194-2)
- bool [accl\\_full\\_scale\\_mode](#page-194-3)
- bool [accl\\_isPopulated](#page-194-4)
- uint16 t gyro x axis
- uint16\_t [gyro\\_y\\_axis](#page-196-1)
- uint16\_t [gyro\\_z\\_axis](#page-196-2)
- bool gyro isPopulated
- uint16 t [mag\\_x\\_axis](#page-197-0)
- uint16\_t [mag\\_y\\_axis](#page-197-1)
- uint16\_t [mag\\_z\\_axis](#page-197-2)
- uint16\_t [mag\\_common\\_axis](#page-197-3)
- bool [mag\\_isPopulated](#page-197-4)
- uint8\_t [flag\\_accel\\_enabled](#page-195-1)
- uint8\_t **flag\_gyro\_enabled**

**Generated on Mon Aug 18 2014 21:20:56 for Host Libraries API Documentation by Doxygen**

- uint8\_t **flag\_mag\_enabled**
- uint8\_t **flag\_full\_scale\_enabled**
- uint8\_t **flag\_sync\_lock**
- uint8\_t **flag\_sync\_reset**
- uint8\_t **flag\_temp\_select**
- uint16\_t **flags**
- bool [gyro\\_temperature\\_sensor\\_selected](#page-196-3)
- uint32\_t **optional\_data**
- uint8\_t [opt\\_select](#page-198-3)
- uint32\_t [debug\\_data](#page-195-2)
- uint16\_t **debug\_flags**
- double **temperature**
- double **temperature\_average**
- double **temperature\_diff**
- bool **temperature\_isPopulated**
- uint32\_t **batt\_voltage**
- bool [batt\\_voltage\\_isPopulated](#page-195-3)
- uint32 t [device\\_info\\_serial\\_number](#page-195-4)
- uint8\_t [device\\_info\\_wireless\\_channel\\_id](#page-195-5)
- uint8\_t [device\\_info\\_wireless\\_address](#page-195-6)
- bool [device\\_info\\_isPopulated](#page-195-7)
- uint8\_t [button\\_status](#page-195-8)
- uint32\_t **tag\_data**
- bool **tag\_data\_isPopulated**
- double **accl\_x\_axis\_si**
- double [accl\\_y\\_axis\\_si](#page-194-5)
- double [accl\\_z\\_axis\\_si](#page-194-6)
- double [gyro\\_x\\_axis\\_si](#page-196-4)
- double [gyro\\_y\\_axis\\_si](#page-196-5)
- double [gyro\\_z\\_axis\\_si](#page-196-6)
- double [mag\\_x\\_axis\\_si](#page-197-5)
- double [mag\\_y\\_axis\\_si](#page-197-6)
- double [mag\\_z\\_axis\\_si](#page-197-7)
- double **gyro\_x\_axis\_filtered**
- double **gyro\_y\_axis\_filtered**
- double **gyro\_z\_axis\_filtered**
- double **orientation\_quaternion0**
- double **orientation\_quaternion1**
- double **orientation\_quaternion2**
- double **orientation\_quaternion3**
- double **temperature\_si**
- double [temperature\\_derivative\\_si](#page-198-4)
- double battery level

**6.31.1 Detailed Description**

APDM Sensor Sample

**6.31.2 Member Data Documentation**

<span id="page-194-3"></span>**6.31.2.1 bool apdm\_record\_t::accl\_full\_scale\_mode**

<span id="page-194-4"></span>raw ADC readings

**6.31.2.2 bool apdm\_record\_t::accl\_isPopulated**

True indicates accelerometers are in 6G mode, false indicates 2G mode Referenced by apdm\_convert\_h5\_to\_csv().

<span id="page-194-0"></span>**6.31.2.3 uint16 t apdm\_record\_t::accl\_x\_axis**

Index of the AP that the sample came in on.

<span id="page-194-1"></span>Referenced by apdm\_convert\_h5\_to\_csv(), and apdm\_extract\_next\_sample\_set().

**6.31.2.4 uint16 t apdm\_record\_t::accl\_y\_axis**

raw ADC readings Referenced by apdm\_convert\_h5\_to\_csv().

<span id="page-194-5"></span>**6.31.2.5 double apdm\_record\_t::accl\_y\_axis\_si**

meters per second<sup>∧</sup>2

<span id="page-194-2"></span>Referenced by apdm\_convert\_h5\_to\_csv().

**6.31.2.6 uint16 t apdm\_record\_t::accl\_z\_axis**

raw ADC readings

<span id="page-194-6"></span>Referenced by apdm\_convert\_h5\_to\_csv().

**6.31.2.7 double apdm\_record\_t::accl\_z\_axis\_si**

meters per second∧2

<span id="page-195-3"></span>Referenced by apdm\_convert\_h5\_to\_csv().

**6.31.2.8 bool apdm\_record\_t::batt\_voltage\_isPopulated**

<span id="page-195-9"></span>raw ADC readings

**6.31.2.9 double apdm\_record\_t::battery\_level**

<span id="page-195-8"></span>degrees C per sec

**6.31.2.10 uint8 t apdm\_record\_t::button\_status**

<span id="page-195-2"></span>Referenced by apdm\_convert\_h5\_to\_csv().

**6.31.2.11 uint32 t apdm\_record\_t::debug\_data**

<span id="page-195-7"></span>Indicates what type of data is in optional data, see enum apdm\_raw\_opt\_select\_t

**6.31.2.12 bool apdm\_record\_t::device\_info\_isPopulated**

<span id="page-195-4"></span>**6.31.2.13 uint32 t apdm\_record\_t::device\_info\_serial\_number**

Indicates that the battery voltage data is populated

<span id="page-195-6"></span>Referenced by apdm\_ctx\_extract\_data\_by\_device\_id(), apdm\_ctx\_get\_next\_access\_ point record(), and apdm\_extract\_next\_sample\_set().

**6.31.2.14 uint8 t apdm\_record\_t::device\_info\_wireless\_address**

<span id="page-195-5"></span>**6.31.2.15 uint8 t apdm\_record\_t::device\_info\_wireless\_channel\_id**

<span id="page-195-1"></span>Device ID

**6.31.2.16 uint8 t apdm\_record\_t::flag\_accel\_enabled**

<span id="page-195-0"></span>Indicates that the mag data is populated

**6.31.2.17 bool apdm\_record\_t::gyro\_isPopulated**

raw ADC readings

<span id="page-196-3"></span>Referenced by apdm\_convert\_h5\_to\_csv().

**6.31.2.18 bool apdm\_record\_t::gyro\_temperature\_sensor\_selected**

<span id="page-196-0"></span>Flags packed binary structure, used to derive the flag\_XXXX field values.

**6.31.2.19 uint16 t apdm\_record\_t::gyro\_x\_axis**

Indicates that the accel data is populated

<span id="page-196-4"></span>Referenced by apdm\_convert\_h5\_to\_csv().

**6.31.2.20 double apdm\_record\_t::gyro\_x\_axis\_si**

meters per second∧2

<span id="page-196-1"></span>Referenced by apdm\_convert\_h5\_to\_csv().

**6.31.2.21 uint16 t apdm\_record\_t::gyro\_y\_axis**

raw ADC readings

<span id="page-196-5"></span>Referenced by apdm\_convert\_h5\_to\_csv().

**6.31.2.22 double apdm\_record\_t::gyro\_y\_axis\_si**

radians per second

<span id="page-196-2"></span>Referenced by apdm\_convert\_h5\_to\_csv().

**6.31.2.23 uint16 t apdm\_record\_t::gyro\_z\_axis**

raw ADC readings Referenced by apdm\_convert\_h5\_to\_csv().

<span id="page-196-6"></span>**6.31.2.24 double apdm\_record\_t::gyro\_z\_axis\_si**

radians per second

<span id="page-197-3"></span>Referenced by apdm\_convert\_h5\_to\_csv().

**6.31.2.25 uint16 t apdm\_record\_t::mag\_common\_axis**

raw ADC readings

<span id="page-197-4"></span>Referenced by apdm\_convert\_h5\_to\_csv().

**6.31.2.26 bool apdm\_record\_t::mag\_isPopulated**

only used with device protocol version 0. raw ADC readings Referenced by apdm\_convert\_h5\_to\_csv().

<span id="page-197-0"></span>**6.31.2.27 uint16 t apdm\_record\_t::mag\_x\_axis**

Indicates that the gyro data is populated Referenced by apdm\_convert\_h5\_to\_csv().

<span id="page-197-5"></span>**6.31.2.28 double apdm\_record\_t::mag\_x\_axis\_si**

radians per second a.u. Referenced by apdm\_convert\_h5\_to\_csv().

<span id="page-197-1"></span>**6.31.2.29 uint16 t apdm\_record\_t::mag\_y\_axis**

raw ADC readings Referenced by apdm\_convert\_h5\_to\_csv().

<span id="page-197-6"></span>**6.31.2.30 double apdm\_record\_t::mag\_y\_axis\_si**

a.u.

<span id="page-197-2"></span>Referenced by apdm\_convert\_h5\_to\_csv().

**6.31.2.31 uint16 t apdm\_record\_t::mag\_z\_axis**

raw ADC readings

<span id="page-197-7"></span>Referenced by apdm\_convert\_h5\_to\_csv().

**6.31.2.32 double apdm\_record\_t::mag\_z\_axis\_si**

a.u.

<span id="page-198-1"></span>Referenced by apdm\_convert\_h5\_to\_csv().

**6.31.2.33 uint8 t apdm\_record\_t::num\_retrys**

Internal use only

<span id="page-198-3"></span>Referenced by apdm\_ctx\_get\_next\_access\_point\_record().

**6.31.2.34 uint8 t apdm\_record\_t::opt\_select**

Optional and varying data from the monitor

<span id="page-198-2"></span>Referenced by apdm\_ctx\_get\_next\_access\_point\_record().

**6.31.2.35 int32 t apdm\_record\_t::source\_ap\_index**

Number of retry before this sample was received by the AP.

<span id="page-198-0"></span>Referenced by apdm\_ctx\_get\_next\_access\_point\_record(), and apdm\_extract\_next\_sample\_set().

**6.31.2.36 uint32 t apdm\_record\_t::sync\_val32\_low**

Full 64 bit sync value

<span id="page-198-4"></span>Referenced by apdm\_ctx\_get\_next\_access\_point\_record(), and apdm\_extract\_next\_sample\_set().

**6.31.2.37 double apdm\_record\_t::temperature\_derivative\_si**

degrees celcius

The documentation for this struct was generated from the following file:

• apdm\_types.h

# **6.32 apdm recording info t Struct Reference**

**Public Attributes**

- [apdm\\_device\\_info\\_t](#page-174-0) **device\_info**
- uint64\_t **start\_sync\_count**
- uint64\_t **end\_sync\_count**
- int **num\_samples**

The documentation for this struct was generated from the following file:

• apdm\_types.h

# **6.33 apdm sensor cmd Struct Reference**

### **Public Member Functions**

- **\_\_attribute\_\_** ((\_\_packed\_\_)) union
- payload **\_\_attribute\_\_** ((\_\_packed\_\_))

## **Public Attributes**

- uint8\_t **cmd\_number**
- uint16\_t **payload\_size**
- uint16\_t **crc16**

The documentation for this struct was generated from the following file:

• apdm\_internal.h

# **6.34 apdm sensor compensation t Struct Reference**

- uint32\_t **converted\_calibration\_version**
- uint32\_t **raw\_calibration\_version**
- union { [calibration\\_v4\\_t](#page-205-0) **v4** [calibration\\_v5\\_t](#page-209-0) **v5** [calibration\\_v6\\_t](#page-213-0) **v6** } **data**

#### **6.34.1 Detailed Description**

The documentation for this struct was generated from the following file:

• apdm\_types.h

## **6.35 apdm sensor device handle t Struct Reference**

#include <apdm\_internal.h>

#### **Public Attributes**

- bool **is\_opal\_attached**
- struct libusb\_device\_handle ∗ **devh**
- [apdm\\_bulk\\_in\\_buffer\\_t](#page-171-0) **ep\_ds\_opal\_in\_buffer**
- [apdm\\_bulk\\_in\\_buffer\\_t](#page-171-0) **ep\_ds\_in\_buffer**
- uint8\_t **usb\_protocol\_version**
- uint64\_t **usb\_protocol\_subversion**
- uint32\_t **dock\_id**
- [apdm\\_device\\_info\\_t](#page-174-0) **device\_info**
- [apdm\\_device\\_status\\_t](#page-180-2) **offset\_test\_results**

#### **6.35.1 Detailed Description**

This structure maps to the client programmer data type of: typedef void∗ apdm\_device- \_handle\_t;

The documentation for this struct was generated from the following file:

• apdm\_internal.h

## **6.36 apdm sensor response Struct Reference**

- uint8\_t **response\_number**
- uint16\_t **payload\_size**

**Generated on Mon Aug 18 2014 21:20:56 for Host Libraries API Documentation by Doxygen**

• union { uint8\_t **in\_uint8\_t** uint16\_t **in\_uint16\_t** uint32\_t **in\_uint32\_t** uint64\_t **in\_uint64\_t** uint8\_t **ping\_mode** uint8\_t **peek\_value** uint16\_t **peek2\_value** uint16\_t **memory\_crc16** uint16\_t **status\_register** uint32\_t **bootloader\_version** uint8\_t **memory\_dump** [UINT16\_MAX] uint32\_t **device\_id** uint8\_t **binary\_blob** [2048] char **version\_string\_1** [1024] char **version\_string\_2** [1024] char **version\_string\_3** [1024] char **label\_0** [DEVICE\_LABEL\_SIZE] char **label 1** [DEVICE\_LABEL\_SIZE] char **label\_2** [DEVICE\_LABEL\_SIZE] char **label 3** [DEVICE\_LABEL\_SIZE] uint8\_t **mode** uint8\_t **dock\_status** uint8\_t **battery\_charge\_status** uint16\_t **battery\_voltage** uint64\_t **sync\_value** uint8\_t **off\_reason** uint32\_t **uptime\_get\_value** uint32\_t **last\_uptime\_value** uint32\_t **last\_standby\_uptime\_value** uint32\_t **config\_get\_value** uint8\_t **config\_status** uint32\_t **error\_count** char **error\_name** [1024] uint16\_t **error\_log\_size** uint16\_t **error\_log\_get\_error\_id** uint16\_t **error\_stats\_size** uint16\_t **error\_stats\_get\_count** uint16\_t **stats\_size** uint16\_t **stats\_max\_value** uint16\_t **stats\_min\_value** uint16\_t **stats\_count\_value** uint32\_t **stats\_sum\_value** uint32\_t **flash\_block\_get\_value** struct { uint16\_t **year**

```
uint8_t month
    uint8_t day
    uint8_t hour
    uint8_t min
    uint8_t sec
  } time_get
  uint32_t calibration_version
  uint32_t debug_get_value
  uint32_t protocol_version
  apdm_calibration_data_t calibration_data
  uint32_t hw_id
  char case_id [16]
  uint8_t sample_get [2048]
} response_data
```
• uint16\_t **crc16**

The documentation for this struct was generated from the following file:

• apdm\_internal.h

## **6.37 apdm streaming config t Struct Reference**

- uint8\_t **wireless\_channel\_number**
- bool [enable\\_sd\\_card](#page-204-1)
- bool [erase\\_sd\\_card](#page-204-2)
- bool [accel\\_full\\_scale\\_mode](#page-203-0)
- bool [enable\\_accel](#page-203-1)
- bool [enable\\_gyro](#page-203-2)
- bool [enable\\_mag](#page-204-3)
- bool [apply\\_new\\_sensor\\_modes](#page-203-3)
- bool [set\\_configuration\\_on\\_device](#page-204-4)
- apdm\_monitor\_decimation\_rate\_t [decimation\\_rate](#page-203-4)
- apdm\_monitor\_output\_select\_rate\_t **output\_select\_rate**
- bool [button\\_enable](#page-203-5)
- [apdm\\_device\\_info\\_t](#page-174-0) [device\\_info\\_cache](#page-203-6) [APDM\_MAX\_NUMBER\_OF\_SENSOR-S]

#### **6.37.1 Member Data Documentation**

<span id="page-203-0"></span>**6.37.1.1 bool apdm\_streaming\_config\_t::accel\_full\_scale\_mode**

Boolean flag indicating that the data on the SD card should be erased as part of the initialization process.

<span id="page-203-3"></span>Referenced by apdm\_configure\_all\_attached\_sensors(), and apdm\_init\_streaming\_ config().

**6.37.1.2 bool apdm\_streaming\_config\_t::apply\_new\_sensor\_modes**

Enable the magnitometers

<span id="page-203-5"></span>Referenced by apdm\_init\_streaming\_config().

**6.37.1.3 bool apdm\_streaming\_config\_t::button\_enable**

select output rate

<span id="page-203-4"></span>Referenced by apdm\_init\_streaming\_config().

**6.37.1.4 apdm monitor decimation rate t apdm\_streaming\_config\_t::decimation\_rate**

Allows you to disable the setting of the configuration on the device so that it can be done later in a threaded/concurent manor by the application.

<span id="page-203-6"></span>Referenced by apdm\_init\_streaming\_config().

**6.37.1.5 apdm\_device\_info\_t apdm\_streaming\_config\_t::device\_info\_cache[APD-M MAX NUMBER OF SENSORS]**

Enable monitor button accessory

<span id="page-203-1"></span>Referenced by apdm\_streaming\_config\_get\_device\_info().

**6.37.1.6 bool apdm\_streaming\_config\_t::enable\_accel**

If true, then accelerometers will be in 6G mode, if false, then they will be in 2G mode

<span id="page-203-2"></span>Referenced by apdm\_configure\_all\_attached\_sensors(), and apdm\_init\_streaming\_ config().

**6.37.1.7 bool apdm\_streaming\_config\_t::enable\_gyro**

Enable the accelerometers

<span id="page-204-3"></span>Referenced by apdm\_configure\_all\_attached\_sensors(), and apdm\_init\_streaming\_config().

**6.37.1.8 bool apdm\_streaming\_config\_t::enable\_mag**

Enable the gyros

<span id="page-204-1"></span>Referenced by apdm\_configure\_all\_attached\_sensors(), and apdm\_init\_streaming\_ config().

**6.37.1.9 bool apdm\_streaming\_config\_t::enable\_sd\_card**

The base wireless channel number to use

<span id="page-204-2"></span>Referenced by apdm\_configure\_all\_attached\_sensors(), and apdm\_init\_streaming\_ config().

**6.37.1.10 bool apdm\_streaming\_config\_t::erase\_sd\_card**

Boolean indicating weather or not data should be logged to the SD card on the device.

<span id="page-204-4"></span>Referenced by apdm\_configure\_all\_attached\_sensors(), and apdm\_init\_streaming\_config().

**6.37.1.11 bool apdm\_streaming\_config\_t::set\_configuration\_on\_device**

If set to true, flags are carried thru to the device\_info structure

Referenced by apdm\_init\_streaming\_config().

The documentation for this struct was generated from the following file:

• apdm\_types.h

# <span id="page-204-0"></span>**6.38 apdm ukf state t Struct Reference**

- int **nStates**
- int **nMeasurements**

**Generated on Mon Aug 18 2014 21:20:56 for Host Libraries API Documentation by Doxygen**

- double ∗ **x**
- double ∗ **z**
- double ∗ **zf**
- double ∗ **Q**
- double ∗ **R**
- double ∗ **P**
- int(∗ **f** )(double ∗, double ∗, void ∗)
- int(∗ **h** )(double ∗, double ∗, void ∗)

The documentation for this struct was generated from the following file:

• kalman\_filter.h

## **6.39 apdm usb device list t Struct Reference**

## **Public Attributes**

- libusb\_device ∗∗ **deviceListPtr**
- int **num\_elements**
- [apdm\\_usb\\_sorted\\_device\\_element\\_t](#page-205-1) ∗ **sorted\_element\_list**

The documentation for this struct was generated from the following file:

• apdm\_usb.h

# <span id="page-205-1"></span>**6.40 apdm usb sorted device element t Struct Reference**

### **Public Attributes**

- uint16\_t **vid**
- uint16\_t **pid**
- uint32\_t **bus\_number**
- uint32\_t **device\_address**
- uint16\_t **bcd\_device**
- int **iSerialNumber**
- int **libusb\_index\_number**

The documentation for this struct was generated from the following file:

<span id="page-205-0"></span>• apdm\_usb.h

# **6.41 calibration v4 t Struct Reference**

- double **accl\_x\_bias**
- double [accl\\_y\\_bias](#page-207-0)
- double [accl\\_z\\_bias](#page-208-0)
- double [accl\\_x\\_bias\\_temp](#page-207-1)
- double [accl\\_y\\_bias\\_temp](#page-207-2)
- double [accl\\_z\\_bias\\_temp](#page-208-1)
- double [accl\\_z\\_bias\\_dtemp](#page-208-2)
- double [accl\\_x\\_scale](#page-207-3)
- double [accl\\_y\\_scale](#page-207-4)
- double [accl\\_z\\_scale](#page-208-3)
- double [accl\\_x\\_scale\\_temp](#page-207-5)
- double [accl\\_y\\_scale\\_temp](#page-207-6)
- double [accl\\_z\\_scale\\_temp](#page-208-4)
- double [accl\\_xy\\_sensitivity](#page-207-7)
- double [accl\\_xz\\_sensitivity](#page-207-8)
- double [accl\\_yz\\_sensitivity](#page-208-5)
- double [accl\\_error\\_matrix](#page-207-9) [3 ∗3]
- double **gyro\_x\_bias**
- double [gyro\\_y\\_bias](#page-208-6)
- double [gyro\\_z\\_bias](#page-209-1)
- double [gyro\\_x\\_bias\\_temp](#page-208-7)
- double [gyro\\_x\\_bias\\_temp2](#page-208-8)
- double [gyro\\_y\\_bias\\_temp](#page-208-9)
- double gyro y bias temp2
- double [gyro\\_z\\_bias\\_temp](#page-209-2) [61]
- double gyro x scale
- double gyro y scale
- double [gyro\\_z\\_scale](#page-209-3)
- double gyro x scale temp
- double [gyro\\_y\\_scale\\_temp](#page-208-14)
- double [gyro\\_z\\_scale\\_temp](#page-209-4)
- double [gyro\\_xy\\_sensitivity](#page-208-15)
- double [gyro\\_xz\\_sensitivity](#page-208-16)
- double [gyro\\_yz\\_sensitivity](#page-209-5)
- double [gyro\\_accl\\_roll](#page-208-17)
- double [gyro\\_accl\\_pitch](#page-208-18)
- double gyro accl\_yaw
- double [gyro\\_error\\_matrix](#page-208-20) [3 ∗3]

**Generated on Mon Aug 18 2014 21:20:56 for Host Libraries API Documentation by Doxygen**

- double **mag\_x\_bias**
- double [mag\\_y\\_bias](#page-209-6)
- double [mag\\_z\\_bias](#page-209-7)
- double [mag\\_x\\_scale](#page-209-8)
- double **mag\_y\_scale**
- double **mag\_z\_scale**
- double **mag\_xy\_sensitivity**
- double **mag\_xz\_sensitivity**
- double **mag\_yz\_sensitivity**
- double **mag\_accl\_roll**
- double **mag\_accl\_pitch**
- double **mag\_accl\_yaw**
- double **mag\_error\_matrix** [3 ∗3]
- [apdm\\_mag\\_dechop\\_state\\_t](#page-185-6) **mag\_x\_state**
- [apdm\\_mag\\_dechop\\_state\\_t](#page-185-6) [mag\\_y\\_state](#page-209-9)
- [apdm\\_mag\\_dechop\\_state\\_t](#page-185-6) [mag\\_z\\_state](#page-209-10)
- double [temperature\\_bias](#page-209-11)
- double [temperature\\_scale](#page-209-12)
- double [temperature\\_bias\\_msp](#page-209-13)
- double [temperature\\_scale\\_msp](#page-209-14)

## **6.41.1 Member Data Documentation**

<span id="page-207-9"></span>**6.41.1.1 double calibration\_v4\_t::accl\_error\_matrix[3** ∗**3]**

<span id="page-207-1"></span>this will be calculated by the host libraries

- **6.41.1.2 double calibration\_v4\_t::accl\_x\_bias\_temp**
- <span id="page-207-3"></span>**6.41.1.3 double calibration\_v4\_t::accl\_x\_scale**
- <span id="page-207-5"></span>**6.41.1.4 double calibration\_v4\_t::accl\_x\_scale\_temp**
- <span id="page-207-7"></span>**6.41.1.5 double calibration\_v4\_t::accl\_xy\_sensitivity**
- <span id="page-207-8"></span>**6.41.1.6 double calibration\_v4\_t::accl\_xz\_sensitivity**
- <span id="page-207-0"></span>**6.41.1.7 double calibration\_v4\_t::accl\_y\_bias**
- <span id="page-207-2"></span>**6.41.1.8 double calibration\_v4\_t::accl\_y\_bias\_temp**
- <span id="page-207-6"></span><span id="page-207-4"></span>**6.41.1.9 double calibration\_v4\_t::accl\_y\_scale**

- **6.41.1.10 double calibration\_v4\_t::accl\_y\_scale\_temp**
- <span id="page-208-5"></span>**6.41.1.11 double calibration\_v4\_t::accl\_yz\_sensitivity**
- <span id="page-208-0"></span>**6.41.1.12 double calibration\_v4\_t::accl\_z\_bias**
- <span id="page-208-2"></span>**6.41.1.13 double calibration\_v4\_t::accl\_z\_bias\_dtemp**
- <span id="page-208-1"></span>**6.41.1.14 double calibration\_v4\_t::accl\_z\_bias\_temp**
- <span id="page-208-3"></span>**6.41.1.15 double calibration\_v4\_t::accl\_z\_scale**
- <span id="page-208-4"></span>**6.41.1.16 double calibration\_v4\_t::accl\_z\_scale\_temp**
- <span id="page-208-18"></span>**6.41.1.17 double calibration\_v4\_t::gyro\_accl\_pitch**
- <span id="page-208-17"></span>**6.41.1.18 double calibration\_v4\_t::gyro\_accl\_roll**
- <span id="page-208-19"></span>**6.41.1.19 double calibration\_v4\_t::gyro\_accl\_yaw**
- <span id="page-208-20"></span>**6.41.1.20 double calibration\_v4\_t::gyro\_error\_matrix[3** ∗**3]**
- <span id="page-208-7"></span>this will be calculated by the host libraries
- **6.41.1.21 double calibration\_v4\_t::gyro\_x\_bias\_temp**
- <span id="page-208-8"></span>**6.41.1.22 double calibration\_v4\_t::gyro\_x\_bias\_temp2**
- <span id="page-208-11"></span>**6.41.1.23 double calibration\_v4\_t::gyro\_x\_scale**
- <span id="page-208-13"></span>**6.41.1.24 double calibration\_v4\_t::gyro\_x\_scale\_temp**
- <span id="page-208-15"></span>**6.41.1.25 double calibration\_v4\_t::gyro\_xy\_sensitivity**
- <span id="page-208-16"></span>**6.41.1.26 double calibration\_v4\_t::gyro\_xz\_sensitivity**
- <span id="page-208-6"></span>**6.41.1.27 double calibration\_v4\_t::gyro\_y\_bias**
- <span id="page-208-9"></span>**6.41.1.28 double calibration\_v4\_t::gyro\_y\_bias\_temp**
- <span id="page-208-10"></span>**6.41.1.29 double calibration\_v4\_t::gyro\_y\_bias\_temp2**
- <span id="page-208-14"></span><span id="page-208-12"></span>**6.41.1.30 double calibration\_v4\_t::gyro\_y\_scale**

- 
- **6.41.1.31 double calibration\_v4\_t::gyro\_y\_scale\_temp**
- <span id="page-209-5"></span>**6.41.1.32 double calibration\_v4\_t::gyro\_yz\_sensitivity**
- <span id="page-209-1"></span>**6.41.1.33 double calibration\_v4\_t::gyro\_z\_bias**
- <span id="page-209-2"></span>**6.41.1.34 double calibration\_v4\_t::gyro\_z\_bias\_temp[61]**
- <span id="page-209-3"></span>**6.41.1.35 double calibration\_v4\_t::gyro\_z\_scale**
- <span id="page-209-4"></span>**6.41.1.36 double calibration\_v4\_t::gyro\_z\_scale\_temp**
- <span id="page-209-8"></span>**6.41.1.37 double calibration\_v4\_t::mag\_x\_scale**
- <span id="page-209-6"></span>**6.41.1.38 double calibration\_v4\_t::mag\_y\_bias**
- <span id="page-209-9"></span>**6.41.1.39 apdm\_mag\_dechop\_state\_t calibration\_v4\_t::mag\_y\_state**
- <span id="page-209-7"></span>**6.41.1.40 double calibration\_v4\_t::mag\_z\_bias**
- <span id="page-209-10"></span>**6.41.1.41 apdm\_mag\_dechop\_state\_t calibration\_v4\_t::mag\_z\_state**
- <span id="page-209-11"></span>**6.41.1.42 double calibration\_v4\_t::temperature\_bias**
- <span id="page-209-13"></span>**6.41.1.43 double calibration\_v4\_t::temperature\_bias\_msp**
- <span id="page-209-12"></span>**6.41.1.44 double calibration\_v4\_t::temperature\_scale**
- <span id="page-209-14"></span>**6.41.1.45 double calibration\_v4\_t::temperature\_scale\_msp**

The documentation for this struct was generated from the following file:

• apdm\_types.h

# <span id="page-209-0"></span>**6.42 calibration v5 t Struct Reference**

- uint16\_t **accl\_x\_bias** [61]
- uint16 t accl y bias [61]
- uint16\_t [accl\\_z\\_bias](#page-211-1) [61]
- double [accl\\_z\\_bias\\_dtemp](#page-211-2)
- double [accl\\_x\\_scale](#page-211-3)
- double [accl\\_y\\_scale](#page-211-4)
- double [accl\\_z\\_scale](#page-211-5)
- double [accl\\_x\\_scale\\_temp](#page-211-6)
- double [accl\\_y\\_scale\\_temp](#page-211-7)
- double [accl\\_z\\_scale\\_temp](#page-212-0)
- double [accl\\_xy\\_sensitivity](#page-211-8)
- double [accl\\_xz\\_sensitivity](#page-211-9)
- double [accl\\_yz\\_sensitivity](#page-211-10)
- double [accl\\_error\\_matrix](#page-211-11) [3 ∗3]
- uint16\_t **gyro\_x\_bias** [61]
- uint16\_t [gyro\\_y\\_bias](#page-212-1) [61]
- uint16 t [gyro\\_z\\_bias](#page-212-2) [61]
- double gyro x scale
- double [gyro\\_y\\_scale](#page-212-4)
- double [gyro\\_z\\_scale](#page-212-5)
- double [gyro\\_x\\_scale\\_temp](#page-212-6)
- double [gyro\\_y\\_scale\\_temp](#page-212-7)
- double [gyro\\_z\\_scale\\_temp](#page-212-8)
- double [gyro\\_xy\\_sensitivity](#page-212-9)
- double [gyro\\_xz\\_sensitivity](#page-212-10)
- double [gyro\\_yz\\_sensitivity](#page-212-11)
- double [gyro\\_accl\\_roll](#page-212-12)
- double [gyro\\_accl\\_pitch](#page-212-13)
- double gyro accl\_yaw
- double [gyro\\_error\\_matrix](#page-212-15) [3 ∗3]
- uint16\_t **mag\_x\_bias** [61]
- uint16 t [mag\\_y\\_bias](#page-212-16) [61]
- uint16\_t [mag\\_z\\_bias](#page-213-1) [61]
- double [mag\\_x\\_scale](#page-212-17)
- double **mag\_y\_scale**
- double **mag\_z\_scale**
- double **mag\_x\_scale\_temp**
- double **mag\_y\_scale\_temp**
- double **mag\_z\_scale\_temp**
- double **mag\_xy\_sensitivity**
- double **mag\_xz\_sensitivity**
- double **mag\_yz\_sensitivity**
- 
- double **mag\_accl\_roll**
- double **mag\_accl\_pitch**
- double **mag\_accl\_yaw**
- double [mag\\_x\\_offset](#page-212-18)
- double [mag\\_y\\_offset](#page-213-2)
- double [mag\\_z\\_offset](#page-213-3)

**Generated on Mon Aug 18 2014 21:20:56 for Host Libraries API Documentation by Doxygen**

- double **mag\_conversion\_gain**
- double **mag\_error\_matrix** [3 ∗3]
- [apdm\\_mag\\_dechop\\_state\\_t](#page-185-6) **mag\_x\_state**
- [apdm\\_mag\\_dechop\\_state\\_t](#page-185-6) [mag\\_y\\_state](#page-213-4)
- [apdm\\_mag\\_dechop\\_state\\_t](#page-185-6) [mag\\_z\\_state](#page-213-5)
- double [temperature\\_bias](#page-213-6)
- double [temperature\\_scale](#page-213-7)
- double temperature bias msp
- double [temperature\\_scale\\_msp](#page-213-9)

**6.42.1 Member Data Documentation**

<span id="page-211-11"></span>**6.42.1.1 double calibration\_v5\_t::accl\_error\_matrix[3** ∗**3]**

<span id="page-211-3"></span>this will be calculated by the host libraries

- **6.42.1.2 double calibration\_v5\_t::accl\_x\_scale**
- <span id="page-211-6"></span>**6.42.1.3 double calibration\_v5\_t::accl\_x\_scale\_temp**
- <span id="page-211-8"></span>**6.42.1.4 double calibration\_v5\_t::accl\_xy\_sensitivity**
- <span id="page-211-9"></span>**6.42.1.5 double calibration\_v5\_t::accl\_xz\_sensitivity**
- <span id="page-211-0"></span>**6.42.1.6 uint16 t calibration\_v5\_t::accl\_y\_bias[61]**

<span id="page-211-4"></span>Temperature dependent bias covering the range [-10,50] C

- **6.42.1.7 double calibration\_v5\_t::accl\_y\_scale**
- <span id="page-211-7"></span>**6.42.1.8 double calibration\_v5\_t::accl\_y\_scale\_temp**
- <span id="page-211-10"></span>**6.42.1.9 double calibration\_v5\_t::accl\_yz\_sensitivity**
- <span id="page-211-1"></span>**6.42.1.10 uint16 t calibration\_v5\_t::accl\_z\_bias[61]**
- <span id="page-211-2"></span>Temperature dependent bias covering the range [-10,50] C
- **6.42.1.11 double calibration\_v5\_t::accl\_z\_bias\_dtemp**

<span id="page-211-5"></span>Temperature dependent bias covering the range [-10,50] C

- **6.42.1.12 double calibration\_v5\_t::accl\_z\_scale**
- <span id="page-212-0"></span>**6.42.1.13 double calibration\_v5\_t::accl\_z\_scale\_temp**
- <span id="page-212-13"></span>**6.42.1.14 double calibration\_v5\_t::gyro\_accl\_pitch**
- <span id="page-212-12"></span>**6.42.1.15 double calibration\_v5\_t::gyro\_accl\_roll**
- <span id="page-212-14"></span>**6.42.1.16 double calibration\_v5\_t::gyro\_accl\_yaw**
- <span id="page-212-15"></span>**6.42.1.17 double calibration\_v5\_t::gyro\_error\_matrix[3** ∗**3]**
- <span id="page-212-3"></span>this will be calculated by the host libraries
- **6.42.1.18 double calibration\_v5\_t::gyro\_x\_scale**
- <span id="page-212-6"></span>**6.42.1.19 double calibration\_v5\_t::gyro\_x\_scale\_temp**
- <span id="page-212-9"></span>**6.42.1.20 double calibration\_v5\_t::gyro\_xy\_sensitivity**
- <span id="page-212-10"></span>**6.42.1.21 double calibration\_v5\_t::gyro\_xz\_sensitivity**
- <span id="page-212-1"></span>**6.42.1.22 uint16 t calibration\_v5\_t::gyro\_y\_bias[61]**
- <span id="page-212-4"></span>**6.42.1.23 double calibration\_v5\_t::gyro\_y\_scale**
- <span id="page-212-7"></span>**6.42.1.24 double calibration\_v5\_t::gyro\_y\_scale\_temp**
- <span id="page-212-11"></span>**6.42.1.25 double calibration\_v5\_t::gyro\_yz\_sensitivity**
- <span id="page-212-2"></span>**6.42.1.26 uint16 t calibration\_v5\_t::gyro\_z\_bias[61]**
- <span id="page-212-5"></span>**6.42.1.27 double calibration\_v5\_t::gyro\_z\_scale**
- <span id="page-212-8"></span>**6.42.1.28 double calibration\_v5\_t::gyro\_z\_scale\_temp**
- <span id="page-212-18"></span>**6.42.1.29 double calibration\_v5\_t::mag\_x\_offset**

<span id="page-212-17"></span>Used internally for removing set/reset pulse artifacts

<span id="page-212-16"></span>**6.42.1.30 double calibration\_v5\_t::mag\_x\_scale**

- 
- **6.42.1.31 uint16 t calibration\_v5\_t::mag\_y\_bias[61]**
- <span id="page-213-2"></span>**6.42.1.32 double calibration\_v5\_t::mag\_y\_offset**
- <span id="page-213-4"></span>Used internally for removing set/reset pulse artifacts
- **6.42.1.33 apdm\_mag\_dechop\_state\_t calibration\_v5\_t::mag\_y\_state**
- <span id="page-213-1"></span>**6.42.1.34 uint16 t calibration\_v5\_t::mag\_z\_bias[61]**
- <span id="page-213-3"></span>**6.42.1.35 double calibration\_v5\_t::mag\_z\_offset**
- <span id="page-213-5"></span>Used internally for removing set/reset pulse artifacts
- **6.42.1.36 apdm\_mag\_dechop\_state\_t calibration\_v5\_t::mag\_z\_state**
- <span id="page-213-6"></span>**6.42.1.37 double calibration\_v5\_t::temperature\_bias**
- <span id="page-213-8"></span>**6.42.1.38 double calibration\_v5\_t::temperature\_bias\_msp**
- <span id="page-213-7"></span>**6.42.1.39 double calibration\_v5\_t::temperature\_scale**
- <span id="page-213-9"></span>**6.42.1.40 double calibration\_v5\_t::temperature\_scale\_msp**

The documentation for this struct was generated from the following file:

• apdm\_types.h

# <span id="page-213-0"></span>**6.43 calibration v6 t Struct Reference**

### **Public Attributes**

- uint16\_t **accl\_x\_bias** [61]
- uint16\_t [accl\\_y\\_bias](#page-215-0) [61]
- uint16\_t [accl\\_z\\_bias](#page-215-1) [61]
- double [accl\\_z\\_bias\\_dtemp](#page-215-2)
- double [accl\\_x\\_scale](#page-215-3)
- double [accl\\_y\\_scale](#page-215-4)
- double [accl\\_z\\_scale](#page-215-5)
- double [accl\\_x\\_scale\\_temp](#page-215-6)
- double [accl\\_y\\_scale\\_temp](#page-215-7)

- double [accl\\_z\\_scale\\_temp](#page-215-8)
- double [accl\\_xy\\_sensitivity](#page-215-9)
- double [accl\\_xz\\_sensitivity](#page-215-10)
- double [accl\\_yz\\_sensitivity](#page-215-11)
- double [accl\\_error\\_matrix](#page-215-12) [3 ∗3]
- uint16\_t **gyro\_x\_bias** [61]
- uint16\_t [gyro\\_y\\_bias](#page-216-0) [61]
- uint16\_t [gyro\\_z\\_bias](#page-216-1) [61]
- double [gyro\\_x\\_scale](#page-216-2)
- double [gyro\\_y\\_scale](#page-216-3)
- double [gyro\\_z\\_scale](#page-216-4)
- double gyro x scale temp
- double gyro y scale temp
- double [gyro\\_z\\_scale\\_temp](#page-216-7)
- double [gyro\\_xy\\_sensitivity](#page-216-8)
- double [gyro\\_xz\\_sensitivity](#page-216-9)
- double [gyro\\_yz\\_sensitivity](#page-216-10)
- double [gyro\\_accl\\_roll](#page-216-11)
- double [gyro\\_accl\\_pitch](#page-215-13)
- double [gyro\\_accl\\_yaw](#page-216-12)
- double [gyro\\_error\\_matrix](#page-216-13) [3 ∗3]
- uint16\_t **mag\_x\_bias**
- uint16\_t [mag\\_y\\_bias](#page-217-0)
- uint16 t [mag\\_z\\_bias](#page-217-1)
- double [mag\\_x\\_scale](#page-217-2)
- double **mag\_y\_scale**
- double **mag\_z\_scale**
- double **mag\_xy\_sensitivity**
- double **mag\_xz\_sensitivity**
- double **mag\_yz\_sensitivity**
- double **mag\_accl\_x**
- double **mag\_accl\_y**
- double **mag\_accl\_z**
- double [mag\\_x\\_offset](#page-217-3)
- double [mag\\_y\\_offset](#page-217-4)
- double [mag\\_z\\_offset](#page-217-5)
- double [mag\\_conversion\\_gain](#page-216-14)
- double [mag\\_inclination](#page-216-15)
- double **mag\_error\_matrix** [3  $*3$ ]
- [apdm\\_mag\\_dechop\\_state\\_t](#page-185-6) **mag\_x\_state**
- [apdm\\_mag\\_dechop\\_state\\_t](#page-185-6) [mag\\_y\\_state](#page-217-6)
- [apdm\\_mag\\_dechop\\_state\\_t](#page-185-6) [mag\\_z\\_state](#page-217-7)
- double [temperature\\_bias](#page-217-8)

**Generated on Mon Aug 18 2014 21:20:56 for Host Libraries API Documentation by Doxygen**

- double [temperature\\_scale](#page-217-9)
- double temperature bias msp
- double [temperature\\_scale\\_msp](#page-217-11)

#### **6.43.1 Member Data Documentation**

- <span id="page-215-12"></span>**6.43.1.1 double calibration\_v6\_t::accl\_error\_matrix[3** ∗**3]**
- <span id="page-215-3"></span>this will be calculated by the host libraries
- **6.43.1.2 double calibration\_v6\_t::accl\_x\_scale**
- <span id="page-215-6"></span>**6.43.1.3 double calibration\_v6\_t::accl\_x\_scale\_temp**
- <span id="page-215-9"></span>**6.43.1.4 double calibration\_v6\_t::accl\_xy\_sensitivity**
- <span id="page-215-10"></span>**6.43.1.5 double calibration\_v6\_t::accl\_xz\_sensitivity**
- <span id="page-215-0"></span>**6.43.1.6 uint16 t calibration\_v6\_t::accl\_y\_bias[61]**
- <span id="page-215-4"></span>Temperature dependent bias covering the range [-10,50] C
- **6.43.1.7 double calibration\_v6\_t::accl\_y\_scale**
- <span id="page-215-7"></span>**6.43.1.8 double calibration\_v6\_t::accl\_y\_scale\_temp**
- <span id="page-215-11"></span>**6.43.1.9 double calibration\_v6\_t::accl\_yz\_sensitivity**
- <span id="page-215-1"></span>**6.43.1.10 uint16 t calibration\_v6\_t::accl\_z\_bias[61]**
- <span id="page-215-2"></span>Temperature dependent bias covering the range [-10,50] C
- **6.43.1.11 double calibration\_v6\_t::accl\_z\_bias\_dtemp**
- <span id="page-215-5"></span>Temperature dependent bias covering the range [-10,50] C
- **6.43.1.12 double calibration\_v6\_t::accl\_z\_scale**
- <span id="page-215-13"></span><span id="page-215-8"></span>**6.43.1.13 double calibration\_v6\_t::accl\_z\_scale\_temp**
- **6.43.1.14 double calibration\_v6\_t::gyro\_accl\_pitch**
- **6.43.1.15 double calibration\_v6\_t::gyro\_accl\_roll**
- **6.43.1.16 double calibration\_v6\_t::gyro\_accl\_yaw**
- **6.43.1.17 double calibration\_v6\_t::gyro\_error\_matrix[3** ∗**3]**
- this will be calculated by the host libraries
- **6.43.1.18 double calibration\_v6\_t::gyro\_x\_scale**
- **6.43.1.19 double calibration\_v6\_t::gyro\_x\_scale\_temp**
- **6.43.1.20 double calibration\_v6\_t::gyro\_xy\_sensitivity**
- **6.43.1.21 double calibration\_v6\_t::gyro\_xz\_sensitivity**
- **6.43.1.22 uint16 t calibration\_v6\_t::gyro\_y\_bias[61]**
- Referenced by apdm\_recalibrate\_gyroscopes\_from\_h5().
- **6.43.1.23 double calibration\_v6\_t::gyro\_y\_scale**
- **6.43.1.24 double calibration\_v6\_t::gyro\_y\_scale\_temp**
- **6.43.1.25 double calibration\_v6\_t::gyro\_yz\_sensitivity**
- **6.43.1.26 uint16 t calibration\_v6\_t::gyro\_z\_bias[61]**
- Referenced by apdm\_recalibrate\_gyroscopes\_from\_h5().
- **6.43.1.27 double calibration\_v6\_t::gyro\_z\_scale**
- **6.43.1.28 double calibration\_v6\_t::gyro\_z\_scale\_temp**
- **6.43.1.29 double calibration\_v6\_t::mag\_conversion\_gain**

Calibrated to magnitude 1, this is to convert to uT and should be equal to the field strength during calibration

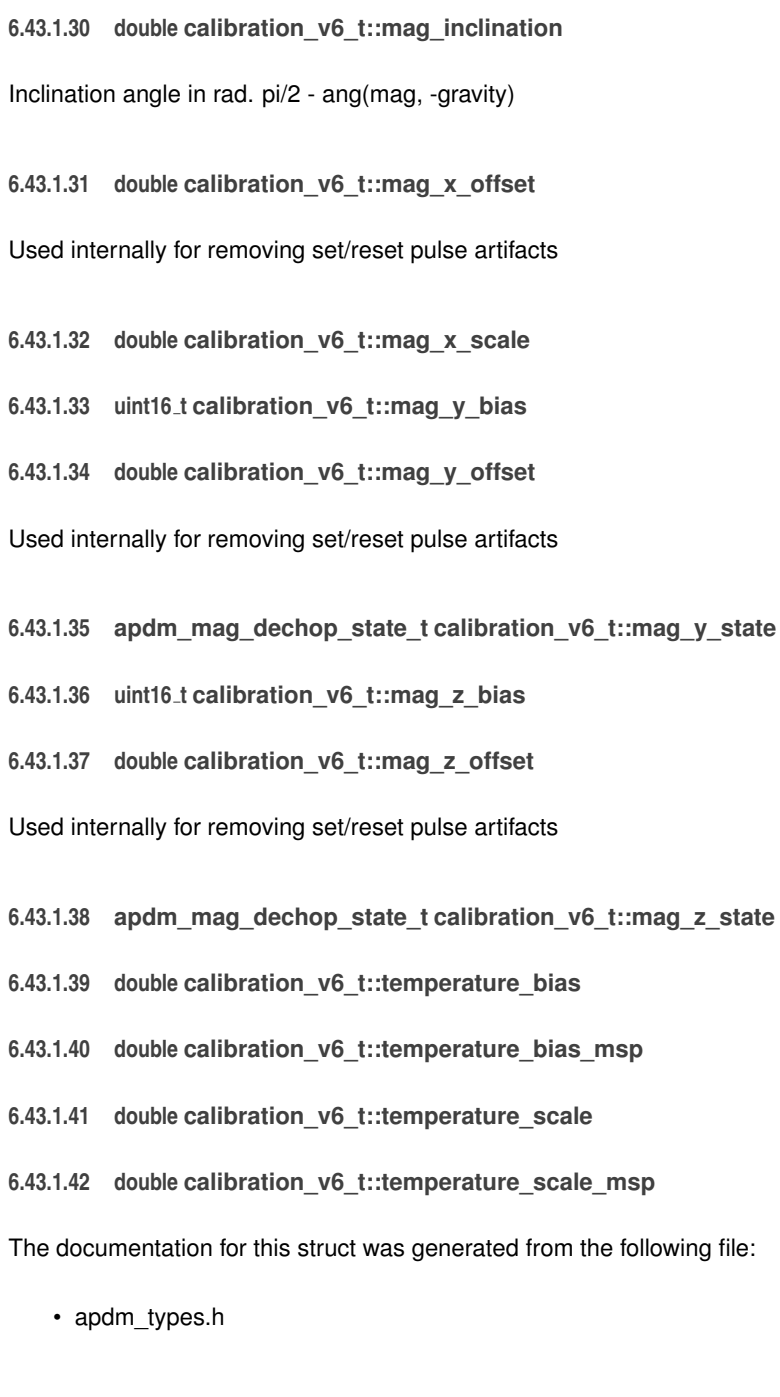

# **6.44 per device info t Struct Reference**

**Generated on Mon Aug 18 2014 21:20:56 for Host Libraries API Documentation by Doxygen**

#### **Public Attributes**

- [apdm\\_sensor\\_device\\_handle\\_t](#page-200-0) **sensor\_handle**
- [apdm\\_sensor\\_compensation\\_t](#page-199-0) **compensation\_data**
- uint32\_t **device\_last\_sync\_val\_received**
- uint32\_t **total\_samples\_received**
- [apdm\\_device\\_state\\_data\\_t](#page-179-0) **discovered\_device\_id\_data**
- uint32\_t **user\_meta\_data\_uint32\_list**
- uint8\_t **sensor\_has\_sync\_lock**
- char **user\_meta\_data\_strings** [USER\_META\_DATA\_STRING\_SIZE]
- [apdm\\_monitor\\_error\\_stat\\_t](#page-188-0) **sensor\_error\_counts** [APDM\_MAX\_SENSOR\_ER-ROR\_COUNTERS]
- [apdm\\_disk\\_ll\\_t](#page-180-0) ∗ **sensor\_sample\_list\_ptr**

The documentation for this struct was generated from the following file:

• apdm\_internal.h

# **6.45 tekhex t Struct Reference**

#### **Public Attributes**

- unsigned char ∗ **data**
- unsigned char ∗ **data\_default**
- unsigned int **data\_size**

The documentation for this struct was generated from the following file:

• tekhex.h

### **6.46 WIRELESS PACKET Union Reference**

#### **Public Attributes**

- [wp\\_raw\\_t](#page-220-0) **raw**
- [wp\\_sync\\_t](#page-220-1) **sync**
- [wp\\_data\\_t](#page-219-0) **data**
- [wp\\_event\\_t](#page-220-2) **event**
- [WP\\_CONFIG](#page-219-1) **config**
- [WP\\_CONFIG\\_ACK](#page-219-2) **config\_ack**

**Generated on Mon Aug 18 2014 21:20:56 for Host Libraries API Documentation by Doxygen**

The documentation for this union was generated from the following file:

• apdm\_l1\_ap.h

# <span id="page-219-1"></span>**6.47 WP CONFIG Struct Reference**

#### **Public Attributes**

- uint8\_t **type**
- uint8\_t **cmd**
- uint32\_t **device\_id**
- uint8\_t **args** [26]

The documentation for this struct was generated from the following file:

• apdm 11 ap.h

# <span id="page-219-2"></span>**6.48 WP CONFIG ACK Struct Reference**

**Public Attributes**

- uint8\_t **type**
- uint8\_t **error**
- uint32\_t **device\_id**
- uint8\_t **args** [26]

The documentation for this struct was generated from the following file:

• apdm\_l1\_ap.h

# <span id="page-219-0"></span>**6.49 WP DATA Struct Reference**

**Public Attributes**

- uint8\_t **type**
- uint8\_t **retrys**
- uint16\_t **flags**
- uint16\_t **mx**
- uint16\_t **my**
- uint16\_t **mz**
- uint16\_t **mc**
- uint16\_t **gx**
- uint16\_t **gy**
- uint16\_t **gz**
- uint16\_t **ax**
- uint16\_t **ay**
- uint16\_t **az**
- uint32\_t **opt\_data**
- uint32\_t **sync\_val**

The documentation for this struct was generated from the following file:

<span id="page-220-2"></span>• apdm 11 ap.h

## **6.50 WP EVENT Struct Reference**

**Public Attributes**

- uint8\_t **type**
- uint8\_t **retrys**
- uint16\_t **event\_id**
- uint32\_t **data\_a**
- uint32\_t **data\_b**
- uint32\_t **data\_c**
- uint32\_t **data\_d**
- uint32\_t **data\_e**
- uint32\_t **data\_f**

The documentation for this struct was generated from the following file:

<span id="page-220-0"></span>• apdm\_l1\_ap.h

# **6.51 WP RAW Struct Reference**

#### **Public Attributes**

- uint8\_t **type**
- uint8\_t **data** [31]

The documentation for this struct was generated from the following file:

• apdm\_l1\_ap.h

<span id="page-220-1"></span>**Generated on Mon Aug 18 2014 21:20:56 for Host Libraries API Documentation by Doxygen**

# **6.52 WP SYNC Struct Reference**

**Public Attributes**

- uint8\_t **type**
- uint8\_t **id**
- uint32\_t **sync\_time** [2]
- uint16\_t **requested\_device\_state**
- uint16\_t **max\_latency**

The documentation for this struct was generated from the following file:

• apdm\_l1\_ap.h